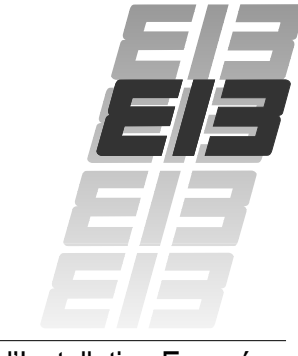

Bus d'Installation Européen

# Manuel Gestion technique du bâtiment

*C o n c e p t s d e b a s e*

Edition revue et mise à jour (Refonte 4)

# EI3

# Avant-Propos

Les exigences sans cesse croissantes en termes de sécurité, de modularité et de confort dans l'installation électrique, alliées à la nécessité de diminuer la consommation d'énergie ont conduit au développement de la gestion technique du bâtiment ou «immotique».

A la base de la technique de bus utilisée ici : un concept européen collectif, le «Bus d'Installation Européen» ou «EIB» (European Installation Bus). Les constructeurs sont associés à travers toute l'Europe au sein de l'association EIBA (European Installation Bus Association).

Les entreprises membres de l'EIBA garantissent dans le monde entier la disponibilité des produits domotiques compatibles au bus EIB. Elles garantissent également que les installations électriques exécutées avec le bus d'installation EIB agissent conjointement et sans complications, quels que soient les corps de métier.

Ce manuel «Gestion technique du bâtiment - Concepts de base» constitue un élément essentiel pour la concrétisation de ce concept. En toute neutralité commerciale, les artisans électriques, les concepteurs, les grossistes et les exploitants sont initiés au système et à ses applications principales, puis mis au courant des questions essentielles concernant la conception, l'installation, la mise en service et l'extension.

La multiplication des développements et innovations dans le sillage de l' $EIB$  et sa propagation rapide à travers le monde ont vite rendu inévitable la parution d'une quatrième édition revue et mise à jour : vous y trouverez les connaissances les plus récentes, tirées de l'expérience pratique ainsi que les tous nouveaux développements qui en découlent, et également l'EIB-Tool-Software (ETS), le HomeAssistant®, les nouvelles techniques de transmission via le réseau d'alimentation et la radio.

Les extensions possibles dans les applications, produits, fonctions et prestations de services ouvrent de nouveaux secteurs d'activités et offrent aux constructeurs, distributeurs de composants électriques et professionnels de l'électricité, de nouvelles occasions de se faire connaître sur le marché. Vous trouverez dans l'ouvrage publié séparément «Manuel de la Gestion Technique du Bâtiment, Applications» divers exemples d'applications.

A l'occasion de cette parution, nous souhaitons exprimer notre gratitude à tous les collaborateurs des groupes de recherche «Manuel» et «Entreprises de Formation» de l'Association Allemande de l'Industrie Electrique (ZVEI) et de l'Association Allemande de l'Artisanat Electrique (ZVEH) : sans leur engagement et leurs compétences, notre concept collectif n'aurait pu voir le jour.

Günter G. Seip

Président de l'FIBA Membre de la Direction de l'Association Allemande de l'Industrie Electrique

Karl Hagedorn

Président de l'Association Allemande de l'Artisanat **Electrique** 

Dr. Siegfried Wacker Président de l'Union Fédérale des Distributeurs de Composants Electriques

# Table des matières

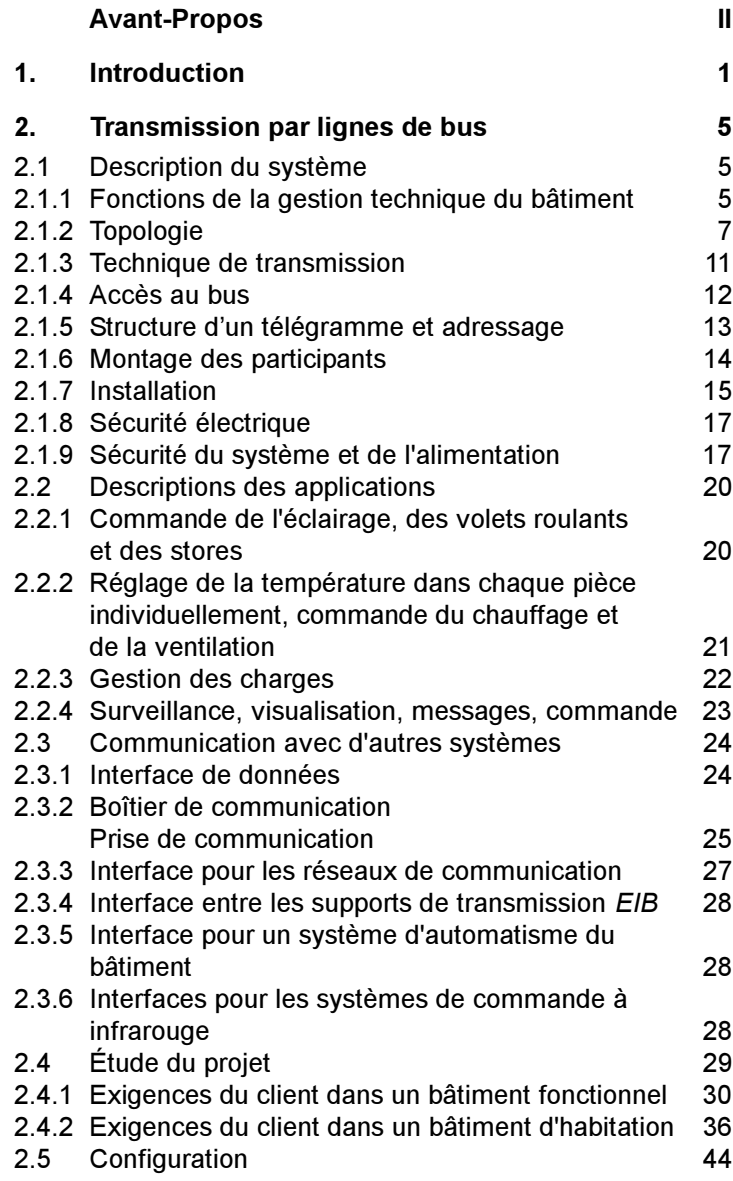

# EI3

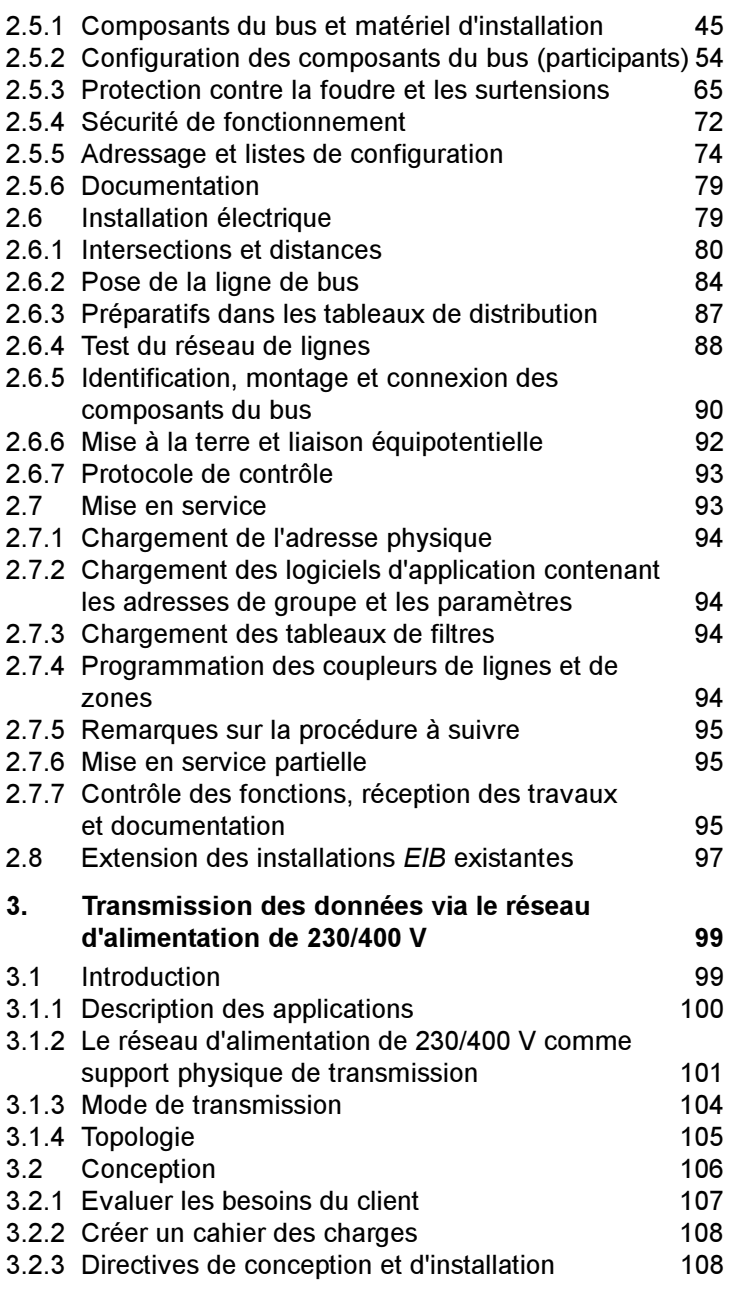

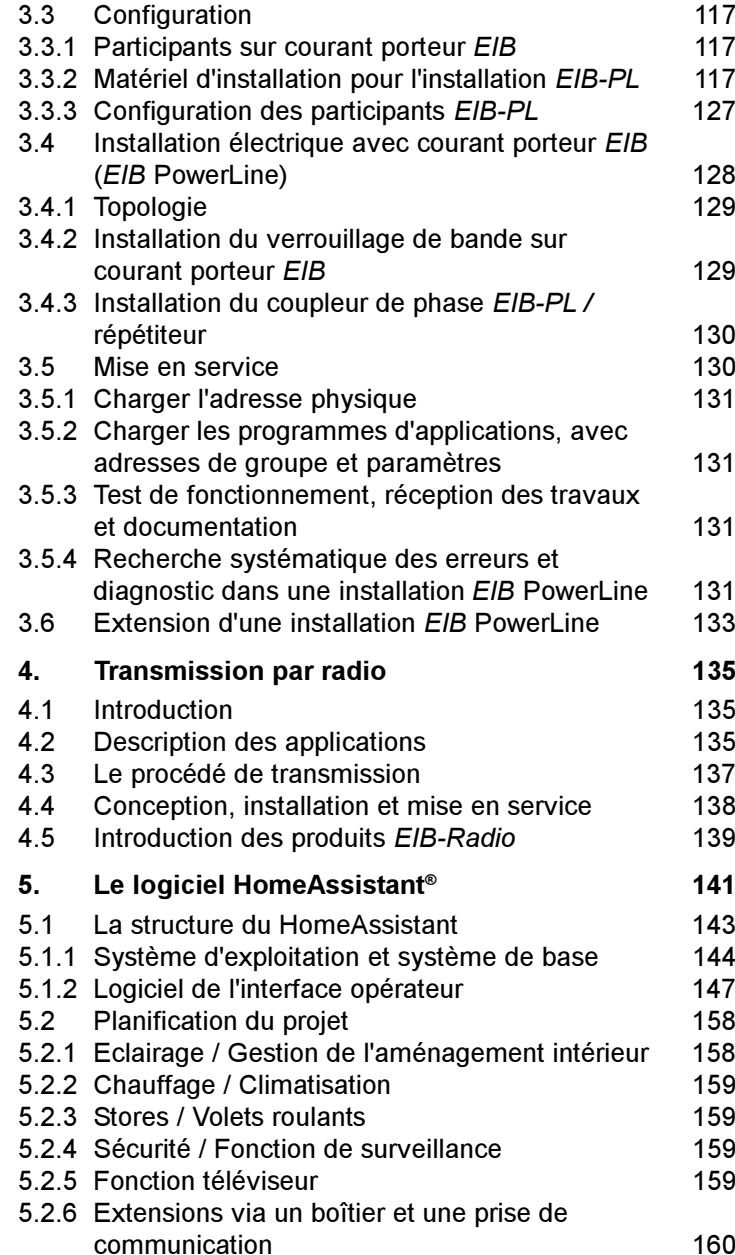

# EI3

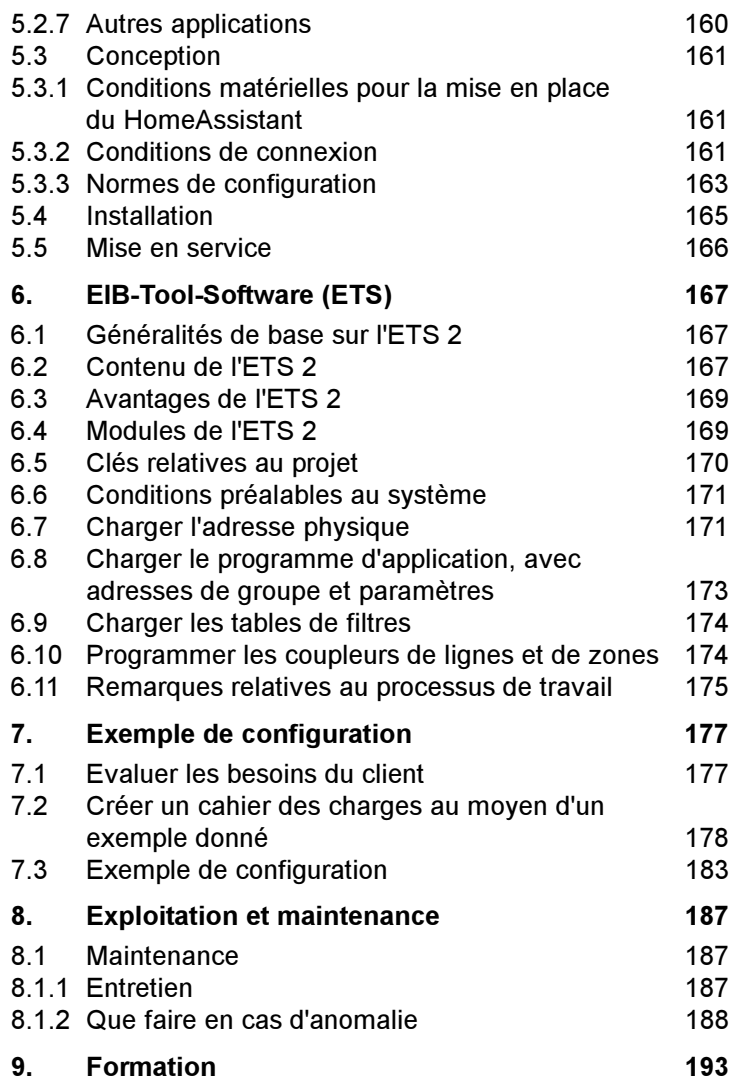

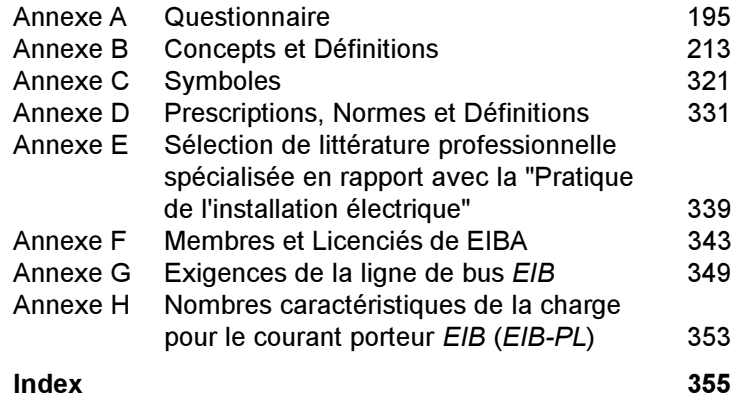

# 1. Introduction

La technique de bâtiment classique, exploitée jusqu'à présent, se limite depuis des décennies uniquement à la distribution et à la connexion de l'énergie électrique. Cela est dépassé, depuis bien longtemps déjà.

Les exigences de la domotique moderne se sont modifiées et concernent des domaines nouveaux, tels

- $$ le confort,
- la flexibilité de l'exploitation de l'espace,
- les commandes centralisées et décentralisées,
- la sécurité,
- $\overline{\phantom{0}}$  les liaisons intelligentes avec des systèmes installés par les divers corps de métier,
- $\overline{\phantom{0}}$ les possibilités de communication,
- $\overline{\phantom{0}}$  la compatibilité avec les exigences écologiques, ainsi que
- $$ la diminution des dépenses d'énergie et des coûts d'exploitation.

Mais, de ce fait, les installations électriques deviennent toujours plus complexes et les dispositifs techniques d'exploitation sont de plus en plus nombreux.

#### La conséquence :

Un fouillis de câbles, un nombre d'appareils et de composants incontrôlable, qui ne peuvent pas communiquer entre eux, une étude longue et dispendieuse du projet et une installation très coûteuse.

Une installation électrique classique est incapable de maîtriser les exigences très pertinentes auxquelles doivent répondre l'étude et la mise en oeuvre d'un projet moderne et peu volumineux.

La solution réside dans le système de bus d'installation *EIB Installation Bus* avec la marque déposée (*EIB*®) de EIBA s.c., Bruxelles *Association* 

European

EB

**Introduction** 

(European Installation Bus Association). Pour des raisons de simplicité, nous utiliserons uniquement le terme « EIB » dans les chapitres suivants pour désigner cette technique déjà bien connue dans les milieux spécialisés.

Des entreprises européennes de tout premier rang se sont regroupées au sein de EIBA, afin de concentrer leurs efforts pour imposer sur le marché un standard industriel pour EIB et pour l'intégrer aussi dans les normes européennes et nationales correspondantes.

*Paire torsadée* Le chapitre 2 du présent manuel est consacré à la technique de transmission par l'intermédiaire d'une ligne de bus (paire torsadée), connue jusquà présent. La technologie de transmission des données via un câble à deux conducteurs peut être mise en place dans les bâtiments neufs, mais aussi pendant les travaux de rénovation. Elle offre une très grande sécurité de fonctionnement, étant donné que les données sont transférées dans un réseau de lignes de commande (bus) séparé.

Co*urant porteur*/ Le chapitre 3 est réservé à la description de la transmission des données sur un réseau d'alimentation de 230/400 V (courant porteur) existant. La technologie des courants porteurs convient parfaitement pour léquipement ultérieur des bâtiments fonctionnels et des bâtiments d'habitation PowerLine

Transmission Dans peu de temps, il sera aussi possible d'envisager la trans-

<sup>radio</sup> mission par radio des données selon le critère EIB (voir chapitre 4).

> La configuration d'une installation de domotique, dans laquelle est intégré un système EIB, ne présente, au premier abord, pas de différence avec un projet d'installation électrique classique. La différence essentielle réside dans l'utilisation d'outils logiciels, permettant de programmer les composants EIB et de réaliser ainsi de nouvelles fonctionnalités.

*EIB-TOOL- L*e logiciel ETS (*EIB* TOOL SOFTAWARE), adapté aux exi-SOFTWARE gences de la gestion technique du bâtiment, est un outil efficace, mis à la disposition du concepteur et de l'installateur de l'installation électrique, pour la configuration, la mise en

service et le diagnostic de l'installation. Le chapitre 6 décrit la structure, les fonctions et l'application du logiciel ETS 2.

La décision d'exploiter un système EIB est une décision pour le futur. Pour un bâtiment fonctionnel, la flexibilité conférée par une telle installation est avantageuse à chaque changement d'affectation, pour un bâtiment résidentiel, elle autorise une extension progressive de l'ensemble de l'installation. La compétence des entreprises regroupées au sein de EIBA garantit que les composants et les logiciels d'application resteront disponibles même dans un avenir lointain, permettant ainsi d'agrandir et de modifier les installations qui ont été exécutées avec EIB. EIB répond aux exigences des normes DIN EN 50090 et DIN V VDE 0829.

Les recommandations présentées dans ce manuel se rapportent à l'état de la technique actuel et aux expériences des fabricants de composants et systèmes adaptés au bus, à la date de la rédaction du manuel.

Le présent guide s'adresse aux professionnels, c'est pourquoi nous supposons quils connaissent et respectent aussi les lois, directives, normes et règles de la technique qui ne sont pas expressément mentionnées dans cet ouvrage.

# Remarque :

El3

- EIB® est une marque déposée de EIBA s.c., Bruxelles.
- HomeAssistant est une marque déposée de Bosch-Siemens-Hausgeräte-GmbH.
- Microsoft et WINDOWS sont des marques déposées de Microsoft Corporation.
- SCHUKO® est une marque déposée de SCHUKO-Warenzeichenverband.

# 2. Transmission par lignes de bus

# 2.1 Description du système

#### 2.1.1 Fonctions de la gestion technique du bâtiment

Quelle que soit la nature de l'édifice, bâtiment fonctionnel ou bâtiment résidentiel, dans lequel sont implantées les installations techniques de domotique, celles-ci sont appelées à remplir les mêmes fonctions. Ce sont, par exemple :

- la commande de l'éclairage, des volets et stores,
- la gestion du chauffage, de la climatisation et de la ventilation pour plusieurs pièces ou pour chaque pièce séparément,
- la gestion des charges,
- la surveillance du bâtiment
- Ia surveillance, la visualisation, les messages et les commandes,
- la communication avec d'autres systèmes.

Jusqu'à présent, pour commander les diverses fonctions de *Gestion* régulation et de surveillance, on utilisait des systèmes indivi- *<sup>technique du*</sup> duels séparés. Il en résultait un fort accroissement des câbles à poser, ce qui augmente la charge combustible, et des câblages de plus en plus complexes. Une extension de l'installation électrique existante n'était pratiquement pas envisageable lors des rénovations ou des changements d'affectation des locaux ou bâtiments et, de plus, la liaison entre les différents systèmes isolés semblait très difficile. Aujourd'hui, la gestion technique du bâtiment offre avec EIB (voir figure 2.1- 1) une solution prometteuse pour l'avenir. La transmission assurée par un câble à deux conducteurs, séparé, indépendant, est un système très fiable. bâtiment

Ce système, compatible avec toutes les solutions ultérieures, est un système flexible et peu coûteux qui convient à des

EI3

applications très variées dans le bâtiment résidentiel, ainsi qu'au vaste champ d'applications dans un bâtiment fonctionnel. De plus, l'ensemble du système, depuis la pose des câbles jusquà la mise en service et la maintenance, en passant par le montage et l'utilisation des composants du bus, est parfaitement adapté au métier d'installateur électrique. L'avantage du système réside dans les points suivants :

- pose de la ligne de bus parallèle au câble de l'installation de courants forts, c'est-à-dire un câblage simple,
- utilisation de tableaux de distribution du circuit électrique et de boîtiers d'installation classiques,
- montage décentralisé, indépendamment de la taille de l'installation.
- adaptation des fonctions aux changements d'affectation des pièces, sans modifier le câblage.

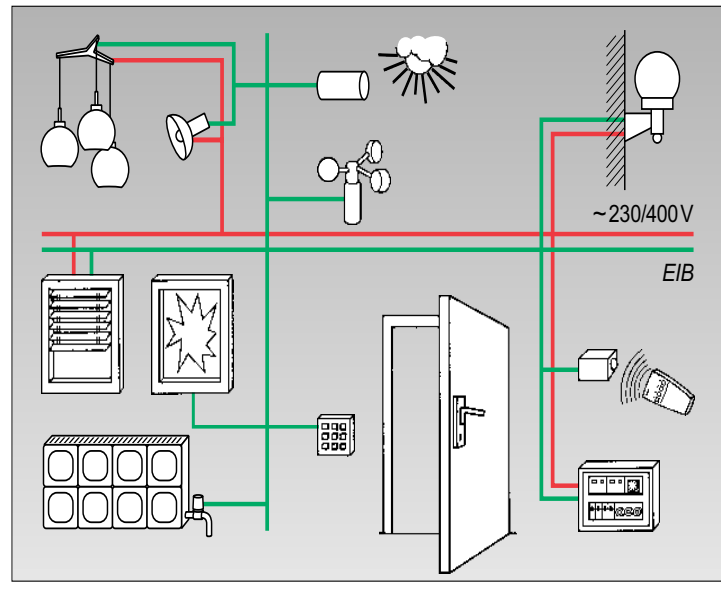

Figure 2.1-1 Système EIB intégré dans l'installation électrique

EI3

# 2.1.2 Topologie

Une installation *EIB*, qui doit être utilisée rentablement du plus *Ligne* petit ensemble jusqu'au plus grand dans les bâtiments fonctionnels relativement importants, est conçue selon une structure hiérarchique. La plus petite unité structurelle forme la ligne (voir figure 2.1-2).

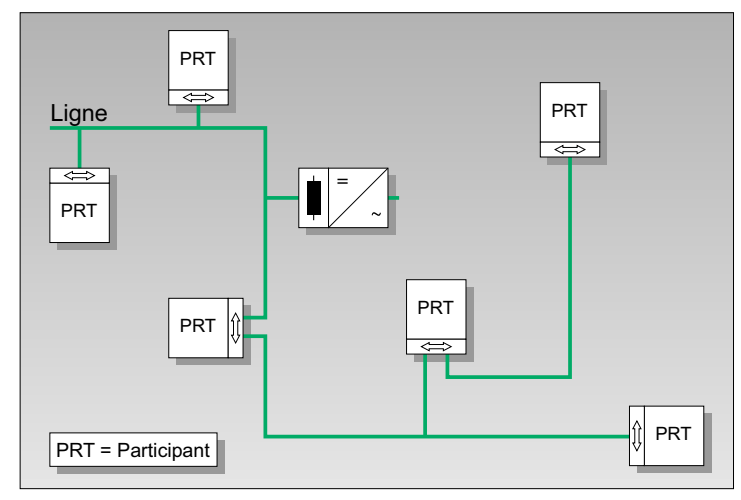

Figure 2.1-2 Topologie de EIB, ligne

Chaque segment de ligne autorise le montage de 64 compo-Coupleur de sants de bus (participants) maximum. Une ligne peut être for- *<sup>ligne</sup>* mée au maximum de 4 segments de ligne. 15 lignes maximum peuvent être regroupées en une zone via un coupleur de ligne (LC) (voir figure 2.1-3).

S'il est nécessaire de connecter plus de 64 participants sur Répétiteur une même ligne ou s'il n'est pas possible de respecter les Segment de longueurs de lignes mentionnées dans la section 2.5, il est *ligne* envisageable d'utiliser un répétiteur, qui permet de connecter *Self* d'autres participants sur la ligne ou de poser des câbles plus longs. Le répétiteur entraîne la formation d'un segment de ligne supplémentaire. Chaque segment de ligne nécessite une alimentation EIB avec une self. En ce qui concerne le nombre

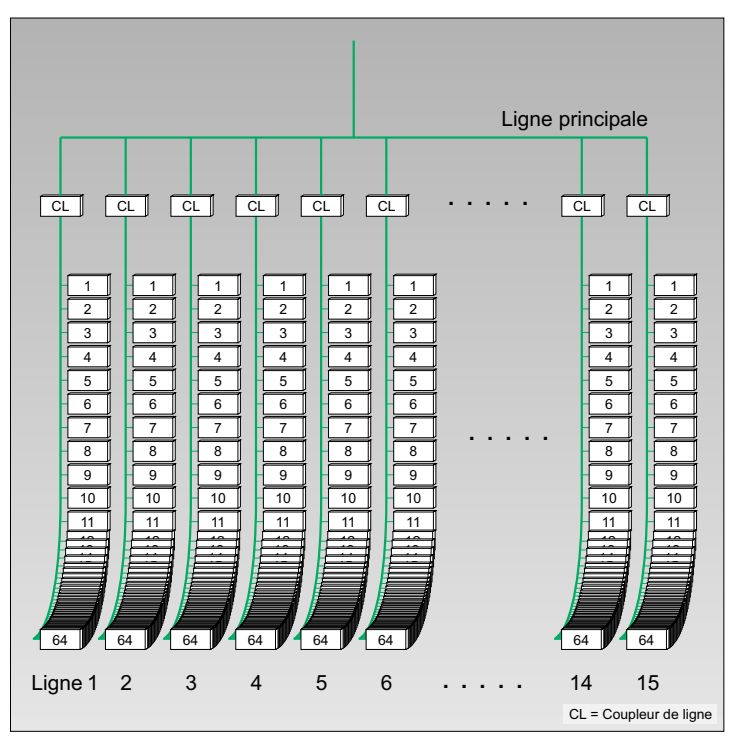

de participants et la longueur des lignes, chaque segment de ligne supplémentaire doit remplir les mêmes conditions que le premier segment de ligne. Au maximum 3 répétiteurs peuvent être connectés en parallèle sur une ligne (voir figure 2.1- 4). Les répétiteurs ne peuvent pas être installés dans la ligne principale ou la ligne de réseau.

- Coupleur de Les coupleurs de zone (BC) permettent de relier au maxi-
	- <sup>zone</sup> mum 15 zones (2.1-5). En outre, *EIB* peut être relié par des interfaces à d'autres systèmes de domotique.
- Alimentation EIB Chaque ligne comporte sa propre alimentation EIB et une séparation galvanique est établie avec les autres lignes. De ce fait, le système subsistant fonctionne même en cas de panne d'une ligne.

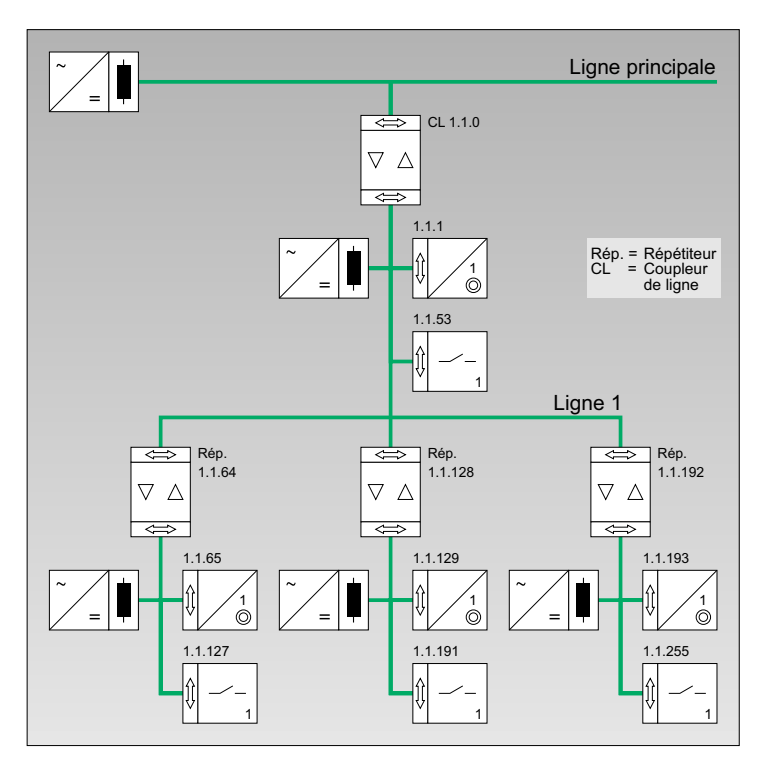

EI3

El3

Figure 2.1-3 Topologie de EIB, zones Figure 2.1-4 Extension maximale d'une ligne munie de répétiteurs

La subdivision de *EIB* en lignes et zones présente en outre *Télégramme* l'avantage que la transmission locale des données d'une ligne ou d'une zone n'est pas influencée par le débit des données sur d'autres lignes et zones. Grâce au coupleur de ligne, les télégrammes adressés aux participants à l'intérieur de la ligne où est monté le coupleur, ne peuvent pas accéder à d'autres lignes ou zones. Le coupleur de ligne ignore les télégrammes provenant d'autres lignes ou zones, qui ne s'adressent à aucun participant de sa propre ligne. Ce qui permet de réaliser simultanément une communication indépendante l'une de l'autre à l'intérieur de plusieurs lignes. Il en est de même pour le coupleur de zone.

Ela

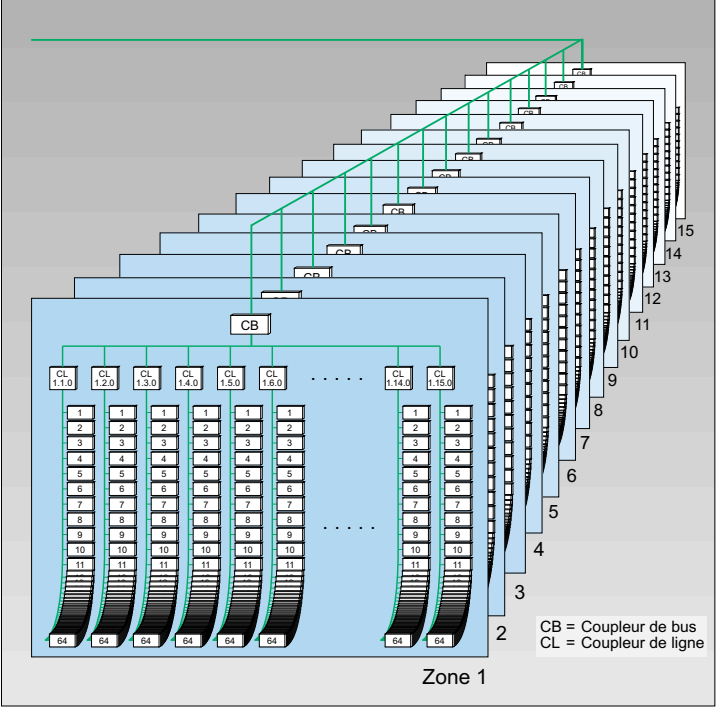

Figure 2.1-5 Topologie de EIB, zone

Co*ntrôleur* Pour des fonctions hiérarchisées, il est possible d'installer des contrôleurs d'application (APC). Ces composants sont utilisés pour : d'application

- les fonctions gérées dans le temps,
- le traitement des processus de commande en fonction des événements,
- l'établissement de protocoles,
- la connexion à un appareil de diagnostic et de programmation.

La structure hiérarchique en lignes et zones offre une vue d'ensemble de l'installation EIB, utile aussi pour la mise en service, les diagnostics et la maintenance. Il est ainsi possible d'installer au départ une seule ligne ou quelques lignes seulement et d'agrandir progressivement l'installation en fonction des besoins, par exemple en ajoutant des participants et en rallongeant les lignes du système.

Pour les bâtiments d'habitation, il existe un appareil de com- *PC multimédia* mande et de visualisation spécifique, un PC multimédia stan- *HomeAssistant* dard, dans lequel est installé le logiciel HomeAssistant. Il est utilisé pour commander et surveiller tous les systèmes et com posants dans la maison ou dans l'appartement, non seulement le chauffage, les stores, les installations d'alarme et d'éclairage, mais aussi les appareils ménagers électriques, voire le portail du garage. Le logiciel HomeAssistant remplit en substance les fonctions suivantes :

il reproduit sous forme de symboles graphiques la technique de domotique installée avec EIB dans la maison et tous les composants qui y sont connectés, ce qui permet de les com mander facilement. Le résident voit sur son écran les compo sants disponibles dans les différentes pièces et peut charger, puis commander les fonctions de tous ses composants sur son interface utilisateur. Il est important à cet effet que cha que composant puisse fonctionner de manière autonome et être commandé indépendamment des autres.

# 2.1.3 Technique de transmission

Les informations, telles que les instructions de connexion et Vitesse de les messages entre les différents participants sont échangés *transmission* par télégrammes. Sur le plan de la vitesse de transmission, de la production et de la réception des impulsions, la techni que de transmission est conçue de telle sorte qu'il n'est pas nécessaire de monter une résistance de terminaison pour la ligne de bus et de manière à pouvoir réaliser n'importe quelle topologie. Linformation est transmise symétriquement sur la ligne de bus, c'est-à-dire sous forme de différence de tension entre les deux câbles du bus et non pas sous forme de diffé rence de tension par rapport au potentiel de la terre (voir fi gues and the constrained endoted and the constrained endoted and the constrained and the constrained and the constrained and the constrained and the constrained and the constrained and the constrained and the constrained a

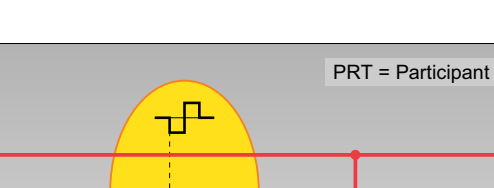

EB

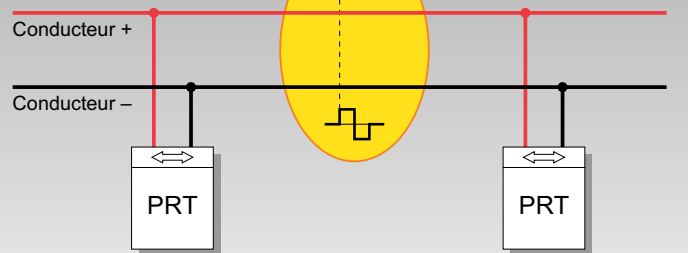

Figure 2.1-6 Transmission du signal sur une ligne de bus

V*itesse de* ne peuvent donc pas influencer la transmission des informations. transmission

> La vitesse de transmission est égal à 9 600 octets/s, la durée moyenne de transmission, y compris émission et acquittement, est de l'ordre de 25 ms.

> sorte qu'à cet effet aucune information ne soit perdue et que

# 2.1.4 Accès au bus

*Procédé d'accès* Afin de garantir un échange d'informations hiérarchisé entre au bus les participants, il est nécessaire de définir de manière claire la transmission des télégrammes et l'accès au bus. Avec EIB, les différents télégrammes sont transmis en mode sériel, c'està-dire l'un après l'autre sur la ligne de bus ; ainsi, une seule information d'un participant est transmise au même moment dans une même ligne. Pour des raisons de fiabilité, on utilise pour EIB un système d'accès décentralisé, dans lequel chaque participant décide lui-même sil peut accéder au bus et à quel moment il y accède parmi les moments autorisés. Pour les participants d'une même ligne, qui accèdent indépendamment l'un de l'autre au bus, il peut se produire des recoupements. Un procédé d'accès au bus spécifique fait en décentralisé

le bus puisse être utilisé en permanence.

Par un mécanisme de priorité supplémentaire dans le télé- *Échange* d'informations commandé en fonction des des informations dans *EIB* est commandé par les événements, révénements gramme, des télégrammes importants (par exemple, des messages d'alarme) peuvent être traités en priorité. L'échange c'est-à-dire que les télégrammes ne sont transmis que s'il se produit un événement qui rend l'information indispensable.

#### 2.1.5 Structure d'un télégramme et adressage

Ela

Un télégramme se compose d'une suite de caractères, les *Champ de* caractères appartenant à un même contenu d'information étant regroupés en champs. La structure d'un télégramme est présentée dans la figure 2.1-7. Les données du champ de contrôle et de sécurité sont nécessaires pour une transmission sans problème des télégrammes et sont évalués par les participants concernés. contrôle et de sécurité

Le champ d'adresse contient l'adresse source et l'adresse *Adresse* s*ource* cible. L'adresse source est toujours l'adresse physique. Elle *Adresse cible* indique dans quelle zone et dans quelle ligne est monté le <sub>Adresse</sub> composant émetteur. L'adresse physique est attribuée de *physique* manière fixe au participant, pendant la programmation, elle est utile pour la mise en service et les fonctions de maintenance.

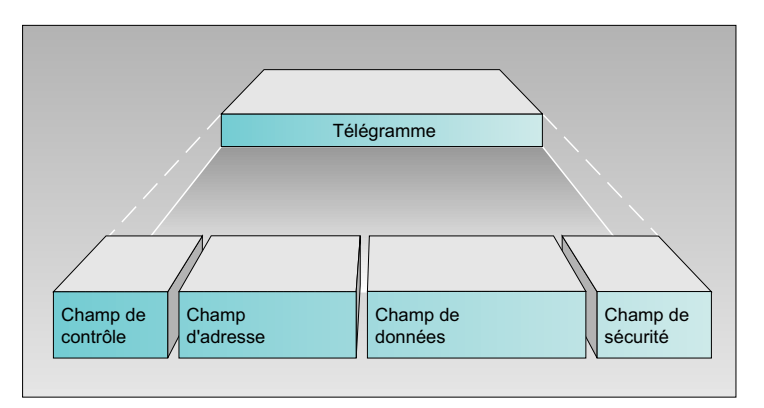

Figure 2.1-7 Structure d'un télégramme

L'adresse cible permet de définir le ou les partenaires de communication. Il peut s'agir d'un composant isolé ou d'un groupe de composants, qui sont connectés sur une même ligne, sur une autre ligne ou sur plusieurs lignes séparément. Un composant peut appartenir à plusieurs groupes.

EI3

Adresse de L'adresse de groupe définit les relations de communication *groupe* dans le système.

Champ de Le champ de données sert à transmettre les données utiles <sup>données</sup> telles que les instructions, les messages, les paramètres de réglage, les valeurs de mesure, etc.

#### 2.1.6 Montage des participants

d'application Logiciel d'application Interface d'application

*Unité* de Les participants sont formés par l'unité de couplage au bus co*uplage au bu*s (BCU) et le module et/ou terminal d'application (voir figure *Module/terminal*  2.1-8). L'information à traiter est transmise par l'intermédiaire du bus tout d'abord vers l'unité de couplage au bus (voir figure 2.1-9). Ce dernier émet et capte des données, garantit l'alimentation du système électronique, stocke en mémoire les données essentielles telles que l'adresse physique propre, une ou plusieurs adresses de groupe, ainsi que le logiciel d'application contenant les paramètres. La coordination de ces fonctions est assurée par un microprocesseur, le « cerveau » de l'unité de couplage au bus. Le module d'application et le logiciel d'application définissent la fonction du participant. Ce sont par exemple des capteurs, tels les boutons-poussoirs, des entrées binaires, ou des actionneurs, tels les sorties binaires, les délesteurs, les actionneurs de variation, ou des combinaisons formées par l'un et l'autre, comme par exemple les appareils ménagers. Paramètres

> En fonction de la conception du participant, l'unité de couplage au bus et le module d'application sont des unités enfichables (par exemple, des composants encastrables et quelques composants pour montage sur rail) ou des unités inamovibles, intégrées dans un boîtier (par exemple des composants pour montage encastré ou en saillie) (voir section 2.5.1.1).

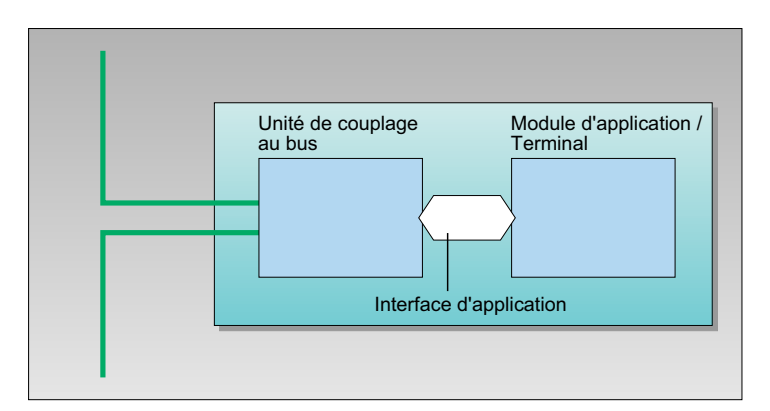

Figure 2.1-8 Structure des participants

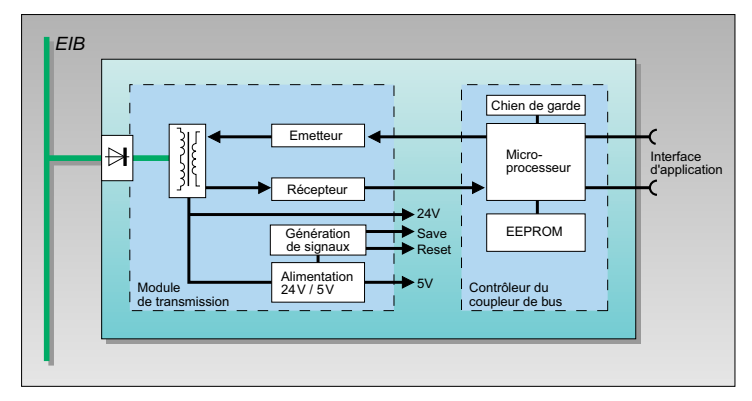

Figure 2.1-9 Unité de couplage au bus (BCU)

#### 2.1.7 Installation

Le câblage de *EIB* est identique à celui des lignes de cou- *Câblage* rants forts, en ligne, en étoile ou en arborescence. Il faut veiller à ne pas former de boucles dans une installation largement ramifiée ; ce qui signifie qu'il est interdit de connecter plusieurs lignes en forme de boucles (voir section 2.5.1.2.2). Les composants du bus, utilisés par exemple pour la commande des différents consommateurs et pour la surveillance d'un bâtiment sont disponibles dans diverses versions : des

El3

composants pour montage sur rail à monter dans les tableaux de distribution du circuit électrique, des composants pour un montage encastré ou en saillie, des composants intégrés dans les éléments d'exploitation eux-mêmes (par exemple, les lampes). Par ailleurs, tous les composants de bus, quelle que soit la version, peuvent être montés dans les goulottes d'installation. Tous ces composants peuvent êtres reliés les uns aux autres par l'intermédiaire de EIB.

Borne de L'emplacement des composants du bus peut être défini en connexion du bus fonction des besoins de l'installation, de telle sorte que tous Rail de données les composants puissent toujours être exploités dans des *Rail oméga DIN c*onditions optimales. Pour placer les composants, il convient

dans tous les cas de tenir compte des aspects primordiaux. Du côté du bus, les composants pour montage sur rail sont reliés par des bornes de connexion du bus ou par des rails de données montés dans les rails oméga DIN. L'encliquetage du composant sur le rail DIN établit le contact entre le composant et le rail de données (voir figure 2.1-10).

Connecteur de Plusieurs rails de données sont reliés entre eux par des conrails de données necteurs de rails de données. Pour tous les autres compo-*Ligne de bu*s sants du bus, la ligne de bus est raccordée par l'intermédiaire C*âble de repère* d'une borne de connexion du bus sur chaque composant, des câbles de dérivation étant également autorisés. Comme li-

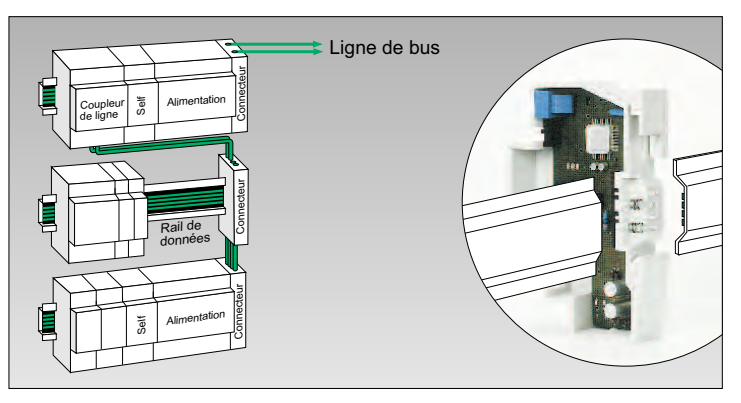

Figure 2.1-10 Tableau de distribution muni des participants avec un système de contact par pression (composants pour montage sur rail)

gne de bus on utilise une ligne munie d'un câble avec deux paires de conducteurs torsadés, d'un blindage et d'un câble de repère (voir tableau 2.5-2 et annexe G).

#### 2.1.8 Sécurité électrique

El3

*EIB* est exploité avec une faible tension SELV jusqu'à DC 32 V. *Faible tension* Le bus est ainsi séparé en toute sécurité du réseau des cou- SELV rants forts. Si l'utilisateur touche le câble du bus, il ne risque Homologation rien. *EIB* répond aux exigences des normes DIN EN 50 090 *<sup>EIBA*</sup> et DIN V VDE 0829. Tous les composants du bus correspon dent aux directives DIN VDE prévues à cet effet ou aux direc tives EIBA au cas où il n'existerait aucune spécification pour le composant proprement dit. Les composants du bus avec l'homologation EIBA portent la marque déposée EIB®. L'ho mologation EIBA, qui autorise le port de la marque déposée EIB®, est entre autres la preuve d'une séparation électrique sûre entre l'installation EIB et les autres circuits électriques.

#### 2.1.9 Sécurité du système et de l'alimentation

Parmi toutes les conditions d'exploitation, la sécurité du sys tème et de l'alimentation repose sur la fourniture de l'énergie électrique et la fonctionnalité de l'installation. Le montage de la partie de l'installation EIB liée aux courants forts influence essentiellement la fourniture de l'énergie électrique. La topologie choisie, ainsi que le choix et la disposition des composants influencent en premier lieu la fonctionnalité de l'installation.

Dans le cas présent, il convient de respecter les exigences du client ou de l'exploitant et, si possible aussi, les directives administratives et légales ou par exemple les directives de l'association des compagnies d'assurances des dommages (VdS).

EIB permet de concevoir une installation électrique à structure hiérarchique. Les degrés de liberté en cours de conception de la topologie permettent de subdiviser l'ensemble du

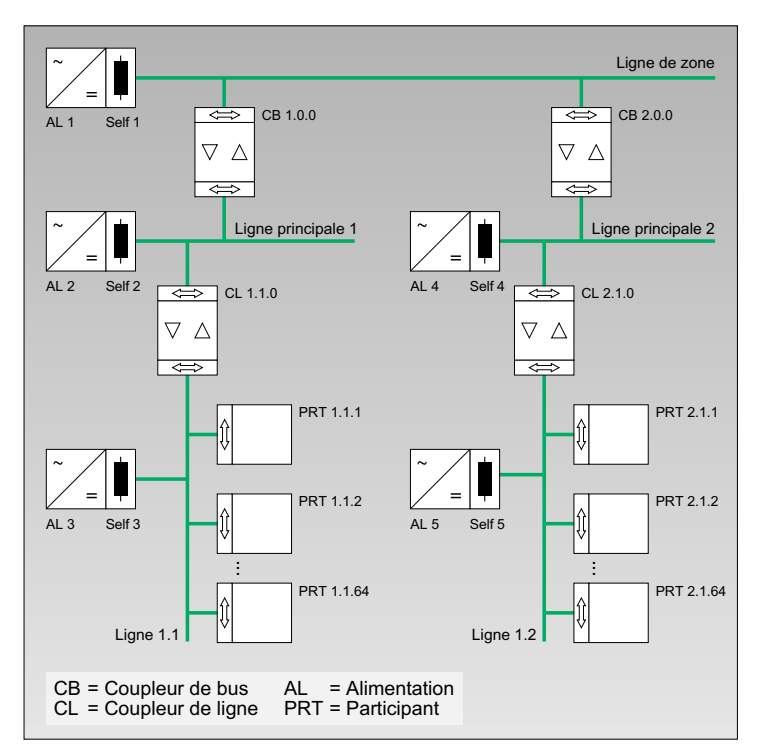

Figure 2.1-11 Exemple de montage de EIB avec un câble à paires torsadées

système de bus en unités fonctionnelles (lignes, zones) (voir section 2.1.2). Chaque segment de ligne dispose de sa propre alimentation EIB. Si une panne survient dans celle-ci, seule la communication dans un segment est perturbée (voir figure 2.1-11). Le fonctionnement du reste de l'installation n'est absolument pas touché.

Si la panne survient dans une ligne principale ou une ligne de réseau, aucun télégramme ne peut être transmis sur cette ligne. Il en est de même en cas de court-circuit dans le câble ou d'une interruption de câble à l'intérieur de la ligne.

Le montage de EIB permet de transmettre des télégrammes au même moment dans chaque ligne, si les télégrammes ne s'adressent qu'aux participants à l'intérieur de la ligne con-

EI3

cernée et ne peuvent donc pas être transmis au-delà du cou pleur de ligne correspondant.

Dans ce contexte il convient de poser les questions suivantes pour décider du montage de l'installation EIB :

Faut-il accroître la sécurité d'alimentation ?

Dans ce cas, les composants correspondants doivent être disposés dans un segment de ligne. L'alimentation EIB du segment de ligne et, le cas échéant aussi, des circuits de charge correspondants doivent être connectés à une ali mentation sans interruption ou un réseau de courant de secours. Il est aussi possible de connecter dans un seg ment de ligne deux alimentations parallèlement sur diffé rents câbles extérieurs.

- Peut-on exécuter des travaux de maintenance sur certai nes parties de l'installation EIB sans interférer sur l'ensem ble de l'installation ?
- Il faut mettre ces parties hors tension. C'est pourquoi il est recommandé de répartir les fonctions sur plusieurs parties de l'installation de bus (par exemple sur plusieurs lignes ou plusieurs zones). Il est ainsi possible de débrancher une partie de l'installation. Le reste de l'installation reste en fonctionnement.
- Est-il nécessaire de surveiller le fonctionnement des com posants de bus déterminés et, de ce fait, d'envisager une surveillance cyclique du câblage ?

En cas d'utilisation de dispositifs de visualisation, de con trôleurs d'application ou d'un HomeAssistant, il convient, lors du choix des composants, de veiller à la possibilité d'interroger leur état.

En cas de perturbations ou de coupure de courant, les don nées sont conservées dans les participants et les participants se connectent dans l'état pré-programmé dans ce cas. À la fin de la perturbation ou lors du rétablissement du courant, les participants reprennent l'état également pré-programmé En cas d'utilisation de dispositifs de visualisation, de con- Visualisation<br>trôleurs d'application ou d'un HomeAssistant, il convient,<br>lors du choix des composants, de veiller à la possibilité<br>d'interroger leur état.<br>En ca

# Transmission par lignes de bus

# 2.2 Descriptions des applications

Les applications suivantes montrent les avantages qui résultent de l'utilisation de EIB.

# 2.2.1 Commande de l'éclairage, des volets roulants et des stores

Commande de Les applications pour la commande de l'éclairage, des volets roulants et des stores peuvent être indépendantes l'une de l'autre ou peuvent être combinées. l'éclairage Commande des volets roulants

La commutation et/ou la variation ou encore la commande des éléments d'exploitation peut être effectuée Commande des stores

- sur place,
- de manière centralisée,
- à infrarouge,
- en fonction de l'heure,
- en fonction de la luminosité,
- en fonction de la température,
- en fonction du vent.

Les avantages qui en résultent sont par exemple :

- Une diminution des coûts d'énergie grâce à une commande définie en fonction de la luminosité, de la durée et des besoins.
- S*imulation de –* Une meilleure sécurité grâce à la simulation de présence.
	- *présence –* Une adaptation confortable de la luminosité aux conditions actuelles dans une pièce, grâce à une commutation de l'éclairage et des stores commandée en fonction de la luminosité et des besoins.
		- Une augmentation du confort grâce à la possibilité d'interroger les états de l'éclairage et des stores, qui peuvent être facilement stockés en mémoire par l'utilisateur lui-même.
- Une adaptation facile et flexible de la commande de l'éclairage et des stores aux nouvelles conditions d'affectation de la pièce, sans intervenir dans le câblage existant.
- Les installations *EIB* existantes peuvent être adaptées à de nouvelles exigences par la connexion d'autres composants de bus dans la ligne de bus existante. En outre, EIB offre la possibilité de surveiller et de commander l'éclairage et les stores à partir d'un poste centralisé. Ce qui, contrairement aux solutions conventionnelles, peut être réalisé avec des coûts de câblage et un nombre de composants nettement moins important.
- 2.2.2 Réglage de la température dans chaque pièce individuellement, commande du chauffage et de la ventilation

Le but d'un réglage de la température dans chaque pièce in- *Réglage de la* dividuellement, de la commande du chauffage et de la venti-température lation, est de faire en sorte que la consommation d'énergie pour chauffer et ventiler la pièce soit aussi faible que possi-pièce ble, mais offre néanmoins le meilleur confort à l'utilisateur. Une gestion optimale de l'installation de chauffage est possible grâce à une commande « intelligente » par EIB :

dans chaque individuellement

 réglage du temps de chauffage en fonction de la durée d'utilisation de chaque pièce individuellement ;

- possibilité de réglage des températures pour chaque pièce individuellement en fonction de son utilisation (par exemple, température plus élevée pendant les périodes de repos que pendant les périodes d'activité corporelle) ;
- débranchement de l'ensemble de l'installation de chauffage ou diminution de la température centrale durant les périodes pendant lesquelles le bâtiment n'est pas occupé ;
- commande en fonction de la vitesse des pompes de ventilation.

Ela

- Capteurs Les diverses applications, telles que la commande des stores, la surveillance des fenêtres et la commande du chauffage, peuvent communiquer les unes avec les autres et, de ce fait, utiliser simultanément les capteurs ou échanger entre elles les données significatives.
- Télés*urveillance* II est aussi possible sans problème de connecter une télésurveillance ou une télécommande via EIB.

#### 2.2.3 Gestion des charges

Gestion des Le premier objectif de la gestion des charges est une exploi-<sup>charges</sup> tation rentable et sans excès de l'énergie mise à disposition par les entreprises de fourniture d'électricité dans l'industrie, l'artisanat et les ménages, pour des raisons d'environnement, de coûts et/ou de sécurité. Mais l'expression « gestion des charges » inclut aussi des mesures destinées à éviter les surcharges dans les circuits électriques.

> Une installation EIB utilisée pour la gestion des charges présente les avantages suivants :

- Le câblage coûteux, généralement nécessaire entre les récepteurs de télécommande centralisée, les relais de délestage brusque, les contrôleurs de maximum, les minuteurs d'éclairage, etc. et les différents éléments d'exploitation électriques, se limite à la pose de la ligne de bus. Il est ainsi possible de manière simple d'intégrer de nombreux petits consommateurs dans la gestion des charges. En règle générale les solutions classiques évitent ce montage pour des raisons de coûts de câblage.
- En cas de modification des processus d'exploitation, la gestion des charges peut s'adapter aux nouveaux processus sans qu'il soit nécessaire de modifier le câblage.
- Pour optimiser la gestion des charges, il convient d'accorder une grande importance au protocole du comportement des éléments d'exploitation électriques, car il est possible d'en déduire facilement les conditions de modification des

Ela

El3

priorités, par exemple. L'avantage d'une installation EIB est de pouvoir établir le protocole et la visualisation du comportement de tous les éléments d'exploitation reliés au bus.

# 2.2.4 Surveillance, visualisation, messages, commande

Dans les bâtiments d'habitation et les bâtiments fonctionnels, il est souvent nécessaire d'enregistrer et d'annoncer l'état de fonctionnement des systèmes pour les différents ouvrages installés par les divers corps de métier. Cela concerne non seulement l'intérieur, mais aussi l'extérieur des bâtiments.

Parmi ceux-ci, il faut noter :

- les messages sur le fonctionnement (affichage de l'état de fonctionnement),
- Ies pannes et alarmes techniques,
- la surveillance du bâtiment,
- Ia surveillance des personnes (message de mouvements).

Une installation EIB est multifonctionnelle : tous les éléments d'affichage, de message, de commande et de surveillance peuvent via une seule ligne de bus capter des informations et émettre des instructions et des messages à tous les autres participants. Ce qui confère une très bonne vue d'ensemble des installations et permet de réduire les coûts. Ainsi, par une même ligne de bus, par laquelle est déjà transmise la commande des stores ou de l'éclairage, il est aussi possible de transmettre des informations, telles que

- la transmission des valeurs mesurées, telles les températures extérieures et intérieures, les valeurs mesurées par une station météo,
- le message concernant l'état de fermeture des portes, fenêtres et portails de garage, etc.
- le message des mouvements enregistrés à l'intérieur et à l'extérieur des bâtiments,
- l'état de fonctionnement et les messages de panne relatifs à la technique de chauffage et de climatisation et aux appareils ménagers,
- les messages de panne relatifs aux ascenseurs,
- les valeurs de remplissage et messages relatifs aux fuites,
- le relevé des compteurs pour calculer la consommation de gaz, mazout, électricité, eau,
- l'état des installations extérieures, depuis l'éclairage jusqu'à l'arrosage des jardins.

La multifonctionnalité de EIB permet de réduire le nombre de câbles et les dépenses de câblage.

*Programme de* Dans une installation *EIB*, il est possible avec un programme <sup>visualisation</sup> de visualisation de représenter sur l'écran d'un PC l'état des installations techniques d'un bâtiment fonctionnel. Les valeurs mesurées qui sont transmises par EIB, telle la température ambiante en °C, peuvent aussi être affichées sur l'écran. En fonction du programme, il est possible d'enregistrer sur un support de données les états et les entrées ou de les éditer sur une imprimante, sous forme de texte, de tableaux ou dans une vue d'ensemble.

# 2.3 Communication avec d'autres systèmes

# 2.3.1 Interface de données

I*nterface série* ['interface série (RS 232 avec une prise Sub-D9) offre la possibilité de raccorder l'installation EIB à des appareils, tel un ordinateur (PC). L'installation EIB est programmée via cette interface, mise en service et prête à exécuter les diagnostics et/ou la maintenance.

> Dans un bâtiment résidentiel, le HomeAssistant est raccordé via l'interface de données.

El3

EB

# 2.3.2 Boîtier de communication Prise de communication

Le boîtier de communication se compose d'une unité de cou-Boîtier de plage au bus et d'une interface de communication enfichée communication sur l'interface d'application. L'interface de communication sert *Prise western* à connecter une prise western à six pôles (RJ12). Les appareils, comme les appareils ménagers, par exemple, peuvent être raccordés via un conducteur de signaux à six câbles (voir figure 2.3-1). Le boîtier de communication doit être installé et programmé comme tous les autres participants encastrables.

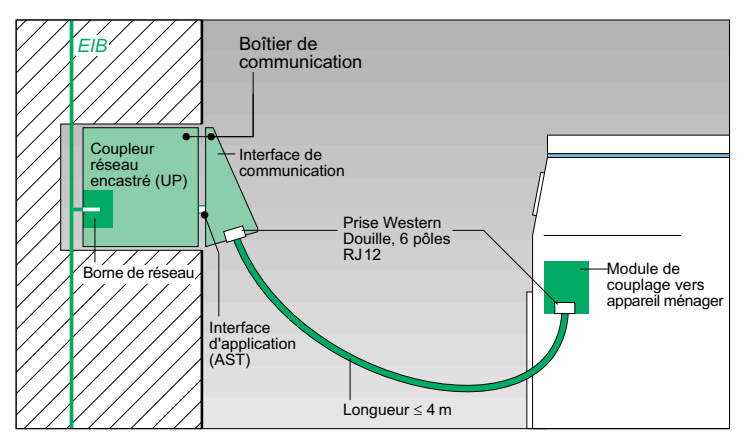

Figure 2.3-1 Principe d'un boîtier de communication

Le composant à raccorder via le boîtier de communication *Commande du* doit disposer d'une commande par micro-ordinateur appro- *micro-ordinateur* priée et être équipé d'un module de couplage. Le module de Module de couplage est connecté par une prise western et il existe une *couplage* séparation galvanique entre le composant à connecter et la commande de l'appareil (voir figure 2.3-2)

Il ne faut pas ignorer qu'il existera à l'avenir des appareils *Câble à fibres* dans lesquels la connexion entre le réseau et l'installation *EIB optiques* ne nécessitera qu'une seule ligne. Cette solution intégrée exige Prise de des lignes qui, outre les câbles de tension, sont équipées de *communication* câbles à fibres optiques destinés à la transmission des don-

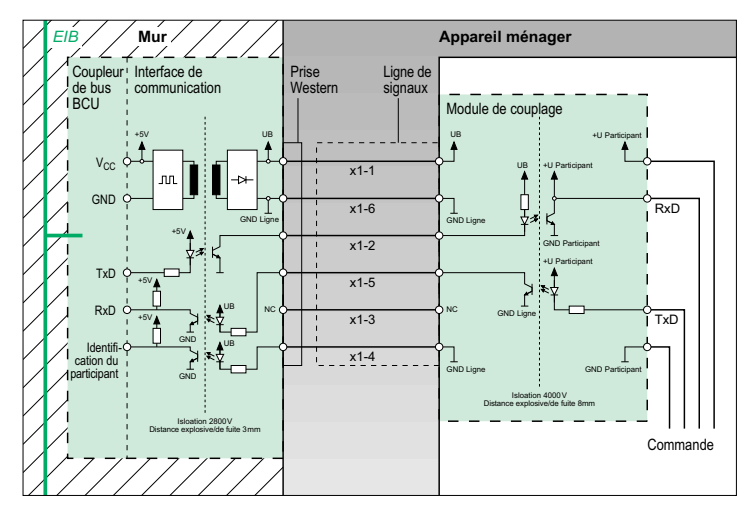

Figure 2.3-2 Circuit entre un boîtier de communication et le module de couplage dans un appareil ménager

nées, ainsi que des prises SCHUKO® et des boîtiers. L'unité de couplage au bus est intégrée dans la prise de communication (voir figure 2.3-3).

CD-ROM Lorsque l'appareil est raccordé au boîtier de communication spécifique et au réseau d'alimentation 230/400 V ou à la prise de communication, il « se présente » au HomeAssistant (voir chapitre 5) qui demandera alors d'installer le CD-ROM spécifique,

> fourni avec l'appareil. Le CD-ROM contient le logiciel d'application complet, c'est-à-dire toutes les fenêtres de dialogue et les informations pour l'utilisateur, tel le guide d'utilisation de l'appareil.

> Pour intégrer un appareil ménager équipé de cette façon dans une installation EIB, il n'est pas nécessaire de faire des paramétrages supplémentaires. C'est une possibilité de séparation des installations des divers corps de métier et des domaines de responsabilité.

> Plus tard, il sera possible de raccorder les appareils présentés via le boîtier et la prise de communication à d'autres boîtiers et prises de communication de l'installation EIB existante

EI3

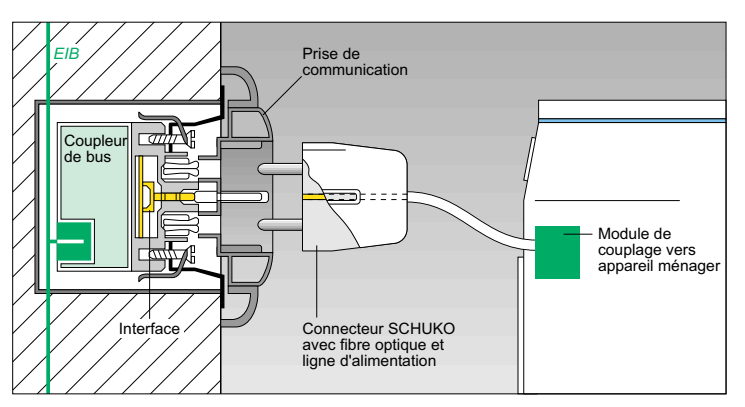

Figure 2.3-3 Prise de communication avec un câble à fibres optiques

et de les reconnaître automatiquement (« Connexion d'appareils mobiles »).

Le module de couplage d'un appareil ménager est un dispositif supplémentaire qui n'influence pas l'utilisation normale, classique de le composant.

Le logiciel de l'appareil à connecter doit être concu de manière à permettre une communication rationnelle avec le HomeAssistant via le boîtier et/ou la prise de communication et l'installation EIB.

# 2.3.3 Interface pour les réseaux de communication

L'installation EIB peut être reliée avec le réseau téléphonique par des téléphones compatibles au bus. Il est donc possible d'agir à distance.

Dans le domaine privé, le HomeAssistant est, entre autres, *Réseau de* une interface vers le réseau téléphonique public. Il est ainsi communication possible de transmettre sur le réseau téléphonique les mes- *Pager* sages et événements, qui surviennent dans le système de bus et dont le contenu a été évalué par le HomeAssistant, vers un participant quelconque, par exemple également vers un pager.

Connexion vidéo Un HomeAssistant peut aussi être utilisé sur un téléviseur, s'il existe une connexion vidéo et si une carte TV a été intégrée. Par cette connexion, il est possible, parallèlement au programme de télévision, de capter également des textes vidéo, de les interpréter et de les appliquer pour des actions correspondantes dans le système de bus.

#### 2.3.4 Interface entre les supports de transmission EIB

Pour de nouvelles installations, il est recommandé de faire la transmission par une ligne de bus (paire torsadée).

Avec EIB il est aussi possible de transmettre sur des lignes de réseau déjà existantes (voir chapitre 3) ou par radio (voir chapitre 4). Les deux possibilités conviennent en particulier pour un équipement ultérieur de l'installation EIB dans des pièces et bâtiments existants. Entre ces diverses possibilités de transmission, il faudra installer des passerelles.

# 2.3.5 Interface pour un système d'automatisme du bâtiment

*Interface de* Dans les bâtiments fonctionnels il faut faire face à des foncdonnées tions de réglage complexes, telles la gestion et la surveillance *Passerelle* des installations techniques (chauffage, ventilation, climati-Système sation, installations électriques, etc.), qui seront prises en d'automatisme du charge par le système d'automatisme du bâtiment. Celui-ci archive et analyse, entre autres, aussi les données d'exploitation et de consommation. Des informations peuvent être échangées entre le système d'automatisme du bâtiment et EIB via les interfaces de données et/ou des passerelles. bâtiment

# 2.3.6 Interfaces pour les systèmes de commande à infrarouge

Entre EIB et les différents systèmes à infrarouge, spécifiques à chaque fabricant, il existe des interfaces appropriées.

II est possible d'installer des émetteurs à infrarouge, des ré-*Émetteur* à cepteurs à infrarouge, des décodeurs à infrarouge ou des récepteurs/décodeurs à infrarouge. infrarouge Récepteur à infrarouge

Pour assurer la commande sans ligne des actionneurs, un émetteur à infrarouge émet des signaux infrarouge, qui sont captés par le récepteur à infrarouge. Ces signaux infrarouge sont formés par une lumière infrarouge à modulation de fréquence ou modulation numérique. Le récepteur à infrarouge intensifie les signaux reçus et les transforme en signaux électriques, qui sont transmis vers le décodeur à infrarouge. Le décodeur à infrarouge convertit ce signal en un télégramme standard, le transmet au bus et active, de ce fait, l'action souhaitée. Décodeur à infrarouge Récepteur/ décodeur à infrarouge

# 2.4 Étude du projet

Ela

Pour pouvoir définir la fonctionnalité et la taille de l'installa- *Cahier* des tion *EIB*, une étude détaillée du projet s'impose. Il convient <sup>charges</sup> tout d'abord de déterminer les besoins du client et d'établir Liste de contrôle ensuite un cahier des charges ou une liste de contrôle, dans lesquels seront spécifiées les exigences du client. La partie de l'installation *EIB* liée aux courants forts sera dé- *Éclairage de* veloppée selon les règles techniques générales et les diver- *<sup>passage</sup>* ses conditions de branchement au secteur, définies dans chaque région par l'entreprise fournissant l'énergie. Les installations telles que l'alimentation électrique de secours, l'éclairage de sécurité, l'éclairage de passage, etc., seront conçues selon les mêmes prescriptions. On appliquera les mêmes normes et les mêmes directives.

Comme il a déjà été mentionné dans l'introduction, il est im- *Paire torsadée* portant pour un projet de faire la distinction entre une installa- *Courant porteur* tion EIB basée sur un câble à deux conducteurs (paire torsadée) et une installation EIB utilisant pour la transmission des données les lignes du secteur existantes (courants porteurs). Dans le présent chapitre 2, nous n'étudierons que les installations utilisant un câble à deux conducteurs.

Chaque installation fera l'objet d'une étude séparée. Les exigences de chaque projet déterminent la topologie et la conception de l'installation EIB. Le système comporte un grand nombre de possibilités permettant de répondre aux exigences les plus variées.

# 2.4.1 Exigences du client dans un bâtiment fonctionnel

Une installation EIB offre au client de nombreuses possibilités d'application, qui ne seraient pas réalisables par les solutions techniques classiques ou seraient très onéreuses. Au cours de l'entretien avec le client pour l'élaboration du pro-

jet, il convient de présenter au client toutes les possibilités, afin de pouvoir concevoir une installation EIB optimale répondant aux exigences actuelles et futures.

Les points traités ci-après sont une base pour déterminer les besoins du client.

# 2.4.1.1 Affectation des locaux et du bâtiment

Changement Pour un projet concernant un local ou un bâtiment, il est nécessaire de savoir si dans un laps de temps plus ou moins proche il est prévu de modifier l'affectation des locaux ou de procéder à une nouvelle subdivision des locaux dans le bâtiment. Il convient de poser les questions suivantes :

- Dans quelles parties de l'édifice, l'installation *EIB* sera-telle posée au départ et où sera-t-elle nécessaire plus tard ? S'il est prévu d'installer ultérieurement des composants de bus dans certaines parties de l'immeuble, il faudra également poser les lignes de bus dans ces parties de l'immeuble. Changement Pour un projet concernant un local ou un bâtment, il est née té point an méthode selon la méthode son is décrite dans la section a méthode il est prévu de modifier l'affectation des locaux ou de<br>
procéde à une
	- Pour quels locaux faut-il prévoir un changement d'affectation ? Quelles sont les plus petites unités d'affectation ? De cette réponse dépend directement la répartition des lampes dans les groupes de connexion, ainsi que la répar-

tition des modules pour les stores et le chauffage dans les groupes de commande. Les couloirs ne changeront pas d'affectation ; de ce fait, pour déterminer le nombre de grou pes de connexion nécessaires, des critères tels que l'éclai rage de passage, l'éclairage de secours, etc. seront plus importants que la flexibilité de l'installation.

El3

El3

 Au moment de l'étude du projet, connaît-on déjà l'occupant de l'immeuble ? Faut-il prévoir un changement d'occupant de l'immeuble ? De ce fait, les exigences auxquelles doit répondre l'installation sont-elles susceptibles d'être modi fiées ?

Dans ces cas, il est utile de réserver dans les tableaux de distribution, par exemple, un nombre de places suffisant et il sera nécessaire de regrouper les éléments d'exploita tion dans des unités aussi petites que possible.

 Dans un bâtiment résidentiel, faut-il prévoir une installation EIB collective ou des unités autonomes pour chaque ap partement ?

Il peut s'avérer nécessaire de prévoir des systèmes sépa rés, lorsque les appartements sont conçus indépendam ment l'un de l'autre sur le plan fonctionnel. L'installation dans un appartement sera exécutée selon la méthode décrite dans la section 2.4.2. Ainsi, il faut prévoir une ligne de bus pour chaque appartement ou pour chaque étage dans une maison individuelle. Les coupleurs de ligne agis sent comme des filtres et empêchent des accès illicites.

 Faut-il prévoir des composants de bus dans la zone exté rieure ?

Des fonctions de ce type peuvent être réalisées, par exem ple, par la liaison entre les composants classiques dans la zone extérieure et les composants de bus pour la zone intérieure.

# 2.4.1.2 Applications et fonctionnalités

Les exigences du client définissent la fonctionnalité de l'ins-

conception et les coûts engendrés. En outre, les conditions de construction de l'immeuble sont aussi un facteur déterminant. Pour connaître les exigences du client pour son installation EIB, il convient de poser les questions suivantes :

Quelles fonctions seront combinées ?

Il est ainsi possible de combiner la commande de l'éclairage en fonction de la luminosité avec la commande des stores, ou encore la surveillance des fenêtres avec la commande du chauffage.

De nombreuses combinaisons sont possibles avec les contrôleurs d'application ou des composants d'enchaînement spécifiques.

 Faut-il établir des priorités parmi certaines fonctions ? Pour la commande de l'éclairage, par exemple, il est possible de faire en sorte que la commande manuelle soit prioritaire par rapport à la commande en fonction de la luminosité.

Cette réponse est importante pour le choix des composants et pour les paramètres à définir.

 Est-il nécessaire de visualiser, en dehors de l'édifice, les états de fonctionnement et les perturbations dans l'installation ?

Dans ce cas, il faudra installer des interfaces adéquates, telle une passerelle RNIS.

 Est-il nécessaire de visualiser et/ou de modifier d'importants états de fonctionnement en des lieux déterminés dans le bâtiment, dans la loge du portier par exemple ?

Dans ce cas, il faudra prévoir des capteurs appropriés, ainsi que des tableaux d'affichage et/ou de commande, des unités d'affichage ou des PC équipés du logiciel de visualisation correspondant.

 Quels éléments influencent la commande de certains consommateurs ?

Ainsi, l'éclairage d'une vitrine peut être activé en fonction de la luminosité et désactivé en fonction de l'heure.

El3

EB

Les lampes peuvent être réglées en fonction de la luminosité et/ou allumées en fonction de l'heure. Il est possible d'intégrer dans la gestion des charges de nombreux petits consommateurs, sans engendrer des coûts supplémentaires.

 Faut-il prévoir des mesures dissuasives contre les intrusions ?

Des commandes définies en fonction de l'heure, équipées éventuellement de générateurs de nombres aléatoires, permettent de réaliser une simulation de présence. Ce système comprend une commande de l'éclairage et la remontée et descente des stores ou volets roulants. Des capteurs de mouvement, qui sont en principe affectés à des circuits déterminés, peuvent commander en cas d'absence l'ensemble de l'éclairage extérieur, par exemple. De même, les contacts sur les portes et fenêtres, qui habituellement sont destinés uniquement à l'affichage et aux alarmes, peuvent être intégrés dans la commande de l'éclairage.

# 2.4.1.3 Répartition des corps de métier

En règle générale, différentes entreprises sont chargées de l'étude, de la conception, de l'installation et de la mise en service de différentes installations. Les cas suivants sont susceptibles de se produire :

- a) Les fonctions des installations de chaque corps de métier *Corps de métier* sont assurées par des systèmes EIB indépendants, et aucun échange d'informations n'est prévu entre les différentes installations. Avantages :
- absence de rétroaction logique et physique,

Absence de rétroaction

- aucune coordination nécessaire au moment de l'étude du projet et de la configuration du système EIB (par exemple, adressages quelconques),
- mise en service, diagnostic et entretien indépendants des autres installations des corps de métier,
- attribution claire et nette des responsabilités.
- b) Pour chaque installation, il faut prévoir à l'intérieur d'un système EIB des lignes et zones autonomes, qui sont reliées par des coupleurs et permettent ainsi un échange d'informations.

Avantages :

- possibilité d'échange d'informations entre les installations des divers corps de métier et, de ce fait, meilleure fonctionnalité que dans le cas a),
- les composants du bus remplissent plusieurs fonctions.
- c) Dans une installation EIB, différents ouvrages des corps de métier sont regroupés dans des lignes ou zones communes.

Avantages :

- diminution du câblage,
- diminution du nombre de composants (coupleurs),
- facilité d'extension (la ligne de bus peut être utilisée dans l'ensemble du bâtiment pour tous les ouvrages des corps de métier).

Responsable de Dans les cas b) et c), il est nécessaire, dans la phase de l'installation l'étude du projet et la phase de configuration, de définir un responsable chargé de la coordination entre les différents corps de métier. Après l'attribution des travaux à chaque corps de métier, il est nécessaire de nommer un responsable de l'installation, qui à la fin des travaux sera aussi l'interlocuteur de l'exploitant sur le plan des projets d'extension, de l'entretien et de la maintenance. Les deux domaines de responsabilité peuvent être confiés à une seule et même personne physique ou morale.

EI3

# 2.4.1.4 Précâblage

On désigne par précâblage, la préparation du câblage des lignes de bus aux points stratégiques d'un bâtiment au cas où aucune décision sur l'importance de l'installation EIB n'aurait encore été prise ou aurait été prise partiellement seulement. De même, le précâblage s'avère être un investissement rentable en cas de changement d'affectation ultérieur du bâtiment ou des différents locaux.

Pour obtenir une flexibilité aussi grande que possible, il est *Chemins de* possible dans les bâtiments fonctionnels de poser les lignes câbles dans les de bus notamment dans les chemins de câbles prévus dans les appuis de fenêtre et les sols, ainsi que dans les plafonds suspendus.

appuis de fenêtre et les sols

En outre, il est recommandé de relier tous les tableaux de distribution avec la ligne de bus et de prévoir suffisamment de place pour les composants EIB.

D'autres éléments importants à prendre en compte dans le précâblage sont les places réservées aux compteurs pour les relevés de consommation d'eau, de gaz, d'électricité, etc., étant donné que d'ici quelques temps, il sera possible d'assurer une interrogation à distance de l'état de EIB via le réseau téléphonique.

Il ne faut pas oublier de prévoir dans le précâblage des lieux appropriés pour le montage des capteurs de vent, de pluie, de luminosité, etc. Leurs données seront nécessaires pour réaliser ultérieurement une commande des stores ou de la luminosité.

Il convient de réaliser un précâblage uniforme dans l'installation, afin qu'il soit « transparent », c'est-à-dire qu'il soit encore possible de retrouver facilement les lignes et les connexions, même plusieurs années plus tard.

Pour une installation électrique de pointe, il est indispensable aujourd'hui de poser des lignes de bus, à titre préparatif (voir section 2.4.2.3.4).

# 2.4.2 Exigences du client dans un bâtiment d'habitation

En principe, il est possible de concevoir une installation EIB dans un bâtiment d'habitation selon les mêmes critères que dans un bâtiment fonctionnel (voir section 2.4.1.2) et de prévoir aussi les mêmes fonctionnalités.

Dans un bâtiment résidentiel, les possibilités d'application pour EIB sont plus diversifiées, car le nombre de composants et d'installations est bien plus important et les besoins et souhaits des résidents sont très différents de ceux des occupants d'un bâtiment fonctionnel. Les critères de confort sont nettement plus exigeants.

Aujourd'hui les souhaits d'un particulier pour son installation électrique résultent de son usage quotidien des installations électriques classiques et familières. Étant donné qu'il ignore les nombreuses nouvelles fonctions d'un système EIB et les solutions techniques qui en découlent, il est recommandé de l'interroger sur ses exigences et desiderata, afin de définir le

Questionnaire projet et la configuration de l'installation. Il est conseillé d'utiliser dans ce cas un questionnaire spécifique, mis au point à cet effet.

> Pour conseiller un client particulier, il faut lui expliquer clairement qu'un précâblage bien réfléchi offre de nombreuses possibilités d'extension future. La structure modulaire lui permettra au moment voulu de prévoir une extension et d'exploiter tous les développements et innovations futurs.

> Après avoir recueilli tous les souhaits du client, et si ces desiderata dépassent le cadre d'une installation classique, on peut lui démontrer clairement que, sans une installation EIB, ces souhaits seront nettement plus onéreux et ne pourront pas être réalisés de manière aussi simple et flexible. Un questionnaire est joint, à titre d'exemple, dans l'annexe A. Le chapitre 7 décrit de manière détaillée la procédure à suivre pour la configuration du système.

# 2.4.2.1 Applications et fonctions dans un bâtiment d'habitation

Pour bien mettre en évidence des facteurs, tels que l'amélioration du confort, la performance des installations de sécurité, etc., il convient d'expliquer au particulier les dispositifs techniques exposés ci-après. Le système HomeAssistant, mentionné ci-dessous, est expliqué en détail dans le chapitre 5.

# 2.4.2.1.1 Domaine d'application : commande de l'éclairage

Les applications d'une commande de l'éclairage ont déjà été *Commande de* décrites dans la section 2.2.1. Grâce au HomeAssistant, inté-*l'éclairage* gré dans l'installation EIB, le progiciel « Éclairage » développé en fonction de l'état de la technique actuel offre les avantages supplémentaires suivants :

- affichage de l'état de l'éclairage dans la maison, en détail et dans une vue d'ensemble,
- branchement des lampes et variation de l'éclairage dans la maison, cette fonction s'appliquant non seulement à chaque lampe, mais aussi à chaque pièce séparément,
- etc.

El3

La commande de l'application est effectuée à partir de deux fenêtres de dialogue :

- une première fenêtre de dialogue, dans laquelle on sélectionnera la pièce intéressée,
- la fenêtre de dialogue affectée à la pièce sélectionnée ; chaque pièce de la maison qui contient des lampes à commander possède ainsi sa propre fenêtre de dialogue.

# 2.4.2.1.2 Domaine d'application : réglage de la température dans chaque pièce

Réglage de la Les applications de base ont déjà été décrites dans la section température dans chaque pièce

- 2.2.2. Grâce au HomeAssistant, intégré dans l'installation EIB, le progiciel « Réglage de la température dans chaque pièce » développé en fonction de l'état de la technique actuel offre les avantages supplémentaires suivants :
	- affichage de la température dans chaque pièce,
	- variation de la température dans chaque pièce,
- entrée des courbes température-temps en fonction de l'utilisation de chaque pièce,
- regroupement de programmes hebdomadaires et mensuels,
- etc.

# 2.4.2.1.3 Domaine d'application : commande des stores, volets roulants et marquises

Les diverses solutions pour ces applications ont déjà été décrites dans la section 2.2.1. Grâce au HomeAssistant, intégré dans l'installation EIB, le progiciel « Stores et volets roulants » développé en fonction de l'état de la technique actuel offre les avantages supplémentaires suivants :

- affichage de la position des stores et volets roulants dans la maison, dans une vue d'ensemble et en détail,
- variation de la position des stores et volets roulants dans la maison, ces réglages pouvant être exécutés pour chaque store ou volet séparément ou par pièce,
- intégration dans des scénarios,
- etc.

La commande de l'application est effectuée à partir de deux fenêtres de dialogue :

 une première fenêtre de dialogue, dans laquelle on sélectionnera la pièce intéressée,

El3

 la fenêtre de dialogue affectée à la pièce sélectionnée ; chaque pièce de la maison qui contient des stores ou volets roulants à commander possède ainsi sa propre fenêtre de dialogue.

# 2.4.2.1.4 Domaine d'application : fonctions de surveillance

Les applications pour une fonction de surveillance ont déjà Fonctions de été décrites dans la section 2.2.4. Grâce au HomeAssistant, surveillance intégré dans l'installation EIB, le progiciel « Fonction de surveillance » développé en fonction de l'état de la technique actuel offre les avantages supplémentaires suivants :

- la « fonction de surveillance » fournit à l'utilisateur en un seul coup d'oeil une vue d'ensemble des secteurs critiques sur le plan de la sécurité, dans sa maison ou son appartement,
- cette fonction est chargée de la surveillance active des capteurs montés aux points critiques de la sécurité dans la maison ; à la réception d'un signal provenant de l'un de ces capteurs, la fonction émet un message d'alarme.
- etc.

Tous les capteurs de fermeture des portes, fenêtres et volets roulants connectés à EIB, ainsi que tous les détecteurs de mouvement connectés à EIB peuvent être intégrés dans la surveillance active. La configuration de la fonction de surveillance, c'est-à-dire la sélection des capteurs à intégrer dans la fonction, peut être effectuée par l'utilisateur lui-même dans quatre programmes de surveillance.

# 2.4.2.1.5 Domaine d'application : télécommunication

L'installation *EIB* peut être reliée à un réseau téléphonique *Télétransmission* par des téléphones compatibles au bus (voir chapitre 2.3.3). *Interrogation à* Une telle installation autorise une télétransmission (variation *distance* 

d'état), une téléalarme (alarmes relatives aux perturbations) et une interrogation à distance (messages relatifs à l'état). Il est aussi possible de relier désormais le HomeAssistant au réseau téléphonique. Les alarmes ou messages peuvent ainsi être transmis vers l'extérieur via le réseau téléphonique.

# 2.4.2.1.6 Domaine d'application : appareils ménagers

Si les appareils ménagers ont été connectés à l'installation EIB par des boîtiers ou prises de communication et si le CD-ROM spécifique à l'appareil a été chargé dans le HomeAssistant, il est possible d'obtenir les avantages supplémentaires suivants :

![](_page_25_Picture_267.jpeg)

pièce où est installé le réfrigérateur/ congélateur,

« super »-congélation confortable et dans des conditions optimales de consommation d'énergie,

- $-$  pour la vaisselle : augmentation de la variété des programmes, intégration dans la gestion de l'énergie (tarifs réduits),
- $-$  pour le lavage : intégration dans la gestion de l'énergie (tarifs réduits),
- pour l'eau chaude : intégration dans la gestion de l'énergie (maisons à faible énergie), télécommande par des capteurs EIB.

Tous les composants sont munis d'une télésurveillance et d'une télécommande des fonctions sélectives et des rubriques d'aide en fonction du contexte. Tous les composants fonctionnent en autarcie, même sans le logiciel HomeAssistant.

# 2.4.2.1.7 D'autres domaines d'application

EI3

El3

Il est possible de surveiller et de commander l'état de ferme ture des portes, garages, portails et portes de garage. Il est aussi possible d'intégrer des clapets pour contrôler et éviter les fuites de gaz, de mazout et d'eau.

Dorénavant, il sera aussi possible de contrôler l'état des comp teurs de gaz, d'eau, de mazout et d'électricité et d'afficher la consommation en FF.

Un autre domaine d'application intéressant concerne les ins tallations extérieures. Outre l'éclairage des jardins, il est aussi possible de commander et surveiller les installations d'arro sage ou les jets d'eau. Il est aussi possible d'y intégrer les capteurs de vitesse du vent, de température, d'humidité, etc. Les installations de communication sont appelées à devenir un domaine d'application très important, dans lequel seront intégrées les installations suivantes :

 Funkfinger, unités d'affichage des informations, passerelle RNIS, radio, pager, appareil de télécontrôle, téléphone, bouton de porte, interphone, vidéo-portier, téléviseur, ma gnétoscope, camescope.

# 2.4.2.2 Répartition des corps de métier

En règle générale, dans un bâtiment fonctionnel, différentes entreprises sont chargées de l'étude du projet, de la configu ration et de la mise en service de diverses installations (voir section 2.4.1.3). Dans un bâtiment d'habitation, la subdivi sion en corps de métier existe également, mais elle est nette ment moins différenciée que dans un bâtiment fonctionnel. Si l'on considère la grande variété d'appareils et d'équipe ments possibles et les recommandations d'installation cor respondantes, il s'avère nécessaire de nommer un seul EI3

l'installation représentant tous les corps de métier

Responsable de interlocuteur vis-à-vis du client pour la totalité de l'installation. Ce responsable de l'installation, un installateur électrique, par exemple, sera le représentant de tous les corps de métier, il sera chargé de la responsabilité de l'ensemble des fonctionnalités de EIB dans le bâtiment résidentiel et de relier toutes

les installations à intégrer dans la commande du bus. Pour assurer une commande et une surveillance centralisées des appareils montés par les divers corps de métier, il est bon d'utiliser notamment le HomeAssistant relié à l'installation EIB. La connexion d'un appareil, par exemple une machine à laver, résulte uniquement du branchement de la ligne de communication entre l'appareil et le boîtier ou prise de communication (voir chapitre 2.3.2) et du chargement ultérieur du CD-ROM spécifique à l'appareil dans le HomeAssistant.

# 2.4.2.3 Précâblage

Comme il a déjà été exposé dans le chapitre 2.4.2.1, il existe de nombreuses possibilités d'extension et d'équipement ultérieur d'une installation EIB. Pour qu'un précâblage soit bien posé pour répondre aux éventuels besoins futurs, il faut prendre en compte les exigences du client à court terme, moyen terme et long terme. Il convient d'utiliser à cet effet le questionnaire décrit.

Pour un précâblage, il convient de tenir compte des critères suivants :

- Le précâblage doit être « transparent », c'est-à-dire que l'on puisse encore retrouver facilement les lignes, les boîtiers d'installation et les terminaisons, même plusieurs années plus tard (voir section 2.5.2.4).
- Le précâblage doit toujours être prévu dans les mêmes chemins de câbles que ceux de l'installation de courants forts, non seulement dans les zones d'installation, mais aussi dans tout l'environnement à équiper.
- Les câbles doivent être posés de manière uniforme dans une installation.

On pourra s'appuyer sur les propositions suivantes pour poser le précâblage des lignes de bus.

![](_page_26_Figure_13.jpeg)

Figure 2.4-1 Précâblage \*\*

Ela

![](_page_26_Figure_15.jpeg)

Figure 2.4-2 Précâblage \*\*\*

EI3

*ldentification par* Selon HEA (Service central d'information sur l'usage de l'électricité) et la norme DIN 18015, on distingue plusieurs types d'identification par étoiles : étoiles des installations selon n par Selon HEA (Service central d'information sur l'usage de l'élec- tallation des composants du bus, il faut respecter les instruc- tions du fabricant, telles que la température ambiante tolé- tions du fabricant, telles

- \* Chaque pièce dispose d'un seul point d'accès à la ligne de bus. Une installation de bus ultérieure nécessitera des travaux dans la pièce uniquement, mais ces travaux seront importants. Toutefois, aucune installation supplémentaire <sup>n</sup>'est à prévoir dans la cage d'escaliers.
- \*\* La ligne de bus est accessible sur chaque mur, notamment dans les zones stratégiques « fenêtres » et « portes ». Les boîtiers d'installation pour les dérivations sont déjà posés. Une installation de bus ultérieure se limitera à la pose de courtes sections de ligne dans la pièce (voir figure 2.4-1).
- \*\*\* La ligne de bus est accessible dans les points stratégiques de la pièce (voir figure 2.4-2).

Un précâblage réduit donc absolument au minimum les travaux de percement nécessaires pour un équipement ultérieur de l'installation EIB.

Le chapitre 7 décrit tous les détails d'une installation trois étoiles.

# 2.5 Configuration

Ca*hier* des La configuration est la transposition dans un cahier des char-<sup>charges</sup> ges du concept élaboré pendant la phase d'étude. Il s'agit de définir ici les dispositifs et les services à fournir, la disposition dans les pièces, ainsi que les types de composants et d'effectuer les connexions logiques. La partie de EIB liée aux courants forts sera conçue de la manière habituelle et ne sera pas traitée dans le présent manuel.

> Pendant la configuration d'une installation EIB, il faut tenir compte en particulier des longueurs limites des câbles d'une ligne de bus (voir tableau 2.5-1) et les directives relatives à la topologie (voir section 2.1.2), pour le choix des zones d'ins-

![](_page_27_Picture_283.jpeg)

Tableau 2.5-1 Longueurs limites des câble par ligne de bus

# 2.5.1 Composants du bus et matériel d'installation

# 2.5.1.1 Composants du bus

El3

Les participants sont l'unité de couplage au bus (BCU) et le module ou terminal d'application (voir figure 2.1-8). L'information à traiter est transmise via le bus, tout d'abord, vers l'unité de couplage au bus (voir figure 2.1-9). Cette dernière envoie et reçoit des données, assure l'alimentation du dispositif électronique, stocke en mémoire des données importantes, telles que l'adresse physique propre, une ou plusieurs adresses de groupe, ainsi que le logiciel d'application contenant les paramètres. La coordination de ces fonctions est effectuée par un microprocesseur, le « cerveau » de l'unité de couplage au bus.

Le module d'application et le logiciel d'application définissent la fonction du participant. Il s'agit par exemple dans ce cas d'un bouton-poussoir, d'une unité d'affichage ou d'une interface de données.

En fonction de la conception du participant, l'unité de couplage au bus et le module d'application peuvent être conçus comme des unités à enficher (par exemple, composants à encastrer et certains composants pour montage sur rail) ou

comme des composants inamovibles intégrés dans un boîtier (par exemple, composants pour montage encastré ou en saillie) (voir section 2.1.6). Logiciel II faut que l'unité de couplage au bus, le module d'application d'a*pplication* et le logiciel d'application d'un composant du bus soient exécutés par le même fabricant. Les composants du bus sont proposés dans diverses versions. Composants pour – Composants pour montage encastré (voir figure 2.5-1) montage Composants pour montage sur rail (voir figure 2.5-2) Composants intégrés ou pour montage en saillie (voir figure 2.5-3) encastré Composants pour montage sur rail **Composants** intégrés et pour montage en saillie

Figure 2.5-1 Composants pour montage encastré

# 2.5.1.2 Matériel d'installation du bus

# 2.5.1.2.1 Exigences générales

*Marque déposée* La sécurité électrique du côté du bus est garantie par du ma- $E$ IBA $\;$  tériel d'installation conforme aux normes ou ayant obtenu l'homologation EIBA ; il en est de même pour réaliser une parfaite communication. Le matériel d'installation homologué par EIBA est identifié par le sigle EIB®, marque déposée de EIBA (voir section 2.1.8).

EI3

# 2.5.1.2.2 Lignes de bus

Les lignes de bus pour une installation EIB répondent à deux exigences principales :

– Excellente communication selon le standard *EIB* (DIN EN 50090-2-1 et DIN EN 50090-2-2).

Il est donc nécessaire d'utiliser des lignes de bus avec blindage et des câbles torsadés, ainsi qu'un diamètre de câble de 0,8 mm (voir Spécifications des lignes de bus pour EIB dans l'annexe G).

 Séparation sûre avec le réseau de courants forts (voir section 2.6.1).

Des exemples de lignes de bus tolérées sont regroupées dans le tableau 2.5-2.

![](_page_28_Picture_14.jpeg)

Figure 2.5-2 Composants de bus pour montage sur rail

Les câbles pour courants forts utilisés pour les installations électriques ne conviennent pas pour les lignes de bus (sécurité, fonction, risque de confusion !).

![](_page_29_Figure_3.jpeg)

Figure 2.5-3 Composant intégré pour bus

*Ligne* sans S'il n'est pas prévu de connecter des lampes halogène dans la ligne, il est possible d'utiliser le câble J-H(St)H2x2x0,8. Câble enterré de Pour relier deux bâtiments à l'installation EIB, il est possible télécommunication d'utiliser le câble enterré de télécommunication A-2Y(L)2Y ou A-2YF(L)2Y ou poser la ligne de bus dans une goulotte sèche fermée (voir section 2.5.3). halogène

| <b>Type</b>                                  | Constitution                                                                                                    | Pose                                                                                                    |
|----------------------------------------------|----------------------------------------------------------------------------------------------------|----------------------------------------------------------------------------------------------------|
| YCYM $2\times2\times0.8$                     | Directives EIBA<br>(base: DIN VDE 0207 et 0851)<br>Conducteurs:<br>Rouge (+EIB)<br>$(-EIB)$<br>Noir<br>Jaune (dénudé, optimal + EIB)<br>Blanc (dénudé, optimal -EIB)                        | Pose fixe<br>Locaux secs, humides et mouillés :<br>conducteurs apparents,<br>recouverts, et encastrés et sous<br>conduit<br>En extérieur : exige une protection<br>de l'ensoleillement direct     |
|                                              | Feuille de blindage avec câble<br>de repère<br>Conducteurs et blindage avec<br>gaine commune                                                                                                | Rayon de courbure :<br>> 30 mm pour une pose fixe<br>> 7 mm pour les entrées en boîtes<br>de courant et cavités                                                                                   |
| J-Y(St)Y $2\times2\times0.8$<br>Version EIB* | <b>DIN VDE 0815</b><br>Conducteurs:<br>Rouge (+ <i>EIB</i> )<br>Noir<br>$(-EIB)$<br>Jaune (dénudé, optimal +EIB)<br>Blanc (dénudé, optimal - EIB)<br>Feuille de blindage avec câble<br>bleu | Pose fixe<br>Ateliers et bureaux d'usine<br>mouillés : en saillie, encastrés et<br>sous conduit<br>En extérieur : recouverts et<br>encastrés<br>Rayon de courbure :<br>> 30 mm pour une pose fixe |
| *) Voir annexe                               | Conducteurs et blindage avec<br>gaine commune                                                                                                    | > 7 mm pour les entrées en<br>boîtes de courant et cavités                                                                                                    |

Tableau 2.5-2 Exemples de lignes de bus tolérées

Directives d'utilisation d'un câble à deux conducteurs libre pour Câble à deux des applications supplémentaires : conducteurs libre

pour faible tension seulement SELV/PELV ;

El3

- courant continu max. 2,5 A ; un fusible de sûreté (surcharge et court-circuit) est nécessaire ;
- $\,$  transmission de la voix autorisée, mais pas par le câble du réseau téléphonique public.

Le type de câble utilisé pour le deuxième câble à deux conducteurs doit être identique dans l'ensemble d'une ligne. Il est recommandé dans tout le bâtiment d'attribuer au deuxième câble à deux conducteurs la même utilisation, même pour l'installation EIB.

Par ailleurs, il est conseillé de bien identifier sur toutes les extrémités des conducteurs les câbles à deux conducteurs utilisés pour les applications supplémentaires.

Si le deuxième câble à deux conducteurs est utilisé comme ligne supplémentaire, le conducteur jaune correspond à -EIB et le conducteur blanc à +EIB.

#### 2.5.1.2.3 Alimentation EIB et self

L'installation *EIB* est alimentée par une faible tension SELV Alimentation via une alimentation EIB avec self intégrée. Ces composants sont disponibles à l'heure actuelle sous forme de composants à monter sur un rail oméga DIN. avec self intégrée

Pour établir la connexion entre l'alimentation *EIB* et le zone, il *Barycentre de la* est recommandé d'utiliser un circuit électrique propre (sécu- *<sup>puissance*</sup> rité d'alimentation, voir section 2.1.9) et de monter l'alimentation EIB au barycentre de la puissance de la ligne. Du côté du bus, l'alimentation EIB est limitée en courant et résiste aux courts-circuits.

Seules les alimentations EIB homologuées par EIBA sont autorisées. La connexion entre une alimentation et les lignes de bus est illustrée dans la figure 2.5-4.

48

![](_page_30_Figure_1.jpeg)

Figure 2.5-4 Connexion entre une alimentation EIB et les lignes de bus

# 2.5.1.2.4 Bornes de connexion au bus, connecteur pour rails de données et rails de données

connexion au bus Connecteur pour rail de données

Borne de Les bornes de connexion au bus et les connecteurs pour rails de données destinés à la connexion du bus peuvent être posés facilement et sont très fiables au point de vue du contact. Il est impossible de les confondre avec les bornes et les connecteurs destinés aux autres circuits électriques.

# Borne de connexion au bus

La borne de connexion au bus permet de connecter les composants du bus sur la ligne de bus et de réaliser une boucle, afin qu'au moment du remplacement d'un composant, le bus

EB

Ela

ne soit pas interrompu et reste en état de fonctionnement (voir figure 2.5-5).

![](_page_30_Figure_11.jpeg)

Figure 2.5-5 Bornes de connexion au bus

La borne de connexion au bus (bloc de connexion) est formée de deux parties (rouge et gris foncé), qui sont solidaires l'une de l'autre et ne s'adaptent qu'aux languettes des composants du bus (rouge pour « + » et gris foncé pour « »). Il faut veiller à respecter la polarité.

# Rails de données et cache de protection

Le rail de données (voir figure 2.5-6) est conçu pour être in- *Rail* de données séré dans un rail oméga selon DIN EN 50022 (35x0,7). Les *Rail* oméga DIN rails de données autocollants sont fixés de manière inamovible dans les rails oméga DIN. Ils sont disponibles en plusieurs longueurs.

Les parties non protégées des rails de données doivent être recouvertes par un cache, qui peut être encliqueté sur le rail oméga DIN.

La tension du bus est appliquée sur les deux conducteurs intérieurs du rail de données par l'intermédiaire de la self.

El3

EB

![](_page_31_Figure_3.jpeg)

Figure 2.5-6 Rail de données et cache de protection

![](_page_31_Figure_5.jpeg)

Figure 2.5-7 Connecteurs pour rails de données

# Connecteur pour rails de données

Les connecteurs de rails de données permettent de connecter les lignes de bus aux rails de données et d'établir la liaison

entre les rails de données. Les connecteurs pour rails de don-Système de nées sont posés sur les rails de données par un système de contact par pression. La ligne de bus est raccordée par des bornes enfichables ou des bornes de connexion au bus (voir figure 2.5-7). contact par pression

![](_page_31_Figure_11.jpeg)

Figure 2.5-8 Exemple d'exécution d'un système de contact par pression sur des composants pour montage sur rail

# Système de contact par pression

Dans les composants de bus pour montage sur rail avec système de contact par pression, ce dernier permet d'établir la liaison avec le rail de données (voir figure 2.5-8)

# 2.5.1.2.5 Boîtiers d'installation et tableaux de distribution

Pour l'installation du bus, il est possible d'utiliser les tableaux *Boîtier* de distribution et boîtiers d'installation disponibles dans le *d'installation* commerce. Les boîtiers d'installation pour les composants à encastrer doivent être conçus pour une fixation par vis.

# 2.5.2 Configuration des composants du bus (participants)

#### 2.5.2.1 Généralités

Dans une installation EIB, la fonctionnalité est déterminée par les différents composants du bus et par leur interaction. Pour pouvoir concevoir une installation EIB, il faut donc connaître les propriétés électriques et mécaniques des participants, ainsi que les logiciels d'application avec leurs paramètres.

Au moment de la conception, il est recommandé de considérer la fonctionnalité exigée tout d'abord pièce par pièce et de tenir compte seulement plus tard de la hiérarchie des fonctions.

# 2.5.2.2 Choix et emplacement des composants du bus (participants)

Tension de II convient de définir l'emplacement des points de commande dans la pièce concernée, au cas où cela n'aurait pas été décidé dans le cadre de l'étude du projet. Au cours de la configuration, il faut tenir compte du fait que certains participants du bus nécessitent une tension de commande, habituellement commande

# AC 230 V.

En outre, il convient aussi de tenir compte des conditions environnantes, c'est-à-dire les influences extérieures (température, poussière, eau).

Par ailleurs, il ne faut pas omettre que pour certains appareils tels que l'électroménager, les installations hi-fi, etc., il est indispensable de poser un boîtier ou prise de communication (voir section 2.3.2).

Ensuite, selon la fonction exigée, il convient de choisir les composants et les logiciels d'application, par exemple des boutons-poussoirs doubles avec le logiciel d'application « Variation ». Ces composants sont généralement des composants à encastrer.

Ensuite, il est conseillé de considérer les fonctions de l'actionneur associé et de choisir les composants appropriés. Ces composants sont disponibles dans diverses versions : unités à encastrer, unités pour montage en saillie, pour montage sur rail et les dispositifs avec unité intégrée.

Enfin, il convient d'examiner toutes les autres fonctions, telles que les entrées binaires pour la surveillance des fenêtres, l'horloge pour commande orientée temps, etc., pour pouvoir choisir les composants adéquats.

Lorsque les composants du bus pour toutes les pièces ont Régulateur été définis, il convient maintenant de considérer les fonctions extérieures à chaque pièce, telles que le régulateur d'intensité lumineuse, la commande ON/OFF centralisée, l'horloge pour commande orientée temps, etc., afin de pouvoir choisir également les composants correspondants.

d'intensité lumineuse ON/OFF centralisé Horloge pour commande orientée temps

#### 2.5.2.2.1 Composants de bus à encastrer

Pour fixer les composants à encastrer, il est nécessaire d'utiliser des boîtiers d'installation selon DIN VDE 0606-1 ou DIN 49 073-1 à vis.

S'il est nécessaire de dériver plus de deux lignes de bus dans Boîtier de un boîtier d'installation, il est conseillé de prévoir des boîtiers <sup>connexion des</sup> de connexion de 60 mm de profondeur. Un composant pour bus dans une version à encastrer peut être combiné à une prise de courant avec un cache commun à la seule condition que la prise de courant soit protégée contre le contact direct ou que les directives DIN-VDE aient été observées.

Des actionneurs à encastrer sont disponibles pour la com-Actionneur à mande des plafonniers et suspensions (voir figure 2.5-9). Par ailleurs, il est aussi possible de combiner les prises de courant avec des actionneurs à encastrer. Il est ainsi possible de commander des lampadaires, par exemple, par l'intermédiaire de EIB (voir figure 2.5-10). Les actionneurs à encastrer peuvent être montés en cas de besoin derrière un cache dissimulé.

composants

encastrer

Ela

![](_page_33_Picture_3.jpeg)

Figure 2.5-9 Actionneur à encastrer dans le boîtier de montage au plafond

![](_page_33_Picture_5.jpeg)

Figure 2.5-10 Actionneur à encastrer, combiné à une prise de courant

Pour la connexion des interrupteurs/boutons-poussoirs classiques à contact potentiel, il existe une interface avec bouton-poussoir encastrable (voir figure 2.5-11), qui sera posée dans un boîtier de connexion de 60 mm de profondeur.

![](_page_33_Figure_8.jpeg)

EIE

Figure 2.5-11 Interface avec boutonpoussoir encastrable

# 2.5.2.2.2 Éléments avec composant de bus intégré

Les éléments d'exploitation avec composant de bus intégré (par exemple, lampes avec actionneur intégré) simplifient en général la pose des câbles et le montage.

# 2.5.2.2.3 Intégration d'un HomeAssistant

S'il est proposé d'installer un HomeAssistant (voir chapitre 5), il faut prévoir dans la conception de l'installation EIB des connexions spécifiques en plus des conditions habituelles d'un système de bus.

La section 5.3 expose les diverses exigences auxquelles doivent répondre le PC, nécessaire pour le HomeAssistant, ainsi que le moniteur.

# 2.5.2.2.4 Composants pour montage sur rail

Pour fixer les composants du bus avec un système de contact par pression, il faut prévoir des tableaux de distribution à installer sur un rail oméga DIN 35x7,5 selon EN 50 022. Si on choisit des rails oméga DIN plus profonds, il faut veiller à ce que le contact avec le rail de données inséré reste correct.

# EI3

#### 2.5.2.2.5 Représentation des fonctions

Pour représenter dans une vue d'ensemble la corrélation logique, on pourra réaliser des synoptiques, des schémas fonctionnels et des blocs de paramètres. Ces modes de représentation seront d'une grande aide pour résoudre des situations complexes.

Ils seront également une aide pour l'extension ou la modification des installations, ainsi que pour les diagnostics et les recherches systématiques d'erreurs.

#### Synoptique

Le synoptique montre les symboles des participants utilisés et la liaison physique (câblage) avec les lignes. Une telle représentation peut aussi être intégrée dans le plan de situation.

![](_page_34_Figure_8.jpeg)

Figure 2.5-12 Synoptique

#### Schéma fonctionnel

Le schéma fonctionnel montre la combinaison fonctionnelle et l'influence des composants l'un sur l'autre.

# Blocs de paramètres

Les blocs de paramètres présentent le regroupement de la documentation sur les composants + application + objet + paramètres.

![](_page_34_Figure_14.jpeg)

Figure 2.5-13 Schéma fonctionnel

Ela

![](_page_34_Figure_16.jpeg)

Figure 2.5-14 Blocs de paramètres

La figure ci-dessus ne représente que les blocs de paramètres pour les composants 1.1.1 et 1.1.4.

Les représentations et corrélations entre les fonctions sont indépendantes des supports de transmission.

#### 2.5.2.2.6 Structure des tableaux de distribution

Dans les tableaux de distribution il est possible d'installer des composants du bus en même temps que des composants de

- $\texttt{SELV}$  courants forts. Il faut cependant veiller à ce que tous les cir-
- PELV cuits électriques, qui ne sont pas à faible tension SELV ou PELV, soient séparés en toute sécurité de EIB (voir section 2.6.1.1.2). Dans certains cas, il peut s'avérer nécessaire d'introduire des caches ou parois de séparation supplémentaires.

En outre, il faut aussi savoir que les parties des rails de données qui ne sont pas recouvertes par des composants doivent impérativement être protégées par un cache, afin d'assurer dans ces zones une séparation fiable et de protéger le rail de données contre les salissures.

Avec la technologie EIB, les extensions sont plus faciles que dans une technologie conventionnelle et peuvent donc être réalisées plus souvent. La taille du tableau de distribution est choisie de manière à prévoir suffisamment de composants de séparation pour les composants du bus et les futures extensions. La place nécessaire dépend aussi de la topologie appliquée et de la forme des composants du bus choisis.

Les composants à grande dissipation de puissance devraient être placés dans la partie supérieure du tableau de distribution. Pour fournir une meilleure vue d'ensemble, il est recommandé de poser les composants du bus et les composants de courants forts classiques dans des cases séparées.

# 2.5.2.3 Répartition des composants du bus dans les lignes et les zones

Après avoir choisi les composants du bus et leur emplacement, il faut définir les lignes et les zones et répartir les composants sur celles-ci. Il faut donc les reporter dans la liste correspondante des composants et leur attribuer les adresses physiques. Il faut veiller à ne pas dépasser les longueurs limites des câbles (voir tableau 2.5-1) et à ne pas dépasser le nombre de composants.

Dans le cadre de la configuration, il est recommandé de prévoir, au moment de la répartition des composants dans les lignes et les zones, une réserve de 20 % sur chaque ligne et zone, afin de pouvoir facilement étendre les lignes ultérieurement.

#### 2.5.2.4 Pose des câbles

EI3

Les câbles d'une installation *EIB* sont posés dans les mêmes *Zone* chemins de câbles que les câbles pour courants forts, dans d'installationles zones d'installation définies selon DIN 18015-3 (voir figure 2.5-15 et 2.5-16).

En fonction des conditions de construction, il est aussi possible de poser les câbles dans des chemins de câbles dirigés vers le plafond (voir figure 2.5-17) et dirigés vers le sol (voir figure 2.5-18).

Les lignes de bus vers les différentes pièces peuvent être guidées séparément, c'est-à-dire en forme d'étoile (voir figure 2.5-19), vers le tableau de distribution ou guidées en boucle d'une pièce à l'autre (voir figure 2.5-20). Pour ce faire, il faut veiller à la répartition en lignes et en zones.

Les tableaux de distribution dans un bâtiment (tableau principal et tableaux secondaires) sont toujours reliés à une ligne de bus.

Les étages et les parties relativement vastes doivent en principe être reliées en forme d'étoile avec le tableau de distribution (principal).

Tous les réseaux dans le bâtiment, tels le courant fort 230/ 400 V, l'installation EIB, la télévision et le téléphone, doivent être disponibles en un point du bâtiment (tableau de distribution principal/local de connexion) ou d'une partie du bâtiment, afin de pouvoir, le cas échéant, coupler les différents réseaux par l'intermédiaire de passerelles.
E13

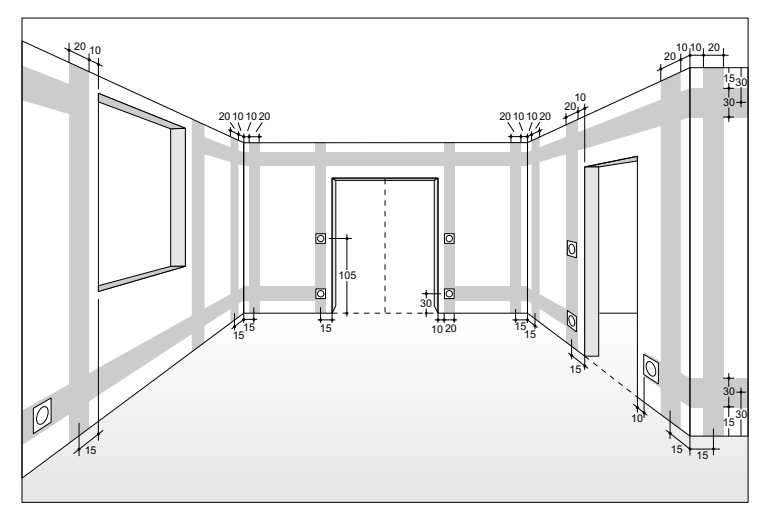

Figure 2.5-15 Zones d'installation dans une pièce sans surface de travail contre les murs (extrait de DIN 18015-3)

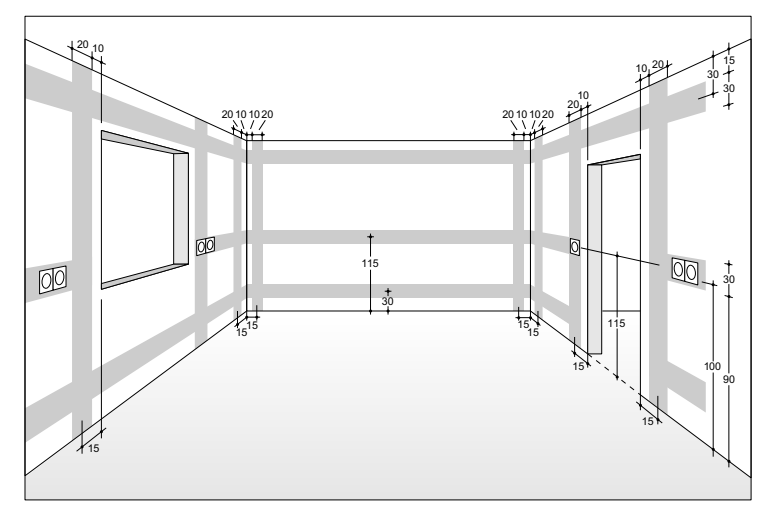

Figure 2.5-16 Zones d'installation dans une pièce avec surface de travail contre les murs (extrait de DIN 18015-3)

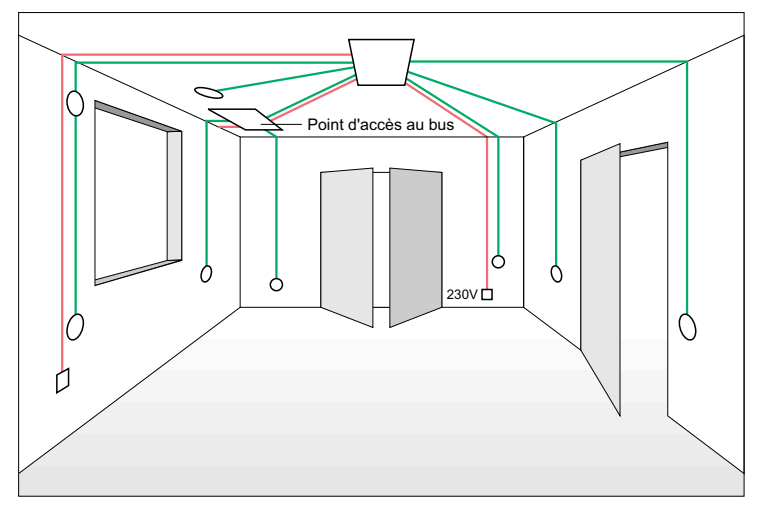

Figure 2.5-17 Chemins de câbles dirigés vers le plafond

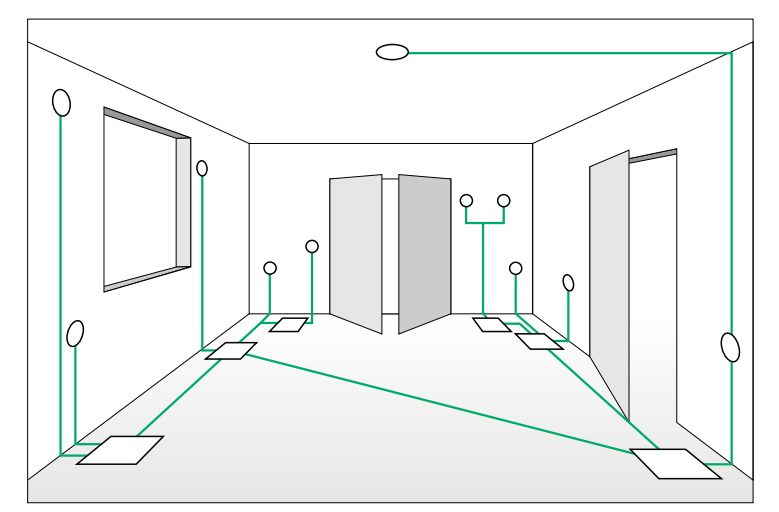

Figure 2.5-18 Chemins de câbles dirigés vers le sol

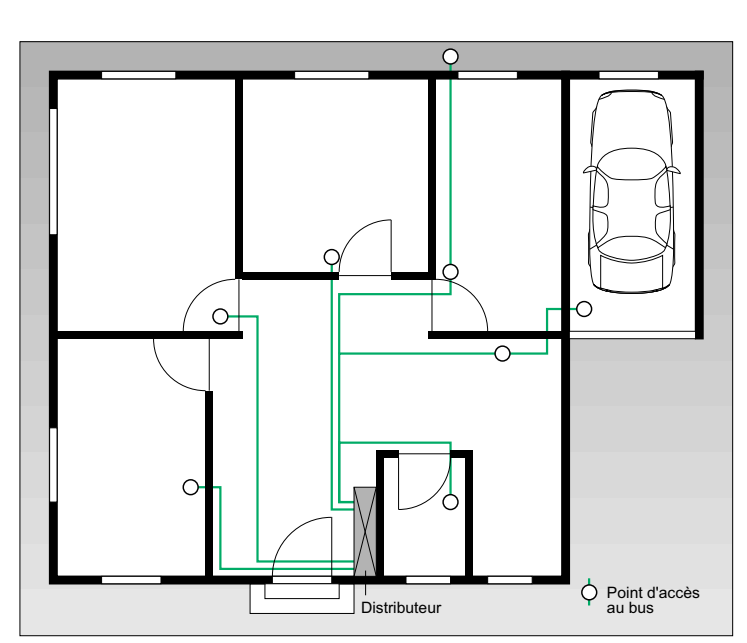

Figure 2.5-19 Liaison des pièces par un câblage en étoile

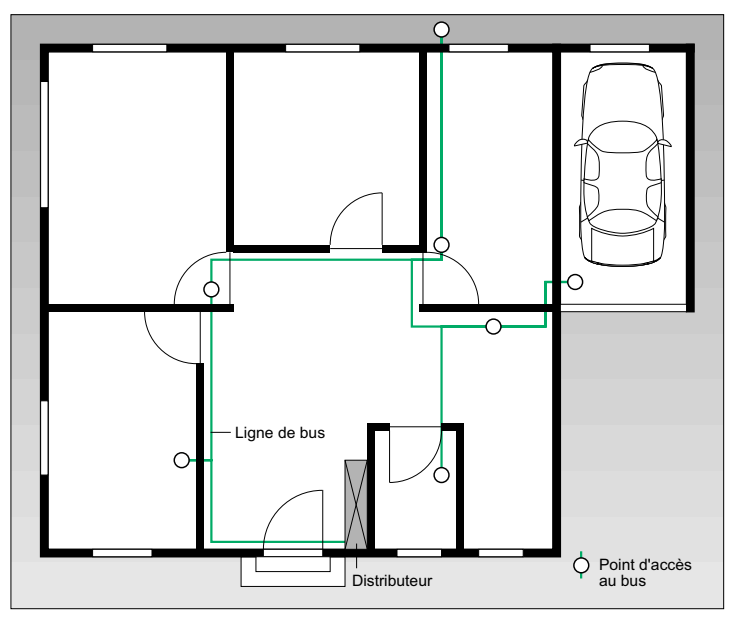

Figure 2.5-20 Liaison des pièces par un câblage en boucle

El3

EI3

#### 2.5.3 Protection contre la foudre et les surtensions

#### 2.5.3.1 Nécessité d'une protection contre la foudre

La nécessité d'une installation parafoudre est définie par la *Installation* législation sur les constructions, adoptée par chaque Land en *parafoudre* Allemagne. En règle générale, un système de protection contre la foudre s'impose sur les bâtiments « dans lesquels la foudre est facilement attirée par suite de leur situation, mode de construction ou leur usage ou dans lesquels la foudre peut engendrer de graves dommages ». Pour les bâtiments publics tels que les écoles, l'installation parafoudre est en règle générale imposée.

Dans les normes actuelles relatives au montage des installa- *Liaison* tions parafoudres (DIN VDE 0185, IEC 1024-1), la liaison équipotentielle parafoudre est absolument indispensable *<sup>parafoudre*</sup> même pour les conducteurs actifs. La connexion est réalisée *É<sup>clateur</sup>* indirectement par un éclateur (voir figure 2.5-21). équipotentielle

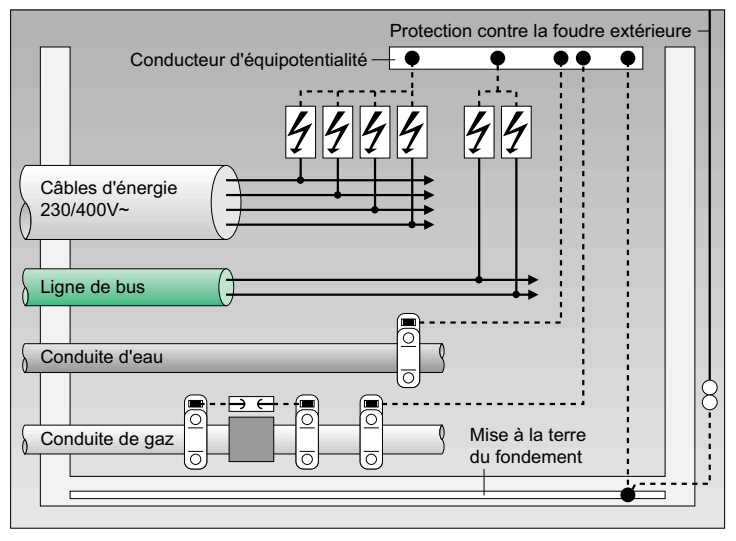

Figure 2.5-21 Liaison équipotentielle parafoudre (protection primaire)

# 2.5.3.2 Directives de configuration du système parafoudre et parasurtenseur

Protection Si un système parafoudre est nécessaire, les conducteurs

primaire actifs seront connectés à un éclateur (protection primaire) selon DIN VDE 0185-1 ou selon DIN V EN 61024-1/VDE 0185- 100.

Ces recommandations s'imposent également lorsque

- le bâtiment est connecté via une ligne aérienne faible tension,
- le bâtiment comporte des pièces de construction métalliques qui attirent la foudre, telles les cheminées métalliques ou antennes,
- le bâtiment est construit à proximité d'un autre bâtiment équipé d'une installation parafoudre.

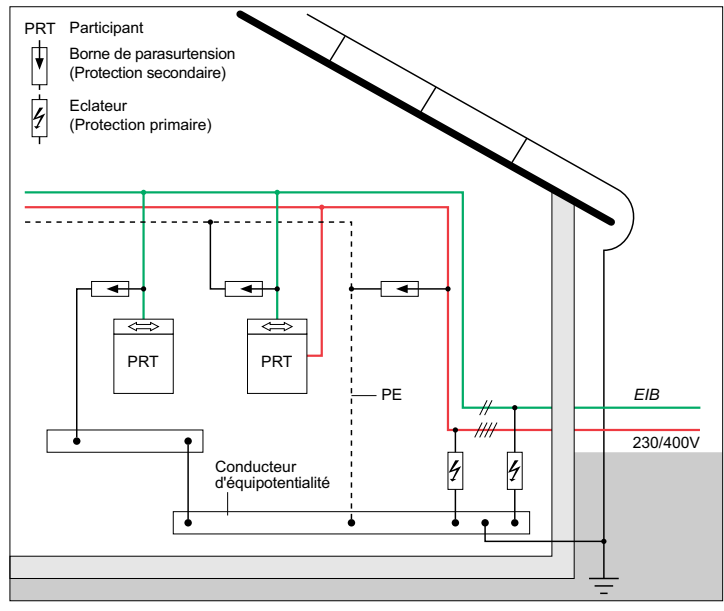

Figure 2.5-22 Branchement de bornes de parasurtension (protection secondaire) et d'éclateurs (protection primaire)

Si les câbles sont posés au-delà du bâtiment, il est nécessaire d'installer des éclateurs pour la ligne de bus à l'entrée du bâtiment (voir figure 2.5-22) ou de poser la ligne de bus protégée par des bornes de parasurtension (voir figure 2.5- 23) dans une goulotte ou une gaine métallique, intégrées de part et d'autre dans la liaison équipotentielle.

La plus petite section de la goulotte ou de la gaine doit être calculée de manière à pouvoir y guider une part importante du courant produit par la foudre (selon DIN VDE 0185-100 ; Cu 16 mm², Al 25 mm², Fe 50 mm²).

# 2.5.3.2.1 Éclateurs (pour la protection primaire)

Les éclateurs sont capables de dériver de manière répétée, sans effet destructif, des courants de forte intensité dus à la foudre. Ils doivent répondre aux exigences suivantes :

- pour le réseau AC 230/400 V
- puissance nominale de décharge égale à 10 kA min. (10/350),
- niveau de protection : < 4 kV,
- éclateurs classe B selon DIN VDE 0675-6/projet 11.89 ;
- pour la ligne de bus

Ela

EI3

- puissance nominale de décharge égale à 1 kA min. (10/350),
- niveau de protection : < 4 kV,
- éclateurs spécifiés dans IEC SC37A et DIN VDE 0845-2 (projet).

Dans le cadre de la configuration, l'éclateur choisi doit être coordonné à la borne de parasurtension. Les instructions du fabricant seront respectées pour installer l'éclateur.

Ela

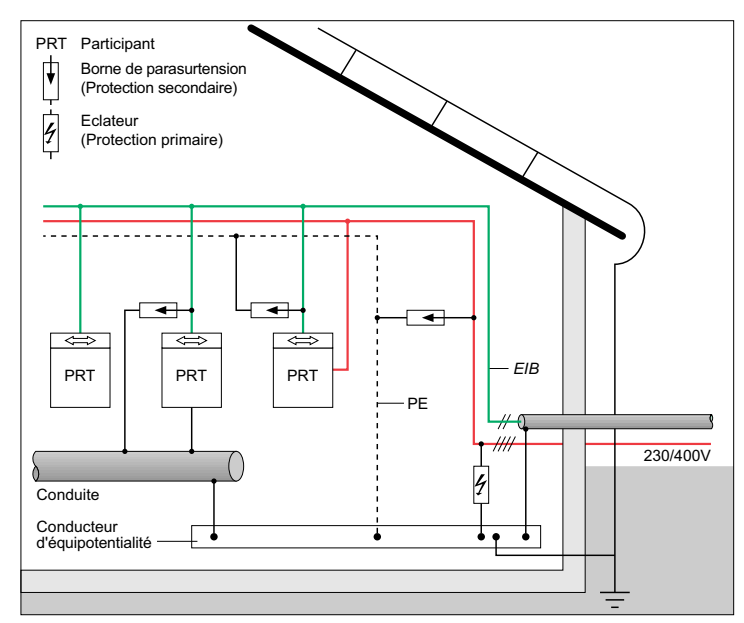

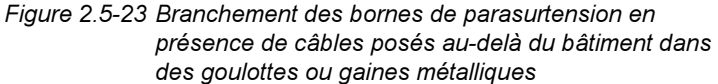

# 2.5.3.2.2 Borne de parasurtension pour le réseau AC 230/400 V (protection secondaire)

Les bornes de parasurtension pour le réseau AC 230/400 V sont intégrées dans les tableaux de distribution. Il convient de prévoir des bornes de parasurtension de la classe C selon DIN VDE 0675-6 (actuellement à l'état de projet), qui répondent aux exigences suivantes :

- puissance nominale de décharge égale à 5 kA min. (8/20),
- niveau de protection : < 2 kV,
- $\,$  si l'on utilise des varistors, il faut surveiller leurs variations thermiques et les munir d'un dispositif de séparation.

Pour protéger une installation contre les surtensions, il est possible d'utiliser les bornes de parasurtension qui répondent aux exigences ci-dessus mentionnées. Elles sont également disponibles dans des formes à encliqueter sur un rail oméga DIN.

Si l'on envisage de les monter sur un rail oméga DIN dans lequel est posé un rail de données, il faut observer les conditions suivantes :

- les bornes de parasurtension seront totalement isolées (isolation de base 250 V ; par exemple, sans distance de décharge ouverte) ;
- les rails oméga DIN ne seront pas utilisés pour la mise à la terre des bornes de parasurtension (pas de pièce métallique pour la fixation encliquetable) ; les bornes de parasurtension doivent être munies d'une borne de mise à la terre, qui avec une section correspondante sera reliée au rail local de liaison équipotentielle.

# 2.5.3.2.3 Borne de parasurtension (protection secondaire) pour EIB

Les bornes de parasurtension doivent répondre aux exigences suivantes :

- puissance nominale de décharge égale à 5 kA min. (8/20),
- niveau de protection : < 2 kV.

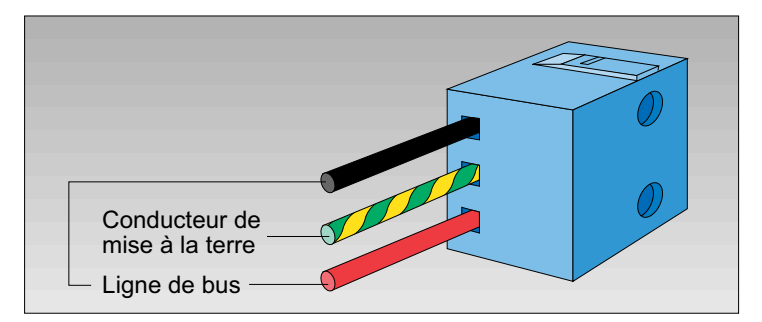

Figure 2.5-24 Borne de parasurtension

Ela

Conditions de Les bornes de parasurtension doivent être choisies en fonction des conditions de niveau dans une installation EIB. niveau

Bornes de Les bornes de parasurtension présentent les mêmes dimenparasurtension sions que les bornes de connexion au bus (voir section 2.5.1.2.4). Elles se distinguent par leur couleur (la borne est entièrement bleue) et par la présence du conducteur de mise à la terre (voir figure 2.5-24). La borne de parasurtension peut

> remplacer une borne de connexion au bus, mais elle est connectée en outre au prochain point de mise à la terre (par exemple, conducteur de protection).

> Toutefois, la borne de parasurtension ne permet pas de réaliser une ligne de bus en boucle.

> Indépendamment des mesures de protection contre les surtensions dans le cadre d'un système parafoudre, il peut s'avérer nécessaire d'augmenter la résistance au brouillage d'une installation EIB par suite de la pose des bornes de parasurtension.

### 2.5.3.3 Recommandations pour l'installation des bornes de parasurtension

Il est recommandé d'installer des bornes de parasurtension pour les composants de bus de la classe de protection 1 et pour les composants qui sont connectés à un deuxième réseau (AC 230/400 V et/ou canalisation du chauffage) en plus de la ligne de bus. De ce fait, le point de mise à la terre est nécessaire.

Dans les tableaux de distribution, il suffit de raccorder chaque ligne de bus avec une borne de parasurtension.

Co*nducteur* Si les tableaux de distribution contiennent des lignes de bus

<sup>extérieur</sup> munies de bornes de parasurtension, dans ce cas, les con-Conducteur ducteurs extérieurs et les conducteurs neutres devront aussi neutre être raccordés à une borne de parasurtension (voir section 2.5.3.2.2).

> Dans les lampes avec actionneurs intégrés, la pose des bornes de parasurtension n'est nécessaire qu'à la seule condi

tion que la ligne de bus et la ligne de courant fort forment des boucles très étendues.

# 2.5.3.4 Éviter les surtensions dues aux circuits en boucle

Les boucles sont souvent à l'origine des perturbations de com- Boucles patibilité électromagnétique (CEM) dues à des surtensions provoquées par la foudre. C'est pourquoi, il est bon d'éviter autant que possible la formation de boucles. Il faudra en tenir compte notamment dans la phase de la configuration. Les boucles résultent de deux réseaux indépendants l'un de Surtension l'autre, qui sont connectés sur un composant. Des surten sions impulsionnelles induites provoquent des claquages dans Formation de les composants connectés, ce qui peut produire des pertur bations. L'influence d'une boucle est essentiellement déter minée par sa surface totale. Le câblage en boucle doit cependant être considéré sur l'ensemble de l'installation et il convient d'y intégrer toutes les parties conductives étendues (voir figure 2.5-25) a latera (por ungua 25-24). La bouche parasuriension parameteris parameteris parameteris and some parameteris of the state of the state of the state of the state of the state of the state of the state of the state of the

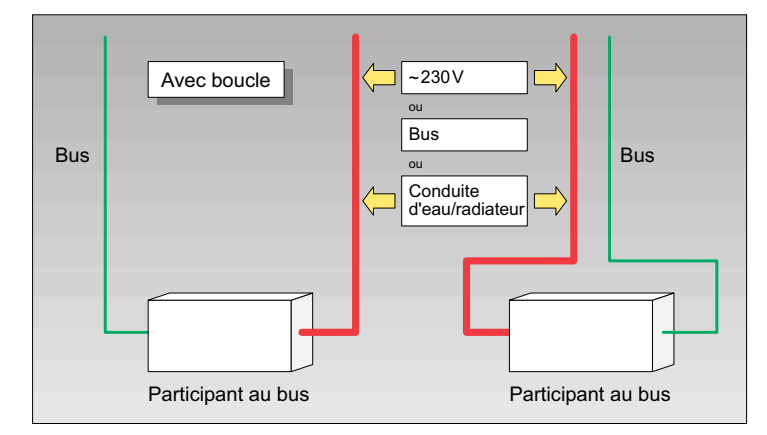

Figure 2.5-25 Formation de boucles

C'est pourquoi en cours de conception d'une installation EIB, il faut veiller à réunir toutes les conditions nécessaires à l'installation correcte d'une borne de parasurtension, c'est-à-dire prévoir un point de connexion pour une borne de parasurtension.

Les règles suivantes seront respectées :

- Les lignes de bus et les lignes de courant fort doivent être posées aussi près que possible. Cela concerne aussi les parties mises à la terre, si les composants du bus entrent en contact avec celles-ci sur le plan fonctionnel (par exemple, les clapets de ventilation).
- Les distances entre les terminaisons de lignes et les parties mises à la terre, ainsi que les autres terminaisons de lignes, doivent être aussi grandes que possible.
- Il faut aménager une distance suffisante avec l'installation parafoudre (par exemple avec les bornes de parasurtension).
- Les extrémités de câbles enroulées ne constituent pas de boucles dans le sens ci-dessus mentionné.

### 2.5.3.5 Gestion de la protection CEM dans des bâtiments spécifiques

En complément du système de protection contre la foudre et les surtensions, il est possible de concevoir un plan de gestion de la protection CEM dans des bâtiments spécifiques, tels les locaux de services informatiques.

Gestion de la S'il est prévu de monter une installation EIB dans des bâti-

protection CEM ments de ce type, il faut l'intégrer dans la gestion de la protection CEM.

> Les mesures à mettre en oeuvre devront être déterminées en détail avec le responsable de la gestion de la protection CEM.

#### 2.5.4 Sécurité de fonctionnement

En présence d'exigences particulières, telles que la réduction des risques auxquels sont exposés le personnel et le matériel (sécurité de fonctionnement), il convient d'appliquer des

mesures supplémentaires, dont il faudra tenir compte déjà dans l'étude du projet.

El3

Les composants pour une installation EIB sont concus comme les composants des installations classiques de manière à ne pas engendrer de risques par eux-mêmes. Toutefois les risques peuvent provenir de l'interaction de plusieurs composants dans une installation ou des pannes de certains composants ou du fonctionnement.

Il existe diverses possibilités pour diminuer les risques, elles dépendent de l'installation, de l'application et des souhaits du client. Toutefois, la mesure à appliquer sera suffisamment indépendante du fonctionnement de l'installation et sera toujours disponible.

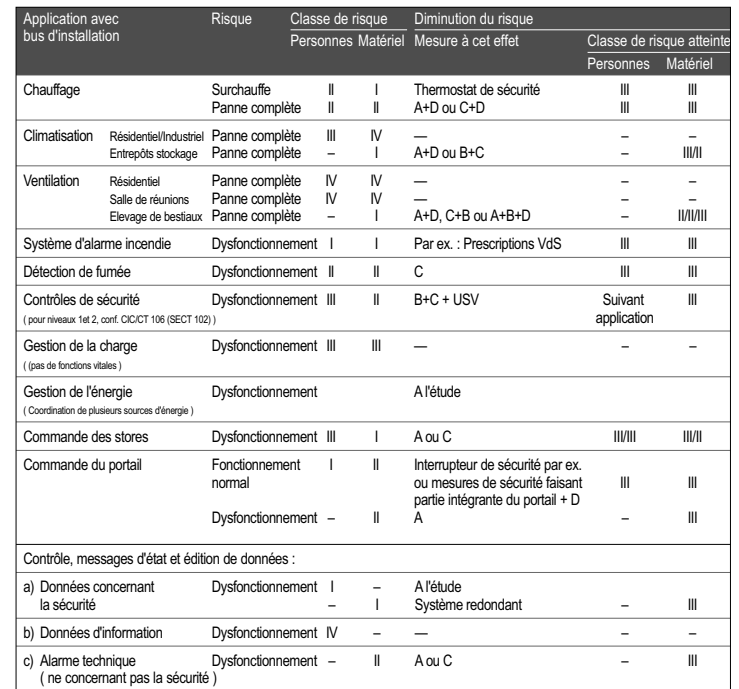

Tableau 2.5-3 Sécurité de fonctionnement, partie A

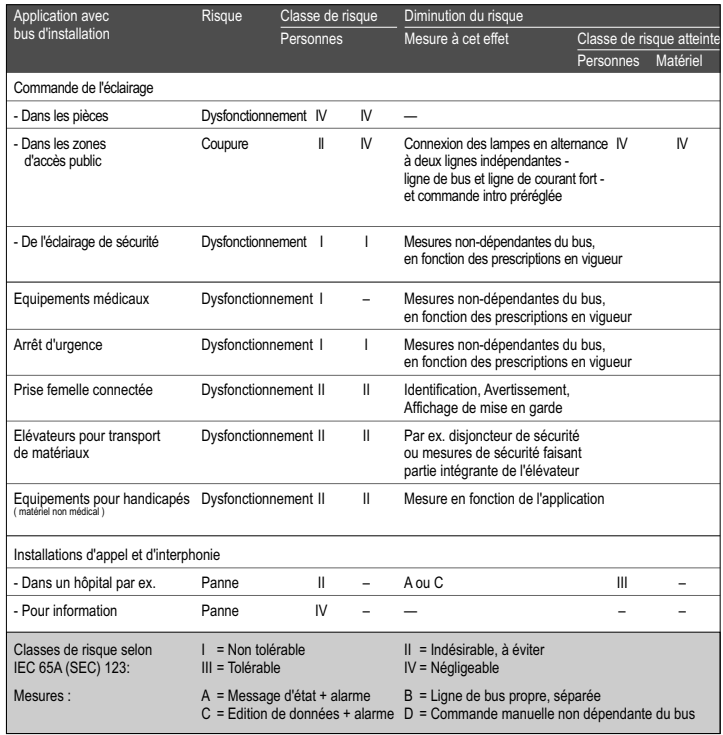

Tableau 2.5-4 Sécurité de fonctionnement, partie B

Les applications les plus importantes, les risques engendrés et les mesures de diminution du risque sont regroupées dans les tableaux 2.5-3 et 2.5-4. Les mesures à appliquer correspondent aux événements habituels et ne sont pas spécifiques au bus, bien qu'elles puissent être aussi réalisées en partie avec EIB. Les risques de classe III et IV ne nécessitent normalement pas de mesures de diminution.

### 2.5.5 Adressage et listes de configuration

EIB Tool Pour la configuration et la mise en service ultérieure d'une Software installation *EIB*, il faut utiliser un logiciel de configuration et de mise en service, à savoir EIB Tool Software (ETS)

EI3

EI3

Une description détaillée de ETS 2 est exposée dans le chapitre 6. Les recommandations à suivre dans la pratique sont présentées dans les documents relatifs à la formation.

#### 2.5.5.1 Adressage

L'adresse physique est une identification claire du composant pour bus, elle indique dans quelle zone et dans quelle ligne le composant pour bus a été installé. L'adresse physique est structurée par des chiffres séparés par un point, lesquels chiffres représentent une zone, une ligne et un composant. Ainsi, par exemple le composant 3 dans la zone 1 et la ligne 2 est identifié par son adresse physique 1.2.3. Au cas où les composants du bus ne seront programmés qu'après l'installation, il peut déjà être judicieux de définir au cours de la configuration les adresses à l'intérieur d'une ligne, de manière à réduire les étapes nécessaires en cours de programmation. De plus, les adresses physiques sont attribuées en continu à proximité locale des composants du bus installés.

Dans une installation EIB, l'adresse de groupe définit les composants du bus agissant conjointement, c'est-à-dire quel capteur commande quel actionneur.

Une adresse de groupe est formée par un groupe principal, *Groupe principal* un groupe central et un sous-groupe, qui sont séparés par un *Groupe central* trait oblique, par exemple 1/2/16. On peut attribuer 16 grou- so*us-groupe* pes principaux, 16 groupes centraux et 256 sous-groupes. La structure de l'adresse de groupe peut être utilisée comme caractéristique d'organisation. En principe, les adresses de groupe peuvent être ordonnées selon différents critères. Dans la pratique, les groupes principaux définissent le type d'installation, et les groupes centraux et sous-groupes les sites ou les locaux.

# EI3

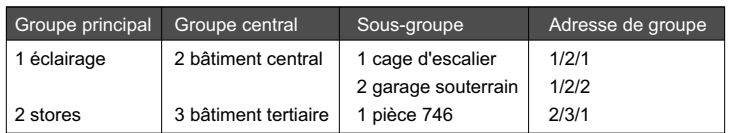

Ainsi, avec l'adresse de groupe 1/2/1, un ou plusieurs capteurs peuvent s'adresser à un ou plusieurs actionneurs. Leur fonction commune est la commande de l'éclairage dans la cage d'escalier.

### 2.5.5.2 Liste des participants

Déjà au cours du premier entretien avec le client, il est possible de dresser une liste partielle des participants. Elle servira ainsi de base pour définir la quantité de composants nécessaires et aussi pour programmer les composants du bus (voir section 2.5.5.4).

| El3                 |                        | Projet:<br>Liste des participants |           |                     |  |                                     | Créé le :<br>Responsable : |  | Modifié le : | Feuillet : |  |
|---------------------|------------------------|-----------------------------------|-----------|---------------------|--|-------------------------------------|----------------------------|--|--------------|------------|--|
|                     |                        |                                   |           |                     |  | Modifié par :                       |                            |  | De:          |            |  |
| Adresse<br>physique | Type de<br>participant |                                   | Fabricant | Lieu d'installation |  | Canal Adresse<br>de trans émettrice | Adresse<br>réceptrice      |  |              | Remarque   |  |
|                     |                        |                                   |           |                     |  |                                     |                            |  |              |            |  |
|                     |                        |                                   |           |                     |  |                                     |                            |  |              |            |  |
|                     |                        |                                   |           |                     |  |                                     |                            |  |              |            |  |
|                     |                        |                                   |           |                     |  |                                     |                            |  |              |            |  |
|                     |                        |                                   |           |                     |  |                                     |                            |  |              |            |  |
|                     |                        |                                   |           |                     |  |                                     |                            |  |              |            |  |
|                     |                        |                                   |           |                     |  |                                     |                            |  |              |            |  |
|                     |                        |                                   |           |                     |  |                                     |                            |  |              |            |  |
|                     |                        |                                   |           |                     |  |                                     |                            |  |              |            |  |
|                     |                        |                                   |           |                     |  |                                     |                            |  |              |            |  |
|                     |                        |                                   |           |                     |  |                                     |                            |  |              |            |  |
|                     |                        |                                   |           |                     |  |                                     |                            |  |              |            |  |
|                     |                        |                                   |           |                     |  |                                     |                            |  |              |            |  |
|                     |                        |                                   |           |                     |  |                                     |                            |  |              |            |  |
|                     |                        |                                   |           |                     |  |                                     |                            |  |              |            |  |

Figure 2.5-26 Liste des participants

La figure 2.5-26 montre la présentation d'une liste de partici- *Liste des* pants, utilisée dans la pratique. Les premières quatre colon- *<sup>participant*s</sup> nes contiennent :

- l'adresse physique attribuée aux composants du bus,
- la dénomination du composant (par exemple, actionneur de commande quadruple, composant modulaire),
- **–** le fabricant,

EI3

– Ie lieu de montage.

Les autres colonnes contiennent :

- le numéro du canal d'entrée ou de sortie,
- Ies adresses de groupe correspondantes émises et reçues par le canal,
- des remarques sur la fonction prévue dans le bâtiment (par exemple, bandeau lumineux 1 commandé sur place).

#### 2.5.5.3 Liste des fonctions

La liste des fonctions (voir figure 2.5-27) repose sur les adresses de groupe. Elle reproduit les relations fonctionnelles entre les composants de l'installation EIB, <sup>c</sup>'est-à-dire quel capteur s'adresse à quel actionneur, par exemple. Liste des fonctions

Les adresses de groupe sont reportées dans la première colonne.

Les quatre colonnes suivantes contiennent :

- les adresses physiques,
- les canaux des capteurs et actionneurs disponibles.

Ainsi, chaque ligne reproduit la corrélation entre l'adresse de groupe et les composants correspondants.

Il est recommandé de préciser dans la colonne Remarques, la fonction des adresses de groupe, par exemple éclairage dans la cage d'escalier ou stores dans la pièce 746.

|                   |                     | Projet :            | Créé le :     | Modifié le :  | Feuillet: |
|-------------------|---------------------|---------------------|---------------|---------------|-----------|
| El3               | Liste des fonctions |                     | Responsable : | Modifié par : | De:       |
|                   |                     |                     |               |               |           |
| Adresse de groupe | Capteur<br>Canal    | Actionneur<br>Canal |               | Remarque      |           |
|                   | Adresse physique    | Adresse physique    |               |               |           |
|                   |                     |                     |               |               |           |
|                   |                     |                     |               |               |           |
|                   |                     |                     |               |               |           |
|                   |                     |                     |               |               |           |
|                   |                     |                     |               |               |           |
|                   |                     |                     |               |               |           |
|                   |                     |                     |               |               |           |
|                   |                     |                     |               |               |           |
|                   |                     |                     |               |               |           |
|                   |                     |                     |               |               |           |
|                   |                     |                     |               |               |           |
|                   |                     |                     |               |               |           |
|                   |                     |                     |               |               |           |
|                   |                     |                     |               |               |           |
|                   |                     |                     |               |               |           |
|                   |                     |                     |               |               |           |
|                   |                     |                     |               |               |           |
|                   |                     |                     |               |               |           |
|                   |                     |                     |               |               |           |
|                   |                     |                     |               |               |           |
|                   |                     |                     |               |               |           |
|                   |                     |                     |               |               |           |
|                   |                     |                     |               |               |           |
|                   |                     |                     |               |               |           |
|                   |                     |                     |               |               |           |
|                   |                     |                     |               |               |           |

Figure 2.5-27 Liste des fonctions

### 2.5.5.4 Logiciel de configuration

*Base de données* Pour configurer une installation *EIB*, il est indispensable d'utiliser ETS (voir chapitre 6). ETS permet de générer les produits qui seront chargés dans chaque composant du bus. Chaque produit est constitué par le logiciel d'application, les paramètres des fonctions, les adresses physiques et les adresses de groupe correspondantes. À l'heure actuelle, pour pouvoir charger un logiciel d'application dans un composant du bus, il faut que le composant du bus et le logiciel d'application soient réalisés par le même fabricant. Les logiciels d'application sont contenus dans la base de données du produit spécifique au fabricant. Les fabricants des composants de bus enregistrent la base de données de produits sur une disquette fournie avec le produit. D'autres détails sont expliqués dans le guide d'utilisation du logiciel. Le logiciel ETS constituera de plus la documentation de l'installation EIB. de produits Guide d'utilisation

### 2.5.6 Documentation

Le résultat de la configuration doit être consigné dans un document. Cette documentation sera nécessaire pour toutes les autres étapes (installation, mise en service, maintenance) et comprend :

- les documents de câblage selon les normes des séries EN 61082 ou DIN 40719, en particulier en fonction des composants de bus et des lignes de bus consignées dans le document,
- les listes de fonctions et les listes de participants générées par le logiciel de configuration et de mise en service,
- les données du projet générées par le logiciel de configuration et de mise en service et enregistrées sur un support de données.

Si des modifications ont été apportées au cours de la mise en service de l'installation EIB, il convient de corriger en ce sens la documentation établie au cours de la configuration.

# 2.6 Installation électrique

L'installation électrique pour les domaines d'application décrits dans la section 2.2 est exécutée par un professionnel selon les directives de montage des installations de courants forts, en particulier selon les normes de la série DIN VDE 0100. Par ailleurs, il convient de respecter les conditions-cadres techniques, telles que le respect du nombre maximum de participants par ligne, les longueurs de lignes ou l'adressage correct.

Jusqu'à l'heure actuelle, la fonction d'une installation électrique était déterminée par les composants, ainsi que par les chemins de câbles, le câblage et le nombre de lignes. Par contre, dans une installation EIB, la fonction est définie par le logiciel d'application des composants, contenant les paramètres et les adresses de groupe. La même installation peut

El3

aussi être utilisée pour d'autres fonctions en cas de changement d'affectation du bâtiment ou en cas d'extension de l'installation.

L'installation EIB est posée dans les mêmes chemins de câbles que l'installation de courants forts et exploitée avec une faible tension SELV (DC 24 V). L'installation du bus peut être effectuée sans outils d'installation électrique supplémentaires, auxiliaires de montage, instruments de mesure et appareils de contrôle supplémentaires.

Les lignes de bus et les composants du bus doivent remplir les mêmes conditions que les installations de courants forts. Il en est de même pour les conditions de pose dans des locaux ou des sites particuliers. Ainsi, par exemple, pour une installation dans des locaux humides, les composants électriques doivent répondre au type de protection IP 44, selon DIN VDE 0470-1, dans ce cas les composants du bus seront choisis dans la même classe de protection ou seront intégrés dans des boîtiers à protection correspondante.

Les conditions pratiques d'une installation sont exposées à l'heure actuelle dans de nombreux ouvrages et manuel, dont une liste est proposée dans l'annexe E.

### 2.6.1 Intersections et distances

### 2.6.1.1 Intersections et distances avec les installations de courants forts

#### 2.6.1.1.1 Intersections et distances entre lignes

Pour éviter la formation de boucles, il convient de poser les lignes de bus directement à côté des lignes de courants forts (voir section 2.5.3.4).

Selon DIN VDE 0100-410 (JD 384.4.41S2), les lignes de bus, par exemple YCYM 2x2x0,8 (voir Spécification EIB, annexe G, DIN EN 50090-2-2) peuvent être posées dans les mêmes gaines et goulottes que les câbles et lignes classiques.

### 2.6.1.1.2 Intersections et distances dans les tableaux de distribution

Les lignes de courants forts et les lignes de bus, ainsi que les composants correspondants, peuvent être juxtaposés dans les tableaux de distribution. Pour établir une séparation sûre entre le réseau de courants forts et le réseau du bus, il convient de respecter les exigences exposées dans la section 2.6.1.1.1. En outre, les conditions suivantes doivent être respectées :

- Les conducteurs isolés des lignes de courants forts et les lignes du bus d'installation peuvent être posés directement les uns à côté des autres (voir figure 2.6-1).
- Les conducteurs isolés des lignes de bus et les lignes de courants forts doivent être posés à une distance donnée les uns des autres. Il convient de respecter les conditions énoncées dans la figure 2.6-2.
- Les conducteurs isolés des lignes de bus et les conducteurs isolés des lignes de courants forts doivent être posés à une distance d'au moins 4 mm les uns des autres ou doivent être munis d'une isolation de même valeur, constituée par une languette de séparation ou par un tube isolant autour des conducteurs de la ligne de bus (voir DIN VDE 0110-1, isolation de base et figure 2.6-2). Cela s'applique également aux conducteurs des lignes intégrées dans des circuits électriques - à l'exception des circuits SELV/PELV.
- Les parties non protégées des rails de données doivent être recouvertes par un cache. Ce qui permet d'éviter des contacts involontaires entre les conducteurs libres des lignes de courants forts ou les conducteurs d'autres lignes et le rail de données, et permet en même temps de protéger le rail de données contre les salissures.

Ela

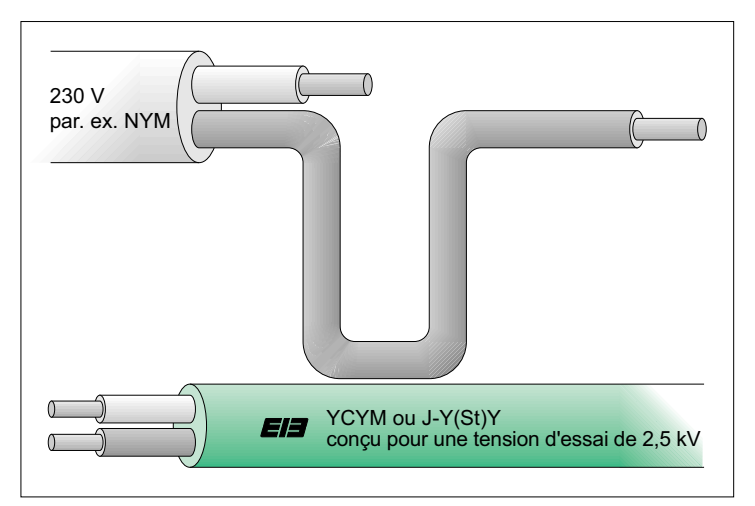

Figure 2.6-1 Conducteur isolé 230 V posé à côté de la gaine de la ligne de bus (représentation schématique)

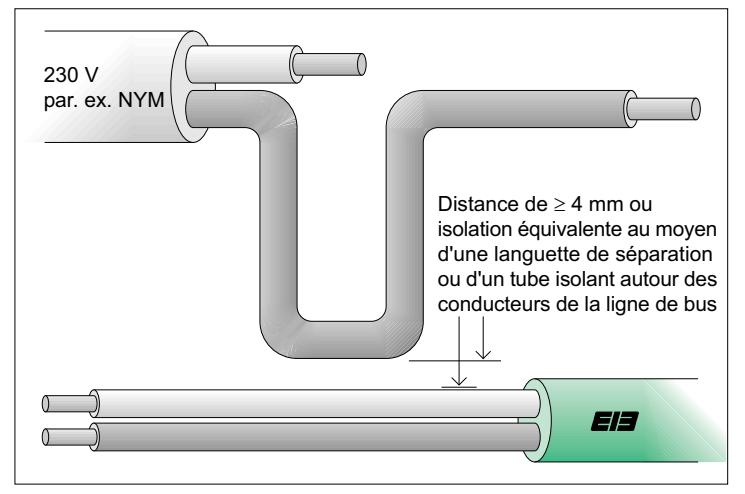

Figure 2.6-2 Distances entre deux conducteurs (représentation schématique)

### 2.6.1.1.3 Intersections et distances dans les boîtiers d'installation

Les lignes de bus et les lignes de courants forts peuvent être posées dans un même boîtier d'installation, à condition que le boîtier d'installation permette de garantir une séparation sûre entre les conducteurs de la ligne de bus et ceux de la ligne de courants forts. Si les boîtiers d'installation utilisés sont munis de bornes fixes, il est aussi possible d'utiliser des boîtiers d'installation sans cloison fixe. Il convient de respecter les conditions de la section 2.6.1.1.2

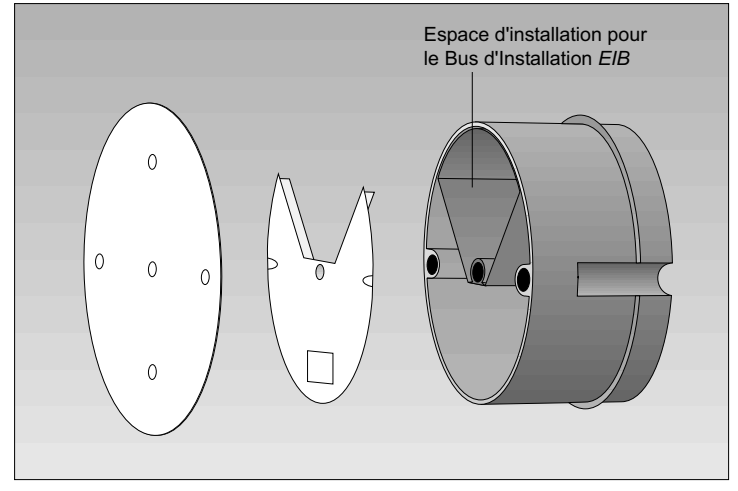

Figure 2.6-3 Boîtier d'installation avec languette de séparation ou cloison de séparation

### 2.6.1.1.4 Distances dans des boîtiers encastrés

Si les composants de bus sont montés avec les composants de courants forts dans un même boîtier encastré, il faut faire en sorte qu'après l'enlèvement du couvercle commun la partie contenant les composants des courants forts reste protéEl3

La « protection sûre » dans les boîtiers encastrés contenant des composants de bus et des composants de courants forts est déterminée par la conception du boîtier lui-même. Il convient de respecter les instructions du fabricant. Cela s'applique en particulier aux sites soumis à des conditions d'environnement difficiles (exposés aux surtensions, forte charge polluante).

# 2.6.1.2 Intersections et distances avec les installations de télécommunication publiques

En ce qui concerne les conditions d'installation d'un réseau de bus et de ses composants par rapport au réseau téléphonique public, il convient de suivre les mêmes recommandations que celles exposées pour les installations de courants forts (voir FTZ 731 TR1).

# 2.6.1.3 Intersections et distances avec d'autres réseaux à basse tension

Pour les circuits électriques des installations de télécommunication, qui ne sont ni des circuits SELV ni des circuits PELV, il convient d'appliquer les mêmes recommandations que celles énoncées dans la section 2.6.1.1.2.

Dans les circuits électriques à basse tension SELV ou PELV, il faut garantir une isolation de base conformément à la sollicitation de tension.

Tous les circuits électriques SELV ou PELV peuvent être posés à proximité immédiate des lignes de bus.

# 2.6.2 Pose de la ligne de bus

La pose de la ligne de bus est expliquée en détail dans la section 2.5.3.4 et la section 2.6.1.1.

#### 2.6.2.1 Dénuder les câbles de la ligne de bus

Les lignes de bus contiennent des câbles à un conducteur qui ne nécessitent aucune préparation particulière pour leur connexion.

#### Randtext : Câble de repère

El3

Il faut dénuder le conducteur sur une distance telle que la gaine pénètre encore légèrement dans le boîtier d'installation. Le câble de repère du blindage ne doit pas être endommagé. La feuille de blindage non protégée peut être retirée. Les conducteurs du bus utilisés sont habituellement dénudés sur 10 mm environ et sont toujours enfichés dans une borne de connexion du bus.

# 2.6.2.2 Fixation des conducteurs dénudés et du câble de repère du blindage

Les conducteurs non utilisés et le câble de repère sont enroulés ou repliés vers l'arrière, comme le montre la figure 2.6- 4, il faut surtout éviter de couper les conducteurs dénudés et le câble de repère.

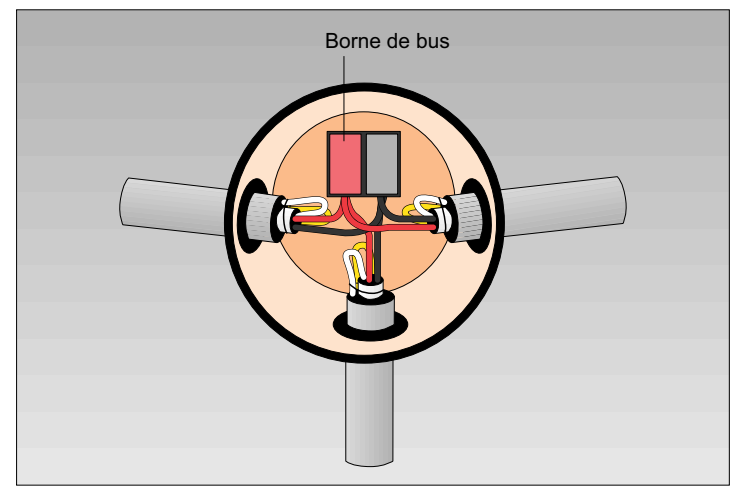

Figure 2.6-4 Boîtier d'installation

El3

Les conducteurs dénudés et le câble de repère du blindage ne doivent pas entrer en contact avec des parties conductrices de tension ou le potentiel de la terre (utilisation du deuxième couple de conducteurs, voir section 2.5.1.2.2).

### 2.6.2.3 Connexion de la ligne de bus, dérivation

La figure 2.6-4 montre un boîtier d'installation. Quatre lignes de bus maximum peuvent être connectées à la borne de connexion du bus.

Avec un modèle de borne de connexion du bus sans vis, Il est recommandé de n'utiliser la borne de connexion qu'une seule fois par connexion. En effet, de mauvais contacts peuvent <sup>s</sup>'établir lorsqu'on réintroduit un câble dans un logement de la borne utilisé précédemment.

# 2.6.2.4 Pose dans des goulottes et gaines pour installations électriques, en saillie ou encastrées.

Les lignes de bus doivent être posées dans les conditions présentées dans la feuille de données correspondante (voir tableau 2.5-2). En cas de risque d'endommagement des lignes de bus, il est conseillé de prévoir une protection mécanique sous forme de goulottes ou gaines d'installation.

# 2.6.2.5 Identification de la ligne

Il est impérativement recommandé d'identifier les extrémités des lignes de bus par un marquage « BUS » ou « EIB », qui sera clair, suffisamment durable et lisible (voir DIN VDE 0100- 510) (voir figure 2.6-5).

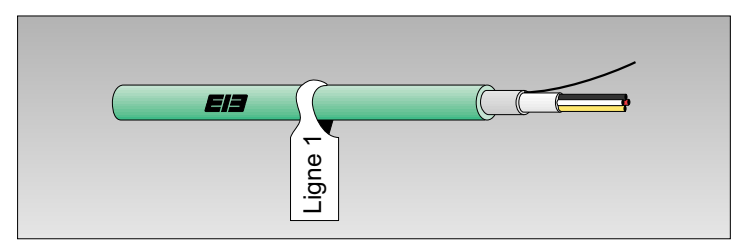

Figure 2.6-5 Exemple d'identification

EI3

### 2.6.3 Préparatifs dans les tableaux de distribution

Le rail de données autocollant est fixé dans un rail oméga DIN. Les lignes de bus sont raccordées aux rails de données par l'intermédiaire de connecteurs pour rails de données. Le contact avec le rail de données est établi par l'encliquetage du connecteur sur le rail de données. La ligne de bus est raccordée aux bornes de connexion du connecteur.

Pendant le montage, il faut veiller à respecter les conditions suivantes :

- Avant de coller le rail de données dans le rail oméga DIN, ce dernier doit avoir été nettoyé et débarrassé de toute trace de graisse.
- Le rail de données doit être maintenu en bon état de propreté. Il est conseillé de retirer la feuille de protection juste avant la pose des composants.
- Pour pouvoir respecter les distances d'isolement dans l'air et les lignes de fuite, il est recommandé de ne pas sectionner le rail de données ou de ne pas le modifier de quelque manière que ce soit. En aucun cas, il ne sera possible de rallonger les bandes métalliques par des assemblages brasés, la longueur exacte doit être précisée à la commande.

Ela

### 2.6.4 Test du réseau de lignes

#### 2.6.4.1 Longueurs de ligne entre les composants du bus

*Longueurs de* Étant donné que la longueur d'une ligne est limitée et qu'il est *ligne* impératif de ne pas dépasser les longueurs maximales prévues entre les composants du bus, il convient de comparer les longueurs de lignes définies dans le cadre de la configuration avec les longueurs de lignes réelles. Le tableau 2.5-1 présente les longueurs limites à respecter impérativement. La longueur totale d'une ligne est égale à la somme des sections, y compris les embranchements (voir figure 2.6-6).

#### 2.6.4.2 Liaisons non autorisées

Si deux lignes, en plus de leur connexion, sont reliées via le coupleur de ligne ou le coupleur de zone, cette liaison est une liaison non autorisée.

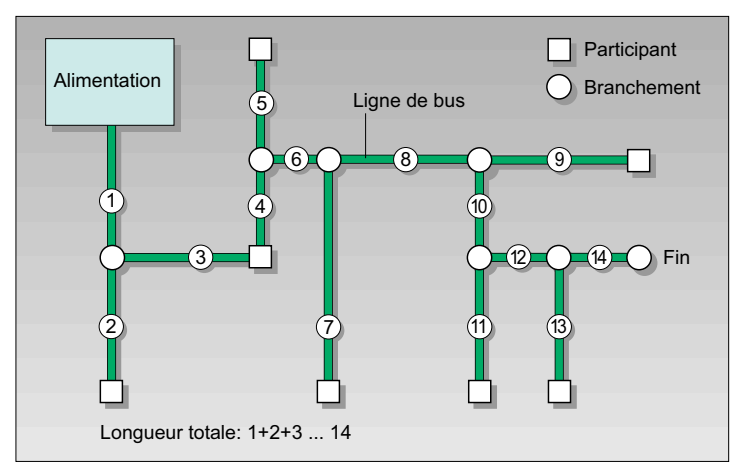

Figure 2.6-6 Calcul de la longueur d'une ligne dans le réseau EIB avec câble à paires torsadées

# 2.6.4.3 Test de passage, court-circuit, polarité, liaisons non autorisées et respect des longueurs de ligne

Dans une installation EIB, il convient de procéder de la manière suivante pour chaque ligne :

Tout d'abord, il faut connecter la ligne à tester avec une alimentation EIB ou une source de tension continue résistant aux courts-circuits (DC 6 a 15 V, limite de courant 1 A environ). Avec un instrument de mesure à tension continue, il faut tester maintenant la tension et la polarité de toutes les terminaisons de la ligne de bus et des bornes de connexion de la ligne (voir figure 2.6-7). Pour détecter les liaisons non autorisées, il faut vérifier la tension aux terminaisons de ligne qui appartiennent à d'autres lignes ; si le câblage a été correctement établi, aucune tension ne doit être mesurée en ces points. Pour les longueurs des lignes de bus et les distances par ligne, le test est effectué rationnellement au moment de la pose des lignes. À cet effet, il faut identifier toutes les terminaisons d'une ligne de bus (y compris les embranchements). Il faut procéder de la même manière sur les lignes principales et les lignes secondaires.

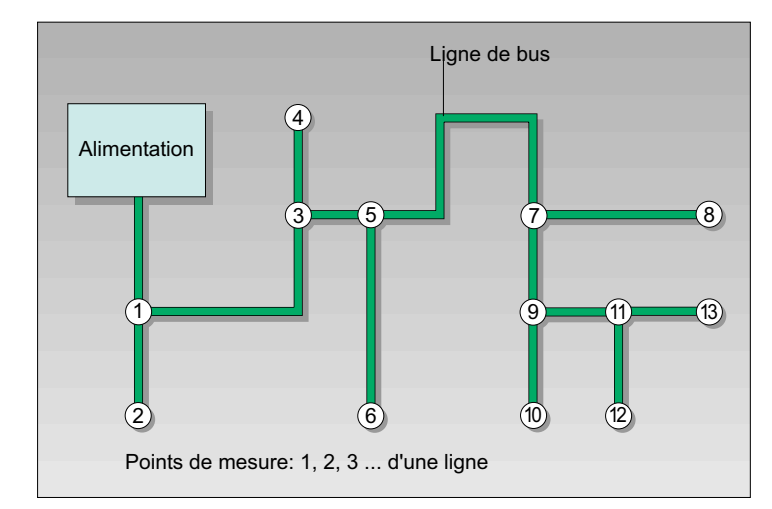

Figure 2.6-7 Points de mesure

El3

EIE

En principe, il convient de respecter les directives selon DIN VDE 0100-610.

# 2.6.4.4 Mesure de la résistance d'isolation

La résistance d'isolation d'un circuit électrique SELV doit être égale à 250 kΩ au moins, tension de contrôle DC 250 V. Au cas où des éclateurs (protection primaire) et/ou des parasurtenseurs (protection secondaire) auraient été intégrés dans le circuit, il convient de déconnecter ceux-ci avant de mesurer la résistance d'isolation.

Les résultats de tous les tests doivent être consignés dans un protocole (voir figure 2.6-8).

# 2.6.5 Identification, montage et connexion des composants du bus

Avant de procéder au montage des composants, il faut poser les lignes jusque dans les boîtiers d'installation et les tableaux de distribution, les identifier, les raccorder aux bornes de connexion du bus et les tester.

Pendant la configuration, une adresse physique a été attribuée à chaque participant (voir figure 2.6-9). Les listes des composants et le plan de base contiennent les lieux de montage. L'adresse physique peut être chargée dans le participant avant le montage, à l'atelier par exemple, ou après le montage dans le cadre de la mise en service. Lorsque l'adresse physique a été chargée, il faut identifier le participant avec cette adresse. L'identification doit être claire, suffisamment durable et lisible (voir DIN VDE 0100-510).

Les composants du bus dans lesquels l'adresse physique a été chargée avent le montage, doivent être montés impérativement au lieu de montage prévu.

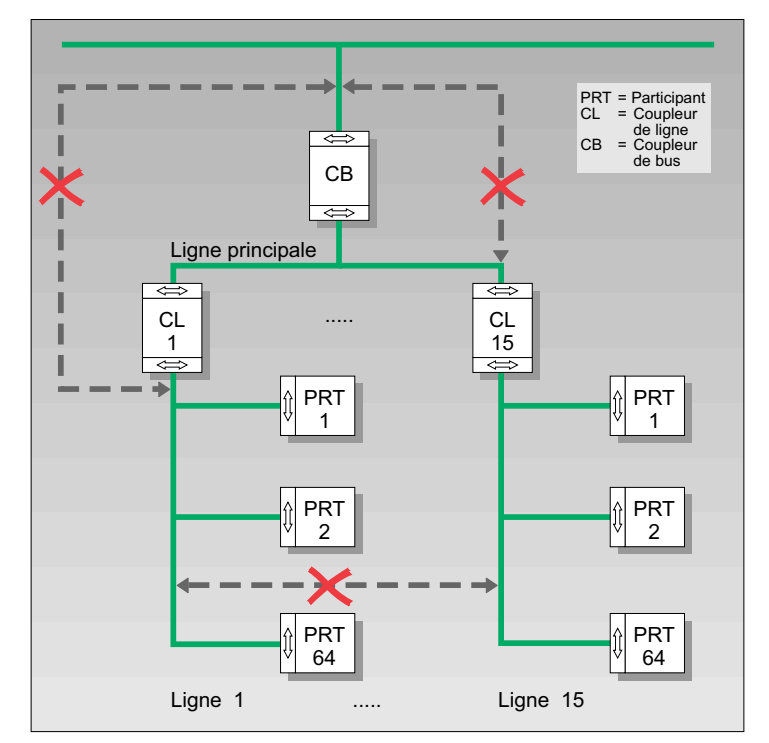

Figure 2.6-8 Liaisons non autorisées

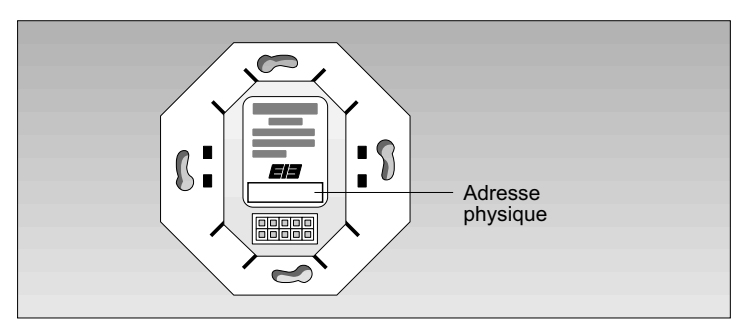

Figure 2.6-9 Identification des composants du bus

### 2.6.5.1 Composants du bus pour montage encastré

Tout d'abord, la borne de connexion du bus munie de la ligne de bus est enfichée sur l'unité de couplage au bus (BCU), dont le cadre de montage (bague de support, étrier d'accrochage) est fixé par des vis contre le boîtier d'installation.

À la fin de la programmation, le module d'application est enfiché sur l'unité de couplage au bus.

Afin de s'assurer, qu'après les travaux de peinture, par exemple, le module d'application est à nouveau enfiché sur l'unité de couplage au bus adéquate, il convient d'identifier le module d'application et l'unité de couplage au bus avec l'adresse physique.

#### 2.6.5.2 Composants du bus pour montage sur rail

Les composants pour montage sur rail sont des composants compacts ou modulaires qui sont encliquetés sur le rail oméga DIN contenant le rail de données. Ils sont ainsi connectés avec l'installation EIB.

Il convient de poser un cache de protection sur les sections non protégées du rail DIN contenant le rail de données.

La structure générale des tableaux de distribution avec composants du bus et composants de courants forts est décrite dans la section 2.5.2.2.6

### 2.6.5.3 Composants pour montage en saillie et dispositifs avec composants du bus intégrés

Les composants sont montés selon les instructions du fabricant. Les lignes de bus et les lignes de courants forts sont raccordées aux bornes de connexion prévues à cet effet.

#### 2.6.6 Mise à la terre et liaison équipotentielle

Pour éviter les charges statiques, chaque ligne doit être reliée au potentiel de la terre par l'intermédiaire de dispositifs de protection à impédance, intégrés par le fabricant lui-même dans l'alimentation EIB. Pour ce faire, il faut relier la borne de connexion de l'alimentation EIB, repérée par le marquage de mise à la terre, avec la borne du conducteur de protection la plus proche. Il faut donc exécuter une liaison vert-jaune. Les lignes de bus sont exécutées avec un blindage. Ces blindages ne sont pas mis à la terre et ne sont pas intégrés dans la liaison équipotentielle. Les blindages ne sont pas reliés en boucle dans le tracé de la ligne. Il faut veiller à ce que le blindage n'entre pas en contact avec le potentiel de la terre ou les parties conductrices de tension.

#### 2.6.7 Protocole de contrôle

El3

Avant la mise en service d'une installation *EIB*, il faut tout *Protocole* de d'abord consigner dans un protocole les tests effectués selon <sup>contrôle</sup> la section 2.6.4. Ce protocole doit contenir notamment les résultats des tests suivants (preuves du contrôle) :

- a) disposition des composants, boîtiers d'installation et tableaux de distribution montés ;
- b) pose de la ligne de bus ;
- c) passage et polarité ;
- d) résistance d'isolation de la ligne de bus ;
- e) désignations cibles des lignes de bus ;
- f) désignations cibles des lignes dans le tableau de distribution.

# 2.7 Mise en service

La mise en service ne peut être exécutée qu'à la seule condition que l'installation de courants forts et l'installation du bus soient entièrement terminées. Les composants du bus doivent être mis sous tension.

Pour la mise en service des composants du bus, il est nécessaire de disposer d'un PC dans lequel a été installé le logiciel ETS (EIB Tool Software).

El3

### Pendant la mise en service, il convient de respecter les instructions du fabricant.

Les composants doivent toujours porter leur adresse physique, afin de pouvoir clairement les identifier en cours de montage, pendant les travaux d'extension ou en cas de maintenance (voir section 2.6.5).

Les composants des installations classiques sont mis en service selon les méthodes habituelles. C'est pourquoi cette procédure ne sera pas traitée dans le présent manuel.

# 2.7.1 Chargement de l'adresse physique

La section 6.7 décrit en détail la procédure à suivre pour charger les adresses physiques. En outre, cette section expose aussi les raisons imputables aux difficultés rencontrées lors du chargement d'une adresse physique.

# 2.7.2 Chargement des logiciels d'application contenant les adresses de groupe et les paramètres

La section 6.8 décrit en détail la procédure à suivre pour charger les logiciels d'application contenant les adresses de groupe et les paramètres.

### 2.7.3 Chargement des tableaux de filtres

L'utilisation des tableaux de filtres est expliquée dans la section 6.9.

# 2.7.4 Programmation des coupleurs de lignes et de zones

L'intégration des coupleurs de lignes et des coupleurs de zones est expliquée dans la section 6.10.

La section 6.11 présente la procédure à suivre en principe, pour effectuer la mise en service.

#### 2.7.6 Mise en service partielle

EI3

Une mise en service partielle constitue en soi une mise en service d'une installation complète avec toutes les fonctions programmables dans une partie du bâtiment seulement. Il faut appliquer ici les mêmes critères de sécurité que pour une mise en service totale. Dans des bâtiments à plusieurs étages ou des bâtiments de très grande surface, il est possible par exemple d'effectuer une mise en service étage par étage ou secteur par secteur. Dans les bâtiments fonctionnels et dans de nombreux bâtiments résidentiels de grande surface, il est en outre nécessaire de prévoir des connexions avec des capteurs externes qui, le cas échéant, ne seront installés qu'ultérieurement. C'est pourquoi il n'est pas toujours possible de réaliser immédiatement toutes les fonctions prévues et configurées de l'installation du bus dans un bâtiment. Il peut arriver qu'il soit nécessaire de modifier des adresses de groupe pour la réalisation de solutions intermédiaires. Celles-ci devront être rétablies lors de la mise en service totale du projet. Une installation EIB permet donc d'effectuer

une mise en service partielle de certaines fonctions avec de faibles coûts supplémentaires.

# 2.7.7 Contrôle des fonctions, réception des travaux et documentation

### 2.7.7.1 Contrôle des fonctions

Il convient de tester les fonctions d'une installation et de les comparer avec les fonctions exigées dans le cahier des charges. Le résultat doit être consigné dans un document.

EI3

Le réseau sera testé conformément aux dispositions de la section 2.6.4. Les tests exécutés seront consignés dans un protocole établi selon le modèle présenté dans la section 2.6.7.

### 2.7.7.2 Réception des travaux et documentation sur l'installation de courants forts

L'installation de courants forts sera exécutée conformément aux règles établies par la technique en respectant les conditions techniques de connexion en vigueur et définies par chaque fournisseur d'énergie (rapport de réception des travaux, établi par la Confédération des installateurs électriques allemands, selon DIN VDE 0100-610, VBF4).

La documentation sur l'installation de courants forts sera établie selon le modèle habituel (schéma des câblages, schéma fonctionnel des connexions, etc.).

### 2.7.7.3 Documentation sur l'installation du bus

Doc*umentation* Les bases de la documentation de l'installation du bus, des composants du bus, ainsi que de l'adressage et de la programmation sont les résultats de la configuration. Il est indispensable que la documentation reproduise à n'importe quel moment l'état actuel de l'installation. L'objectif à suivre est donc de faire en sorte que, après la réception des travaux et la remise de l'installation totale, la documentation complète soit disponible sur un support de données et sur une sortie papier conformément à l'état actuel, auprès du client/installation et auprès de l'installateur électrique/projeteur. Ceci pourrait, le cas échéant, faire l'objet d'un contrat entre les diverses parties. C'est la seule manière de s'assurer qu'il sera possible ultérieurement d'envisager des travaux d'extension ou de réaliser des travaux de maintenance.

# 2.8 Extension des installations EIB existantes

Les installations électriques sont susceptibles d'être modifiées au cours des travaux de modernisation et des projets d'extension. À titre d'exemple, la nécessité d'intégrer des lampes supplémentaires, à commande séparée, par suite d'une modification de la répartition de l'espace dans un bureau de grande superficie, constitue une extension d'une installation existante. Avec une installation classique cela nécessiterait de poser de très longues lignes jusqu'au point de commande. Si l'installation électrique est exécutée avec EIB, il suffira de poser une boucle pour la ligne électrique ou la ligne de bus vers chaque lampe supplémentaire. Au point de commande, il suffira de remplacer l'interrupteur simple par un bouton-poussoir multiple et de définir l'attribution par le logiciel. Il n'est donc pas nécessaire d'effectuer des modifications de câblage au point de commande.

La compatibilité ascendante permet de faire communiquer les *Compatibilité* nouveaux composants avec l'installation de bus existante. Toutefois, cette simplicité de modification ne dispense pas d'une mise à jour continue de la documentation. La documentation est disponible sur un support de données et sur sortie papier. ascendante

Pour tous les travaux d'extension, il convient de tenir compte des explications décrites dans les sections précédentes pour l'installation EIB. Notamment, dans le cas de l'ajout d'un participant dans une ligne, il faut veiller à ne pas intégrer plus de 64 composants de bus dans une ligne. En outre, il faut veiller à ne pas dépasser la longueur maximale des lignes, à savoir 350 m entre l'alimentation et les participants et 700 m entre deux participants. La longueur de l'ensemble des câbles à l'intérieur d'une ligne, y compris son extension, ne doit pas dépasser 1 000 m.

La mise en service des participants à l'aide du logiciel ETS est expliquée dans le chapitre 6.

La procédure à suivre en principe pour l'étude du projet, la configuration et le montage de l'extension de l'installation EIB correspond à celle d'une installation nouvelle.

# 3. Transmission des données via le réseau d'alimentation de 230/400 V

# 3.1 Introduction

L'EIB peut également être mis en place sur le support physique de transmission du réseau d'alimentation 230 V (courant porteur = Powerline ou "PL").

L'extension du bus EIB à paire torsadée ( = EIB de type TP Twisted Pair) par le support physique de transmission Courant Porteur (= EIB de type PL PowerLine) permet d'ouvrir de nouveaux domaines d'application pour le système de bus EIB. Les composants et outils déjà introduits et établis sur le mar-Courant porteur ché peuvent dans une large mesure, être exploités eux aussi sur le courant porteur EIB.

EIB ou "EIB-PL"

Il n'est pas nécessaire de poser des lignes de bus séparées. Il suffit que tous les participants EIB sur courant porteur soient raccordés aux conducteurs extérieur et neutre.

Les applications du courant porteur EIB concernent les équipements ultérieurs mais également les installations nouvelles. Les dimensions et commandes des participants sont analogues à celles des participants EIB connus.

Le courant porteur EIB assure donc une bonne fiabilité et une bonne rapidité lors de la transmission des données, même si les caractéristiques de transmission du réseau de basse tension pour les signaux à haute fréquence ne sont souvent pas définies. Le système fonctionne en bidirectionnel en mode d'exploitation semi-duplex : chaque participant peut aussi bien émettre que recevoir des messages. Les fonctions du logiciel HomeAssistant sont assurées.

Le courant porteur EIB est conforme aux normes européennes en vigueur, y compris celles de la catégorie DIN EN 50065 (transmission des signaux sur les réseaux électriques de basse tension pour une plage de fréquence de 3kHz jusqu'à 148,5kHz) et de la catégorie DIN EN 50090 (technologie des systèmes électriques en domotique et immotique = HBES, Home & Building Electronics Systems).

### 3.1.1 Description des applications

Chaque fois que les installations existantes interdisent ou rendent difficile la mise en place d'une ligne de bus supplémentaire séparée, quelles qu'en soient les raisons, l'utilisation du réseau d'alimentation de 230/400 V existant ouvre de nouvelles perspectives. L'économie et la flexibilité qui sous-tendent le développement, accompagnent la sécurité de transmission des données offerte par le système.

Des composants intelligents réalisent les fonctions souhaitées pour la quasi totalité des objectifs envisageables dans les applications.

Parmi les applications qui appellent typiquement l'utilisation du courant porteur EIB :

- fonctions de commutation et de commande de l'éclairage, du chauffage, de la ventilation et de la climatisation
- ouverture/fermeture des stores, portails et marquises (auvents)
- fonctions de messagerie
- $\,$  transmission de valeurs analogiques
- commandes orientées temps et simulation de présence

Cette liste d'applications est loin d'être exhaustive. En résumé, on peut affirmer que les applications du courant porteur EIB couvrent la quasi totalité du répertoire fonctionnel de EIB avec une ligne de bus (voir figure 3.1-1).

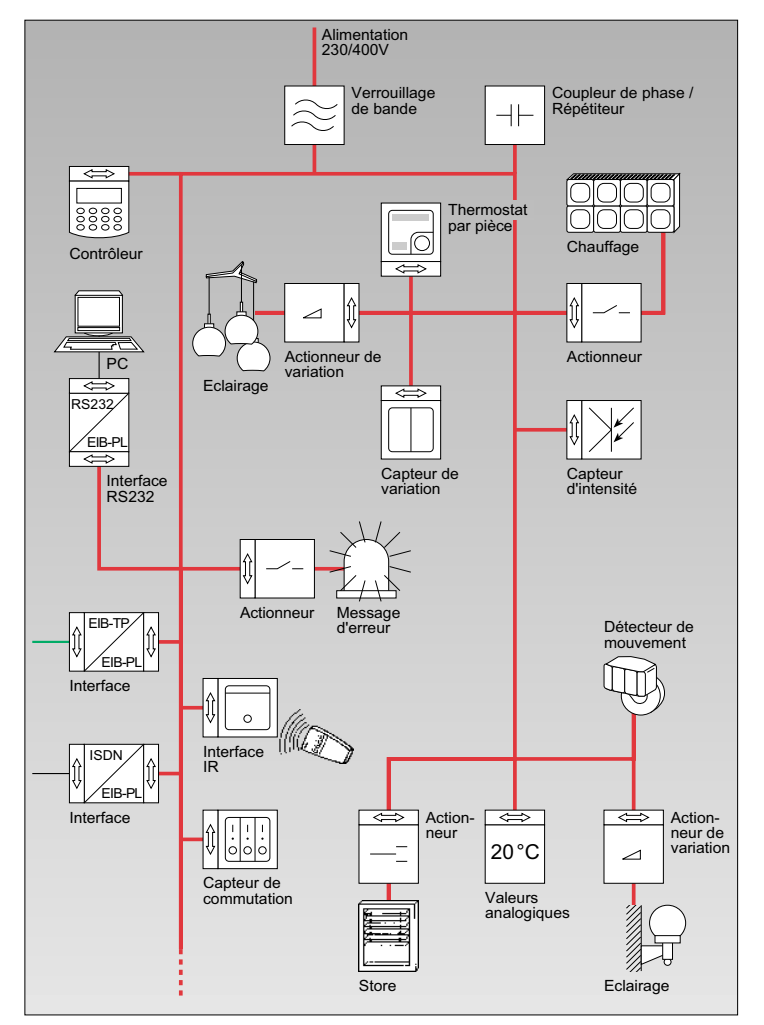

Figure 3.1-1 Vue d'ensemble du système EIB-PL

# 3.1.2 Le réseau d'alimentation de 230/400 V comme support physique de transmission

Initialement, le réseau d'alimentation de 230/400 V est prévu pour assurer la distribution de l'énergie électrique. Le courant

porteur exploite doublement les lignes existantes : chaque ligne sert à la distribution de l'énergie et à la transmission d'information. L'alimentation et la réception des signaux en rapport avec la transmission d'information se font entre le conducteur extérieur et le conducteur neutre. Ces conducteurs devront donc impérativement exister sur chacun des participants à raccorder.

Réseau ouvert Du fait que - comme nous le disions plus haut - le réseau *lmpédance* d'alimentation de 230/400 V n'a pas été conçu au départ pour transmettre de l'information, c'est au système de courant porteur EIB de s'adapter aux propriétés du réseau. Du point de vue de la technique des communication, le réseau d'alimentation de 230/400 V est un réseau ouvert, dont le comportement de transmission, les impédances et les défauts superposés sont pour la plupart, fort mal connus. Lors de la conception, il convient de respecter les règles de base de la technique de transmission.

### 3.1.2.1 Tension réseau

Il n'est pas possible d'interposer un transformateur pour assurer la transmission. Le réseau doit présenter une courbe de tension sinusoïdale sans distorsion, avec une tension nominale de 230 V. La tolérance admissible de cette tension étant de +/- 10%. Les formes de réseaux et paramètres variants (de réseaux d'onduleurs par exemple) ne sont pas autorisés.

# 3.1.2.2 Fréquence du secteur

Le système de courant porteur EIB est conçu pour une fréquence secteur de 50 Hz, avec une variance tolérée de +/- 0,5 Hz. Les fournisseurs d'énergie offrent un réseau dont la précision est suffisante. Si les variances devenaient plus importantes, ce qui pourrait être le risque avec un groupe électrogène de secours notamment, la transmission pourrait être

défectueuse. Il convient donc de vérifier que la fréquence du secteur et que la forme du réseau sont suffisamment précises sur le groupe électrogène de secours.

# 3.1.2.3 Tension perturbatrice

Pratiquement tout appareil électrique exploité sur le réseau de 230 V génère des tensions perturbatrices qui sont appliquées au réseau. C'est pourquoi chaque fabricant de composants doit respecter la compatibilité électromagnétique (= CEM) et veiller à ce que les valeurs de seuil prédéfinies respectent rigoureusement les normes relatives aux tensions perturbatrices.

Par rapport au niveau d'émission admissible des participants sur courant porteur EIB, ces tensions perturbatrices sont très faibles. Aucun participant n'influence la transmission des données, à lui tout seul. En revanche, l'addition de plusieurs participants connectés en parallèle peut entraîner des chevauchements, ce qui augmente les tensions perturbatrices. Dans ce type de situation, on évalue la charge perturbatrice, via un procédé par nombres caractéristiques de charge des participants, lors de l'étude préliminaire (voir section 3.2.3.3).

# 3.1.2.4 Impédances réseau

Les courants porteurs EIB sont en mesure de détecter et d'analyser les tensions de signaux, si petites soient-elles. Sur le secteur de 230 V, pour diminuer la tension des signaux, *Impédance* on se sert essentiellement des condensateurs parallèles ré-*réseau* seau qui existent dans presque tous les composants électriques. Cela réduit notablement l'impédance réseau ; sans empêcher toutefois les circuits d'émission et de réception du courant porteur EIB de s'adapter à ces modifications.

102

#### 3.1.3 Mode de transmission

Un mode nouveau de transmission est aujourd'hui mis au point ; il garantit toute sécurité dans la transmission des données sur le réseau d'alimentation.

SFSK = Sous la désignation de "SFSK" (= Spread Frequency Shift Keying = Modulation par déplacement de fréquence et par étalage de bande), il garantit une haute fiabilité du système, quels que soient les comportements réseau typiques (voir figure 3.1-2).

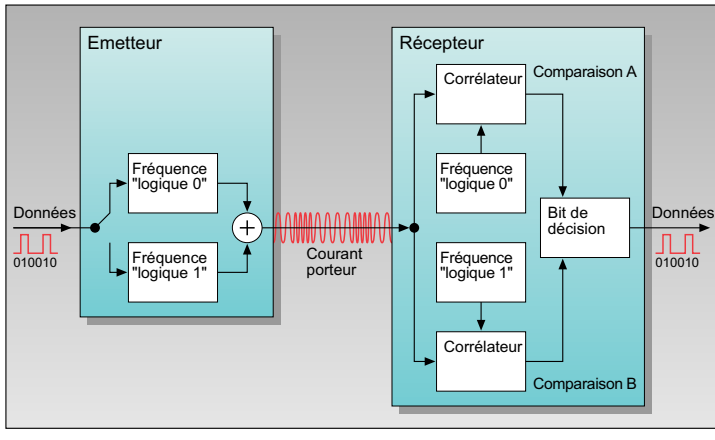

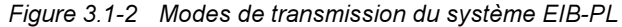

Technique de La transmission des signaux s'y fait par 2 fréquences séparées. Lorsqu'un signal est reçu, et même s'il y a des défaillances lors de la transmission, il peut être "réparé" grâce à la "technique de comparaison avec un modèle de référence" et à des procédés de correction complexes. Une fois que le télégramme est bien reçu et parfaitement compris, le récipiendaire envoie un message d'acquittement à l'émetteur. Ce n'est qu'à ce stade que la procédure d'émission est considérée comme terminée. Lorsqu'un émetteur n'obtient aucune réponse, il relance à nouveau la procédure d'émission, par sécurité. Avec cette méthode, celle-ci dure 130 ms. environ. La vitesse de transmission du système est de 1 200 bits/s. Pour transmettre, les courants porteurs EIB utilisent une bande Bande de

de fréquence selon EN 50065. La bande de fréquence de fréquence 95 kHz à 125 kHz comporte les fréquences 105,6 kHz et 115,2 kHz.

Selon la bande EN 50065, il s'agit de participants dits "de Niveau classe 116". Ce qui veut dire que le niveau d'émission maxi mum de 116 dB (µV) s'élève à un réseau équilibreur norma lisé.

#### 3.1.4 Topologie

Dans un projet courants porteurs EIB, pour que la communi cation soit parfaitement fiable, les conditions marginales con nues doivent être satisfaites. Dans un projet de ce type, le nombre de participants par exemple, ne doit pas dépasser quelques milliers. Ceci est d'autant plus vrai qu'une distribu tion physique en lignes et en zones via les coupleurs corres pondants n'est pas possible. D'un côté, cela simplifie considérablement l'installation du courant porteur EIB ; mais de l'autre, cela entraîne des charges importantes de télégram mes sur le bus. Et là, la conception structurelle d'une installa tion EIB courants porteurs s'avère très précieuse ; en effet, même lorsque l'installation est très étendue, le principe de vue d'ensemble reste garanti. Comme avec la paire torsadée EIB, la répartition se fait en lignes et en zones. Avec le cou rant porteur EIB, on dispose de 8 zones dont chacune com porte 16 lignes dont chacune comporte 256 participants (voir Figure 3.1.4 Topologie<br>
SFSK = Greent de fréquence et par étalement de fréquence et par étalement de réguence et par étalement de fréquence et par étalement de fréquence et par étalement de réguence de fréquence et par éta

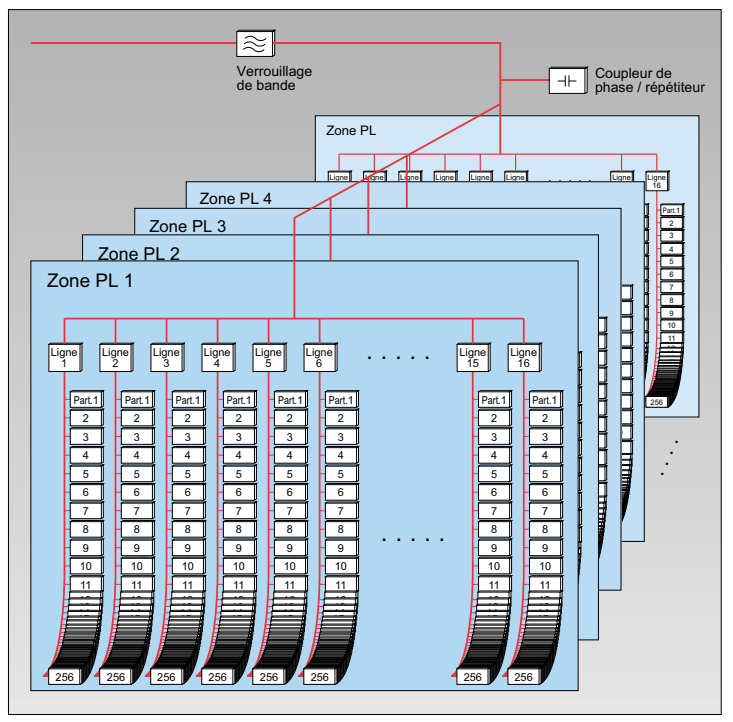

Figure 3.1-3 Topologie du système EIB-PL

S*urdépassements* Pour éviter tous surdépassements ou effets de diaphonie qui *Effets de p*ourraient se produire du fait de la proximité de projets *EIB-*<sup>diaphonie</sup> PL, il convient de mettre en place des verrouillages de bande. Verrouillage de bande

3.2 Conception

Au cours de la phase de conception, les besoins spécifiques du client sont évalués puis consignés dans un cahier des charges et/ou dans une liste de contrôle. Les participants de l'installation courant porteur EIB peuvent communiquer les uns avec les autres depuis toute connexion réseau quelconque de 230/400 V. Les participants courants porteurs EIB doivent tous être connectés au conducteur externe et au conducteur neutre. Des réserves de distribution doivent être prévues pour les extensions futures.

Un projet d'installation *EIB* sur courant porteur se conforme à *Conditions* l'ensembles des règles homologuées de la technique, et y *techniques* de intègre les différences locales que les fournisseurs d'énergie imposent aux conditions techniques de connexion. connexion

# 3.2.1 Evaluer les besoins du client

Pour cerner les besoins spécifiques du client, on lui pose les questions suivantes :

- Quels sont les secteurs du bâtiment où vous souhaitez utiliser EIB courant porteur immédiatement ? Quels sont ceux où vous envisagez une utilisation ultérieure ?
- Comment les locaux sont-ils distribués et quels sont ceux pour lesquels on doit prévoir un changement d'affectation ultérieur ? La réponse à cette question détermine la répartition des éclairages, stores, radiateurs etc. en groupes de connexion.
- Faut-il prévoir une extension ultérieure de l'installation ? Si tel est le cas il y a lieu de réserver suffisamment de place dans les tableaux de distribution.
- Est-ce que l'installation sur courant porteur *EIB* sera utilisée collectivement dans un même bâtiment et/ou faut-il équiper chaque unité de bâtiment de zones autonomes. Les verrouillages de bandes permettent d'isoler les différentes zones les unes des autres, ce qui empêche tout risque d'accès non autorisé. Les zones autonomes peuvent également être reconnectées via des coupleurs pour échanger des informations.
- Quelles fonctions devra assurer l'installation EIB courant porteur ? Parmi les fonctions possibles : la commande de l'éclairage, des stores, du chauffage etc.
- Certaines fonctions, doivent-elles être solidaires ? La surveillance des fenêtres et la commande du chauffage peuvent très bien être interdépendantes par exemple.
- Par rapport à quels facteurs déclenchants, les consommateurs doivent-ils être commandés ? Par rapport à l'heure, à la luminosité, à la force du vent etc.
- Pour certaines fonctions, souhaite-t-on déterminer des priorités à l'intérieur de ces facteurs déclenchants ? Pour l'éclairage par exemple, on pourra affecter une priorité plus élevée à la commande manuelle qu'au déclenchement automatique lié à l'intensité lumineuse.
- La visualisation et/ou la modification de certains états d'exploitation de l'installation doivent-elles être centralisées ? Dans l'affirmative, il y a lieu de prévoir des contrôleurs, tableaux de visualisation/commande, affichages ou PC dédiés.
- Doit-on prévoir des mesures spéciales par rapport à l'économie d'énergie ?
- Doit-on prévoir des effets spéciaux destinés à effrayer les cambrioleurs ? La commande gérée dans le temps avec générateur aléatoire, de l'éclairage et/ou des stores permet une simulation de présence. Des témoins de mouvements peuvent générer certaines fonctions : déclenchement de l'éclairage extérieur, par exemple. Si une installation EIB-PL doit être combinée à une installation EIB TP, il faut mettre en place les passerelles entre les supports physiques de transmission décrites en section 3.3.2.7.

### 3.2.2 Créer un cahier des charges

Le cahier des charges doit apporter une réponse aux questions posées en annexe A.

#### 3.2.3 Directives de conception et d'installation

Comme tout support physique de transmission dans la gestion technique du bâtiment, le système EIB-PL impose également des directives spécifiques de conception et d'installation à respecter pour que le système fonctionne impeccablement.

Ces directives simplifient l'évaluation des possibilités d'équipements ultérieurs, suivant le degré de facilité, compte tenu des données topographiques, et donc tous les détails de la conception.

#### 3.2.3.1 Domaines d'applications / Règles de base

Quelles que soient les fonctions que l'on compte exécuter dans une installation, les installations EIB sur courant porteur doivent être de type "zone de signal fermée". Notamment :

- les zones de secteur : elles sont rendues autonomes par des verrouillages de bandes et utilisées par exemple en maisons individuelles ou immeubles résidentiels.
- réseaux en îlots dans les zones d'objets, dispositifs de commande de l'éclairage ou des volets roulants par exemple, dans les bâtiments industriels ou tertiaires.

#### Sont exclus :

- les transmissions de signaux entre habitations ou bâtiments d'un ensemble de rues ou pâtés de maisons ou bâtiments d'un quartier de la ville par exemple, en raison des réglementations en vigueur
- l'exploitation en réseaux industriels, avec des machines et dispositifs insuffisamment antiparasités (notamment : grues de charge, machines à érosion, automates de soudage) ; ceci, lorsque ces machines et dispositifs ne peuvent pas être séparés du réseau utilisé pour la transmission des données, par l'intermédiaire de mesures d'antiparasitage et de filtrage dédiées (verrouillages de bandes entre autres) ou par la pose de lignes séparées
- les réseaux locaux avec paramètres variants vers le réseau local (caractéristiques réseau requises : 230 V, +/- 10%, 50 Hz, +/- 0,5%).
- les transmissions acheminées via un transformateur
- les zones dans lesquelles sont déjà mis en place éventuellement d'autres systèmes à fréquence porteuse pour la transmission des caractéristiques réseau.

De manière générale, on devra exclure d'une installation sur courant porteur EIB, les applications relevant de la sécurité (surveillance des équipements de survie ou de sauvetage en milieux hospitaliers, notamment installations d'appel, de messagerie ou de signalisation) ; les supports physiques de transmission reliés au réseau n'étant pas autorisés pour ce type d'applications.

#### 3.2.3.2 Hypothèses de base

Les adresses sur courant porteur EIB disponibles sont au nombre de 32 768.

*Procédé par* Pour structurer une installation, elles peuvent être distribuées caractéristiques

nombres en 8 zones logiques, comportant chacune 16 lignes comportant chacune à leur tour 256 participants maximum. Pour calculer le nombre maximal de participants EIB-PL effectivement utilisables dans une installation, vous vous reporterez au procédé par nombres caractéristiques décrit en section 3.2.3.3. Les installations doivent être de type "zone de signal fermée", comme il est décrit en section 3.2.3.1.

> Condition préalable pour que l'exploitation impeccable du courant porteur EIB puisse être garantie : l'antiparasitage radio de tous les consommateurs électriques utilisés dans l'installation doit être irréprochable.

> Ce qui est possible aujourd'hui en raison des prescriptions et normes pour ces participants.

> Lorsqu'on utilise un consommateur multiple, commande motrice et sur fréquence, il y a lieu de le soumettre à vérification (voir section 3.1.2.3). En cas de doute, il faudra procéder à une essai à l'intérieur de la zone d'installation servant à la transmission.

#### 3.2.3.3 Phase conceptionnelle

Un projet d'installation EIB sur courant porteur se conforme à l'ensembles des règles homologuées de la technique, et y intègre les différences locales que les fournisseurs d'énergie

imposent aux conditions techniques de connexion. Du fait que la transmission se fait par le réseau d'installation de 230 V, on applique essentiellement les prescriptions selon VDE 0100.

| Participant                                     | <b>Nombre</b> | Nombre caractéristique |    |     | Somme |  |
|-------------------------------------------------|---------------|------------------------|----|-----|-------|--|
| РC                                              | 1             | X                      | 50 |     | 50    |  |
| Moniteur                                        | 1             | X                      | 50 |     | 50    |  |
| Téléviseur                                      | 1             | X                      | 50 |     | 50    |  |
| HiFi/Vidéo                                      | 5             | $\times$               | 10 | $=$ | 50    |  |
| Transformateurs électroniques                   | 4             | $\times$               | 50 |     | 200   |  |
| Petit électroménager                            | 4             | X                      | 10 |     | 40    |  |
| Lampes tungstène                                | 50            | X                      | 1  | $=$ | 50    |  |
| Participants EIB-PL                             | 130           | X                      | 1  | $=$ | 130   |  |
| Nombre caractéristique de charge globale<br>620 |               |                        |    |     |       |  |

Figure 3.2-1 Evaluation du nombre caractéristique de charge globale pour EIB-Powernet

Puisqu'initialement le réseau d'installation n'a pas été conçu pour transmettre de l'information, c'est au système EIB-PL de <sup>s</sup>'adapter aux propriétés du réseau. Du point de vue de la technique des communication, le réseau d'alimentation de 230/ 400 V est un réseau ouvert, dont le comportement de transmission, les impédances et les défauts superposés sont pour la plupart, fort mal connus. Ce qui veut dire que lors de l'installation, il doit exister des règles de base permettant d'identifier les défaillances évidentes par rapport à la transmission d'information et de les intégrer dans la conception. On a recours à cet effet à un nombre caractéristique (voir annexe H) pour dégrossir la conception d'une installation EIB-PL. Cette méthode se fonde sur le principe qu'à chaque consommateur typique à l'intérieur du réseau peut être affecté un nombre caractéristique de charge, qui identifie le degré de la charge perturbatrice de ce consommateur. La somme des nombres caractéristiques de charge de tous les participants d'une installation, rapportée à l'intervalle maximal de transmission de deux participants sur courant porteur donne un nombre caractéristique Z de charge globale. Ce nombre permet d'évaluer si des étapes de conception sont encore nécessaires dans cette installation, et si oui lesquelles.

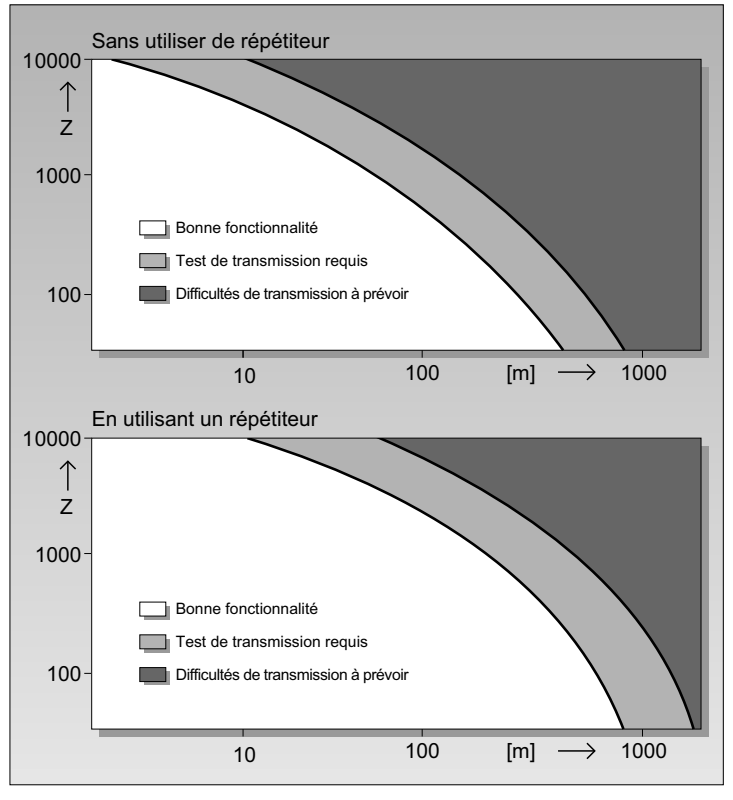

Figure 3.2-2 Corrélation entre le nombre caractéristique de charge globale et la longueur maximale de ligne entre deux participants sur courant porteur EIB

### Exemple :

Dans un pavillon d'une surface habitable de 200 m² environ, on souhaite que l'éclairage et les stores soient commandés par un système EIB-PL. La conception de l'installation fait apparaître 130 participants sur courant porteur EIB. Après renseignement auprès du client, on calculera le nombre de

participants existants dans le réseau, et ainsi le nombre caractéristique de la charge, de la manière suivante (voir tableau 3.2-1).

Comme on le voit sur les diagrammes (figure 3.2-2), le nom-Nombre bre caractéristique Z de charge globale permet de lire les longueurs maximales de lignes entre deux participants sur courant porteur EIB (100 m. sans répétiteur et 200 m. avec répétiteur). caractéristique Z de charge globale Répétiteur

# 3.2.3.4 Etapes de conception pour la transmission de signaux sur EIB-PL

Toute installation sur courant porteur EIB doit respecter les règles de conception listées ci-après. Cette base ainsi définie assure une transmission impeccable des signaux.

# 3.2.3.4.1 Mise en place de zones de signaux fermés

Toute installation EIB-PL doit être filtrée avec des verrouillages de bandes contre le réseau normal (voir figure 3.2-3). La puissance de connexion maximale du verrouillage de bande est de 63 A par connecteur externe. Le filtrage doit être assuré pour les trois connecteurs externes.

Le montage des verrouillages de bande se fait avant les cir- *Verrouillage de* cuits utilisés pour la transmission de signaux, soit immédiate- *bande* ment derrière le coupe-circuit principal ou le disjoncteur à courant de défaut.

La structure du verrouillage de bande est monophasée. Ainsi, lors du montage dans le tableau de distribution, on peut mieux exploiter l'espace existant.

Les lignes utilisées doivent avoir une section transversale de 25 mm² maximum.

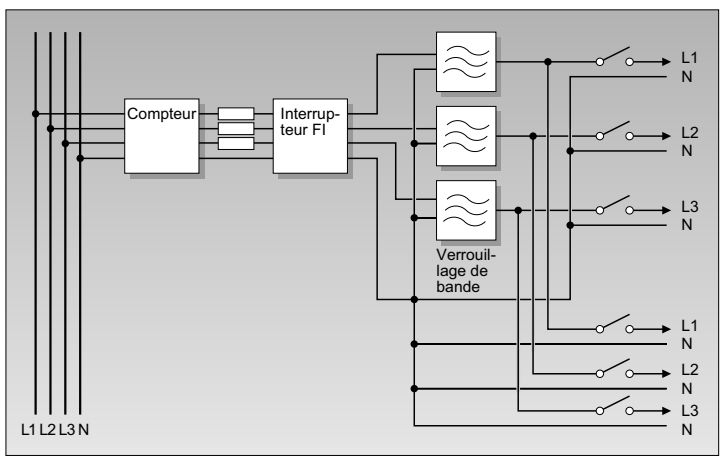

Figure 3.2-3 Répartition des circuits électriques en verrouillages de bande

# 3.2.3.4.2 Contrôler un couplage de phases défini

Co*uplage de* Pour définir le couplage de phases à l'intérieur d'une installa*phases* tion, chacune d'elles se voir équiper une fois d'un coupleur de phase ou dans les réseaux de taille plus importante, d'un répétiteur (voir figure 3.2-4). Tout comme le répétiteur, le coupleur de phase requiert une connexion triphasée.

# 3.2.3.4.3 Conception lorsqu'on utilise un répétiteur

Pour toute installation EIB sur courant porteur, un seul répétiteur est admissible. Le répétiteur est pourvu d'une connexion triphasée. Le montage doit se faire dans un point neutre de l'installation EIB-PL, pour un rayon d'action maximal.

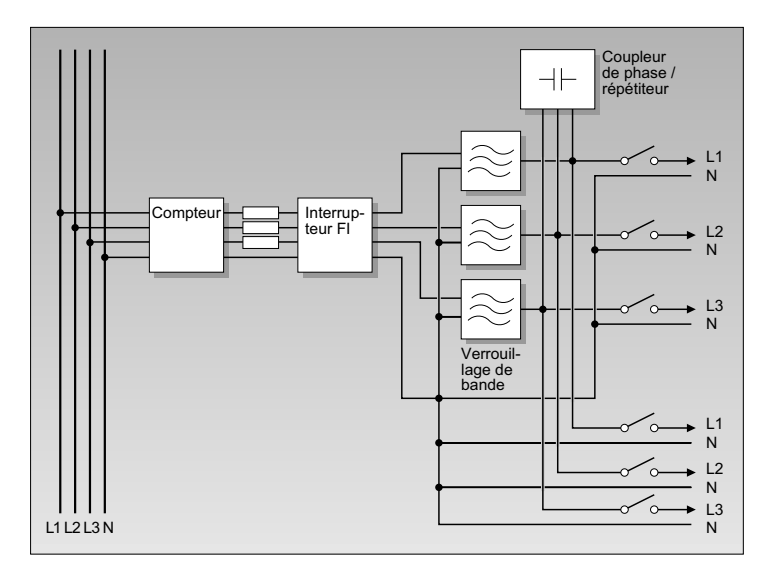

Figure 3.2-4 Montage d'un coupleur de phase / Répétiteur EIB-PL

# 3.2.3.4.4 Ligne et matériel d'installation

- Ni les lignes blindées (avec blindage sur potentiel à la terre), ni les sections transversales de lignes supérieures à 25 mm² ne sont autorisées.
- Ni les disjoncteurs de protection de lignes, ni les disjoncteurs à courant de défaut dont le courant nominal serait inférieur à 10 A ne sont autorisés en chaîne de transmission sur courant porteur EIB. Si tel était le cas, on se servirait de fusibles.

### 3.2.3.4.5 Charge de télégramme

La durée de transmission d'un télégramme est de 130 ms. *Durée* de environ. Ce qui veut dire que 6 télégrammes / seconde sont transmission transmis via le réseau de 230 V.

Malgré cette vitesse de transmission élevée pour un courant Vitesse de porteur, cela implique que l'on devra éviter dans la pratique, *transmission*  une simultanéité élevée de signaux émetteurs (par exemple : fonctions cycliques d'émission et d'interrogation dans un temps inférieur à 300 ms ou l'impulsion simultanée d'un nombre d'entrées binaires supérieur à 4.

# 3.2.3.4.6 Connexion participant

Tous les participants doivent être raccordés aux câbles extérieur et neutre. La connexion de lignes de charge et de signaux s'effectue séparément pour tous les participants sur courant porteur EIB. Lorsqu'on utilise des installations sur courant porteur EIB avec des perturbations connues (onduleur, installations avec alimentation de sauvegarde secteur par exemple), on peut éventuellement prévoir la séparation des circuits de charge et de signaux dès la phase conceptionnelle.

### 3.2.3.4.7 Câblage

La pose peut être structurée indifféremment en arborescence, étoile ou anneau.

Diaphonie S'il y a plusieurs installations sur courant porteur EIB à l'intérieur d'un bâtiment, on évitera que le câblage en provenance des diverses installations soit posé en parallèle ; ceci pour éviter tous phénomènes de diaphonie entre les installations.

### 3.2.3.4.8 Protection contre les surtensions

Pour la conception et l'installation des composants de protection contre les surtensions, on appliquera les normes et directives standard concernant l'installation sur réseau 230/ 400 V.

# 3.3 Configuration

### 3.3.1 Participants sur courant porteur EIB

Les participants sur courant porteur EIB se font en trois versions distinctes, correspondant à trois types de montage. Les modules et/ou terminaux d'application sont enfichés sur *Coupleur réseau* le coupleur réseau encastré (UP), le contact étant établi via l'interface utilisateur 10 points. La connexion des conducteurs externe et neutre se fait par deux bornes à vis (section transversale entre 1 et 2,5 mm²).

Les participants sur courant porteur EIB, en version composants pour montage sur rail DIN (ou "rail oméga"), sont encliquetés sur le rail DIN. La connexion à une ligne courant porteur EIB se fait par bornes à vis (section transversale entre 1 et 2,5 mm²). Pour faciliter le câblage transversal vers d'autre participants, on dispose de deux bornes - conducteur externe et conducteur neutre, respectivement - connectées par cavaliers en interne.

Les participants sur courant porteur EIB, en version composants intégrés et pour intégration en boîtiers installés "sur crépi" sont fixés et raccordés conformément aux spécifications du fabricant. Là encore, la connexion à une ligne courant porteur EIB se fait par bornes à vis (section transversale entre 1 et 2,5 mm²).

# 3.3.2 Matériel d'installation pour l'installation EIB-PL

# 3.3.2.1 Exigences générales

Les produits homologués par l'EIBA garantissent que la conformité EIB est respectée. Ce dont attestent également les participants EIB-PL, porteurs du label EIB. Pour ce qui est du respect de la sécurité électrique, ce sont les prescriptions relatives aux équipements, nationales (DIN VDE 0632, partie 1 et partie 501) et internationales (EN 60669-1 et IEC 669-1, 669-2-1) qui prévalent pour les fabricants.

#### 3.3.2.2 Lignes de bus

Il n'est pas nécessaire de mettre en place des lignes affectées au bus en particulier puisqu'on se sert des lignes de courant fort classiques. Et qu'il n'est pas signalé de limitations répertoriées pour les câbles et lignes les plus usités. Lorsque le blindage des lignes de 230 V est mis à la terre, il en résulte dans la pratique un important affaiblissement des signaux concernés par le courant porteur EIB ; et ceci, en raison de la capacité de la ligne autonome qui se dilate contre le blindage ou mise à la terre. Si le blindage est néanmoins indispensable dans ce type de cas, seul un essai sur site pourra déterminer si la transmission par courant porteur EIB s'impose. Il en va de même pour les lignes de courant fort dont la section transversale est supérieure à 25 mm².

# 3.3.2.3 Disjoncteurs à courant de défaut et disjoncteurs de lignes

De manière générale, toutes les formes de dispositifs de sécurité et de disjoncteurs à courant de défaut sont utilisables. Aucune ne présente d'obstacle à la transmission de signaux. La protection par fusibles de circuits électriques ou de composants dont le courant nominal est inférieur à 10 A doit être raccordée à des pièces fusibles, en raison du degré élevé d'affaiblissement d'insertion.

# 3.3.2.4 Verrouillage de bande

Verrouillage de Le verrouillage de bande est prévu comme composant à monbande tage sur rail DIN pour encastrement sur le rail DIN standard. Le composant assure que l'installation sur courant porteur EIB est limité contre les surdépassements ainsi que contre les diaphonies entre les installations EIB-PL avoisinantes. L'utilisation de verrouillages de bande est indispensable pour garantir à l'installation un fonctionnement impeccable et pour que les étapes en cours de préparation soient satisfaites. Le

montage se fait devant les circuits utilisés pour la transmission de signaux, ou immédiatement derrière les coupe-circuit principaux ou le disjoncteur principal à courant de défaut (voir figure 3.3-1). Puisqu'il s'agit d'un filtre sur rail, il faudra faire attention à ce que le verrouillage de bande soit correctement *Filtre sur rail* monté. Il est essentiel de prévoir trois verrouillages de bande pour l'exploitation triphasée. Ceux-ci se font en version monophasée. Ainsi, lors du montage dans le tableau de distribution, on peut mieux exploiter l'espace existant.

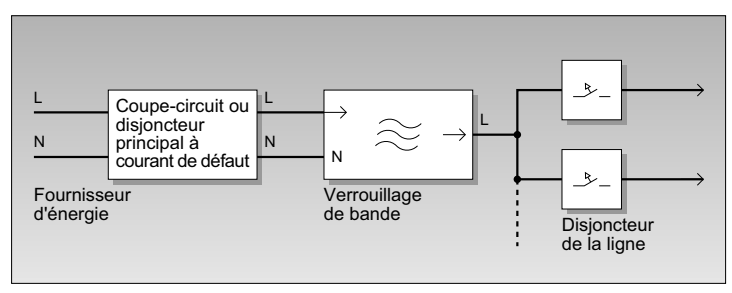

Figure 3.3-1 Montage d'un verrouillage de bande EIB-PL

Du fait que le verrouillage de bande en service, se réchauffe en fonction de la charge et de la température ambiante, il y a lieu de considérer une réduction de ligne pour ce participant. La charge maximum du verrouillage de bande est de 63 A. La connexion se fait par bornes à vis ; section transversale de 25 mm² maximum pour le câble externe et connexion à vis avec section transversale de 2,5 mm² maximum pour le câble neutre. Si dans certains cas, l'intensité de courant maximale admissible de 63 A d'un verrouillage de bande était insuffisant, il faudrait répartir les circuits de sécurité en plusieurs verrouillages de bande (voir figure 3.2-3). Ce n'est que lorsqu'il existe un secteur de transfo autonome, que l'on peut se passer de verrouillages de bande.

#### 3.3.2.5 Contrôleur EIB-PL

#### 3.3.2.5.1 Structure de l'appareil

Co*ntrôleur.* Un contrôleur *EIB-PL* désigne un "poste de table" connecté à EIB-PL une installation de courant porteur *EIB* au moyen d'un socle connecteur de 230 V. L'utilisateur est guidé par un affichage à cristaux liquides de sept lignes et il commande en se servant de 14 touches au total. Toutes les spécifications de données se font avec les quatre touches du curseur, la touche de validation et la touche Echap (voir figure 3.3-2).

> L'utilisateur dispose en option d'une ligne d'aide à l'écran ; s'il le souhaite il peut obtenir une information sur les fonctions disponibles depuis ce clavier, pour tel ou tel point de menu.

Bargraphe Un bargraphe ascenseur délivre l'information relative à la ascenseur position momentanée dès lors que le volume d'information est supérieur à la page visualisable.

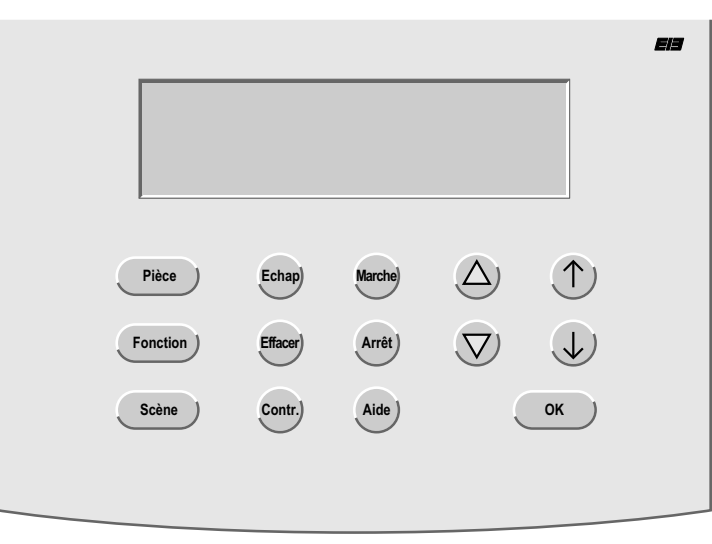

Figure 3.3-2 Contrôleur EIB-PL

Les introductions nécessaires de texte se font également au moyen des touches du curseur. Lorsqu'il y a beaucoup de Touches du curseur

texte à entrer, on peut le faire directement sur un clavier PC standard, en le raccordant à l'arrière du contrôleur via un connecteur DIN. En paroi arrière, se trouve également une interface RS 232 permettant l'échange de données avec un PC. Pour la transmission de données, on utilise un câble modem zéro.

En tout, le contrôleur permet de programmer et de commander jusqu'à 400 participants d'une même installation EIB-PL.

#### 3.3.2.5.2 Modes opératoires

Le contrôleur sur courant porteur EIB en tant que station centrale de programmation et de manipulation distingue les trois modes opératoires suivants :

- Réglage du système
- Installation
- Station de commande centrale

#### 3.3.2.5.2.1 Réglage du système

Dans ce mode opératoire, le contrôleur est configuré pour être utilisé dans une installation sur courant porteur EIB. Appartiennent à ce mode le réglage de l'horloge et de la date, la définition des options d'affichage de l'écran (luminosité, ligne d'aide etc.) ainsi que la définition de l'étape utilisateur (figure 3.3-3).

Il autorise la commutation entre un mode "simple" avec fonctions de base et un mode "élargi" avec fonctions spéciales et possibilités de visualisation pour les utilisateurs "pros". Un réglage par numéro de contrôleur permet d'exploiter jusqu'à 9 participants dans une même installation. Le point de menu "Actualisation du système opératoire" permet d'élargir / modifier la fonctionnalité, d'implémenter de nouvelles fonctions côté fabricant par exemple. Dans ce cas, le nouveau système d'exploitation est chargé depuis un PC vers le contrôleur.

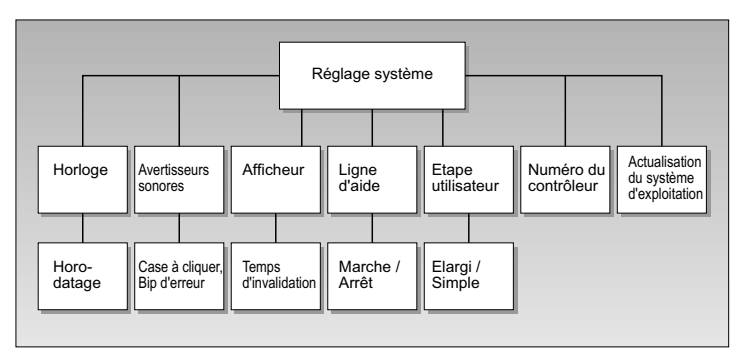

Figure 3.3-3 Réglages système du contrôleur

#### 3.3.2.5.2.2 Mode d'installation

*Mode installation* En mode installation, un projet *EIB* courant porteur complet est configuré et sa programmation est entrée dans chaque participant concerné. Au cours de cette opération, le processus s'attache au contexte et aux exigences effectives, en termes de fonctionnalité et d'espace disponible pour le projet. On définit tout d'abord les pièces (séjour, chambre etc.) dans lesquelles on souhaite mettre en place les actions souhaitées (allumer la lumière, enrouler / régler les stores etc.). Ces actions sont à leur tour regroupées en groupes de fonctions (éclairage, stores, chauffage etc.), permettant une meilleure vue d'ensemble immédiate.

Les actions sont à présent affectées aux participants nécessaires/souhaités avec leurs canaux d'entrée et de sorties et leurs options : les paramètres des participants étant adaptés en fonction des besoins. Pendant l'ensemble de ce processus de configuration, apparaissent soit des adresses physiques, soit des adresses de groupe. Celles-ci sont spécifiées en fond de plan et "invisibles" pour l'utilisateur. Une fois la programmation achevée, le mode d'installation est verrouillé par son concepteur, au moyen d'un mot de passe. Ce qui garantit que l'utilisateur final ne pourra altérer "fortuitement" les fonctions définies (voir figure 3.3-4).

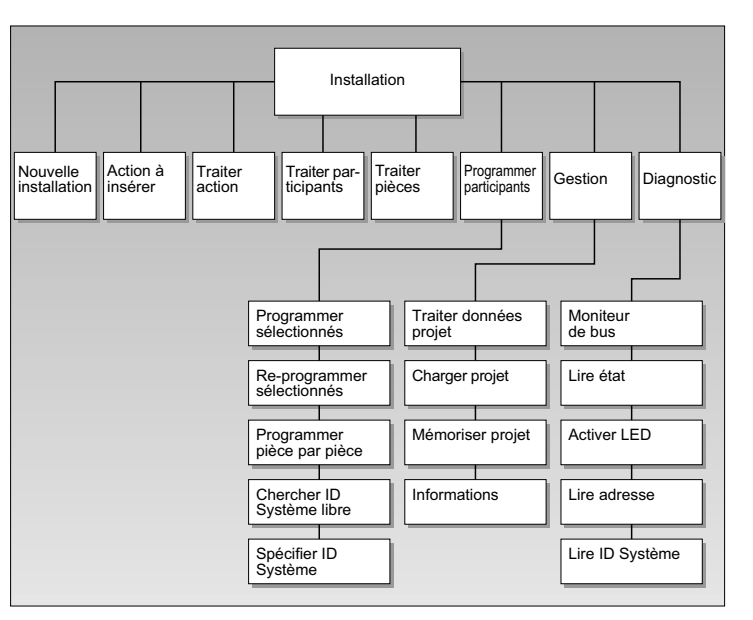

Figure 3.3-4 Mode d'installation du contrôleur

#### Nouvelle installation

Définit les caractéristiques du projet (identification du projet, données client notamment). Puisque le contrôleur ne permet de traiter qu'un projet à la fois, les projets traités antérieurement doivent préalablement être sauvegardés avec le participant concerné. Cette opération est suggérée au concepteur via le menu.

#### Actions à insérer / Traiter des actions

Ces deux points du menu permettent de compléter et de modifier simplement les actions nécessaires au projet. On peut affecter de nouveaux participants, mais aussi adapter des affectations spatiales et fonctionnelles.

### Traiter les participants / Traiter les pièces

Lorsque des participants sont déjà définis pour des actions bien spécifiques, on peut adapter leur paramétrage. De plus,

à ce stade, existe la possibilité d'effacer ou de modifier des participants ou des fonctions qui leur seraient affectées à l'intérieur du projet.

#### Programmer des participants

Ce point de menu assure la programmation des participants avec les diverses options utiles dans la pratique.

#### Gestion

Sert à réglementer la gestion de plusieurs projets différents qui ont été créés au moyen d'un contrôleur courant porteur EIB. Ceux-ci peuvent être mémorisés sur un PC pour la sauvegarde des données, puis récupérés dans le contrôleur au moment voulu.

#### **Diagnostic**

Ce point désigne diverses options d'aide dans le cadre du service après-vente.

Des fonctionnalités simples y sont implémentées, notamment pour lire des adresses depuis un participant courant porteur EIB par exemple.

#### 3.3.2.5.2.3 Station de commande centrale

Une fois la programmation achevée, c'est ce mode opératoire qui permet à l'utilisateur final toute souplesse dans la gestion manuelle et dans le temps de tous les participants PL et fonctionnalités de l'installation. On y traite également les pièces, fonctions et actions définies lors de la programmation. A ce stade, l'utilisateur final peut aussi définir et appeler des aménagements intérieurs devant regrouper un certain nombre d'actions en rapport avec certaines situations. Si l'affectation des pièces vient à changer, l'utilisateur final peut modifier à tout moment les concepts configurés antérieurement ; et ceci sans connaissances particulières de la programmation. Toutefois, il n'est pas autorisé de modifier ainsi

les actions ; le cas échéant, la responsabilité en incomberait entièrement au concepteur.

Les actions et aménagements intérieurs peuvent non seulement être commandés manuellement, mais également dans le temps. Outre les fonctions "classiques" de gestion dans le temps - jours ouvrables, jours chômés par exemple - il est également possible de sélectionner un astro-décalage automatique : celui-ci prend en compte les situations exceptionnelles dans le temps (Noël, congés, entre autres). Ce mode opératoire offre également une fonction réveil (voir fig. 3.3-5).

#### 3.3.2.6 Coupleur de phase sur EIB-PL / Répétiteur

Le répétiteur assure le couplage actif des phases, lorsqu'il y *Répétiteur* a répétition simultanée de tous les signaux sur courant por- *Couplage de* teur *EIB* reçus. Le participant en arrive inévitablement à utili- *pha*ses ser en arrière-plan des parcours de câblage trop importants entre les divers terminaux. Dès lors, il ne peut plus être garanti que la transmission de signaux se déroule impeccablement (voir section 3.2.3.3). Le participant est prévu pour une connexion triphasée. Dès le commencement de la configuration et de la programmation d'une installation au moyen de l'ETS 2 ou d'un contrôleur sur courant porteur EIB, il est important de mettre en avant la nécessité d'un répétiteur. Après la programmation initiale des participants au bus, il sera encore possible d'intégrer un répétiteur : il suffira de reprogrammer tous les participants au bus. De manière générale une installation sur courant porteur EIB autorise un seul répétiteur uniquement. Celui-ci se monte si possible sur un point neutre de l'installation, ce qui permet un rayon d'action maximum du signal.

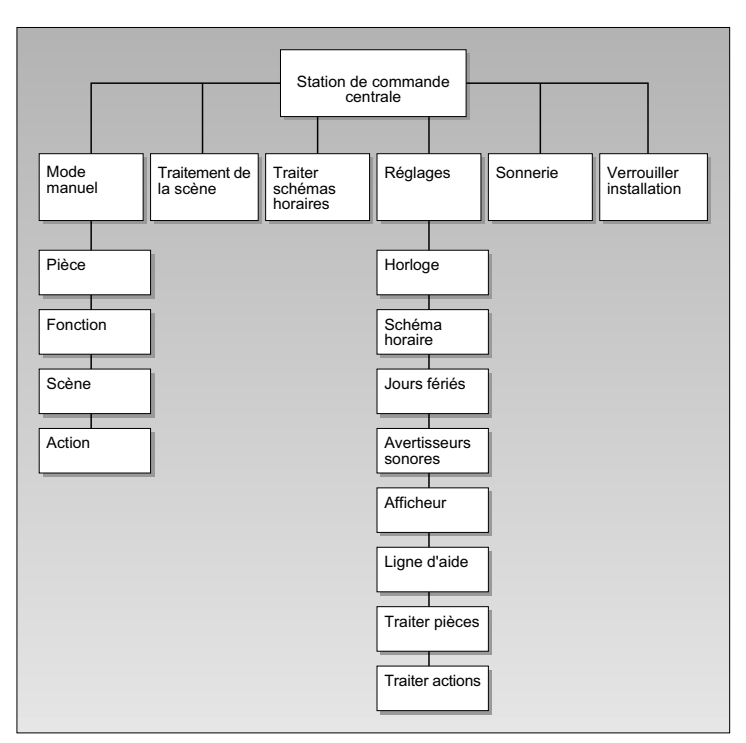

Figure 3.3-5 Station de commande centrale du contrôleur

# 3.3.2.7 Passerelle entre les supports physiques

*Passerelle entre `*La passerelle entre les supports physiques de transmission *les supports s*ert à coupler plusieurs installations *EIB-PL* ou des installations mixtes constituées de zones EIB-PL et de zones sur paire torsadée EIB (EIB-TP). Le couplage s'effectue via une ligne de bus EIB (paire torsadée) qui établit l'interconnexion entre les deux zones à coupler. Cette ligne doit être installée conformément à toutes les prescriptions et directives applicables à la paire torsadée EIB. physiques Installation mixte

# 3.3.2.8 Boîtiers d'installation et tableaux de distribution

Pour l'installation des composants EIB-PL, il est possible d'utiliser les tableaux de distribution et boîtiers d'installation disponibles dans le commerce. Les boîtiers d'installation pour les participants à encastrer doivent être conçus pour une fixation par vis (DIN VDE 0606-1 ou DIN 49 073-1). Il est recommandé d'utiliser des boîtiers d'installation pour dérivations.

# 3.3.3 Configuration des participants EIB-PL

# 3.3.3.1 Généralités

La configuration d'une installation EIB courant porteur répond aux mêmes principes qu'une installation EIB avec paire torsadée. Pour les applications simples on a également la possibilité d'utiliser un contrôleur EIB-PL.

# 3.3.3.2 Configuration avec l'ETS 2

Tout en tenant compte des caractéristiques produit de chaque fabricant, l'ETS 2 autorise la configuration de tous les participants sur courants porteurs EIB. Il est également possible de configurer en commun des installations EIB sur courants porteurs et des installations EIB basées sur un câble à deux conducteurs (paire torsadée). Dès le démarrage de la configuration, il est important de mettre en avant la nécessité d'un répétiteur pour l'installation en cours ; ceci évitera bien des manipulations fastidieuses lors d'un changement d'affectation qui interviendrait ultérieurement.

Dans tous les cas, il convient de veiller à ce que les différents éléments qui constituent une unité de participant proviennent du même fabricant : il s'agit du coupleur réseau, du connecteur d'application ainsi que des programmes d'applications récupérés depuis la base de données.

# 3.3.3.3 Répartition des participants sur courants porteurs EIB, par lignes

Lors de la configuration des participants, il convient que la structure des lignes soit significative ; ainsi l'on garde une vue d'ensemble de la configuration et de la programmation. Pour calculer le nombre maximal de participants EIB-PL effectivement utilisables dans une installation, vous vous reporterez au procédé par nombres caractéristiques, exposé en annexe H.

# 3.3.3.4 Câblage

*Câblage `*Le courant porteur *EIB* utilise pour la transmission des données l'installation de courant fort, la structure de la pose étant alors indifférente. S'il y a plusieurs installations sur courant porteur EIB à l'intérieur d'un même bâtiment, il faut éviter que le câblage de deux lignes provenant d'installations différentes soit posé en parallèle, pour exclure tout risque de diaphonie.

# 3.4 Installation électrique avec courant porteur EIB (EIB PowerLine)

Avec le courant porteur EIB, on se base sur les Spécifications pour l'exécution des installations à courant fort DIN VDE 0100. La mise en place ultérieure d'une ligne sur courant porteur EIB pourra nécessiter des modifications dans l'installation à courant fort. Nous y reviendrons plus en détail dans les chapitres suivants. Pour les lignes et participants au bus, on applique les conditions habituelles, relatives aux conditions de pose - dans les pièces ou locaux particuliers, notamment ainsi que les modes de protections à prévoir.

Pour charger le programme d'application avec tous ses paramètres, tout participant sur courant porteur EIB , comme tout participant EIB sur paire torsadée d'ailleurs, doit appuyer sur

la fameuse "touche de programmation" lors de la première Touche de programmation. La LED de programmation atteste du bon *<sup>programmation*</sup> déroulement de la programmation. Si l'on souhaite modifier ultérieurement les fonctions, il n'est pas nécessaire d'accéder directement de nouveau à un participant sur courant porteur EIB déjà programmé. La modification peut se faire directement via la ligne de courant fort.

#### 3.4.1 Topologie

La topologie physique de la ligne sur courant porteur *EIB* cor- *Structure en* respond à la structure typique d'une installation sur réseau *étoile* d'alimentation électrique de 230/400 V.

De manière habituelle, une structure en étoile part du tableau de distribution. Celle-ci peut être constituée soit d'une ligne avec dérivations, soit d'une structure en arborescence complète.

La distribution de l'énergie électrique se fait par un ou plusieurs points d'alimentation centralisés. De par la structure de l'installation il est bien net que ces points en étoile représentent des points dédiés à l'alimentation des signaux sur courant porteur EIB via le répétiteur.

# 3.4.2 Installation du verrouillage de bande sur courant porteur EIB

Le verrouillage de bande sur courant porteur EIB a pour mission d'empêcher que des signaux soient inopinément transmis depuis une installation. C'est à cet effet qu'on intègre le verrouillage de bande, et ce entre la sortie du coupe-circuit ou du disjoncteur principal à courant de défaut et les interrupteurs individuels de protection de la ligne (voir figure 3.2-3). L'effet de verrouillage du verrouillage de bande dépend de la *Effet de* direction. Il convient donc de faire particulièrement attention verrouillage du à ce que le participant soit correctement connecté. Les lignes avec courant de départ au verrouillage de bande doivent être posées à une distance des lignes à alimenter la plus impor-

verrouillage de bande

tante possible : ceci, pour éviter des phénomènes de diaphonie indésirable.

Si dans certains cas bien particuliers, la capacité de charge du courant ne suffit pas, en d'autres termes si la somme des courants de sortie est supérieure au courant nominal du verrouillage, les circuits électriques devront être répartis sur plusieurs verrouillages de bande.

# 3.4.3 Installation du coupleur de phase EIB-PL / répétiteur

Le coupleur de phase EIB-PL / répétiteur est intégré dans le tableau de distribution (voir figure 3.2-4).

La connexion est triphasée et se fait sur les conducteurs extérieur et neutre.

# 3.5 Mise en service

La mise en service des participants EIB-PL nécessite un PC avec l'ETS 2 (voir chapitre 5) qui est relié aux participants EIB-PL via une interface série RS 232.

La mise en service des participants EIB-PL peut se faire en version encastrée ou non encastrée. Le choix se fait selon les propriétés du chantier de construction. Lorsque les participants sont d'un accès difficile, la version non encastrée a fait ses preuves. Ce qui a en plus comme avantage de faire gagner du temps de mise en service. Le lieu de montage ultérieur des participant doit être très précisément signalé dans ce cas, pour éviter d'éventuels dysfonctionnements. Les participants et l'interface série RS 232 doivent être reliés entre eux via la ligne de réseau pour être mis en service. En tout premier lieu, il faut affecter une adresse physique à chaque participant. En deuxième lieu, les programmes d'applications sont chargés dans les participants avec les adresses de groupe et les paramètres.

### 3.5.1 Charger l'adresse physique

Ce processus de chargement est foncièrement similaire pour tous les participants EIB et décrit en section 6.7.

# 3.5.2 Charger les programmes d'applications, avec adresses de groupe et paramètres

Ce processus de chargement est foncièrement similaire pour tous les participants EIB et décrit en section 6.8.

# 3.5.3 Test de fonctionnement, réception des travaux et documentation

Une fois terminée la mise en service, il convient de rapporter les fonctionnalités de l'installation aux exigences exprimées dans le cahier des charges. L'installation EIB sur courant porteur doit être documentée par écrit et sur un support de données. C'est une condition indispensable pour que d'éventuelles modifications et extensions ultérieures de l'installation puissent être effectuées sans problèmes.

L'installation de courants forts sera exécutée conformément aux règles établies par la technique en respectant les conditions techniques de connexion en vigueur définies par chaque fournisseur d'énergie (selon DIN VDE 0100-610, VBF4). La documentation sur l'installation de courants forts sera établie selon le modèle habituel (schéma des câblages, schéma fonctionnel des connexions, etc.).

# 3.5.4 Recherche systématique des erreurs et diagnostic dans une installation EIB PowerLine

De manière générale, on appliquera pour le diagnostic et la recherche d'erreur d'une installation EIB-PL les processus et modes opérationnels décrits en section 8.1.2.2. On respectera les étapes ci-après ainsi que les processus, décrits en fonction du support physique auquel ils se rapportent :
- la tension d'alimentation est-elle présente sur tous les participants ?
- les verrouillages de bandes sont-ils correctement connectés (inversion entrée / sortie) ?
- est-ce qu'un couplage de phase défini est garanti (via un coupleur de phase ou un répétiteur) ?
- /D-Système les participants sont-ils tous programmés avec la même ID-Système ?

Si la transmission n'est pas possible entre deux ou plusieurs points d'une installation, il convient de procéder de la manière suivante :

- tous les circuits de sécurité qui n'appartiennent pas directement à la transmission doivent être mis hors tension.
- vérifier la transmission
- $\,$  si la liaison n'est toujours pas efficace, l'influence des consommateurs électriques existant dans les circuits restants sur la transmission doit être contrôlée et éventuellement filtrée au moyen de verrouillages de bandes.
- les circuits de sécurité déconnectés doivent être reconnectés l'un après l'autre, ce qui permet de constater l'influence sur la transmission de chacun des circuits électriques séparément.

Pour contrôler la sécurité de transmission, on peut réduire la sensibilité des participants EIB-PL dans une installation, au moyen de l'ETS 2. Lorsque la transmission est rétablie de manière impeccable, on peut plus sûrement transmettre des données avec une sensibilité normale.

# 3.6 Extension d'une installation EIB PowerLine

On peut à tout moment procéder à l'extension d'une installation EIB de type Courant porteur. Ce qui s'avère utile notamment si l'on veut changer d'affectation ou agrandir les locaux d'un bâtiment. La configuration des produits à compléter doit alors être effectuée suivant les mêmes modes de configuration (Contrôleur EIB courant porteur ou ETS) que la configuration initiale.

Lors de l'installation, on devra veiller à ce que les directives de conception et d'installation décrites en section 3.2.3 soient respectées également, lors de l'extension.

# 4. Transmission par radio

#### 4.1 Introduction

EI3

Outre les deux modes de transmission que nous connaissons EIB-Radio pour les installations EIB - câble à deux conducteurs (paire torsadée) et via le secteur existant (courant porteur) - l'avenir nous propose un support physique de transmission par radio "EIB-Radio" (EIB-RF = Radio Frequency).

Ceci rend inutile la pose d'une ligne de bus séparée. Les cap-Capteurs et teurs et actionneurs entre autres, peuvent fonctionner sur alimentation par pile, ce qui fait qu'il n'y a pas de câblage. Ce degré élevé de mobilité est avantageux non seulement dans la technologie des composants, mais ouvre également des perspectives nouvelles pour les dispositifs de commande mobiles. pile

actionneurs sur alimentation par

On voit donc que la transmission par radio se prête particulièrement à la rénovation, à l'extension de systèmes existants mais également à tout type d'installations neuves. Les situations de chantiers difficiles, parois de verre notamment ou encore distances relativement importantes en plein air, ne posent aucun problème à la transmission radio. La mobilité de commande en tous points d'un système est possible. Le système EIB-Radio est conforme aux normes et prescriptions européennes en vigueur. La transmission radio est donc complètement compatible avec les systèmes EIB existants et ne donne lieu à aucune restriction, ne serait-ce que dans la vitesse de transmission. Ce qui implique que la conception et la mise en service ne diffèrent en rien d'un système de transmission des données par paire torsadée EIB. Les fonctions du HomeAssistant sont pleinement assurées.

### 4.2 Description des applications

Le système EIB-Radio élargit les possibilités d'utilisation du système EIB pour ce qui est des applications qui ne sont pas viables par ligne de bus ou qui le seraient uniquement au prix d'un câblage énorme. La présence d'une alimentation de 230 V pour la technique de transmission n'est pas indispensable non plus. La mobilité est le point fort le plus remarquable de la radio : elle offre une flexibilité exceptionnelle de maîtrise et de commande. Comme sur le réseau EIB-TP, seuls les actionneurs doivent être raccordés au réseau d'alimentation de 230/400 V.

- Champ libre L'étendue de la transmission à champ libre est d'environ 300 m. Il n'existe aucune limitation fonctionnelle à quelque application que ce soit à l'intérieur d'un bâtiment. A l'intérieur, le rayonnement dépend des propriétés inhérentes du bâti-
- *Répétiteur* ment mais comme on peut l'augmenter en utilisant un répétiteur, la taille du bâtiment n'est jamais un obstacle. Un répétiteur se charge automatiquement de répéter un télégramme (voir figure 4.2-1).

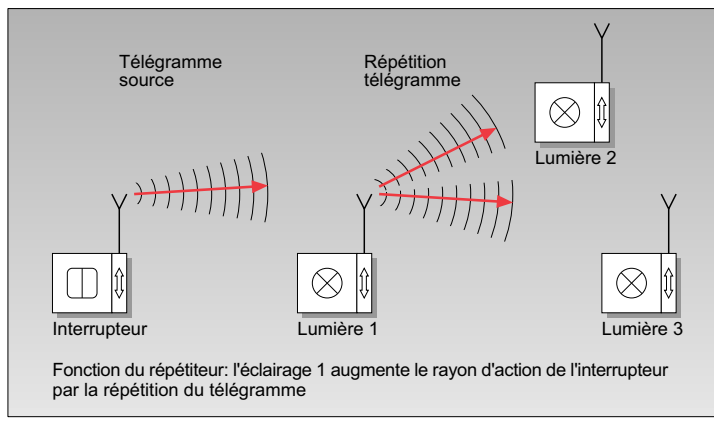

Figure 4.2-1 Fonction de répétiteur avec la EIB-Radio

*ldentification du* Du fait que le système radio ne peut pas être rigoureusement système délimité dans l'espace, on utilise, comme avec le courant porteur EIB, une identification du système qui établit une limitation logique. Cette identification est automatiquement distribuée par l'ETS 2 et transmise lors de chaque télégramme.

Parmi les applications typiques : tous les types de commutations, la commande, la messagerie et la transmission de valeurs de mesure ainsi que la commande mobile.

EI3

EI3

Une installation EIB peut se composer purement et simplement d'un réseau radio, mais également d'une combinaison radio / autre support physique, paire torsadée par exemple (voir figure 4.2-2).

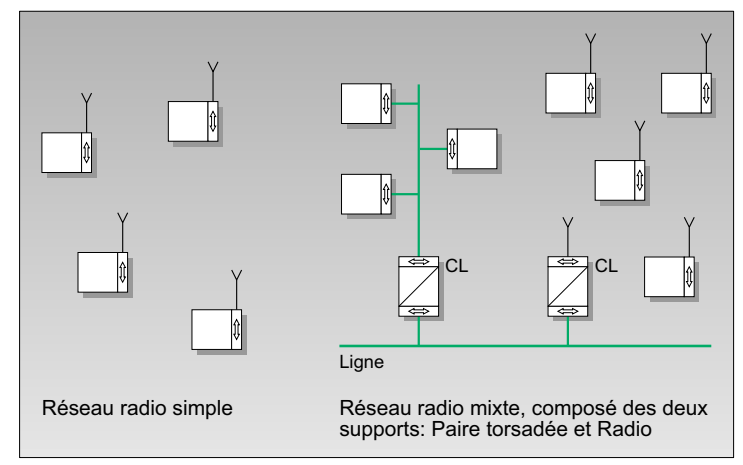

Figure 4.2-2 Topologie du système EIB-Radio

# 4.3 Le procédé de transmission

Avec la transmission radio, une onde porteuse démodule les Onde porteuse informations à transmettre. Ceci peut se faire soit par l'ampli-Modulation en tude (modulation en amplitude), soit par la fréquence (modulation de fréquence), soit par phase (modulation en phase). Modulation de Cette onde modulée est transmise au récepteur. Là, le signal reçu est démodulé : ce qui revient à dire que l'information est récupérée depuis le signal. Pour empêcher toutes interférences mutuelles entre les différents systèmes EIB-Radio, l'information à transmettre est pourvue d'une identification système unique (voir figure 4.3-1). amplitude fréquence Modulation en phase

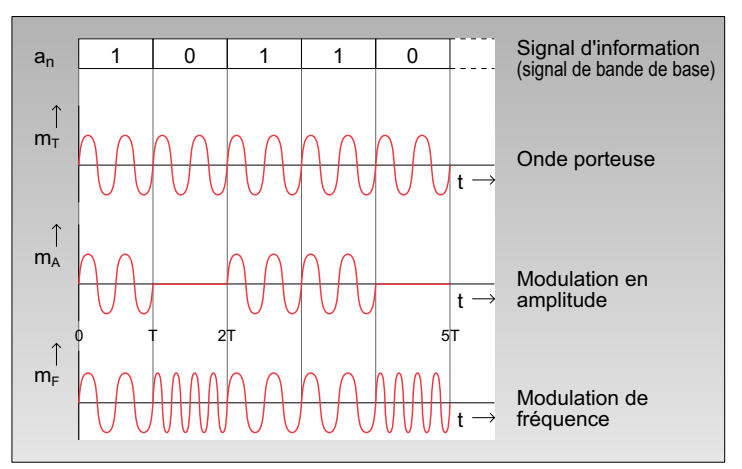

Comportement des modulations

Figure 4.3-1 Comportement des modulations

*Partie émettrice `*La structure de principe de la partie émettrice et de la partie <sup>et Partie</sup> réceptrice est représentée schématiquement en figure 4.3-2. réceptrice

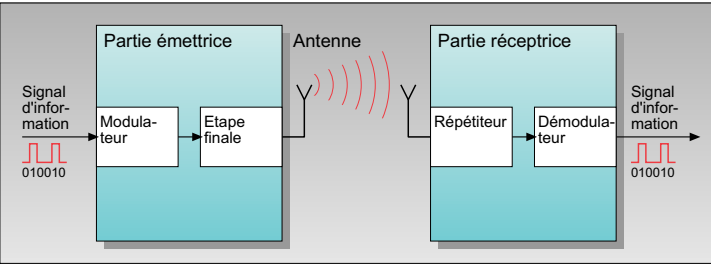

Figure 4.3-2 Diagramme synoptique d'une transmission radio

### 4.4 Conception, installation et mise en service

La configuration et la mise en service se déroulent comme les processus habituels et sont assistées par l'ETS 2.

El3

### 4.5 Introduction des produits EIB-Radio

L'introduction des produits EIB-Radio est prévue pour 1998. Les premiers produits seront les capteurs et boutons pour montage encastré ou sur crépi ainsi que les actionneurs de commutation en version REG.

La radio comme support physique de transmission va ainsi notablement augmenter le nombre d'applications possible avec l'EIB et apporter un souffle nouveau au marché de l'extension et de la rénovation.

# 5. Le logiciel HomeAssistant®

Utilisé en corrélation avec l'*EIB*, le logiciel HomeAssistant est *HomeAssistant* un système de gestion du bâtiment. A usage domestique, il permet de commander, de générer et de contrôler les fonctions propres à une habitation privée, facilement et fiablement. Et bien-sûr de modifier les paramétrages ultérieurement (voir Modification figure 5-1). ultérieure des

paramétrages

C'est une plate-forme logicielle ouverte qui peut en permanence s'enrichir des nouvelles applications créées par les différents fabricants. Les applications que nous décrivons ci-après présentent l'état actuel.

Sont habilités à porter la marque déposée **de d**'ous les participants compatibles et contrôlables par HomeAssistant.

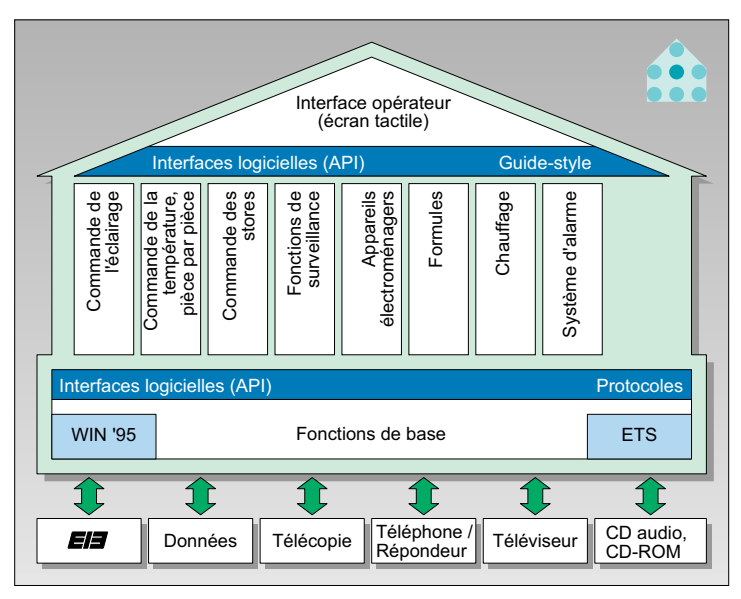

Figure 5-1 Fonctions de gestion du HomeAssistant

EI3

(Touchscreen) Services multimédia Services de communication Système d'exploitation standard Clic de la souris

Ecran*t*actile L'élément qui centralise la commande du système est le HomeAssistant , un progiciel pour PC multimédia que l'on dirige soit sur écran tactile (Touchscreen), soit avec la souris. Il peut se placer en tout lieu de la maison que le client désigne (cuisine, couloir etc.). Il crée également la connexion vers les services multimédia et de communication.

Ce logiciel apte à commander les multiples applications se base sur un système d'exploitation standard. Son interface opérateur conviviale est facile à comprendre, facile à commander et ne requiert aucun apprentissage fastidieux.

Il suffit d'effleurer les touches représentées à l'écran (voir figure 5-2) ou d'un simple clic de la souris pour contrôler de manière interactive toutes les fonctions de la maison. Ce qui s'ajoute à la commande manuelle, traditionnelle des appareils.

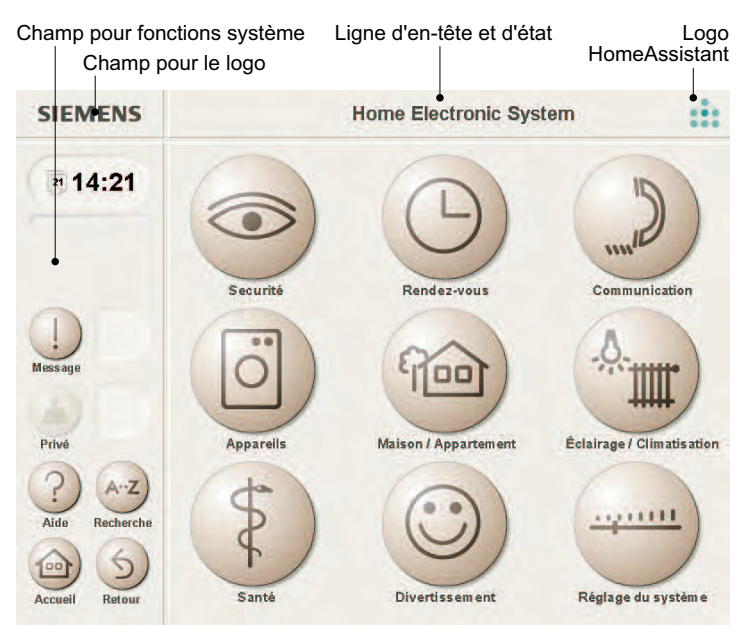

Figure 5-2 Ecran du HomeAssistant : structure et touches à effleurer

La structure décentralisée de l'EIB n'est pas modifiée par le HomeAssistant. La commande par le HomeAssistant élargit considérablement l'opérabilité des participants EIB. Il peut s'associer aux modes de transmission EIB décrits aux chapitres 2, 3 et 4.

Dans les pages ci-après, nous décrirons essentiellement les exigences que pose le HomeAssistant en termes de matériel.

# 5.1 La structure du HomeAssistant

Le HomeAssistant (voir figure 5-3) est constitué :

- du système d'exploitation et du système de base
- du logiciel pour l'interface opérateur
- du logiciel d'application.

EI3

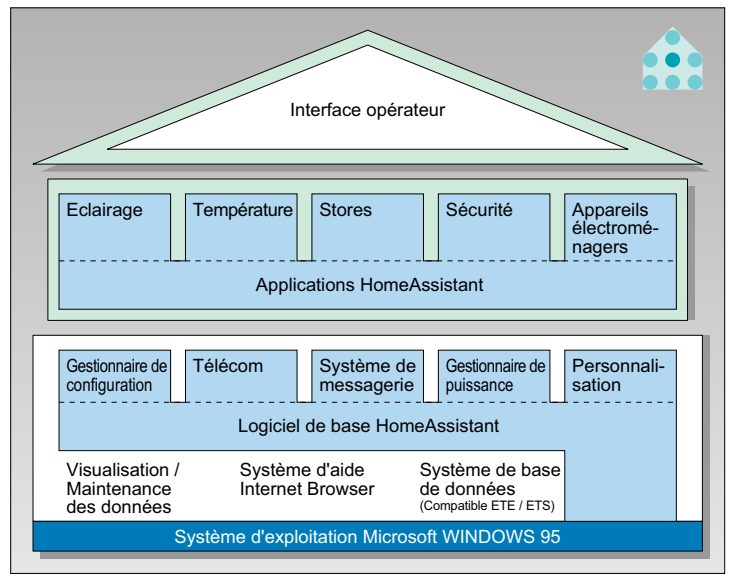

Figure 5-3 Structure du HomeAssistant

### 5.1.1 Système d'exploitation et système de base

Microsoft Le logiciel tourne sur les PC standard dotés du système d'ex-WINDOWS 95 ploitation Microsoft WINDOWS 95. Le système de base contient toutes les fonctions requises pour établir la liaison entre le HomeAssistant et l'EIB et le système d'exploitation. Il offre de plus des interfaces et fonctions qui permettent d'intégrer des applications en toute facilité. La communication avec l'EIB

*Interface RS 232 s*e fait via l'interface classique RS 232. Voyons en pages suivantes les modules des systèmes d'exploitation et de base.

### 5.1.1.1 Visualisation et modules de gestion des données

Toutes les éditions à l'écran se font au moyen des composants de visualisation. Des éléments appartenant à l'interface *Guide-style* opérateur sont proposés, en correspondance avec le "Guidestyle" HomeAssistant (section 5.1.2.2), et qui se chargent du contrôle sur les fenêtres de dialogue appelées et appelables. Les modules de gestion des données constituent, pour les applications, l'interface vers les valeurs de processus dans l'EIB. Le gestionnaire des données contient tous les états actuels de chacun des participants EIB respectivement. De plus, les applications ont la possibilité d'utiliser la gestion des données pour la mise en mémoire de données individuelles.

### 5.1.1.2 Base de données HomeAssistant

Pour configurer le logiciel HomeAssistant, outre les informations contenues dans la base de données de l'ETS2, il convient de créer les pages de commande et la liste des participants opérables. Ces données doivent être saisies au moyen d'un programme de dialogue conforme à WINDOWS 95 et cohérent par rapport à l'ETS : c'est pourquoi, le système de base HomeAssistant vous est livré avec le logiciel HomeAssistant-Tool-Software (HTS). La commande de ce

EI3

logiciel part du principe implicite que l'utilisateur détient des Logiciel connaissances approfondies de l'EIB et du HomeAssistant. Des formations à l'usage des électro-installateurs et des concepteurs de projet sont donc spécialement élaborées pour en étudier le maniement. HomeAssistant-Tool-Software (HTS)

#### 5.1.1.3 Aide en ligne

Pour appeler l'aide en ligne, vous activez le bouton de com- *Aide en ligne* mande prévu à cet effet : "Aide". Vous recevez des informa- *Informations en* tions en rapport avec les situations (contextuelles), qui facilitent *rapport avec les* le maniement du système ; ainsi vous n'avez pas besoin d'ins- <sup>situations</sup> tructions de conduite complémentaires. (contextuelles)

Internet

Les textes d'aide sont créés dans un format courant sur Internet, le HTML (Hyper-Text Markup Language).

Ils peuvent être complétés par des éléments multimédia, vidéo et textes. Le format choisi donne également toutes les hypothèses essentielles pour l'actualisation via Internet.

### 5.1.1.4 Gestionnaire de configuration

Jusqu'à présent, les systèmes de visualisation sont configurés par des experts, à l'usage spécifique de tel ou tel utilisateur. Un avantage considérable du HomeAssistant est la vaste portée qu'offre sa configuration. Cela se traduit par une économie en termes de temps et de coût et permet ainsi d'utiliser la "Visualisation" dans le secteur de l'Habitat.

Le gestionnaire de configuration crée automatiquement les *Fenêtre* de fenêtres de dialogue et variables à partir de la base de don- *dialogue* nées stockée dans le HomeAssistant. Variable

#### 5.1.1.5 Télécommunications

Dans le HomeAssistant, la communication avec les participants externes est réglementée par une couche de session homogène.

Action à distance Grâce à cette interface, les utilisateurs ont accès à des services de télécommunication et peuvent également être appelés depuis l'extérieur par action à distance.

### 5.1.1.6 Système de messagerie

Système de Le système de messagerie offre des fonctions d'affichage et messagerie de signalisation de certains événements précis du système. *Evénement Ces évé*nements système sont : les messages d'erreurs, les <sup>système</sup> appels d'urgence et les instructions de commande et d'alarme émis par les participants.

### 5.1.1.7 Gestionnaire de puissance et module Horaire / Logique

Gestionnaire de Le gestionnaire de puissance régit la mise en et hors circuit *pui*ss*ance* du système. Un module spécial du gestionnaire de puissance

Mise en circuit du -le module Horaire / Logique - offre des fonctions qui permettent de commander les programmes de temporisation et de réactions aux événements. système Mise hors circuit du système

Pour que ces applications soient garanties, quel que soit le système d'exploitation du PC, on peut installer des blocs d'événements externes.

### 5.1.1.8 Personnalisation

En général, dans une même famille disposant d'un HomeAssistant, chacun des membres exprime des souhaits différents. Qu'à cela ne tienne : le "module de personnalisation" est là pour y répondre.

### 5.1.2 Logiciel de l'interface opérateur

### 5.1.2.1 Découpage de l'écran

L'interface opérateur est conçue pour une conduite sur écran tactile, subdivisé en quatre zones (voir figure 5-2). A ces quatre zones sont affectées les fonctions suivantes :

#### Champ Logo

Le champ Logo sert à présenter la marque déposée de la Champ Logo société. Il offre aux membres EIB la possibilité de faire connaître leur logo.

#### Ligne d'en-tête avec ligne d'état intégrée

L'en-tête contient le nom de la page écran actuellement vi- *Ligne* d'e*n-tête* sualisée. La ligne d'état est une partie de la ligne d'en-tête et sert à donner des explications ou remarques succinctes. Ligne d'état

#### Colonne des fonctions système

La colonne "Fonctions système" comprend une zone de con- *Colonne* duite et une zone de visualisation. Elle regroupe toutes les "Fonctions fonctions relatives à toutes les applications, offertes par le <sup>système"</sup> HomeAssistant.

#### Zone de travail

Dans cette zone sont placés les éléments de commande et Zone de travail de visualisation bien spécifiques à telle ou telle application. Elle est également utilisée par les systèmes ne dépendant pas de l'application : système d'aide, système de messagerie et index alphabétique des mots-clés. La liste des fonctions spécifiques à l'application est présentée dans la partie inférieure de la zone de travail. Ce groupe d'éléments de conduite a pour tâche d'élaborer un stock de fonctions standard qui définit des fonctions de conduite par rapport à l'ensemble des applications.

### 5.1.2.2 Eléments de conduite et de visualisation

Dans les différentes zones de l'écran, sont ordonnancés des éléments de conduite et de visualisation, dont la globalité est désignée du terme "Fenêtre de dialogue écran" (ou simplement "Fenêtre de dialogue" ou encore "Masque").

Les éléments de conduite et de visualisation des différentes fenêtres de dialogue doivent tous correspondre à un "Guide-Style" commun à toutes les applications.

Par "Guide-Style" on entend : règles de représentation des symboles et inscriptions à l'écran. Un simple contact sur les symboles de touches présents à l'écran tactile (Touchscreen) présente pas-à-pas d'autres étapes de conduite, selon les règles et connaissances de l'ergonomie.

### 5.1.2.2.1 Colonne "Fonctions Système"

Les éléments de conduite et de visualisation de la colonne "Fonctions système" ont la fonction et la signification suivantes :

#### Affichage de l'heure et de la date

L'heure et la date courantes affichées dans ce champ sont réglées par le système et correspondent aux date et heure normales pour tous les participants et groupes de participants raccordés au HomeAssistant.

#### Indice de progression

Cet indice vous montre le stade de progression où en est le processus, quand il est relativement long. Au cours de cette phase-là, on ne peut généralement pas commander le HomeAssistant.

#### Le système Instruction et Message

La fonction "Message" est constituée d'un champ de visualisation et d'un élément de commande. Le champ de visualisation indique de quel type de message il s'agit. En activant la

touche "Message", l'utilisateur reçoit une information plus détaillée (Que dois-je faire ? Comment procéder correctement ?) Les messages sont répartis par priorités : urgente (rouge), *Messages* par moyenne (jaune) et modérée (bleu). Leur occurrence engen- *priorités* dre des réactions variables sur le système.

Le champ de visualisation affiche toujours la catégorie de message dont la priorité est la plus élevée.

#### La touche "Privé" (masque personnel de commande)

Cette touche est prévue pour le montage ultérieur du HomeAssistant. Son activation permet d'accéder au menu dans lequel l'utilisateur peut entrer ses fonctions favorites ou les y retrouver.

De plus, la fenêtre de commande qui apparaît alors à l'écran offre des fonctions qui permettent un contrôle d'accès. L'accès à certaines données "confidentielles" peut être restreint. Le champ de visualisation situé juste à côté permet de corré- *Pictogrammes* ler des pictogrammes ou autres graphiques (bitmaps) qui of- *Bitmaps* frent à l'utilisateur actuel une identification "par l'image".

### La touche "Aide" (système d'aide)

Le système d'aide renseigne sur la commande de la fenêtre *Renvois sur* de dialogue, en référence à la situation courante. Il propose, *mots-clés* le cas échéant, des informations de fond-de-plan par des ren- *Lien hyper-texte* vois sur mots-clés (liens hyper-texte).

### La touche "Recherche"

EI3

#### (index alphabétique des mots-clés)

L'index alphabétique des mots-clés, intégré dans le *Index des* HomeAssistant constitue un accès alternatif au système. Après *mots-clés* avoir trouvé le concept recherché dans cet index, on peut sauter directement dans le masque recherché avec la fonction d'application souhaitée.

#### La touche "Accueil"

Il y a lieu de différencier les représentations et fonctions de cette touche, à savoir :

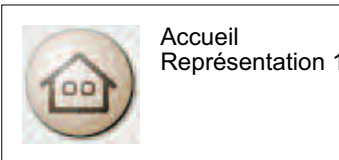

Mode de représentation n° 1: Le logiciel HomeAssistant se trouve dans la fenêtre d'accueil.

La simple activation de cette touche engendre un écran de d'ensemble dans le visualisation dans lequel apparaît l'état de la maison ou Figure 5 A Touche de vue masque d'accueil

de l'appartement (fenêtres, éclairage etc.) Cet affichage est une partie essentielle de la fonction de supervision. Depuis ce masque, on peut opérer les branchements vers les masques de visualisation détaillés.

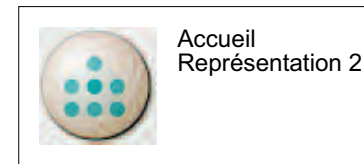

Figure 5 B Touche de vue

d'ensemble dans toutes les autres boîtes de dialogue

Mode de représentation n° 2 : Le logiciel HomeAssistant ne se trouve pas dans le masque d'accueil "Vue d'ensemble". Lorsque vous appuyez sur cette touche, vous retournez toujours au masque d'accueil.

### La touche "Retour"

Elément de Cette touche est un élément de navigation. Son activation a navigation toujours pour effet de rappeler l'écran immédiatement précédent. Ceci s'applique quel que soit le dernier masque : masque normal d'application, fenêtre de l'aide en ligne ou du système de messagerie.

### 5.1.2.2.2 Zone de travail

- Elément de Les éléments de conduite et de visualisation de la zone de travail ont la fonction et la signification suivantes : conduite
- Elément de L'ordonnancement et la représentation de la fenêtre d'accueil
- <sup>visualisation</sup> et donc les accès au système sont définis ; ce qui veut dire que la présentation de l'écran reste inchangée même lorsque

de nouvelles applications du HomeAssistant sont insérées par un processus d'installation.

Ces éléments de commande respectent également le Guide-Style. Les inscriptions sous forme de texte ont été concues en sorte que l'utilisateur puisse toujours trouver et retrouver un participant ou une fonction partielle d'un participant dans le HomeAssistant ; et ce, quelles que soient les différences d'approches et d'associations d'esprit qui sont les siennes. Les concepts de la fenêtre d'accueil du HomeAssistant et leurs directions cibles pour relier de nouvelles applications sont expliqués en pages suivantes.

#### L'élément de commande "Sécurité"

L'activation de cette touche affiche la fenêtre de dialogue "Sécurité" et propose des applications en rapport avec la notion de sécurité au sens le plus large.

Exemples d'applications :

- protection extérieure d'une maison avec jardin
- simulation de "maison habitée" en l'absence de ses occupants
- réglages d'appels d'urgence, acheminement notamment d'un événement vers une adresse que l'on aura choisie, activation d'un dispositif d'alarme et des contrôles afférents.
- etc.

El3

### L'élément de commande "Rendez-vous"

L'activation de cette touche opère un branchement dans la fenêtre de dialogue "Rendez-vous" avec toutes les applications pouvant se rapporter à la notion de rendez-vous, c'està-dire avec toutes les formes de temps et des fonctions dérivées.

Exemples d'applications :

- passage de l'heure d'été à l'heure d'hiver pour tous les participants connectés au système
- $\,$  représentation d'une horloge de temps universel
- etc.

# EB

### L'élément de commande "Communication"

Lorsque cet élément est activé, apparaît la représentation de la fenêtre de dialogue "Communication" avec les applications en rapport avec la communication au sens le plus large, lorsqu'il s'agit d'équipements de communication. Exemples d'application :

- appels d'urgence (sélection directe de numéros de téléphone importants)
- accès Internet
- adressage et introduction de texte par des Pager

### L'élément de commande "Appareils"

Cette touche fait apparaître la fenêtre de dialogue "Appareils" qui présente les participants et dispositifs raccordés au système.

Notamment :

- éclairage
- stores et volets roulants
- chauffage / climatisation
- équipements de communication
- $\,$  prises de courant commutables
- appareils ménagers
- compteurs de consommation

#### Remarque :

Les prises de courant doivent figurer en cette place, en tant que classe de participants puisqu'ils peuvent être raccordés à ces différents consommateurs.

#### L'élément de commande "Maison / Appartement"

Lorsque cette touche est activée, apparaît la pièce de la maison ou l'emplacement du terrain dans lesquels existe un élément de commande du système.

Si le nombre de pièces (ou lieux) est supérieur à 9, une fenêtre est automatiquement créée avec de nouveaux éléments de commande.

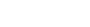

### L'élément de commande "Eclairage / Climatisation"

L'activation de cette touche affiche toutes les applications en rapport avec les notions de lumière et de climatisation. Par exemple :

- régler la température ambiante, pièce par pièce
- régler l'éclairage, pièce par pièce (éclairage / interruption)
- contrôler les volets roulants (ouvrir / fermer).

#### L'élément de commande "Santé"

L'activation de cette touche affiche toutes les applications en rapport avec la notion de santé de la personne, au sens le plus vaste. On peut également y appeler des applications ou fonctions de nature à remédier à une situation d'urgence. Par exemple :

- appels d'urgence
- conseils santé

El3

participants de diagnostic de l'habitat.

#### L'élément de commande "Divertissement"

L'activation de cette touche affiche toutes les applications en rapport avec la notion de "divertissement", au sens le plus vaste.

C'est également par cette touche que l'on accède à la fonction TV (en option), sous réserver d'être équipé d'une carte TV.

#### L'élément de commande "Réglage du système"

Ce bouton de commande fait apparaître le masque de distribution des fonctions système, comme par exemple l'application "aménagement intérieur" et les opérations de commutation / connexion en rapport.

Exemples :

Mesures d'extension du système, déconnexion du Home- Scénario<br>Assistant, configuration d'un scénario.

# El3

*Logique de* Lorsqu'on touche un élément de commande d'un masque, on commande se positionne logiquement sur le masque suivant ; on accomplit donc une étape de plus vers l'objectif souhaité. Ce mode de conduite est désigné du terme de "logique de commande". C'est lui qui détermine le degré de facilité d'utilisation d'un système. Un concept de base étant qu'un objectif recherché par un utilisateur peut être atteint de plusieurs manières différentes. Lorsqu'il suit les fonctions de commande proposées, il atteint pas-à-pas l'effet voulu sans avoir ni à apprendre, ni à

- $\operatorname{\mathsf{Structure}}$  du  $\operatorname{\mathsf{La}}$  structure du menu du HomeAssistant est une arborescence menu et se subdivise en deux larges zones hiérarchiques :
	- la zone système
	- la zone d'applications

noter quoi que ce soit.

### La zone système

*Zone* systè*me* La zone système de l'arbre à menus du HomeAssistant se compose exclusivement de fenêtres de distribution. C'est dans la zone système que se définit la progression possible vers une application et les fenêtres de dialogue vers lesquels s'opèrent des branchements.

### La zone d'applications

Pour établir des accès normalisés aux différentes applications, des règles ont dû être mises en places.

L'arbre à menus de la zone d'applications est composée de fenêtres de distribution et de fenêtres de commande.

- les fenêtres de distribution servent à hiérarchiser l'application en groupes de fonction ou en fonctions individuelles, que l'on peut sélectionner depuis ce point précis. Groupe de fonction Fonction
- individuelle les fenêtres de commande permettent ensuite d'exécuter les fonctions proprement dites de l'application.

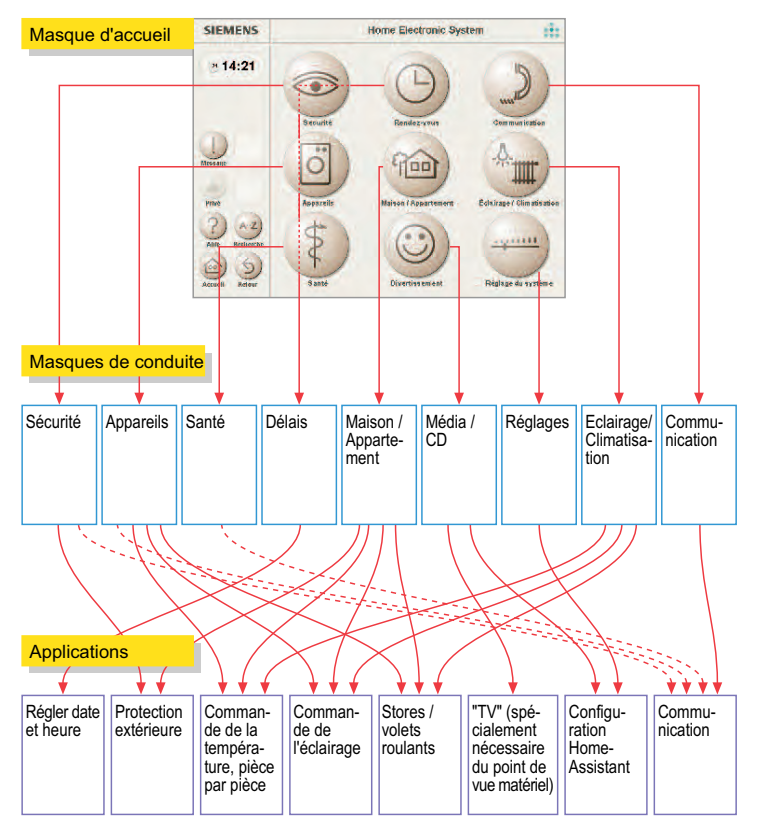

Figure 5-4 Structure du menu du HomeAssistant

Pour représenter visuellement, étape par étape, le déroulement de la logique de commande, sont présentés en pages suivantes quelques unes des fenêtres de commande caractéristiques, dans leur ordre chronologique au cours d'un processus (voir figure 5-5).

A partir de l'état "Accueil", on accède tout d'abord au masque "Maison / Appartement" (après avoir activé le bouton correspondant) et on voit toutes les pièces qui existent dans cette maison.

A présent, si on touche dans ce masque, le bouton "Cuisine", tous les participants et dispositifs raccordés à l'EIB dans cette pièce sont affichés.

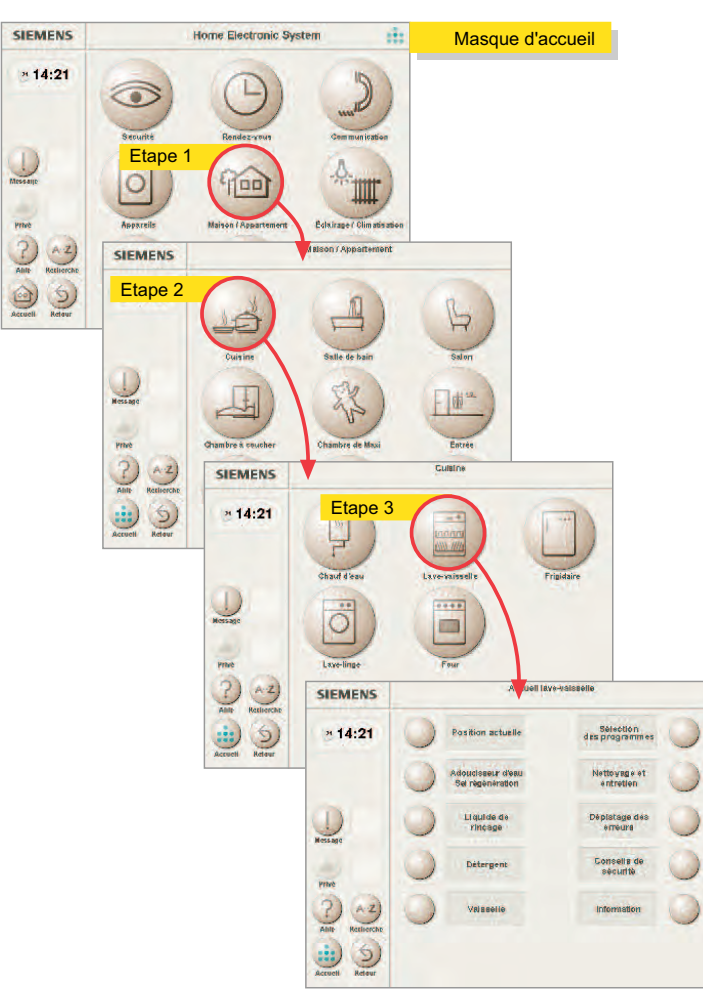

Figure 5-5 Processus de conduite depuis l'accueil jusqu'au "Lave-vaisselle", en passant par la "Cuisine"

Après quoi, si on sélectionne par exemple, le lave-vaisselle, le masque "lave-vaisselle" apparaît à l'écran et on peut procéder à son réglage.

On serait toutefois parvenu à ce même résultat, si on avait touché le champ "Appareils" dans le masque initial, puis sé-

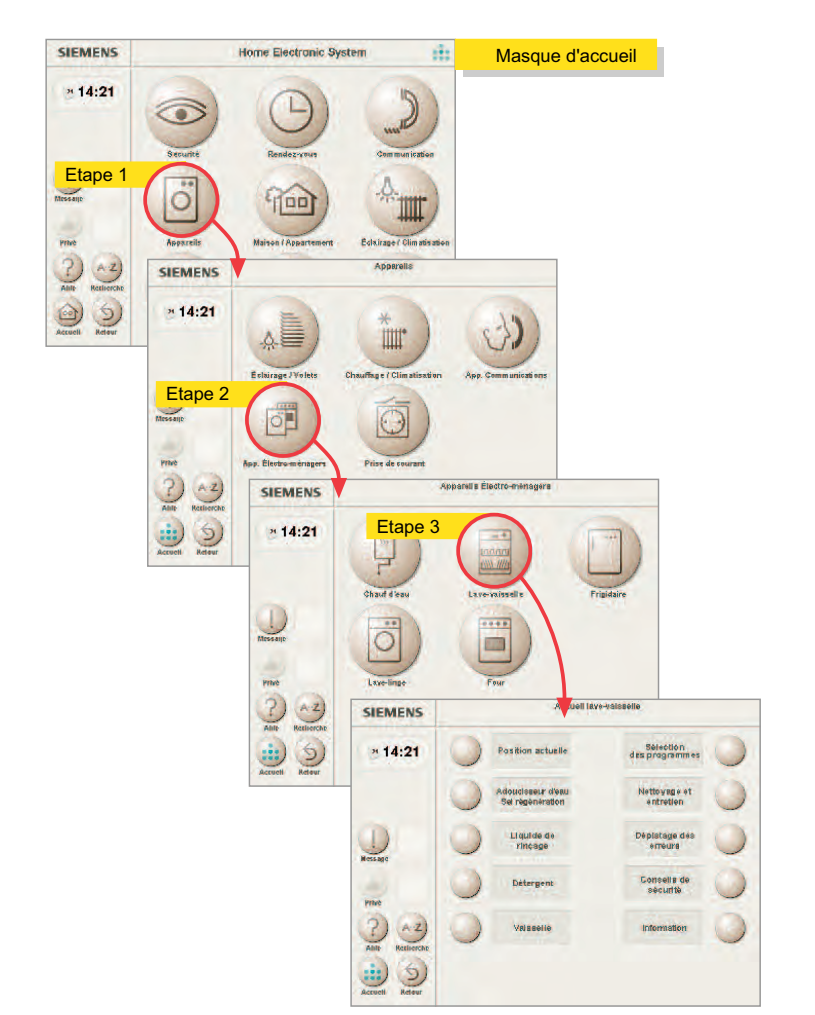

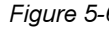

EIE

Figure 5-6 Processus de conduite depuis l'accueil jusqu'au "Lave-vaisselle", en passant par les "Appareils"

lectionné le lave-vaisselle parmi tous les participants raccor dés à l'EIB que l'on se serait vu proposés alors (voir figure 5- 6). Cette technique de sélection multiple a été délibérément élaborée pour permettre une approche du système intuitive et "sans blocages".

# EB

# 5.2 Planification du projet

Les systèmes d'exploitation et de base d'un côté (voir section 5.1.1) et le Guide-Style par ailleurs (voir section 5.1.2.2) constituent les fondations permettant de créer les différentes applications à l'intérieur de l'habitation. Les systèmes d'exploitation et de base sont conçus comme une plate-forme logicielle ouverte.

Les différentes et multiples fonctions sont réparties en progiciels d'applications - également appelés applications - et peuvent être intégrées dans le logiciel HomeAssistant, quel que soit leur nombre et leur ordre chronologique. Naturellement, les composants et participants EIB nécessaires à ces applications doivent être installés.

Ces applications sont proposées par différents fabricants de l'EIBA. Pour créer le logiciel d'applications correspondant, les documentations et outils logiciels requis sont disponibles. A titre d'exemple, une rapide description de quelques uns des progiciels aujourd'hui disponibles :

### 5.2.1 Eclairage / Gestion de l'aménagement intérieur

L'application relative à l'éclairage avec le gestionnaire intégré de l'aménagement intérieur peut visualiser et commander l'état de tous les éclairages raccordés à l'EIB. La classification est établie pièce par pièce, ce qui facilite la recherche d'un éclairage précis dans une pièce.

Le gestionnaire de l'aménagement intérieur permet de regrouper les processus appartenant aux différentes actions, et de créer ainsi des aménagements. Dans le dialogue, l'utilisateur sélectionne les participants qui entrent en jeu dans l'architecture intérieure. Ceux-ci sont pris en compte avec leur état courant dans l'aménagement. Après quoi, sont déterminés les critères d'appel. Les éléments d'aménagement peuvent être appelés par rapport à un horaire et à un événement précis.

### 5.2.2 Chauffage / Climatisation

A l'usage, la commande de la température, pièce par pièce offre un réel confort : il est très facile de spécifier les réglages thermiques affectés à telle ou telle plage horaire dans telle ou telle pièce. On peut se renseigner sur la température actuelle de chaque pièce. Pour s'adapter simplement aux jours ouvrables, fins de semaine à un horaire de travail variable, aux jours de congé ou même à un rythme de vie personnel, le réglage peut se faire également via une grille "Schéma journalier". Celle-ci pouvant de plus servir à la commande d'autres participants et groupes de participants, tels que stores ou volets par exemple.

### 5.2.3 Stores / Volets roulants

Cette application offre, pour les stores et volets roulants, des fonctions analogues à celles de la commande de l'éclairage. Si l'application éclairage est installée, les stores et volets roulants peuvent également être commandés par le gestionnaire de l'aménagement intérieur.

#### 5.2.4 Sécurité / Fonction de surveillance

L'application désignée "Fonction de surveillance" n'est pas en reste vis-à-vis de la sécurité. Elle permet d'afficher des informations d'état décisifs pour la sécurité, notamment les états des :

- capteurs des fenêtres
- détecteurs de mouvements
- prises de courant commutables

### 5.2.5 Fonction téléviseur

A l'ensemble des services habituels d'un téléviseur stéréo, elle ajoute des fonctionnalités complémentaires, telles que la représentation pleine image/image partielle, canal AV, sélection de l'émetteur en mode pas-à-pas etc. Avec comme condition préalable, une carte TV dans le PC.

EB

# 5.2.6 Extensions via un boîtier et une prise de communication

*Boîtier de A* la connexion standard de participants à l'*EIB*, la connexion communication via un boîtier et une prise de communication apporte les avan-Prise de tages complémentaires suivants :

- communication <sub>—</sub> II n'est pas nécessaire de connaître le participant qui sera ultérieurement raccordé pour mettre en service le boîtier et la prise de communication avec l'ETS 2.
	- A l'aide du CD-ROM spécifique fourni avec l'appareil, le HomeAssistant insère automatiquement dans le système EIB existant le participant raccordé au boîtier et à la prise de communication. Ceci rend possible la séparation entre les divers corps de métier et domaines de responsabilité.
	- Ultérieurement, des participants qui ont été présentés à un moment donné via le boîtier et la prise de communication, seront automatiquement reconnus lorsqu'ils seront connectés à d'autres boîtiers et prises de communication du système EIB existant ("Connexion de participants mobiles").

Pour chaque appareil domestique raccordable au bus, il existe un boîtier et une prise de communication.

# 5.2.7 Autres applications

Du fait que le HomeAssistant représente une plate-forme logicielle ouverte, des applications provenant de différents fabricants peuvent être ajoutées au système.

Des documentations relatives au développement des applications sont à la disposition des fabricants, en plus des outils de développement.

# 5.3 Conception

Dans la phase de conception d'un système EIB avec HomeAssistant intégré, on prendra en considération les points suivants en s'appuyant sur les mesures décrites en section 2.5 et 3.3 :

# 5.3.1 Conditions matérielles pour la mise en place du HomeAssistant

L'ensemble des fonctionnalités et la complexité du logiciel HomeAssistant exigent les présupposés matériels décrits en tableau 5-1.

# 5.3.2 Conditions de connexion

Dans tous les cas, chaque PC doit être muni d'une interface série EIB (RS 232) et de la connexion réseau correspondante. Si plusieurs lieux d'installation sont souhaités, ce qui est en principe possible, les mesures correspondantes décrites ciaprès doivent être appliquées chaque fois.

La figure 5-7 représente les connexions aux différents réseaux ainsi que les raccordements au PC et au moniteur.

# Raccordement secteur (230 V)

Pour chaque lieu d'installation, il faut impérativement une prise de courant « SCHUKO » au moins ; en général le moniteur est raccordé au secteur et commuté via le PC. Si tel n'est pas le cas, un raccordement réseau complémentaire est requis.

### Raccordement EIB

Le raccordement à l'EIB se fait via une interface série (RS 232).

| Personalcomputer (PC):    |                                                                                                    |
|---------------------------|----------------------------------------------------------------------------------------------------|
| Type                      | Compatible IBM AT                                                                                           |
| Type de Processeur        | Pentium $\ge$ /= 100 MHz                                                                                    |
| Mémoire de travail        | $>$ 32 MO                                                                                                   |
| Disque dur, mémoire libre | $\geq 500$ MO                                                                                               |
| Lecteur de disquette      | 1,44 MO; 3,5"                                                                                               |
| Lecteur de CD-Rom         | $\geq$ vitesse quadruple                                                                                    |
| Carte graphique           | 800 x 600 pixels, 64 niveaux de couleurs, $\geq$ 70 Hz                                                      |
| Carte son                 | Soundblaster compatible MPC2,<br>compatible système son Windows,<br>2 entrées mixtes (pour modem et son TV) |
| Haut-parleur              | Suivant carte son                                                                                           |
| Modem                     | carte fax modem vocale 28,8 (driver TAPI)                                                                   |
| Moniteur                  | Fcran couleur VGA 15"                                                                                       |
| Ecran tactile (en option) | Systèmes Elotouch,<br>Type Accotouch avec interface série                                                   |
| Carte TV (en option)      | <b>Fast Movie Machine II</b>                                                                                |
| Souris                    | Microsoft compatible PS/2                                                                                   |
| Interfaces                | 2 Interfaces série (RS 232)<br>et une interface parallèle<br>Port COM 1 pour connexion EIB, occupé          |
| Système d'exploitation    | Microsoft WINDOWS 95                                                                                        |

Tableau 5-1 Prérequis matériels pour le HomeAssistant

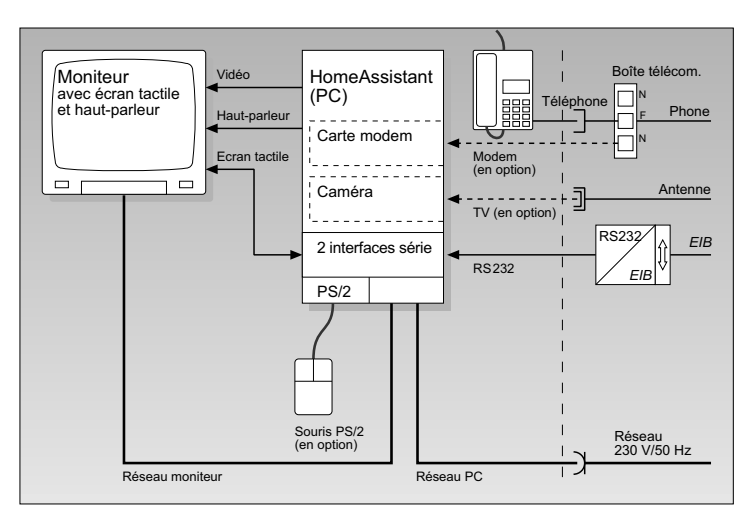

Figure 5-7 Connexions d'un PC HomeAssistant aux différents réseaux et au moniteur

EB

### Raccordement télécommunications

Le raccordement au réseau de télécommunications se fait *Connecteur* TA*E* via un connecteur TAE (analogique).

### Raccordement TV (optionnel)

Pour que le HomeAssistant puisse également servir de télé- *Prise d'antenne* viseur - deuxième poste dans la cuisine par exemple - il convient d'installer une carte TV et une prise d'antenne.

### Connexion entre PC et moniteur

Le fonctionnement du HomeAssistant est garanti, sous réserve d'utiliser les câbles de connexion standard prescrits par les fabricants. Pour les câbles de qualité supérieure, la longueur admissible est de 10 mètres.

### 5.3.3 Normes de configuration

Pour créer un projet EIB avec le HomeAssistant, deux outils logiciels sont mis à contribution :

- l'ETS 2 pour créer le projet *EIB*
- Ie HomeAssistant-Tool-Software (HTS) pour introduire des informations complémentaires nécessaires au HomeAssistant.

La progression des étapes successives est représentée en figure 5-8.

La première étape vers la visualisation est la création d'un projet avec l'ETS 2. La base de données produit doit également être conforme au format ETS 2. Le cas échéant, on convertira un ancien projet ETS 1.x.

Le logiciel HomeAssistant nécessaire à la réalisation du projet exige de respecter exactement les règles de l'ETS2.

### a) Structure du bâtiment

Parmi les points particulièrement importants, on citera : spé- *Base de données* cifier la structure des pièces, affecter les participants aux piè- *de produit*s

ces respectives, remplir les champs-clés et insérer de nouveaux groupes.

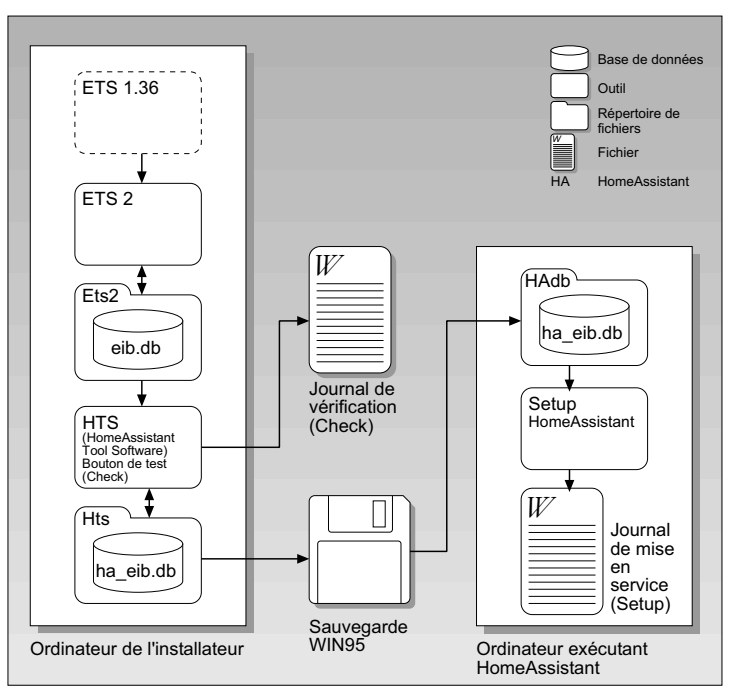

Figure 5-8 Créer des bases de données avec ETS et HTS

Le respect de ces directives est d'autant plus important que les désignations et appellations des pièces et des participants établissent le lien d'accès au menu de conduite du Home-Assistant et à l'installation individuelle de l'utilisateur final.

### b) Groupes "Actionneur simple"

simples"

G*roupe* Une adresse de groupe individualisée doit être donnée à cha-"Actionneurs que canal utilisé pour chaque actionneur, dans le projet ETS 2 : ainsi toutes les fonctions des actionneurs peuvent être commandées séparément par le HomeAssistant. De plus, pour l'objet de type actionneur de communication , le groupe dit "groupe des actionneurs simples" doit être mis sur "émission".

EB

## c) Groupes "Objets de communication d'état"

A chacun des objets de communication d'état doit être affec- *Objet de* tée une adresse de groupe individualisée. Le HomeAssistant <sup>communication</sup> a besoin de ces groupes pour pouvoir lire l'état des partici- <sup>d'état</sup> pants EIB.

On ne doit pas utiliser de programmes d'application d'actionneurs qui ne contiendraient pas d'objets de communication d'état individualisés ; cela entraînerait en effet des restrictions fonctionnelles du HomeAssistant.

### d) Flags pour objets de communication

En premier lieu, on sélectionnera pour tous les objets de com- *Flag* munication les réglages standard concernant les flags. Ce qui se fait en activant le bouton "Standard" depuis la fenêtre "Définir l'objet" de la configuration ETS 2. Après quoi, on veillera aux conditions suivantes :

Pour tout objet de communication dont la valeur doit être lue par le HomeAssistant via l'EIB, le flag "Lecture" doit être activé. Ceci s'applique particulièrement :

- à tous les objets de communication d'état
- pour les objets de communication des capteurs dont l'état intéresse le HomeAssistant (détecteur de mouvement par exemple), le flag "Lecture" doit être activé.

On doit veiller en outre à ce que les télégrammes appropriés puissent atteindre le HomeAssistant. Et donc à établir le paramétrage qui convient pour le coupleur de ligne, notamment en désactivant les tables de filtrages.

# 5.4 Installation

Avant de procéder à l'installation proprement dite, on devra adapter la base de données du système EIB à traiter aux exigences du HomeAssistant et la stocker sur le PC. Si on se sert d'un écran tactile, il faudra également installer le driver correspondant à l'écran tactile.

Si le PC est configuré conformément aux prescriptions, le progiciel de base HomeAssistant avec le CD-ROM correspondant est chargé dans le PC à l'aide du lecteur de CD. C'est alors que se déroule l'installation au sens strict du HomeAssistant : au cours de cette installation seront prises en considérations les caractéristiques spécifiques de la maison ou de l'appartement. Le PC crée en interne les pièces et les participants (lumières, volets roulants / stores, fenêtres, portes etc.) contenues dans l'EIB existant.

# 5.5 Mise en service

Dès qu'on a installé le progiciel de base, on dispose de toute une gamme de fonctions. Les applications individuelles sont installées dans le HomeAssistant sous "Extensions système". L'obtention de nouvelles fonctionnalités se fait par progiciels de complément qui peuvent également être chargés dans le PC au moyen d'un CD-ROM spécifique.

Si des boîtiers et prises de communication sont installés, des participants compatibles au bus peuvent leur être connectés et intégrés au système à l'aide des CD-ROM correspondants, fournis avec le produit.

# 6. EIB-Tool-Software (ETS)

### 6.1 Généralités de base sur l'ETS 2

EI3

Avec l'ETS 2, les concepteurs et électro-installateurs dispo- *Outil logiciel* sent d'un outil logiciel doué d'une structure conviviale.

L'ETS 2 se fonde sur l'ETE (EIB-Tool-Environment) qui contient toutes les fonctions de base et interfaces vers d'autres systèmes logiciels. L'ETE est une bibliothèque logicielle dotée d'une vaste palette fonctionnelle permettant d'accéder aux caractéristiques projets et produits de la base de données ETS et contenant les fonctions réseau EIB.

Avec l'ETE, les fabricants se voient également présenter les toutes dernières nouveautés de la gestion et de la présentation produit intégrées dans l'ETS 2.

L'ETE sert de fondation au développement de modules complémentaires ETS 2, d'interfaces vers d'autres systèmes logiciels et de compléments et extensions ETS 2 spécifiques produits.

L'ETS 2 est convivial. Il met à disposition une aide en ligne *Aide en ligne* étendue qui délivre des informations concises et contextuel- *contextuelle* les. Et également une fonction d'assistance qui fait des propositions ciblées par rapport à la marche à suivre et qui assiste l'utilisateur.

L'ETS 2 représente un outil logiciel moderne et puissant permettant d'exploiter le vaste répertoire de la technologie EIB.

### 6.2 Contenu de l'ETS 2

L'ETS 2 est un système ouvert. Il est constitué d'un environ-ETEnement de développement de base ETE (EIB-Tool-Environment) doté des fonctions suivantes (voir figure 6.2-1) :

- guide utilisateur
- commande de l'impression
- $\,$ gestionnaire de langues
- accès base de données

EB

- accès aux installation *EIB* via RS 232
- import / export de produits et projets
- interface pour les modules de complément et pour l'échange de données avec d'autres logiciels.

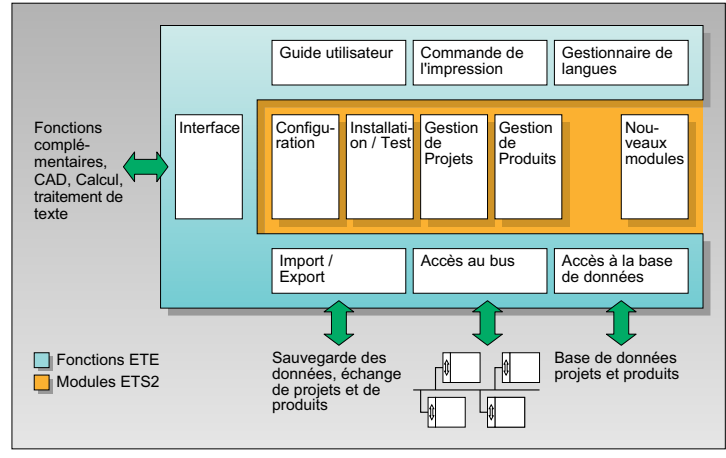

Figure 6.2-1 Architecture du système et interfaces de l'ETS 2 et de l'ETE

Ces fonctions peuvent être utilisées par tous les modules logiciels (également les extensions futures).

L'ETS 2 contient aujourd'hui les modules suivants, pouvant être installés pour les différentes tâches à accomplir au cours de la configuration et de la mise en service des installations EIB :

- Options
- Conception de Projets
- Installation / Test
- Gestion de Projets
- Gestion de Produits Programme de
	- dessin Conversion.

# Programme de

calcul Les fonctions ETE permettent d'intégrer dans l'ETS 2 d'autres *Programme de m*odules logiciels spéciaux : programmes de dessin, de cals*imulation* cul et de simulation par exemple.

# 6.3 Avantages de l'ETS 2

L'ETS 2 offre des avantages majeurs par rapport à l'ETS 1.x :

- une interface opérateur et une philosophie de commande uniques
- un système de base de données nouveau et encore plus *Système de base* puissant de données
- une fonctionnalité tout entière en "glisser-lâcher"
	- une souplesse de structure des projet
- des fonctions d'assistance pour vous aider dans la configuration et dans la mise en service
- un raccourci des pages de configuration, grâce à l'utilisation de solutions "prêtes-à-l'emploi"
- une aide à la configuration "orientée équipe"
- **Configuration**

Fonctionnalité "glisser-lâcher"

- une vaste palette fonctionnelle de détection des erreurs dans les systèmes EIB installés "orientée équipe"
- une transmission des données par EIB-PL et par EIB-Radio
- la possibilité d'utiliser des langues différentes

# 6.4 Modules de l'ETS 2

L'ETS 2 est constitué des modules suivants que l'on peut installer selon les différentes applications, en phases de configuration et de mise en service :

# **Options**

Ce modules offre des fonctions permettant de définir les réglages généraux ETS 2 : imprimantes, mots de passe, formats d'adresses et langues, entre autres.

# Conception de Projets

Ce module central permet de définir la structure du projet EIB, d'insérer les participants EIB requis et de les interconnecter pour réaliser les fonctions souhaitées. Grâce à la puissance des fonctions, la configuration est simple et rapide. La plus large partie de la documentation se fait automatiquement.

# El3

### Installation / Test

Ce module sert à la mise en service et au opérations de test des systèmes EIB.

### Gestion de Projets

Ce module assure la gestion des projets. Pour la gestion des bases de données relatives à différents projets, comme l'import et l'export de données par exemple, il existe des fonctions spéciales.

### Gestion de Produits

Ce module offre - sur disquette - des fonctions pour la gestion des bases de données relatives à différents produits : import de nouvelles données produit, spécifiques à un fabricant par exemple.

### **Conversion**

Ce module permet de conserver puis de continuer à traiter des projet qui avaient été créés avec l'ETS 1.x. Les données produit et projet peuvent donc y être converties, et utilisées par la suite dans l'ETS 2.

### 6.5 Clés relatives au projet

L'une des extensions essentielles de l'ETS 2 et cruciale dans son fonctionnement est sans conteste la possibilité de définir des "clés" complémentaires dans les différents dialogues de détails. Ces clés définies spécifiquement pour le projet sont des désignations, noms, ou encore des mots-clés relatifs aux bâtiments, à des parties de bâtiments, à des pièces, des corps de métiers, des adresses de groupes, des zones, des lignes, des participants et des objets de communication. Elles servent à communiquer avec d'autres programmes logiciels, comme la visualisation par exemple et le HomeAssistant ; pour ces logiciels, elles constituent un présupposé de base lors de la configuration.

### 6.6 Conditions préalables au système

Nous recommandons la configuration système suivante pour utiliser l'ETS 2 :

- PC Pentium
- RAM de 16 MB
- DOS, version 5.0 ou plus
- Microsoft WINDOWS, Version 3.1/3.11, WINDOWS 95
- $\,$  une souris compatible Microsoft WINDOWS
- carte graphique VGA ou autre carte graphique qui supporte Microsoft WINDOWS avec une résolution moniteur de 1024 x 768 ou 800 x 600 pixels et pouvant représenter au moins 16 couleurs ou niveaux de gris
- moniteur compatible avec la carte graphique utilisée

### 6.7 Charger l'adresse physique

L'adresse physique (voir section 2.1.5) permet de s'adresser *Adresse* à un participant ciblé. Charger l'adresse physique est une *physique* condition impérative pour que le programme d'application correspondant et les adresses de groupes puissent être chargées dans les participants. De plus, l'adresse physique est utilisée pour les fonctions de modifications de programmes, de diagnostic et de recherche des erreurs.

Il faut donc en tout premier lieu charger une adresse physique dans chaque participant et au plus tard lors de la mise en service. Ceci se fait via l'interface de données EIB raccordée au bus. Par cette interface, tous les participants raccordés au bus peuvent être programmés.

Après quoi, l'adresse physique à charger doit être sélectionnée sur le PC et enfin la touche de programmation activée sur le participant au bus. Ce qui a pour effet que la diode électroluminescente (LED) rouge s'allume sur le participant au bus et s'allume lorsque la programmation se termine avec succès. Si on a sélectionné sur le PC plusieurs adresses physiques à charger, l'adresse physique suivante est maintenant EI3

envoyée et la touche de programmation doit être activée sur le participant au bus correspondant.

On ne doit pas activer simultanément les touches de programmation de plusieurs coupleurs de bus ; sans quoi, les adresses physiques seraient prises en compte sans être définies. Les adresses physiques peuvent être écrasées aussi souvent que l'on souhaite.

S'il y a impossibilité de charger une adresse physique, les causes peuvent être les suivantes :

- le participant n'est pas raccordé correctement à la ligne de bus
- I'alimentation secteur est interrompue
- le commutateur de réinitialisation (Reset) de la self ou l'alimentation secteur EIB est sur Reset.
- il y a un court-circuit de la ligne de bus.
- le PC n'est pas correctement raccordé à l'interface de données EIB (RS 232)
- Ie PC n'est pas correctement configuré
- les coupleurs de lignes ou de zones ne sont pas ou sont mal programmés
- la ligne de raccordement PC / interface de données *EIB* est mauvaise ou défectueuse
- Ie participant au bus est défectueux.

Avec les courants porteurs EIB, il est également possible que :

- le participant ne soit pas raccordé au réseau
- le participant soit raccordé à un autre conducteur externe. Utiliser le répétiteur / le coupleur de phase.
- il ne peut y avoir de communication en raison des données environnementales (alarmes, impédances, voir section 3.1).

# 6.8 Charger le programme d'application, avec adresses de groupe et paramètres

El3

Un participant au bus est constitué du matériel (unité de cou- *Programme* plage au bus et connecteur d'application) et du programme *<sup>d'application*</sup> d'application qui détermine la fonctionnalité du participant. Pour que le participant puisse fonctionner, le programme d'application doit être chargé dans sa mémoire. Les programmes d'application peuvent être fournis sur disquette par les fabricants des participants, comme base de données produit. Un même participant peut recevoir plusieurs programmes d'application qui orientent sur différentes fonctions du participant. Pour des motifs de garantie et de fonctionnement, on ne peut charger dans un participant que le programme d'application qui lui est spécifiquement dédié.

Les coupleurs de bus, soit le connecteur d'application et le programme d'application, doivent provenir du même fabricant et ne doivent pas être combinés entre eux.

Le programme d'application peut être chargé dans le partici-Adresse de pant à tout moment quelconque, une fois que l'adresse physi- *groupe* que est transmise. C'est l'adresse de groupe qui détermine quels sont les participants qui agissent en corrélation. Celleci est transmise lors de la configuration (voir section 3.5.1).

Le programme d'application avec les adresses de groupe et les paramètres, est chargé lors du programme de mise en service de l'ETS lorsque l'adresse physique est transmise de manière ciblée au participant souhaité ; par la suite il peut être modifié aussi souvent que souhaité.

C'est d'abord par les programmes d'application qu'est déterminé la fonctionnalité du participant. Les programmes d'application peuvent être fournis sur disquette par les fabricants des participants, comme base de données produit. Le programme d'application avec les adresses de groupe et les paramètres est chargé dans les participants EIB une fois que l'adresse physique est déterminée (voir section 5.2.6). Par la suite, les adresses de groupe et les paramètres peuvent être

modifiés aussi souvent que souhaité. Ce qui rend ainsi possibles les mises en service partielles.

EI3

### 6.9 Charger les tables de filtres

*Coupleur de* Les coupleurs de lignes et de zones offrent entre autres, la *ligne*s possibilité de ne transmettre que les télégrammes qui dépas-

Coupleur de sent une ligne ou une zone. Si l'on souhaite que cette fonc-<sup>zones</sup> tion soit opérable, on devra paramétrer les réglages correspondants dans le programme de conception ou d'installation. C'est l'adresse de groupe du télégramme qui signale si les télégrammes sont à acheminer ou à bloquer. A cet effet, le programme de mise en service de l'ETS génère une table pour chaque coupleur : la "table de filtres" dans laquelle sont marqués les adresses de groupes à acheminer.

> La table de filtre doit être chargée sur les coupleurs après l'adresse physique et le logiciel d'application.

Tables de filtres Après la mise en service, si des adresses de groupe portant sur des lignes ou des zones sont de nouveau transmises ou modifiées, les coupleurs correspondants doivent également être chargés de nouveau avec les tables de filtres actualisées.

### 6.10 Programmer les coupleurs de lignes et de zones

Lors de la programmation des données configurées dans les participants, ce sont d'abord les coupleurs de lignes et de zones, le cas échéant, qui sont programmés individuellement avec l'adresse physique, le logiciel d'application et éventuellement avec la table de filtre. A cet effet, les coupleurs de lignes et de zones doivent être connectés à l'alimentation secteur ainsi que les lignes supérieures et subordonnées. Pour être émis via les télégrammes, les coupleurs de lignes ou de zones doivent d'abord être programmés.

Après quoi, tous les autres participants au bus sont sélectionnés dans le programme de mise en service de l'ETS. Cette sélection se fait suivant le critère qui convient, pièce par pièce, par exemple. Enfin les adresses physiques sont chargés ainsi que les programmes d'application.

Dès que la programmation d'un participant au bus est terminée, une adresse physique doit lui être notifiée.

Exemple de programmation d'une installation EIB : L'interface de données EIB est placée en première ligne de la première zone.

#### Marche à suivre préconisée :

EI3

Sont chargés, individuellement et dans cet ordre : le coupleur de lignes 1.1.0, puis les coupleurs de lignes 1.2.0 à 1.15.0, puis le coupleur de zones 1.0.0, avec l'adresse physique, le logiciel d'application et éventuellement la table de filtre, enfin les coupleurs de zones 2.0.0 et 3.0.0. Après quoi, les coupleurs de lignes peuvent être programmés dans la deuxième et la troisième zones. En dernier lieu, sont chargés les participants restants dans les lignes avec les adresses physiques et les logiciels d'application. Pour cette opération, l'ordre est indifférent.

### 6.11 Remarques relatives au processus de travail

En préalable, pour charger les adresses physiques, les logiciels d'application et éventuellement les tables de filtre, la configuration doit être terminée. L'opération de chargement proprement dite peut se faire sur le participant, intégré ou non.

La marche à suivre dépend de différents critères : nombre de collaborateurs formés disponibles, nombre de PC en exploitation, durée de l'installation et de la mise en service, aire de stockage sur le chantier de construction par exemple.

Dans la pratique, il s'avère préférable de programmer les participants et éléments du systèmes difficiles d'accès lorsqu'ils ne sont pas encastrés et ceux qui sont faciles d'accès lorsqu'ils sont encastrés.

La programmation des participants non encastrés peut se faire aussi bien sur le chantier de construction qu'en atelier. Ils doivent toutefois être raccordés au secteur EIB avec self, côté bus et à une interface de données EIB. Une interface série du PC doit être connectée à l'interface de données EIB via une ligne V24-/RS 232 (ligne de connexion 1:1 appelée "ligne artificielle à neuf broches, de rallonge au moniteur").

# 7. Exemple de configuration

### 7.1 Evaluer les besoins du client

Fondamentalement, rien ne s'oppose à aménager un bâtiment résidentiel d'après des critères analogues à ceux d'un bâtiment fonctionnel (voir section 2.4.1.2) et donc à l'équiper des mêmes fonctionnalités.

La technique de bâtiment classique, exploitée jusqu'à présent, se limite depuis des décennies à la distribution et à la connexion de l'énergie électrique. Cela est dépassé, depuis longtemps déjà.

Aujourd'hui, lorsqu'un maître d'oeuvre privé exprime ses desiderata vis-à-vis d'une installation électrique, il se base tout naturellement sur la technologie de l'installation qu'il a pu expérimenter et accréditer jusqu'alors.

Or, la domotique moderne s'est modifiée et considérablement développée dans de nombreux domaines, notamment :

- le confort,
- la modularité de l'agencement spatial
- les commandes centralisées et décentralisées,
- la sécurité,
- la liaison intelligente à des systèmes installés par les divers corps de métier,
- les possibilités de communication,
- la compatibilité avec les exigences écologiques
- la diminution des dépenses d'énergie et des coûts d'exploitation.

Un conseiller ne saurait attendre d'un maître d'oeuvre privé qu'il soit au fait de toutes les ouvertures, flexibilités, ni possibilités de second oeuvre que lui offre une installation EIB. Ce sera donc le rôle du conseiller de les lui expliquer, sans pour autant l'accabler de détails techniques. Il devra souligner la facilité d'agrandissement et d'extension ultérieures de l'installation EIB.

El3

Un conseil complet et de bonne qualité constitue la meilleure base pour des commandes portant sur l'extension et le second oeuvre d'une installation qui aura été mise en place minutieusement. Un conseil lacunaire ou superficiel aura vite fait en revanche, de transformer un client content en bientôt insatisfait : lorsqu'il s'apercevra notamment que le support physique de transmission investi dans une installation de bus ne peut être exploité dans son intégralité.

Le questionnaire modèle (annexe A) regroupe des questions auxquelles on peut répondre sans avoir de connaissances professionnelles dans le domaine de l'EIB. On devra toutefois expliquer à l'intéressé que ses réponses ne seront pas seules à déterminer son installation : elles devront tout d'abord être analysées et synthétisées, et ainsi posées, étudiées sous l'angle de la faisabilité.

Pour certaines des questions, il va s'agir de perspectives de solutions techniques qui n'arriveront sur le marché que dans les mois ou années à venir. Elles ont bel et bien un rôle à jouer dans les solutions proposées, dans la mesure où leur existence est prise en compte dans une installation dûment prévoyante (pré-câblage).

Une fois ce questionnaire rempli, le cahier des charges peut être élaboré. Puis une proposition formulée, avec les renvois nécessaires à l'aide au calcul" de la Confédération des Installateurs Electriques Allemands. A réception de la commande, la configuration peut commencer.

### 7.2 Créer un cahier des charges au moyen d'un exemple donné

A partir de la courbe formée par les réponses cochées dans le questionnaire, se dégagent les exigences générales suivantes vis-à-vis d'un projet EIB :

- la personne privée construit une maison familiale individuelle avec jardin et garage, sur un terrain excentré
- les exigences dans le domaine de la sécurité sont très prononcées

El3

- les dispositifs d'économie d'énergie et de coûts sont considérés très importants
- le confort occupe une place privilégiée parmi les exigences exprimées
- certains souhaits ne peuvent se voir apporter une réponse technique, dans l'immédiat : ceci implique qu'une installation prévoyante met l'accent sur les possibilités de raccordements ultérieurs
- second oeuvre et extensions fonctionnelles partielles sont à prévoir dans le futur.
- certaines des possibilités dont il est question dans la courbe des réponses sont vues d'un oeil critique : des informations plus détaillées et des explications plus poussées pourraient agrandir le projet et se substituer avantageusement à un contrat SAV.

Fondamentalement, le cahier des charges contient des exigences précises :

### **Eclairage**

- A l'intérieur de la maison, on souhaite que les points de commande soient placés à proximité des portes, des chevets et des lieux où l'on est assis.
- On devra prévoir une commande de l'éclairage du jardin et des chemins d'accès, avec détecteurs de mouvement
- On intégrera un éclairage "de panique"
- On souhaite une simulation "maison habitée", par le biais de séquences de commandes réglables
- La commande de l'éclairage doit être intégrée dans le HomeAssistant

### Prises électriques

- On souhaite que les prises électriques soient munies d'une fonction d'interruption (commutables), pour l'espace extérieur, la cuisine, la pièce de loisirs et la chambre à coucher
- Les prises électriques doivent être munies d'une protection enfant
- Pour la fonction "simulation de maison habitée", on souhaite que les prises électriques des éclairages soient commutables.
- L'état de commutation des prises électriques doit être représenté dans le HomeAssistant.

### Chauffage des pièces

- On devra prévoir un réglage thermique, pièce par pièce, avec accès manuel mais pouvant également être supervisé et commandé via le HomeAssistant
- L'ouverture des fenêtres devra fermer les radiateurs
- On souhaite la possibilité de télécommande et de signalisation à distance de l'installation thermique
- Une messagerie vers un SAV est prévu pour un stade ultérieur

#### Installation thermique

 L'installation thermique doit s'adapter aux besoins exprimés tout en réalisant des économies de coûts et d'énergie. Sa supervision doit être centralisée, c'est-à-dire connectée à l'EIB et intégrée dans le HomeAssistant.

### Chaudière à eau chaude

 L'alimentation en eau chaude doit faire l'objet d'une étude séparée ; il convient en effet de considérer des dispositifs mixtes d'alimentation au gaz, électrique et plus tard solaire.

### Stores et volets roulants

- Les stores doivent être motorisés et réagir aux conditions météorologiques
- On doit pouvoir les commander manuellement et également les superviser et les commander depuis un point centralisé situé à proximité des fenêtre
- Sur les stores de protection contre le soleil, on devra pouvoir régler l'angle d'inclinaison des lamelles
- L'affichage de l'état "ouvert" ou "fermé" doit être centralisé
- Ils doivent être reliés à un système de sécurité.

EB

#### Auvents

- Les auvents situés en terrasse doivent pouvoir être commandés manuellement. Et également réagir automatiquement à certaines sollicitations climatiques, telles que rafales de vent ou de pluie. Et agir sur la température de la pièce dont ils couvrent l'ouverture.
- Ils doivent également être programmés dans la fonction de simulation de maison habitée et disposer d'une commande centralisée.

### Surveillance des fenêtres

- La fermeture des fenêtres et leur visualisation doivent être centralisées.
- Les manipulations indésirables devront être notifiées et transmises à un système de sécurité.
- On doit prévoir la mise en place ultérieure d'une commande motorisée.

### Surveillance des portes et portails

 La fermeture de la porte d'entrée et du portail du jardin doivent être reliés à un système de sécurité. On souhaite également disposer d'une surveillance visuelle.

### Surveillance des lignes d'alimentation

 Par mesure de sécurité, les conduites d'eau et de gaz doivent être surveillées et intégrées dans un système de sécurité. Ces dispositifs n'étant pas encore commercialisés, on prévoira la possibilité d'une mise en place ultérieure.

### Surveillance au compteur

 La visualisation du compteur et des montants accumulés constitue un bon outil d'économie d'énergie et des dépenses. L'installation doit prévoir la possibilité d'une lecture à distance, dans le futur.

# El3

### Appareils ménagers

 Les nouveaux achats d'appareils ménagers font ressortir une préférence pour ceux qui sont connectables au bus. On doit donc prévoir des prises et boîtiers de communication en quantité appropriée, ne serait-ce qu'à titre prévisionnel.

#### Installation jardin

- Le jardin et le chemin qui mène à la maison devront être pourvus d'un dispositif d'éclairage avec capteur de mouvement, et ce dispositif intégré à un système de sécurité.
- Un dispositif d'arrosage doit pouvoir se mettre en route en réaction à l'humidité du sol.

#### Réglages de sécurité

- On devra mettre en place des mesures destinées à renforcer le niveau de sécurité. Sont concernés : l'éclairage intérieur et extérieur, les fenêtres, les stores ainsi que les portes d'entrée.
- Prévoir une supervision sur le HomeAssistant avec signalisation à distance
- On souhaite pouvoir émettre facilement et rapidement des appels d'urgence et d'appels à l'aide.

#### Unité centralisée de commande et de contrôle

 Un dispositif permettant de recevoir la télévision et également de commander et contrôler les dispositifs et appareils doit être mis en place dans la cuisine (HomeAssistant).

#### **Divers**

- Un intérêt se dégage pour les extensions suivantes, à réaliser dans le futur :
- plantation d'un jardin d'hiver (véranda) avec partie couverte et utilisation de la chaleur récupérée dans l'intersaison
- luminosité homogène dans le séjour
- déconnexion des chambres à coucher pour éviter les champs électromagnétiques
- connexion vers des services après-vente des différents par-
- présence d'une pièce d'eau dans le jardin avec surveillance de la pompe de circulation et maintien constant du niveau
- $\;$  intégration d'un collecteur solaire dans le dispositif existant d'alimentation en eau chaude.

### 7.3 Exemple de configuration

ticipants

EI3

Bien qu'il s'agisse ici d'une installation à saisir dans toute son étendue, et non d'un énorme bâtiment fonctionnel, le principe d'une installation trois étoiles doit tenir compte de la multitude des fonctions souhaitées autant que de la probabilité d'extension future de l'installation.

Pour que la structure du projet se présente de manière simple et claire, chaque niveau va être équipé d'une ligne.

Le présent exemple traite d'un projet nouveau dont la configuration est effectuée avec l'ETS 2.

En effet, exécutée avec l'ETS 2, une configuration aboutit à des listes nombreuses et détaillées. Et pour un projet qui selon toute vraisemblance, va être agrandi et modifié au cours des années à venir, nous recommandons des documents autres, en plus des listes.

La section 2.5.6 "Documentation" explique comment le résultat de la configuration va se répercuter sur toutes les étapes ultérieure, à savoir installation, mise en service et maintenance, sans oublier la possibilité d'extension. Ce paragraphe nous renvoie aux documents de câblage selon les normes des séries EN 61082 ou DIN 40719, en particulier en fonction des participants au bus et des lignes de bus consignés dans le plan d'ensemble avec les adresses physiques et adresses de groupes (voir figure 7-1).

Le synoptique modulaire indique les participants au bus avec les adresses physiques et affectations aux lignes de bus. Lorsque la complexité du projet l'exige, il faut également créer un schéma fonctionnel pour pouvoir réaliser des modifications et extensions futures sans perdre de temps. Si l'on crée pour

Prise extérieure

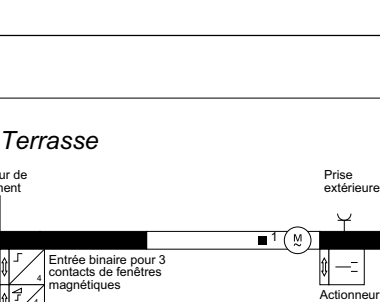

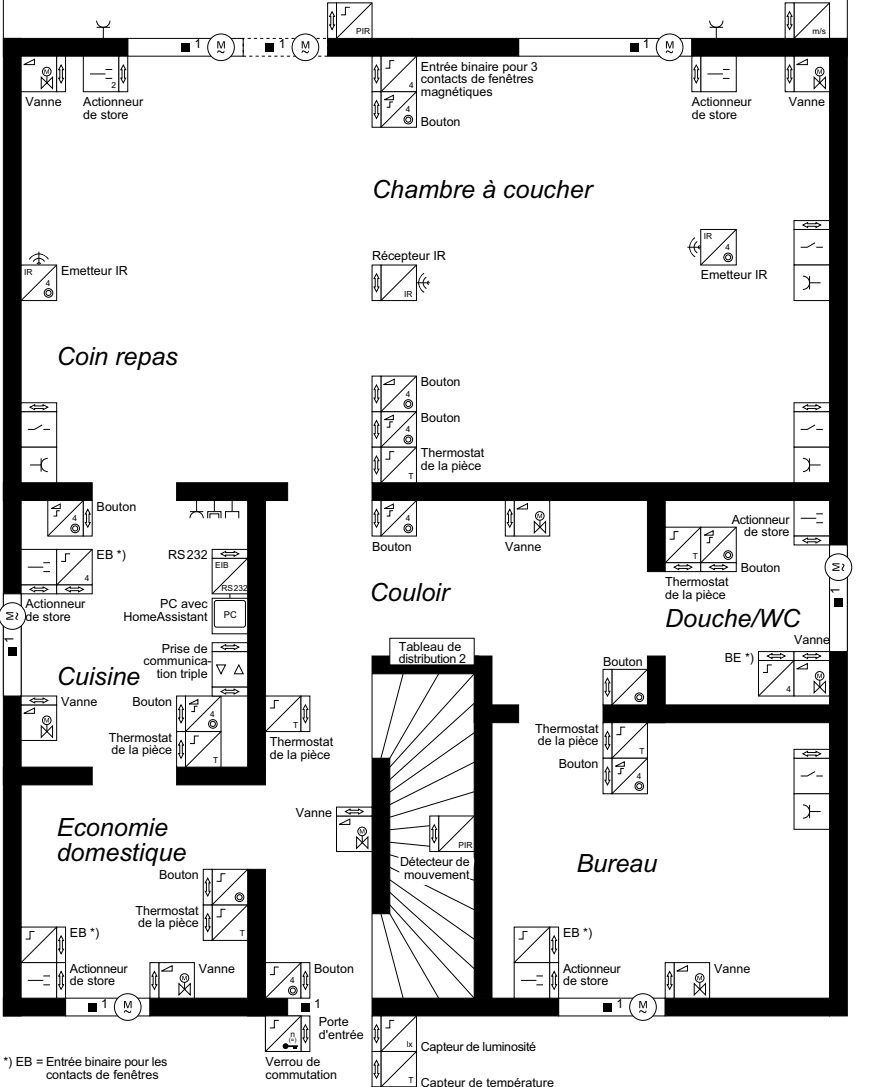

Détecteur de mouvement

EI3

Mesure du vent

El3

chaque participant au bus un bloc de paramètres, on dispose alors d'une documentation et d'une vue d'ensemble excellentes (voir section 2.5.2.5).

Le logiciel HomeAssistant, nécessaire à la réalisation de l'exemple, exige que les règles de l'ETS 2 soient scrupuleusement respectées ainsi que les instructions de configuration figurant au chapitre 2.5.2.2.3. Parmi les points particulièrement importants, on citera : spécifier la structure des pièces, remplir les champs "clés" et insérer d'autres groupes (désignés "groupes de un actionneur").

Le respect de ces directives est d'autant plus important que les désignations et appellations des pièces et des participants établissent le lien d'accès au menu de conduite du HomeAssistant et à l'installation individuelle de l'utilisateur final.

La base de données créée avec l'ETS 2 est transmise dans le HomeAssistant avec le HomeAssistant-Tool-Software (HTS) fourni à la livraison.

PIR

Détecteur de mouvement

# 8. Exploitation et maintenance

L'exploitation d'une installation comprend toutes les opérations, depuis la transmission à la clientèle jusqu'à la mise à l'arrêt définitif de l'installation (DIN 32541). L'exploitation et la maintenance participent à ce titre.

On part du principe qu'il existe un responsable de l'installation. Le responsable et l'exploitant de l'installation doivent être en possession de la documentation au complet (section 5.7). Si un nouveau responsable de l'installation est nommé, cette documentation devra lui être transmise. Même chose pour un nouvel exploitant.

La documentation comprend entre autres, un plan de maintenance, sous réserve qu'il en existe un pour l'installation en question. Si tel est le cas, un contrat de maintenance lui est généralement adjoint. C'est en tous cas préconisé pour les installations de taille importante. Cependant, même sans contrat de maintenance, le service requis est toujours proposé par le responsable de l'installation ou par un installateur électrique formé à la technologie EIB.

Toutes les modifications qui sont gérées dans le cadre de l'entretien et de la maintenance doivent être consignée dans la documentation.

# 8.1 Maintenance

### 8.1.1 Entretien

Les travaux accomplis conformément au contrat d'entretien *Contrat* mettent l'accent sur le préventif, ce qui augmente la fiabilité de l'installation. d'entretien

Habituellement, l'exploitant confie le contrat d'entretien au responsable de l'installation. Le responsable de l'installation a une bonne connaissance de l'étendue et de la fonctionnalité de tous les participants au bus. De plus, il dispose des

outils nécessaires de mise en service et de diagnostic et il est entouré de professionnels experts.

### 8.1.2 Que faire en cas d'anomalie

### 8.1.2.1 Instructions à l'exploitant

Face à une anomalie, l'exploitant en possession d'un contrat d'entretien va tout naturellement appeler.

Attention ! Il peut arriver que des défaillances présumées soient liées aux conditions mêmes d'exploitation du système. Par exemple :

Par sécurité, après une rupture de secteur, certains actionneurs doivent adopter un état défini (sûr). Il peut donc être nécessaire d'activer les boutons-poussoirs correspondants pour que l'état initial de ces actionneurs se rétablisse. En présence d'une défaillance effective, on veillera aux points suivants :

- ne sont habilités à intervenir sur les installations électriques que les électriciens professionnels qualifiés
- I'exploitant doit se mettre en relation avec le responsable de l'installation actuel
- dans l'intérêt même du responsable de l'installation ou du chargé d'entretien, l'exploitant doit être en mesure de décrire le défaut le plus précisément possible. Consigner une documentation.
- définir la partie du bâtiment dans laquelle la défaillance s'est produite et ce qui s'est produit exactement.
- vérifier qu'il y a panne de secteur ou adressage d'un dispositif de protection
- si les participants au bus sont munis de LED, témoins d'exploitation, leur extinction peut indiquer à l'exploitant que l'alimentation au bus est manquante.

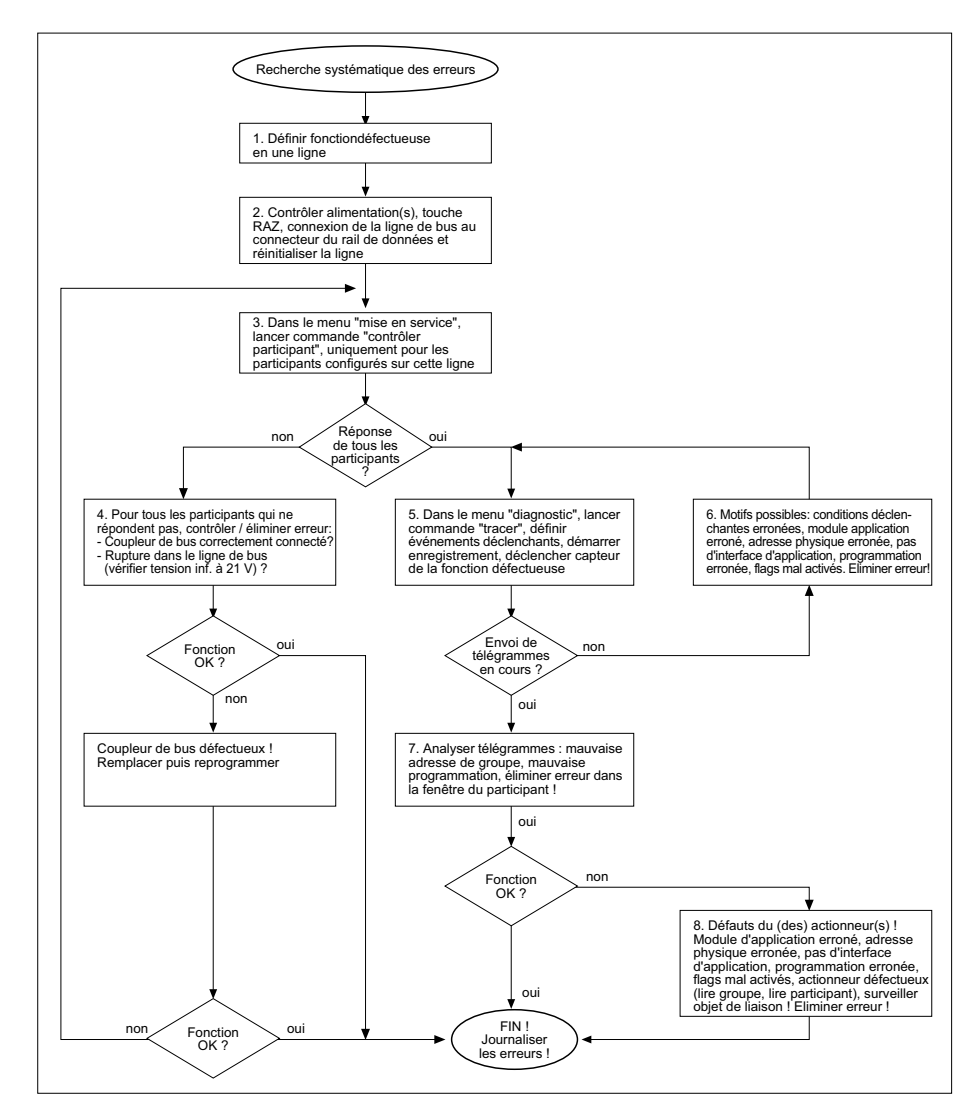

Figure 8.1-1 Recherche systématique des erreurs

El3

### 8.1.2.2 Instructions à l'électricien professionnel qualifié

Dans la perspective des fonctions diagnostiques et d'élimination des erreurs, il est essentiel de respecter la norme DIN VDE 0105-1 (les cinq règles de sécurité entre autres).

Recherche La figure 8.1-1 représente le déroulement d'une recherche systématique des systématique des erreurs.

erreurs

- 1. Localiser le défaut au moyen d'un contrôle visuel et/ou des renseignements fournis par l'exploitant. Identifier la ou les lignes de bus utilisées pour le secteur, l'application ou la fonction. Est-ce qu'un actionneur est concerné ? Est-ce que des capteurs qui lui seraient affectés sont également concernés ? N'y a-t-il qu'un participant concerné ou y en a-t-il plusieurs dans la ou les lignes ?
- 2. Contrôler la (ou les) tensions de bus à l'alimentation (ou aux alimentations) EIB de la ou des lignes concernées. Attention, pour les installations EIB TP uniquement :
	- si la LED verte de l'alimentation secteur est allumée, celle-ci fonctionne correctement
	- si la LED jaune de "Surtension" (sur certains participants d'alimentation secteur EIB uniquement) est allumée, la tension de bus doit être vérifiée et le participant échangé.
	- si la LED rouge de "Surintensité de courant" est allumée, un court-circuit s'est produit dans la ligne de bus.
	- si la LED verte de l'alimentation secteur est seule à être allumée, on peut tenter d'éliminer la défaillance par un redémarrage.
	- le commutateur de la self doit être mis sur RAZ (LED rouge de la self, allumée), puis réactivé après 2 ou 3 secondes environ.
- regarder si le défaut a disparu. Contrôler le raccordement des lignes de bus au connecteur du rail de données.
- 3. Avec le logiciel de mise en service, vérifier que tous les participants de la ou des lignes concernées répondent. Pour ceux qui ne répondent pas, il faut contrôler :
	- est-ce que l'adresse physique retransmise par le logiciel de mise en service coïncide avec celle qui est inscrite sur le participant et sur la documentation ?
	- activer la touche de programmation de l'unité de couplage au bus. La LED rouge s'allume-t-elle ?
	- OUI : activer la touche de programmation, de nouveau. La LED s'éteint.
	- NON : contrôler la connexion de l'unité de couplage au bus et la tension d'exploitation. Vérifier la tension de bus sur le participant.
	- Déterminer si le (ou les) capteurs de la (ou des) fonctions fonctionnent correctement. Il faut installer à cet effet, au moyen du logiciel de diagnostic, les conditions déclenchantes et activer le (ou les) capteurs.
- 4. Si le logiciel de diagnostic n'a enregistré aucun télégramme, il convient d'élucider les causes et, le cas échéant, d'éliminer l'erreur.

Parmi les causes possibles :

- Les conditions déclenchantes sont mal installées.
- Le connecteur d'application n'est pas adapté au logiciel d'application de l'unité de couplage au bus.
- L'adresse physique du capteur ne coïncide pas avec l'adresse physique des conditions déclenchantes.
- Pas de logiciel d'application téléchargé dans l'unité de couplage au bus.
- Le logiciel d'application est programmé de manière erronée.
- Les flags sont activés de manière erronée.
- 5. Si le logiciel de diagnostic a enregistré des télégrammes, il convient de les analyser et éventuellement de modifier la programmation du participant au bus concerné.
- 6. Est-ce que les adresses de groupes émises coïncident avec les adresses de groupes configurées ?
- 7. Est-ce que la programmation est correcte ?
- 8. Si les capteurs ne révèlent aucun défaut, ou si le dysfonctionnement général persiste alors que les défauts déterminés ont été éliminés, il convient de contrôler les actionneurs concernés.

Parmi les causes d'erreurs possibles :

- connecteur d'application erroné
- adresse physique erronée
- par de logiciel d'application téléchargé dans l'unité de couplage au bus
- les conditions pour d'éventuels enchaînements ne sont pas remplies
- un actionneur est défectueux ou la tension d'exploitation est manquante.

# El3

# 9. Formation

L'EIB impose des exigences nouvelles aux concepteurs, aux électro-installateurs et au personnel de maintenance.

Le présent manuel "Gestion technique du bâtiment - Concepts de base"

procure les informations essentielles à la conception, à la configuration, à l'installation et à la mise en service des installations EIB. Mais pas - faute de place - tous les détails indispensables du logiciel de configuration et de mise en service. Les centres de formation homologués par l'EIBA dispensent toutes formations relatives au logiciel et approfondissent les connaissances du système. Les stagiaires y apprennent tout particulièrement la configuration, la mise en service et les fonctions diagnostiques des installations EIB.

Des formations système peuvent être obtenues par :

European Installation Bus Association sc (EIBA) Avenue de la Tanche 5 B - 1160 Bruxelles Tel: +32 2 6755020 Fax: +32 2 6755028 e-mail: EIBA@eiba.com

Outre de bonnes connaissances du système, des connaissances détaillées du produit sont indispensables. Les fabricants des participants pour l'EIB proposent des formations produits. Sont étudiées les caractéristiques électriques et mécaniques ainsi que les fonctions des participants définies par les logiciels d'applications. Vous trouverez en Annexe F une liste des membres de l'EIBA.

# Annexe A Questionnaire

EI3

Le questionnaire suivant a été élaboré comme un tuteur pour permettre au client d'évaluer ses besoins. Et ce, qu'il s'agisse d'une construction nouvelle, d'une réhabilitation ou d'une rénovation.

Répondre à ce questionnaire n'exige aucune compétence technique particulière. Il est structuré en questions générales relatives à l'envergure du projet, à l'équipement des pièces, aux exigences en termes d'éclairage etc.

Certaines questions sont redondantes ou contradictoires. L'analyse de la courbe des réponses se conclut par un cahier

des charges, comme nous l'avons décrit au chapitre 7.2. A partir de ce cahier est créée une proposition, avec les références nécessaires à l'"aide au calcul" de l'Association Allemande de l'Artisanat Electrique (ZVEH).

Dès réception de la commande, la configuration peut démarrer.

# 1. Envergure du projet

- 1.1 S'agit-il d'un appartement à copropriété , d'une maison individuelle ou d'un immeuble résidentiel ?
- 1.2 S'agit-il d'une construction nouvelle, d'un bâtiment en dur ou d'une maison préfabriquée ?
- 1.3 Est-ce que l'ancien bâtiment doit être rénové, modernisé ou essentiellement assaini ?
- 1.4 La maison ou l'appartement sont-ils situés en centre ville, en périphérie ou dans un environnement rural ?
- 1.5 Quel est le nombre de pièces habitables ?
- 1.6 Quel est le nombre de pièces annexes ?
- 1.7 Un changement d'affectation est-il prévu pour l'avenir, appartement avec entrée séparée à l'intérieur d'une maison à usage privatif, par exemple ?
- 1.8 Un jardin d'hiver (véranda) est-il prévu ?
- 1.9 Comment prévoit-on d'utiliser le jardin d'hiver ?

- 1.10 Dans le jardin d'hiver, souhaite-t-on une partie couverte ?
- 1.11 Est-ce-que la chaleur générée par la véranda doit être recyclée pour une régulation thermique de la maison à l'intersaison ?
- 1.12 Y a-t-il une terrasse ?
- 1.13 Y a-t-il un jardin ?
- 1.14 Doit-on prévoir un portail de jardin ?
- 1.15 Doit-on prévoir un portail de cour ?
- 1.16 Doit-on prévoir un garage ?

# 2. Equipement, pièce par pièce

### 2.1 Généralités

- 2.1.1 Nom de la pièce (cuisine par exemple)
- 2.1.3 Emplacement de la pièce (rez-de-chaussée par exemple)
- 2.1.4 Taille de la pièce (superficie approximative)
- 2.1.5 Nombre de portes
- 2.1.6 Nombre de fenêtres

### 2.2 Précisions relatives à l'éclairage

- 2.2.1 Nombre de plafonniers prévus
- 2.2.2 Parmi les plafonniers, combien de lampes halogènes à basse tension
- 2.2.3 Nombre souhaité de lampes munies d'une prise
- 2.2.4 Nombre souhaité de plafonniers à luminosité variable
- 2.2.6 Dans la pièce, doit-il y avoir des commutateurs autres que celui à côté de la porte
- 2.2.7 La lumière doit-elle être activable par télécommande ?
- 2.2.8 Souhaite-t-on un éclairage qui s'allume / s'éteigne automatiquement lorsqu'on entre ou sort de la pièce ?

### 2.3 Précisions relatives aux prises électriques

- 2.3.1 Nombre de prises électriques à poser dans la pièce
- 2.3.2 Nombre de prises électriques à protéger, par exemple dans les chambres d'enfant
- 2.3.3 Est-ce-que les lampadaires connectés à une prise électrique doivent pouvoir être commutés suivant un programme défini, pour participer à la fonction "simulation de maison habitée" ?
- 2.3.4 Dans la cuisine, souhaitez-vous pré-programmer selon un rythme défini par vous-même les appareils entrant dans la préparation du petit-déjeuner : minuteur à oeufs, grille-pain, cafetière électrique etc. ?

### 2.4 Précisions relatives au chauffage

EI3

- 2.3.1 Nombre de radiateurs dans la pièce concernée
- 2.4.2 Est-il prévu que la température de cette pièce puisse <sup>s</sup>'adapter à son horaire d'utilisation ?

### 2.5 Précisions relatives aux stores et volets roulants

- 2.5.1 Stores ou volets roulants prévus dans cette pièce ?
- 2.5.2 Souhaite-t-on que les stores et volets roulants soient motorisés, en plus de l'ouverture manuelle qui reste possible à tout moment ?
- 2.5.3 Les stores et volets roulants jouent-ils uniquement un rôle de protection visuelle ?
- 2.5.5 Comptez-vous installer les volets roulants comme protection lumineuse et thermique également ?

### 2.6 Précisions relatives aux antennes radio et télévision

2.6.1 Dans cette pièce est-il prévu une connexion antenne ?

### 2.7 Précisions relatives à l'installation téléphonique

- 2.7.1 Cette pièce est-elle équipée d'une connexion téléphonique principale ?
- 2.7.2 Cette pièce est-elle équipée d'une connexion téléphonique secondaire ?
- 2.7.3 Utilisez-vous une installation téléphonique avec écouteur sans fil ? De combien de postes téléphoniques sans fil, comptezvous disposer ?
# El3

# 3. Conception et exploitation de l'éclairage

- 3.1 Quel est votre degré de certitude quant aux fonctions de commutation de l'éclairage ? Souhaitez-vous vivre quelques temps dans les pièces concernées avant d'en déterminer définitivement le fonctionnement ?
- 3.2 Souhaitez-vous disposer d'un ou plusieurs interrupteurs dans votre appartement, à partir desquels vous pourrez éteindre toutes les pièces de la maison ; ceci pour vous éviter de "faire la ronde" avant d'aller vous coucher ?
- 3.3 Souhaitez-vous disposer d'un ou plusieurs points à partir desquels vous pourrez allumer la maison ou même le jardin afin de vous sentir plus en sécurité ?
- 3.4 Souhaitez-vous pouvoir définir différents "éclairages ambiants", en harmonie avec le motif ou la circonstance et pouvoir activer ce réglage à tout moment, en appuyant simplement sur un bouton ?
- 3.5 Dans vos différentes pièces, souhaitez-vous disposez d'un réglage optimal de la luminosité en sorte qu'elle soit constamment homogène ? C'est-à-dire que les stores se déroulent un peu dès qu'il y a trop de soleil ou que la lumière s'allume dès que le ciel se couvre, sans même avoir à toucher un bouton ?
- 3.6 En votre absence, souhaitez-vous que les lumières s'allument et s'éteignent en fonction des occupations vraisemblables des différentes pièces, pour simuler une présence effective de la maison ?
- 3.7 Souhaitez-vous que ce rythme de commutation soit automatiquement calqué sur vos habitudes de vie et mémorisé ?
- 3.8 Lorsque vous êtes loin de chez vous, souhaitez-vous pouvoir demander si toutes les lumières sont éteintes, ou encore souhaitez-vous pouvoir mettre en route la simulation de présence par l'éclairage au cas où vous seriez parti en voyage, en oubliant ?
- 3.9 Pour ce qui concerne l'éclairage des parties extérieures - portail, porte et/ou chemin du jardin, garage - souhaitez-vous que la souplesse d'utilisation soit analogue à celle des pièces, c'est-à-dire qu'elle accompagne vos déplacements, la luminosité et l'obscurité ?
- 3.10 Souhaitez-vous pouvoir disposer d'une vue d'ensemble depuis un certain point, vous indiquant les lumières allumées ou éteintes ?
- 3.11 A partir de ce même point de vue, souhaitez-vous pouvoir allumer et éteindre, ou encore programmer selon vos désirs en termes de séquence de manoeuvres ?

# 4. Conception et utilisation des prises de courant

- 4.1 Souhaitez-vous que des prises de courant soient posées également sur le mur extérieur de la maison ou en d'autres points de l'installation extérieure ?
- 4.2 Souhaitez-vous que ces prises extérieures ne puissent être utilisées que lorsque vous le voulez ?
- 4.3 Souhaitez-vous que les prises de courant soient désactivables, dans la chambre d'enfant par exemple ?
- 4.4 Souhaitez-vous que les prises de courant soient désactivables de nuit dans votre chambre à coucher (si vous manifestez une hypersensibilité aux champs électromagnétiques) ?
- 4.5 Souhaitez-vous que des lampadaires raccordés à une prise électrique puissent être allumés selon un programme d'exécution, pour pouvoir figurer une simulation d'occupation de la maison ?
- 4.6 Dans la cuisine, souhaitez-vous pré-programmer selon un rythme défini par vous-même les appareils entrant dans la préparation du petit-déjeuner : minuteur à oeufs, grille-pain, cafetière électrique etc. ?
- 4.7 Souhaitez-vous disposer d'une vue d'ensemble centralisée en un point de la maison, vous indiquant les prises électriques en cours d'exploitation ou vous

El3

permettant de spécifier celles que vous souhaitez désactiver ou encore celles qui doivent participer par exemple au programme du petit-déjeuner ?

4.8 En votre absence, souhaitez-vous pouvoir désactiver par téléphone une prise électrique, pour des raisons de sécurité, car vous n'êtes plus tout à fait sûr qu'un appareil n'y soit pas raccordé (fer à repasser par exemple) ?

# 5. Conception et utilisation du chauffage des pièces

- 5.1 Quel type de chauffage avez-vous prévu ?
- 5.2 Souhaitez-vous que la température des pièces respectives soit régie exclusivement par vannes préprogrammées sur le thermostat ?
- 5.3 Afin de réaliser des économies d'énergie, souhaitezvous chauffer les différentes pièces suivant les nécessités correspondant à l'exploitation uniquement ?
- 5.4 Avec quel degré de précision souhaitez-vous commander la régulation thermique ?
- 5.5 Souhaitez-vous une baisse nocturne de la température dans toutes les pièces ? Et le rétablissement de la température voulue à l'intérieur des pièces que vous occupez, aux horaires correspondant à votre rythme de vie ?
- 5.6 Pour économiser au mieux l'énergie souhaitez-vous que la gestion de cette régulation thermique soit d'une grande flexibilité ?
- 5.7 Souhaitez-vous une distinction jours ouvrables / fins de semaine ?
- 5.8 Les jours fériés doivent-ils être pris en compte automatiquement ?
- 5.9 Toujours pour économiser l'énergie, souhaitez-vous que l'ouverture d'une fenêtre génère la baisse automatique du radiateur de cette pièce ?
- 5.10 Pendant vos vacances souhaitez-vous maintenir un certain niveau de température, favorable à l'économie d'énergie ?
- 5.11 En votre absence, souhaitez-vous pouvoir vous assurer par téléphone que votre cAhauffage marche impeccablement, même en certains jours d'hiver particulièrement rigoureux ?
- 5.12 Si vous devez rentrer de vacances, plus tôt que prévu, souhaitez-vous pouvoir régler par téléphone les températures respectives qui vous sont agréables ?
- 5.13 Souhaitez-vous exploiter la chaleur solaire des belles journées d'automne et d'hiver pour réduire votre consommation calorique tout en maintenant des températures constantes ?
- 5.14 Souhaitez-vous pouvoir modifier la température de chaque pièce immédiatement, pour répondre à votre exigence du moment ?
- 5.15 Depuis un point centralisé de la maison, souhaitez-vous pouvoir interroger une vue d'ensemble vous indiquant les températures respectives des pièces ?
- 5.16 Souhaitez-vous pouvoir régler et modifier simplement les différentes températures suivant différentes plages de temps, et ceci depuis un point précis pour toutes les pièces ?
- 5.17 Souhaitez-vous, depuis un endroit précis, pouvoir baisser la température de la chambre d'amis sans avoir à vous y rendre, pour un motif quelconque (personne attendue qui se décommande par exemple) ?
- 5.18 En votre absence, un voisin devra-t-il être automatiquement prévenu d'éventuels écarts de température consécutifs à un incident de fonctionnement ?
- 5.19 En cas de dysfonctionnements importants, le service après-vente doit-il être automatiquement informé ?
- 5.20 En votre absence, souhaitez-vous confier la responsabilité de votre chauffage à un service de sécurité ?

# 6. Conception et utilisation de l'eau chaude

6.1 D'où recevez-vous votre eau chaude ? De l'installation de chauffage existante (exploitation d'été) ?

- 6.2 Avez-vous prévu des équipements d'eau chaude spéciaux (au gaz ou à l'électricité) pour vos besoins en eau chaude ?
- 6.3 Prévoyez-vous un capteur solaire responsable de l'eau chaude, qui serait exploité au mieux de l'économie d'énergie ?
- 6.4 Souhaitez-vous connecter le lave-linge et le lave-vaisselle au réseau d'eau chaude pour économiser l'énergie électrique ?
- 6.5 Souhaitez-vous que la température de l'eau chaude soit réglée différemment pour la cuisine, la baignoire ou d'autres points d'eau, lavabos etc. ?
- 6.6 En votre absence, souhaitez vous pouvoir vous renseigner téléphoniquement sur votre installation d'eau chaude, et effectuer des modifications ?
- 6.7 Les dysfonctionnements de votre alimentation en eau chaude doivent-ils être transmis à un contractuel responsable ou à un service de sécurité ou au service clientèle courant ?

# 7. Conception et utilisation de l'installation de chauffage

- 7.1 Souhaitez-vous que votre installation de chauffage soit exploitée de manière optimale, c'est-à-dire en utilisant le minimum d'énergie possible ?
- 7.2 Souhaitez-vous pouvoir superviser votre installation de chauffage de manière centralisée, sans avoir à descendre au sous-sol régler la chaufferie ?
- 7.3 Souhaitez-vous que les dysfonctionnements se produisant dans votre installation de chauffage soient automatiquement identifiés et, si besoin, transmis à votre installateur de chauffage ?
- 7.4 Souhaitez-vous que cet installateur de chauffage puisse prononcer un diagnostic à distance ?

EI3

# 8. Conception et utilisation des stores et volets roulants

- 8.1 Souhaitez-vous que les stores se ferment automatiquement par temps d'orage et de pluie ?
- 8.2 Souhaitez-vous que les stores se ferment automatiquement lorsque vous quittez la maison et qu'il ne reste personne à la maison ?
- 8.3 Souhaitez-vous qu'une manipulation de l'extérieur ouverture des stores par exemple - soit enregistrée et retransmise sous forme de message à une adresse à définir par vos soins ?
- 8.4 En votre absence, souhaitez-vous que les stores s'ouvrent et se ferment comme vous le feriez normalement au cours d'une journée ?
- 8.5 Souhaitez-vous pouvoir contrôler de manière centralisée la fermeture des stores, ou même leur fermeture partielle ?
- 8.6 Souhaitez-vous que les stores puissent être contrôlés et éventuellement réglés de manière centralisée, en plus de la commande manuelle normale ?
- 8.7 En votre absence, souhaitez vous pouvoir vous renseigner téléphoniquement sur le fonctionnement des stores et effectuer des modifications ?
- 8.8 Souhaitez-vous que les dysfonctionnements soient signalisés de manière centralisée et, si besoin, acheminés en aval ?

# 9. Conception et utilisation des marquises

- 9.1 Souhaitez-vous équiper une véranda ou un balcon d'une marquise ?
- 9.2 Souhaitez-vous que en plus de l'ouverture manuelle qui reste possible à tout moment, cette marquise puisse être activée automatiquement en cas d'ensoleillement intense dont le potentiel chauffant serait alors exploité pour les pièces concernées ?
- 9.3 Souhaitez-vous que cette marquise s'enroule automatiquement à partir d'une certaine force de vent ou lorsque la pluie commence à tomber ?
- 9.4 En votre absence, souhaitez vous pouvoir vous renseigner téléphoniquement sur le fonctionnement des marquises et effectuer des modifications ?
- 9.5 Souhaitez-vous que les dysfonctionnements soient signalisés de manière centralisée et, si besoin, acheminés en aval ?
- 9.6 Souhaitez-vous que les marquises puissent être contrôlées et éventuellement réglées de manière centralisée, en plus de la commande manuelle normale ?
- 9.7 En votre absence, souhaitez-vous que les marquises s'ouvrent et se ferment comme vous le feriez normalement au cours d'une journée ?
- 9.8 Souhaitez-vous pouvoir contrôler de manière centralisée la fermeture des marquises, ou même leur fermeture partielle ?

# 10. Conception et utilisation de la surveillance des fenêtres

- 10.1 Souhaitez-vous pouvoir vérifier que toutes les fenêtres sont bien fermées et visualiser si certaines sont entrouvertes, et ce pour la partie habitée, la cave et le toit ?
- 10.2 Souhaitez-vous que soit consigné qu'une fenêtre a été ouverte, contre toute autorisation ?
- 10.3 Le cas échéant, cet état de fait doit-il être retransmis à une adresse définie par vos soins ?
- 10.4 Souhaitez-vous que l'ouverture brutale d'une fenêtre déclenche l'allumage automatique de cette pièce et/ou également dans tout l'appartement, toute la maison et dans le jardin ?
- 10.5 Souhaitez-vous superviser et retransmettre le bris de glace d'une fenêtre ?
- 10.6 Souhaitez-vous que les fenêtres puissent être ouvertes et fermées électriquement en plus de l'activation manuelle qui reste possible à tout moment ?
- 10.7 Souhaitez-vous que les fenêtres munies d'un dispositif électrique de fermeture, puissent être activées manuellement ou automatiquement, au choix ?
- 10.8 Souhaitez-vous que l'ouverture et la fermeture des fenêtres de vos pièces s'adaptent aux conditions météorologiques ou aux conditions de climatisation et de thermicité ?

# 11. Conception et utilisation de la surveillance des portes et portails

- 11.1 Souhaitez-vous pouvoir superviser depuis un point centralisé la fermeture de :
	- la porte de votre maison
	- le portail du garage
	- le portail du jardin ou de la cour ?
- 11.2 Souhaitez-vous pouvoir voir qui est à votre porte ou à votre portail ?
- 11.3 Souhaitez-vous pouvoir parler avec la personne qui s'y trouve ?
- 11.4 Souhaitez-vous pouvoir allumer l'espace devant vos portes et portails à votre gré ?
- 11.5 Souhaitez-vous que l'ouverture et la fermeture des portes et portails soient motorisées ?
- 11.6 Souhaitez-vous pouvoir activer les portes et portails à activer électriquement depuis un point de la maison ?
- 11.7 En votre absence, souhaitez vous pouvoir vous renseigner téléphoniquement sur l'état de fermeture des portes et portails et effectuer des modifications en conséquence ?

# 12. Conception et utilisation des lignes d'alimentation

# 12.1 Soupapes d'eau

Souhaitez-vous que la conduite d'eau principale soit fermée par une soupape, lorsque la situation le conseille ?

Cette conduite d'eau principale doit-elle être fermée de manière générale, lorsqu'il n'y a personne dans la maison pour éviter par exemple un dégât des eaux ?

En cas d'utilisation d'eau inexplicable fonctionnellement, souhaitez-vous qu'un avertissement vous soit envoyé personnellement ou à un voisin ?

Une fois cette avertissement accompli, le robinet d'eau principal doit-il être fermé et ceci clairement signalisé ou transmis ?

12.2 Soupapes de fuel

Souhaitez-vous que votre canalisation de fuel puisse être bloquée par vous-même ou automatiquement lorsque cela s'avère conseillé par rapport à la situation, danger par exemple ?

En votre absence, en période de vacances notamment, souhaitez vous pouvoir bloquer les canalisations de fuel pour des raisons de sécurité ?

- 12.3 Souhaitez-vous que votre canalisation de gaz puisse être bloquée par vous-même ou automatiquement en son point d'arrivée dans la maison ?
- 12.4 De manière générale, souhaitez-vous que l'arrivée de gaz soit toujours fermée lorsque vous n'êtes pas dans la maison ?
- 12.5 Souhaitez-vous que la canalisation de gaz se ferme en cas d'utilisation de gaz intempestive fonctionnellement ?
- 12.6 Souhaitez-vous que certaines pièces à définir par vousmême, soient équipées d'un capteur de surveillance de fuites de gaz, avec pour effet que la canalisation principale se ferme immédiatement à la moindre sollicitation du capteur ?

EI3

# 13. Conception de divers compteurs

- 13.1 Souhaitez-vous pouvoir contrôler à tout moment la consommation de courant exacte de vos participants respectifs et être ainsi assisté dans les mesures d'économie d'énergie à prendre ?
- 13.2 Vous semblerait-il opportun de pouvoir définir à tout moment votre dépense quotidienne, hebdomadaire ou mensuelle en consommation de courant ?
- 13.3 Et est-ce-que cela vous intéresserait d'être conseillé par rapport à l'économie de courant d'un participant donné ou par rapport aux tarifs plus avantageux dont vous pourriez bénéficier ?
- 13.4 Comme vous le savez, non seulement le coût de l'eau potable mais également des eaux résiduaires ne cesse d'augmenter.

Ne serait-il pas intéressant de pouvoir consulter en direct votre consommation d'eau quotidienne ou mensuelle et d'être informé sur le montant auquel cela équivaut ?

- 13.5 Cela vous serait-il utile d'être informé à tout moment sur votre consommation en fuel, sans avoir à aller regarder le niveau du réservoir au sous-sol ?
- 13.6 Est-ce-que cela serait important pour vous de pouvoir définir votre consommation de fuel par rapport à l'année précédente, pour vous assurer que des mesures bien précises - d'isolation thermique par exemple - se traduisent bien par les résultats escomptés ?
- 13.7 Est-ce-que cela vous intéresserait de savoir à combien <sup>s</sup>'élève la consommation de gaz, pour faire la différence entre cuisinière ou chauffage au gaz ?
- 13.8 Si vous êtes raccordé au réseau thermique à distance, souhaitez-vous pouvoir vous assurer à tout moment de son bon fonctionnement et des répercussions financières ? Vous pouvez obtenir toutes informations nécessaires auprès de l'unité d'affichage et d'opération centralisée.
- 13.9 Vous semblerait-il opportun que les différents services publics de fourniture d'énergie puissent interroger leurs compteurs par téléphone, à un moment dont vous seriez convenus, afin de ne pas être bloqué à votre domicile par leur visite?
- 13.10 Souhaitez-vous pouvoir saisir et lire les durées d'opération des différents participants, quelle que soit la fréquence à laquelle vous les avez mis en et hors service ?
- 13.11 Souhaitez-vous être informé de l'imminence d'un intervalle de contrôle ou de vérification ?

# 14. Conception et utilisation des connexions destinées aux appareils ménagers

- 14.1 Quels appareils ménagers souhaitez-vous acquérir sous peu ?
- 14.2 Votre cuisine est-elle grande et de type convivial ; c'està-dire que vous ne vous contentez pas d'y faire la cuisine mais vous vous y retrouvez et y vivez en famille ?
- 14.3 En dehors de la cuisinière et de la hotte d'aspiration, du réfrigérateur et du lave-vaisselle, voulez-vous intégrer également dans votre cuisine le lave-linge et le sèche-linge?
- 14.4 Ou alors, comptez-vous installer le lave-linge et le sèche-linge dans la buanderie ou dans une "dépendance à usage domestique" ?
- 14.5 Souhaitez-vous pouvoir utiliser vos appareils domestiques sans manuel d'utilisation, même dans les situations exceptionnelles et ne plus avoir à trouver le manuel d'utilisation avant toutes choses ?
- 14.6 Aimeriez-vous connaître des trucs, astuces et autodépannages possibles pour vous épargner le recours à un onéreux service après-vente ?
- 14.7 Tout en utilisant vos appareils aux heures qui vous conviennent, souhaitez-vous profiter également des tarifs de consommation les plus avantageux ?
- 14.8 Souhaitez-vous pouvoir être informé à tout moment du stade d'exécution du programme de vos appareils ; <sup>c</sup>'est-à-dire "où en est le lave-linge situé en sous-sol actuellement" quand bien même vous vous trouvez dans la cuisine ou dans le jardin ?
- 14.9 Souhaitez-vous pouvoir être informé téléphoniquement de l'état de vos appareils domestiques, et éventuellement pouvoir les éteindre ou les allumer ?
- 14.10 Souhaitez-vous utiliser l'eau chaude délivrée par capteur solaire de manière optimale pour votre lave-linge ou votre lave-vaisselle, et réaliser ainsi des économies non seulement financières mais de temps ?
- 14.11 Aimeriez-vous être utilement conseillé et ce, à tout moment de votre choix - sur l'emplacement le plus judicieux des aliments à l'intérieur de votre réfrigérateur ?

# 15. Conception et utilisation des installations extérieures

- 15.1 Souhaitez-vous équiper votre jardin d'un éclairage que vous pourrez utiliser en fonction des circonstances et du contexte ?
- 15.2 Le chemin qui va du portail à la maison doit-il s'allumer automatiquement dès que quelqu'un le franchit ?
- 15.3 L'éclairage du jardin doit-il s'allumer et s'éteindre, suivant un schéma horaire déterminé ?
- 15.4 Souhaitez-vous équiper votre jardin d'un dispositif d'arrosage ?
- 15.5 Le dispositif d'arrosage doit-il se mettre en route et à l'arrêt, suivant un schéma horaire déterminé ?
- 15.6 Le dispositif d'arrosage doit-il pouvoir se mettre en route en réaction à l'humidité du sol ?
- 15.7 Le dispositif d'arrosage doit-il pouvoir réagir en fonction des différentes plantes ?
- 15.8 En votre absence, souhaitez-vous pouvoir éteindre ou allumer par téléphone votre dispositif d'arrosage ?

**Questionnaire** 

EI3

- 15.9 Souhaitez-vous pouvoir utiliser le puits du jardin en fonction de la saison ou des conditions météorologiques ?
- 15.10 Cela vous intéresserait-il de pouvoir vous renseigner depuis un point centralisé, sur les conditions météorologiques : pluie, intensité de la pluie, modification de la pression atmosphérique et altitude, direction et intensité du vent etc. ?

Température extérieure et prévisions ?

Souhaitez-vous que ces paramètres climatiques soient utilisés pour opérer des réglages en conséquence ?

- 15.11 Souhaitez-vous utiliser la pompe de circulation de votre pièce d'eau, suivant vos désirs et pouvoir la télécommander ?
- 15.12 L'état du filtre de la pompe doit-il être supervisé et signalisé ?

# 16. Conception et utilisation des dispositifs de sécurité

- 16.1 Souhaitez-vous être informé par message et affichage, de la présence d'activités intempestives qui auraient lieu devant votre maison ?
- 16.2 En plus de ce message, souhaitez-vous que la lumière s'allume dans la zone extérieure où ce mouvement a été détecté ?
- 16.3 Souhaitez-vous disposer d'un écran dans l'entrée de votre habitation, qui vous informe du bon fonctionnement général et des modifications ayant eu lieu en votre absence ?
- 16.4 Souhaitez-vous pouvoir interroger cet écran sur les différents états de votre maison (fermeture des fenêtres, de la porte du garage, du portail du jardin etc.) ?
- 16.5 Pour des raisons de sécurité, souhaitez-vous que la réaction soit retransmise par téléphone à toute adresse quelconque que vous aurez définie ?
- 16.6 Souhaitez-vous pouvoir interroger téléphoniquement l'état de vos dispositifs de sécurité ?
- 16.7 Souhaitez-vous pouvoir être informé par City-Fon, Scall ou Swatch d'éventuelles modifications qui se seraient produites dans votre domicile, de nature à devoir vous intéresser ?
- 16.8 Souhaitez-vous disposer d'un appel d'urgence qui se déclencherait si vous étiez en situation fâcheuse ?
- 16.9 Cet appel d'urgence doit-il être transmis à des membres de la famille, voisins, ou à un service de surveillance ?
- 16.10 Souhaitez-vous par exemple qu'un cabinet médical soit informé de votre situation ?
- 16.11 Souhaitez-vous une simulation de présence, c'est-à-dire que la commande se mette sur "maison habitée" en votre absence ?

# 17. Conception et utilisation d'une unité centralisée d'opération et de commande

- 17.1 Savez-vous qu'avec une unité centralisée d'opération et de commande spéciale, vous pouvez également avoir une télévision et ainsi disposer simultanément d'un deuxième poste dans la cuisine ?
- 17.2 Souhaitez-vous également y écouter des CD ?
- 17.3 Souhaitez-vous composer des appels téléphoniques tout simplement : en lisant les noms et adresses depuis un carnet en clair, puis en tapant d'un seul doigt le chiffre correspondant ?
- 17.4 Souhaitez-vous que cette unité d'opération centrale puisse être utilisée par tous les membres de la famille ?
- 17.5 Souhaitez-vous que certains réglages bien précis ne puissent être exécutés que par un cercle réduit de personnes ?
- 17.6 Souhaitez-vous générer une option, d'un simple effleurement de l'écran ?
- 17.7 Souhaitez-vous pouvoir opérer un système auquel tous les dispositifs sont connectés de la même manière et suivant les mêmes réglementations, et ce sans avoir à suivre un cours de formation PC ?
- 17.8 Souhaitez-vous également pouvoir envoyer et recevoir des télécopies sur cet appareil ?
- 17.9 Souhaitez-vous que des conseils et astuces vous soient donnés à l'écran pour vos équipements domestiques, sans avoir à chercher le mode d'emploi ?
- 17.10 Souhaitez-vous avoir la certitude que vous n'êtes pas obligé de tout acheter en une seule fois mais que vous pouvez procéder par étapes successives, à votre convenance, appareil par appareil ?
- 17.1 Souhaitez-vous monter l'appareil dans le vestibule, dans la cuisine, à proximité du fourneau ou l'encastrer dans le séjour ; ou alors souhaitez-vous disposer de plusieurs appareils qui seront placés en différents endroits de la maison ?

Ce recueil de concepts usuels et utiles a été créé pour faciliter la compréhension de la technologie immotique et domotique lors de son arrivée sur le marché. Les définitions et abréviations de notions techniques présentées ici font référence à l'EIB et également aux corrélations générales. Elles s'adressent prioritairement aux ingénieurs et installateurs électriques, et naturellement aux fabricants, concepteurs et distributeurs.

Ces explications ne sont pas listées de manière scientifique : nous avons tenté de décrire la signification technique et les corrélations le plus simplement possible. C'est dans cette perspective que ces concepts homogènes sont présentés ; ils appartiennent à l'ensemble de la technologie immotique et domotique et leur recueil ne doit être utilisé que dans ce contexte précis.

Divers dictionnaires déjà existants dans le domaine de l'informatique ont servi à l'élaboration de cet ouvrage. Il peut arriver que certaines désignations s'éloignent légèrement de la définition en usage dans le domaine des télécommunications. Par avance, nous vous remercions pour toutes vos suggestions : modifications de formulations et également nouveaux concepts à entériner.

#### a.m.

ante meridiem ; avant midi (spécification horaire : de 0 à 12 heures)

#### A.P.I.

Automate programmable industriel

#### Absence de rétroaction électrique

- Défaut d'un participant connecté au bus d'installation EIB et exempt de rétroaction électrique ; reste limité à ce participant.
- Défaut, court-circuit par exemple, dans un segment électrique ; reste limité à ce segment.

### Absence de rétroaction logique

Découplage de deux systèmes partiels (lignes par exemple) à l'intérieur d'un système global, le but étant d'éviter que des interférences non admissibles entre les deux systèmes partiels se produisent à l'occasion des échanges de télégrammes.

Exemple :

Une ligne assure la commande de l'éclairage et une autre la surveillance / signalisation. Lorsqu'un message de danger apparaît, il se peut que la lumière s'allume. Lorsque la lumière s'allume, cela ne doit pas donner lieu à un message de danger inopportun.

#### Absence de rétroaction physique

Voir "Absence de rétroaction électrique".

#### Absence de rétroaction

Séparation galvanique et/ou logique des participants au bus et/ou des segments ou lignes électriques à l'intérieur d'un système global.

Voir "Absence de rétroaction électrique". Voir "Absence de rétroaction logique".

Autorisation d'exploitation délivrée sur introduction d'un mot de passe ou d'un PIN.

#### Accès

El3

Voir "Procédure d'accès au bus" ou "Contrôle d'accès au bus".

#### Access

Accès ; procédure destinée à atteindre un emplacement mémoire précis à l'intérieur d'un support de mémoire. Ou encore, type d'organisation qui définit l'ordre dans lequel les participants au réseau peuvent communiquer les uns avec les autres. Voir "CSMA".

# Accusé de réception (Acknowledgement)

Accusé de réception positif. Dans le bus d'installation EIB, contenu dans le champ d'acquittement du télégramme.

#### Accusé de réception

Information retour signalant que l'information a été reçue, avec ou sans erreur. Voir "ACK", acquittement.

#### Accusé de réception

Message signalant qu'une information (commande) est comprise et/ou en cours de traitement et/ou exécutée, et/ou que les ressources système concernées ont changé d'état. Les accusés de réception sont de natures différentes et à définir plus en détails éventuellement. Voir "Acquittement".

#### ACK / acknowledge

Accusé de réception.

#### Acquittement

Accusé de réception, une fois l'information connue. Voir "ACK" et "NACK".

#### Action à distance

Voir "Commande à distance".

#### Action de verrouillage du verrouillage de bande

Prend effet si l'on conserve le réglage du verrouillage de bande, tel qu'il est défini.

#### Actionneur de variation

Mécanisme gérant le réglage continu de l'intensité lumineuse des éclairages.

#### Actionneur d'éclairage

Participant au bus d'installation qui active une lumière ou en fait varier l'intensité, par l'intermédiaire d'un télégramme du bus.

#### Actionneurs de commutation à encastrer

Actionneurs de commutation pour montage encastré.

#### Actionneurs

Participants du bus d'installation EIB, à même de recevoir et de traiter des messages pour les convertir en action sur l'application.

Exemple :

- actionneur de commutation, sortie binaire
- actionneur de variation, sortie analogique
- affichage, unité de visualisation.

Activation "spéciale panique"

Condensé de plusieurs fonctions de commande pour simplifier l'acheminement des appels d'urgence.

ADC / Analog Digital Converter Convertisseur analogique / numérique.

#### Adressage

El3

Procédure consistant à affecter à un participant une adresse physique et/ou une ou plusieurs adresses de groupe.

#### Adresse cible

Adresse de groupe du ou des participants, qui doit recevoir le ou les télégrammes. Lors de la programmation (mise en service) adresse physique du participant.

#### Adresse de groupe

Adresse permettant de s'adresser, par un seul télégramme, à plusieurs destinataires qui constituent un groupe. L'adresse de groupe s'établit par rapport aux fonctions. Elle est représentée dans l'ETS 1 en deux niveaux avec groupe principal et sous-groupe. Dans l'ETS 2, elle est représentée en deux ou trois niveaux : groupe principal, médian et sous-groupe.

#### Adresse physique

Identification univoque d'un participant au bus dans le système de bus d'installation EIB. L'adresse physique contient les numéros de zone, de ligne et de participant.

#### Adresse source

Dans les systèmes en réseau, identification d'un participant qui émet les informations.

#### Adresse

Identification des participants, sous la forme notamment d'un numéro courant de :

- télégramme
- adresse cible
- adresse source

- adresse physique

- adresse de groupe

# Affichage d'information

Unité d'affichage, mini-visualisation

# Affichage

Unité d'affichage, par exemple écran d'un tube à rayons cathodiques ou affichage à cristaux liquides (LCD).

# Affichage-mini LC

Voir "Unité d'affichage", "Affichage d'information".

# AFL

Liste de fonctions spécifique à une application. Voir "Liste de fonctions".

Aide à l'évaluation de lAssociation Allemande de lIndustrie Electrique (ZVEH)

> Aide pour résoudre les calculs relatifs aux installations électriques.

# Aide En-Ligne

Option d'aide via des réseaux de données.

# Alarme "sans bruit"

Cette alarme va vers l'extérieur, par l'intermédiaire de participants automatiques de sélection et d'annonce.

# Alarme "sur place"

Alarme par transmetteur de signal (témoin optique, avertisseur sonore), servant à signaler une présence physique ou à effrayer un cambrioleur.

Alimentation de sauvegarde secteur.

Utilisé par exemple pour éviter les pertes de données

consécutives à des ruptures de secteur d'un ordinateur ou pour alimenter l'EIB via un réseau de substitution.

#### Alimentation de tension auxiliaire

Alimentation complémentaire en tension pour quelques participants au bus et capteurs ; s'ajoute à l'alimentation en tension via l'EIB.

#### Alimentation tension

Composant de base qui alimente en tension les participants au bus dans l'EIB, à l'intérieur d'une ligne (d'un segment électrique. S'utilise conjointement avec une self.

# AM

El3

Voir "Modulation en amplitude".

#### Aménagement

Situation et réglage programmés par rapport à une application, et pouvant être appelés.

# ANSI

American National Standard Institute (correspond au DIN, Institut de normalisation allemand)

# APCI

Application Layer Protocol Control Information.

# API

Application Programming Interface ; interface d'application de modules logiciels (en particulier du HomeAssistant, dans le contexte présent).

# APM

Advanced Power Management ; commutation d'économie de l'énergie pour ordinateur (Intel et Microsoft).

# Appareil de commande

Appareil d'introduction et d'édition de l'information entre l'utilisateur et le système HES (Home Electronic System).

# Appel d'urgence

Message de priorité numéro 1 dans le système de messagerie. Activation au choix de : police, pompiers etc. Voir "Message d'interruption".

# Appel périodique

Interrogation à distance des données. Appel des informations. Scrutation cyclique.

# Application

Application : résolution d'une tâche spécifique dans le cadre du système EIB.

# Approximation

Voir "Séparation".

- ARI / Air-Conditioning and Refrigeration Institute. Institut de climatisation et de réfrigération.
- ARU / Audio Response Unit Participant autorisant l'émission vocale depuis un ordinateur.

# ASCII

Code numérique à 7 bits. Généralement connu sous le nom de caractères ASCII.

# ASHRAE

American Society of heating. Refrigerating and Air-Conditioning Engineers.

### Assurance qualité

Désigne toutes les mesures contribuant à garantir la qualité, depuis la conception jusqu'à la livraison, ainsi que le suivi du produit ou projet.

# Audio-CD

Disque Compact permettant l'audition de musique et de messages parlés.

# Audit qualité

Expertise de l'efficacité du système d'assurance de la qualité, pour tout ou partie.

# Automation domotique

Equivalent à l'immotique, mais dont les applications sont affectées à la maison individuelle, ou de manière plus générale, à l'habitat résidentiel.

# Automation du bâtiment

Dispositifs mis en réseaux pour la commande et l'automatisation des fonctions à l'intérieur d'un bâtiment.

# Auvent / Marquise

Protection solaire enroulable, en étoffe robuste pour fenêtres, loggias, balcons etc.

# **BACnet**

Protocole de communication pour l'automation immotique (norme ANSI ; norme ISO en cours).

# Baisse d'alimentation

Réglage sommeil. Mode d'économie de l'énergie. Voir "Green-mode", "Mode sommeil".

# Baisse nocturne

Programme de chauffage conçu pour économiser l'énergie.

Conversion des signaux analogiques en valeurs numériques par scrutation cyclique.

#### Balayage

Programme d'aide pour feuilleter à l'intérieur des fichiers et des réseaux de données.

#### Balayer

Feuilleter les pages. Survoler

#### Bande (affichage ou barregraphe) de défilement

Affichage linéaire continu que l'on amène à la position souhaitée, en se servant de deux touches (>/<).

### Bande de fréquences

Portion du spectre de fréquences.

# **BAPT**

Bundesamt für Post und Telekommunikation (Union des Postes et Télécommunications Allemandes).

#### Barre de défilement

Bande ou affichage ou bargraphe de défilement.

#### Barregraphe

Affichage sous forme de bande, de ligne ou de barrediagramme.

# Base de données de produits

Désignation générale d'une disquette contenant des données produits spécifiques au fabricant, pour la configuration et la mise en service d'une installation de bus EIB.

# Base de données

Regroupement de données par stockage systématique

des données en rapport ; les méthodes de recherche permettent de trouver rapidement et sûrement les données individuelles. Accès possibles par différents critères de recherche. Voir "Base de données produits".

### Basse tension

Tension  $\lt/= 25$  V AC ou  $\lt/= 60$  V CC, selon DIN VDE 0100-410 pour la protection contre contact direct ou indirect.

Voir "FELV" / Functional Extra Low Voltage (Très basse tension fonctionnelle)

Voir "PELV" / Protective Extra Low Voltage (Très basse tension de protection)

Voir "SELV" / Safety Extra Low Voltage (Très basse tension de sécurité)

Bâtiment fonctionnel

Bâtiments à usage commercial ou industriel.

# BC

Voir "Broadcast" (radiodiffusion).

- BCD / Binary Coded Decimal Décimal codé en binaire.
- BCI / Broadcast Interference Perturbations de Radiodiffusion.

#### BCU (CPU)

Unité de Couplage au Bus. Unité centrale, centrale de commande d'un ordinateur avec le microprocesseur.

#### Bibliothèque

Dans le présent contexte : regroupement des sous-programmes intervenant dans le traitement des tâches dont l'occurrence est la plus fréquente.

#### **Bidirectionnel**

Dans la technique de la transmission, signifie qu'un flux de signaux peut avoir lieu dans les deux directions.

#### BIOS

Basic Input Output System : routines logicielles pour les opérations système de base d'un ordinateur.

#### Bit / Binary Digit

Unité binaire de valeur 0 ou 1.

#### Bit de codage

Adapte les signaux numériques pour la transmission à la ligne. Il existe différents codes bits (par rapport à un signal binaire donné) avec lesquels les deux états possibles sont représentés par "Tension" ou "Hors tension", ou "Secteur" ou "Pas de secteur".

#### Bit de parité

Procédé qui permet de reconnaître les erreurs dans les champs de données pour identifier les champs d'erreur. A la fin d'une rangée de chiffres binaires, est ajouté un 1 ou un 0, pour compléter la somme des chiffres du nombre, de façon à ce qu'elle soit paire ou impaire.

#### Bit de test

Voir "Bit de parité".

#### **Bitmap**

Définition des points image d'une représentation graphique dans la mémoire écran de l'ordinateur.

#### Blindage

Le blindage réduit les problèmes éventuels de compatibilité électromagnétique. Il peut s'agir pour les lignes, d'une gaine ou pellicule conductrice et, pour les composants d'un boîtier métallique par exemple.

#### Boîte à lettres

Boîte à lettres électronique, dans laquelle on peut enregistrer des informations pour d'autres utilisateurs de boîtes à lettres.

#### Boîte à listes

Représentation de tables ou de listes dans une fenêtre Windows, de manière à ce que la liste puisse toujours être lue dans son intégralité, en utilisant la fonction de défilement.

Boîte de courant d'installation Matériel d'installation.

Boîte de courant encastrée standard Matériel d'installation.

#### Bootage

Démarrage, montée en puissance d'un système informatique.

#### Borne de connexion au bus

Analogue à la borne de bus : relie les participants au bus à la ligne de bus.

#### Boule roulante

Type de souris pivotante dont le déplacement a pour effet de déplacer un curseur à l'écran, de manière quasi analogique.

#### Bouton de porte, interphone, vidéo-portier

Mécanisme d'ouverture de la porte. Dispositif qui permet d'interroger l'état d'une porte par téléphone, ou d'ouvrir la porte à distance.

Touche, case à cliquer, également symbole sur l'interface opérateur.

#### Bouton-poussoir

Touche sur laquelle on appuie et pouvant figurer sous forme de symbole, à l'écran d'un ordinateur.

BSI / Bundesamt für Sicherheit in der Informationstechnik Bureau pour la sécurité dans la technologie de l'information.

#### **Btx**

Voir "Texte écran". Voir "DATEX J, T-Online".

BuBE / Bundesverband des Beleuchtungs- und Elektro-Einzelhandels

> Union fédérale du commerce indépendant de l'éclairage et de l'électricité.

# BUS / Binary Unit System

Il s'agit d'une ligne servant à l'échange des données, à laquelle peuvent être raccordés de nombreux participants, lesquels peuvent tous communiquer entre eux ("ligne omnibus").

#### Bus d'installation EIB Voir EIB.

# Bus fédérateur

Bus permettant d'interconnecter plusieurs réseaux de natures différentes en transformant les conventions d'un réseau en celles de l'autre. Ici, le terme réseau est pris dans son acception générale. Ils peuvent être EIB, mais aussi de protocoles et/ou de supports physiques de natures différentes (paires torsadées, courants porteurs, infrarouge, fréquences radio etc.).

### **Busy**

# **BVU**

Bundesverband des Unterhaltungs- und Kommunikationselektronik-Einzelhandels

BZT / Bundesamt für Zulassungen inder Telekommunikation (autrefois ZZF)

Union des homologations dans le domaine des télécommunications.

# Câble de repère

Permet d'identifier une ligne.

#### Cache-memory

- Mémoire tampon plus rapide, en tant que mémoire principale (RAM) partielle. Augmente la vitesse de traitement des programmes du fait qu'il lui est moins fréquemment nécessaire d'accéder aux lecteurs mémoire (lecteurs du disque dur, de disquettes, de CD-ROM etc.).
- Module matériel autonome (cache deuxième niveau) avec une mémoire particulièrement rapide qui optimise l'accès du microprocesseur à la mémoire principale.

# Cahier des charges

Description de la manière dont vont être réalisées les exigences concernant les produits livrés et leurs performances. Pour ce faire les charges exprimées dans le cahier sont retranscrites dans un environnement système.

Dans le cahier des charges, on définit COMMENT et AVEC QUOI les exigences vont être concrétisées (DIN 19 246). Voir "Cahier des charges".

Occupé ; signal d'acquittement lors des transferts de données.

#### Cahier des charges

Ensemble des exigences exprimées par le mandant auprès du mandataire, concernant les livraisons et performances voulues. Dans le cahier des charges sont définis CE QU'il faut résoudre et POUR QUELLE RAISON. Le cahier des charges est créé par le mandant, ou à l'intérieur du contrat-même et sert de support d'offre, de proposition ou de contrat (DIN 19 246).

#### Calculateur terminal de communication

Permet d'orchestrer l'émission / la réception de données pour tous les participants, de concentrer et de traiter les données. Terme général désignant : terminal de données, concentrateur de données et installation de traitement des données. Entre autres, les dispositifs appartenant à la technique de télétransmission.

#### Caméra externe

Simple caméra de télévision qui surveille un périmètre extérieur ou contrôle le visiteur qui franchit la porte d'entrée (partie intégrante du dispositif d'interphone, voir caméra de porte).

#### Canal plancher

Forme de construction mise au point pour la pose de lignes dans des chemins de câblage au sol.

#### Canal

Désignation générale pour une voie de transmission des signaux. Le mot qui vient immédiatement le compléter indique l'objet de l'utilisation de ce canal proprement dit : "canal de données", "canal de télévision", "canal de télécommunications", par exemple. Les précisions annexes précisent la nature du support physique de transmission, "canal câblé" ou "canal relié au conducteur d'onde lumineuse", "canal radio", par exemple. Les particularités physiques sont elles aussi repérables :

"canal sur fréquence porteuse" ou "canal temps", par exemple. Un canal de transmission connaît en permanence une direction de transmission uniquement. Pour ce qui est des participants, ce concept sert également à définir plus en détails, certains de leurs composants individuels. Par exemple : Actionneur de commutation quadruple : Canal 1 = Contact relais 1, Canal 2 = Contact relais 2 etc.

#### CAPI

- Communication Application Programming Interface : norme de transmission pour la télécopie en Europe.

- Common ISDN API : interface logicielle standard pour exploitation RNIS.

Capteur de fermeture

Contact magnétique, posé sur les fenêtres, portes etc. pour la surveillance de l'état de fermeture.

#### Capteur de luminosité

Capteur optoélectronique, posé en fonction de la sensibilité et de l'équipement mécanique, à l'intérieur ou à l'extérieur.

#### **Capteur**

Elément qui sert à convertir des variables physiques en valeurs électriques. Participant de l'EIB qui traite les grandeurs caractéristiques physiques et qui envoie éventuellement un télégramme au bus. Exemple :

- palpeur
- capteur de température
- capteur de luminosité.

#### Capteur, détecteur de mouvement

Participant qui détecte tous déplacements de person-

nes, animaux ou d'autre origine, par infrarouge ou ultrasons, par exemple.

#### Caractère spécial

Tous les caractères, autres que lettres et chiffres.

#### Caractère

Signe. Elément d'un ensemble qui peut figurer en général sous forme graphique (lettre, chiffre etc.) ou sous forme codée (groupe, caractères binaires). Coordination de plusieurs bits en une unité compréhensible par le système. Comporte 11 bits dans le bus d'installation EIB : le bit de démarrage, 8 bits de données, le bit de parité et le bit de stop.

# Caractères alphanumériques

Ensemble de signes, constitué de chiffres et de lettres et également de caractères spéciaux.

# Caractères numériques

Ensemble des signes disponibles, constitué de chiffres uniquement.

# Carnet d'adresses

Liste des adresses et coordonnées téléphoniques.

# Carte PC Normalisée

Système normalisé de cartes d'ordinateurs multifonctionnelles, développement de la norme **PCMCIA** 

# Carte-mère

Garde-platine d'un ordinateur, avec le microprocesseur, la mémoire de travail (RAM) et les composant complémentaires importants ; platine de base.

#### Carte-son

Carte d'ordinateur pour le traitement numérique de signaux audio analogiques (texte, musique, bruits etc.) avec fonction d'entrée et de sortie ainsi que le logiciel de compression des données.

CAS / Communication Application Standard Norme de transmission pour la télécopie (Intel).

#### **CASE**

Computer Aided Software Engineering ; développement logiciel assisté par ordinateur.

# Catégorie de message

Chaque type de message issu sur le HomeAssistant est symbolisé par un pictogramme : danger, appel à l'aide, erreur d'auto-dépannage etc.

# **CATV**

Community Antenna Television ; Installation collective d'antenne télévisuelle.

# **CCIR**

Comité Consultatif International des Radiocommunications. Voir "ITU (International Telecommunication Union)".

# **CCITT**

Comité Consultatif International Télégraphique et Téléphonique. Voir "ITU" (International Telecommunication Union).

# CD Photo

Support de données numériques pour environ 100 images immobiles en couleur maximum et pour des combinaisons d'image et de son.

#### CD Vidéo

CD vidéo numérique pour la norme MPEG. Voir "CD-V", "CD-IV".

#### CD

Compact Disc : abréviation qui désigne un Compact Disque audio, numérique.

#### CDI (également "CD-IV")

Compact Disc Interactive ; CD audio-vidéo, interactif, numérique.

#### CD-ROM spécifique de produits

Support de données contenant des données spécifiques à tel et tel produit, pour l'intégration d'un participant pouvant être raccordé au bus dans une installation EIB, avec le HomeAssistant.

#### CD-ROM

Compact Disc qui sert de support de données échangeables dans un système informatique. Accès lecture uniquement.

#### CD-V

CD audio-vidéo numérique.

#### CEM

Compatibilité électromagnétique. Définit la capacité de systèmes électroniques et électriques à fonctionner sans perturbations, dans des conditions bien précises, et sans interférences mutuelles qui seraient dues à un rayonnement non autorisé de brouillage.

#### CENELEC

Comité Européen de Normalisation Electrotechnique.

#### Centre de la puissance

Lieu d'installation du répétiteur sur courant porteur EIB. Point à l'intérieur de l'installation, aussi équidistant que possible de tous les participants EIB PL. C'est comme cela que l'efficacité d'un répétiteur s'avère optimale.

#### CEPT

EI3

Conférence Européenne des Administrations des Postes et Télécommunications.

#### Champ d'adresse

Dans le bus d'installation EIB, partie du télégramme qui contient l'adresse source et l'adresse cible.

#### Champ de contrôle

Partie du télégramme dans le bus d'installation EIB. Contient les informations système, telles que la priorité d'accès par exemple.

#### Champ de données

Dans le bus d'installation EIB, partie du télégramme qui contient les données utiles.

#### Champ de sûreté

Partie du télégramme dans le système de bus d'installation EIB. Inclut l'octet de sécurité.

#### Champ libre

Zone de transmission idéale sans phénomènes de brouillage ni d'écho (EIB-Radio par exemple).

#### Champ Logo

Champ affecté à la représentation du logo.

# Charger adresse physique

Adressage du participant au bus.

Test, essai.

#### Chemin de transmission Voir "Bus".

#### Chien de garde

Dispositif de sauvegarde des données dans les ordinateurs en cas de coupure de courant (panne de tension d'alimentation, par exemple). Vérification cyclique de l'installation logicielle. Réinitialisation du processeur en l'absence de signaux cycliques.

#### Chip

Cristal semi-conducteur ; commutation électronique intégrée sur un cristal semi-conducteur.

#### Cityruf (City-Fon)

Système d'appel radio qui transmet des signaux vers une ou plusieurs zones (tonalités, chiffres ou textes). Voir "Pager".

#### Clavier

Ensemble de touches avec lesquelles on introduit des caractères alphanumériques et caractères spéciaux dans l'ordinateur et exécute des fonctions de commande.

#### Clé radio

Avis codé, sans fil qui permet d'activer à distance des participants et systèmes. Il procède tout d'abord à une reconnaissance d'autorisation.

#### Clic de la souris

Possibilité d'introduire des commandes sur le PC.

#### Client

Client, acheteur

#### CNG

Tonalité d'identification qui signale qu'il s'agit d'un télécopieur (1000 Hz 500 ms, 0 Hz 3 ms).

# Coc

Center of Competence ; Centre de Compétence.

#### Codage

Représentation d'une information sous une forme spécifiée par le système. Voir "Bit de codage".

#### Codage

Représentation unifiée des informations à transférer ; représentation par exemple, d'un caractère par courant ou par tension.

#### Code à barres

Code à bâtonnets.

#### Collision

Se produit lorsque deux émetteurs ou plus accèdent au bus au même instant. Sur le bus d'installation EIB, une collision est déclenchée. Voir "CSMA/CD".

#### Colonne "fonctions système"

La colonne "fonctions système" en marge gauche de l'écran HomeAssistant contient des fonctions qui sont mises à disposition par le logiciel de base du HomeAssistant.

# Comité Européen de Normalisation Electrotechnique Homologue français du Deutsche Elektrotechnische Kommission im DIN und VDE (DKE). Les Normes Européennes (EN) harmonisées par le CENELEC (Comité

Européen de Normalisation Electrotechnique) doivent être adoptées sans modification, en tant que normes nationales, par tous les pays membres.

#### Commande à distance

Dispositifs et méthodes techniques permettant de commander des véhicules et missiles entre autres. De préférence sans fil.

#### Commande de l'éclairage

Commande des lumières dans une installation électrique.

#### Commande de stores

Programme servant à commander les stores.

#### Commande du processus

Mode technique qui établit les multiples manières d'alimenter l'ordinateur en données de processus, lesquelles après avoir été traitées selon les algorithmes prédéfinis, sont réintroduites dans le processus sous forme de variables réglantes.

# Commande macro

Regroupement de commandes individuelles, qui ensemble et sous un nouveau nom, peuvent résoudre une tâche plus complexe.

#### Commande

Dans le télégramme, information qui déclenche la mise à exécution d'un actionneur : MARCHE/ARRET, OUVERT/FERME, CHAUD/FROID, par exemple.

# **Commander**

Opération qui fait que les grandeurs d'entrée influencent les grandeurs de sortie. Avec comme identification distinctive, la boucle ouverte.

#### Compatibilité ascendante

Le programme d'une version antérieure tourne également sous un système d'exploitation d'une version récente.

# Compatibilité

El3

Aptitude des participants d'un ou plusieurs fabricants à être exploitables conjointement avec d'autres participants à l'intérieur d'une installation de bus, sans interférences négatives.

#### Exemple :

Dans une installation de bus, les capteurs du fabricant A commandent les actionneurs du fabricant A et les capteurs du fabricant B commandent les actionneurs du fabricant B. En revanche, les participants du fabricant A ne doivent pas fonctionner conjointement avec les participants du fabricant B. Voir "Interopérabilité".

#### Comportement de modulation

Modification d'un ou plusieurs paramètres de signalisation d'un courant porteur, par un signal. Les paramètres de signalisation peuvent être des amplitudes, des fréquences ou des phases du courant porteur. Lorsque le courant porteur est sinusoïdal, on distingue la modulation en amplitude, de fréquence ou en phase. Lorsque le courant porteur est en forme d'impulsions, on distingue les procédés autorisant la modulation d'impulsions en amplitude, la modulation d'impulsions en fréquence et la modulation d'impulsions en position. On appelle la modulation de courant porteur sinusoïdal, avec signaux numériques "modulation", par exemple "modulation de fréquence".

# Composants de base

Désigne toutes les ressources (ou éléments) du système qui permettent, quelle que soit l'application, les dispositions de base pour la communication entre les participants au bus. Alimentation secteur, par exemple. Voir "Composants système".

EB

#### Composants système

Les participants ainsi désignés assurent des fonctions hiérarchisées, indépendantes des applications : coupleurs de ligne, par exemple. Voir « Composants de base ».

#### **Composants**

Voir "Composants de base", "Composants système".

#### **Compte**

Compte utilisateur, utilisé par les services réseaux pour facturation.

#### ComSys

Système de communication.

#### Conditions de niveau

Conditions de deux tensions électriques, courants ou lignes. Sur le secteur, le signal vers la caractéristique bruit (S/N) est décisif et est spécifié (en décibels [db]) comme condition de niveau.

#### Conditions de niveau

Il s'agit ici de l'intensité du champ rayonnée à l'antenne émettrice.

#### Conditions techniques de connexion

Conditions auxquelles se conforment les fournisseurs d'énergie lorsqu'ils exécutent les installations électriques et qui garantissent l'absence de rétroaction des installations électriques sur le réseau d'alimentation.

#### Conducteur d'onde lumineuse

Support physique de transmission de signaux optiques.

Conducteur externe

Conducteur de tension.

#### Configuration de l'alarme

Ensemble des capteurs à analyser, face à une situation d'alarme (capteurs de fermeture et détecteurs de mouvement par exemple) et transmetteur de signal

Configuration, orientée équipe Propriété de l'ETS 2.

#### Configurer

Régler un système informatique, un périphérique ou un programme.

# Connecteur BNC (= Barrel Nut Connector)

Connecteur de construction coaxiale pour les liaisons de haute fréquence de tous types, liaison au réseau de données, raccordements antenne, par exemple.

# Connecteur d'application (PEI)

Point de transmission entre l'unité de couplage au bus et un participant EIB ou l'interface de communication / participant HES (= Home Electronic System). Interface mécanique, électrique et éventuellement de technique de l'informatique entre l'unité de couplage au bus et le connecteur d'application / terminal.

#### Connecteur de rails de données

Permettent la connexion de lignes de bus au rail de données.

# Connecteur de type VESA

Interface normalisée sur cartes graphiques auxquelles peut être raccordé un adaptateur MPEG (de manière générale connecteur de platine ou "connecteur de champ à colonnettes de soutien sur cartes graphiques).

Connecteur encastré de communication Interface entre l'EIB et les participants raccordables au bus (appareils ménagers), constituée du coupleur au bus EIB et de l'interface de communication.

### Connecteur TAE

Dispositif de raccordement TAE.

#### **Connector**

Connecteur électrique, raccord, fiche mâle, douille.

# Connexion vidéo

Connexion du téléviseur.

# Console

- Pupitre de commande
- Terminaux d'entrée et de sortie d'installations informatiques. Voir "Terminal" (clavier / écran, clavier / imprimante, écran tactile etc.).

# Contact de fenêtre

Contact affecté à la surveillance de l'état de fermeture de la fenêtre. Voir "Contact magnétique".

# Contact de porte

Contact pour surveiller l'état de fermeture de la porte. Voir "Contact magnétique".

# Contact magnétique

Contact sous gaz protecteur à activation magnétique (contact à lame souple par exemple), dans le système EIB pour la surveillance de l'état de fermeture des fenêtres, portes etc.

# **Contextuel**

Information relative à la situation présente.

#### Contrat de maintenance

Service d'engagement écrit, relatif au maintien des bonnes conditions d'exploitation.

# Contrôle (ou procédure) d'accès au bus

Procédé suivant lequel chaque participant accède au bus pour échanger des données (non pas physiquement mais du strict point de vue de l'organisation). Voir "CSMA/CA, CSMA/CD".

# Contrôle de parité

Procédé de sécurité sur une séquence codée de caractères, via un bit d'essai.

# Contrôleur d'application (APC)

Participant de contrôle raccordé au bus, pour les enchaînements et processus spécifiques à une application ou à une autre. N'est pas nécessaire pour les applications simples.

Convertisseur Analogique / Numérique (A/D) Convertit un signal analogique en signal numérique, voir DIN 19226, annexe D.

# Convertisseur numérique / analogique

Convertit un signal numérique en un signal analogique. Voir " DIN 19226, Annexe D).

# Couche de liaison

Modèle de référence OSI.

# Couche électronique

Zone définie, délimitée du système d'exploitation.

# Couche

Emplacement, couche. Couche du logiciel de communication. Voir "OSI = Open Systems Interconnection".

# Coupleur acoustique

Participant servant au couplage d'un ordinateur au réseau téléphonique via un écouteur. Transmission des données à un autre ordinateur par la conversion des signaux numériques en signaux acoustiques et inversement.

# Coupleur de ligne ( LC = Line Coupler)

Dans le système de bus d'installation EIB, composants permettant de relier les lignes entre elles. Les télégrammes sont acheminés via le coupleur de ligne ou limités à la ligne. Voir "Table de filtre"

#### Coupleur de phases

Dans le courant porteur EIB, composants pour définir le surcouplage des signaux à tous les conducteurs externes.

Coupleur de zone (BC)

Appareil assurant la liaison physique entre la ligne de réseau et une ligne principale.

# **Coupleur**

Voir "Coupleur de zone", "coupleur de ligne".

#### Courant porteur

Réseau d'alimentation 230/400 V.

#### CRT / Cathode Ray Tube

Tube à rayons cathodiques, tube de prises de vues pour moniteurs par exemple.

#### CSMA / Carrier Sense Multiple Access, CSMA

Désignation d'un algorithme de contrôle d'accès au bus dans les réseaux locaux de données ; permet d'éviter les collisions entre des émissions qui seraient simultanées, via des procédés spéciaux (CSMA/CA par exem ple).

#### CSMA/CD

El3

Carrier Sense Multiple Access/Collision Detect. Désignation d'une procédure d'accès au bus normée, selon ISO 8802-3. Tout participant intercepte le bus et <sup>n</sup>'y accède que lorsqu'il constate qu'aucune circulation de données n'y est en cours. L'émission d'une informa tion s'accompagne d'un écoute simultanée pour s'as surer qu'un autre participant au bus n'a pas déjà commencé d'émettre au même moment. Si une colli sion de cette nature est remarquée, les deux participants se retirent. Le temps nécessaire jusqu'au prochain ac cès au bus leur est signifié par des générateurs aléa toires ; ainsi la probabilité selon laquelle les deux participants relanceraient leur émission simultanément de nouveau, est quasi inexistante. Lorsque l'occupation du bus est très élevée, le débit net des données est con sidérablement réduit en raison des retards engendrés par les collisions.

CT 1+<br>Norme de transmission analogique pour les téléphones sans fil, qualité d'écoute médiocre.

# CT<sub>2</sub>

Norme de transmission numérique pour les téléphones sans fil, qualité d'écoute soumise à conditions.

# Cycle de programme de chauffage Répétition cyclique de schémas journaliers.

# D<sub>1</sub>

Réseau téléphonique radio des Télécommunications Allemandes

Réseau téléphonique radio de la radio mobile Mannesmann.

# D2B

Abréviation alternative de DDB : Domestic Digital Bus (Bus utilisé avant tout pour la transmission de l'image et du son. Pour produits audio / vidéo).

# DAC

Digital Analog Converter : Convertisseur Numérique Analogique.

# DAL

Data Access Library ; par rapport à l'ETS, il existe des fonctions d'accès pour lire la base de données.

#### Data Base

Base de données.

#### Datex J

Développement ultérieur de Btx.

#### Datex P

Transmission de données par paquets de données adressés selon le protocole X.25.

#### Datex

Différents services de transmission des données de Deutsche Telekom.

# dB

Décibel : mesure logarithmique du comportement de deux tensions, courants ou lignes, incluant les mesures techniques de la lumière.

# DCF 77

Emetteur du top horaire. Emplacement : Mainflingen (D), fréquence porteuse 77,5 kHz, rayon d'action d'environ 1500 km.

# DCI

Display Control Interface (Intel et Microsoft) ; unité d'affichage pour la représentation vidéo en temps réel sans charger l'unité centrale.

#### DDB / Domestic Digital Bus

Bus utilisé avant tout pour la transmission de l'image et du son. Pour produits audio / vidéo.

# Décodeur à infrarouge

Composant servant à la transmission de données, sur la base d'une lumière à infrarouge.

#### Décodeur Btx

Logiciel qui rend visibles à l'écran les données reçues via le modem.

# Décodeur IR

Voir "Décodeur à infrarouge".

DECT-Standard / Digital European Cordless Telephone **Standard** 

> Norme européenne numérique de téléphone sans fil. Bonne qualité d'écoute.

#### Défiler

Faire défiler le contenu de l'écran vers le haut, vers le bas ou horizontalement.

#### Degrés d'autorisation

Affecte à des personnes définies, l'autorisation d'utiliser les fonctions d'un système.

#### **Dérivation**

Dans le bus, point où un support physique de transmission opère un branchement.

Désigne les participants au bus qui assurent des fonctions hiérarchisées, indépendantes des applications, tels que coupleurs de lignes, par exemple. Voir "Composants de base".

#### Détecteur de bris de verre

Capteur de surveillance des vitres intégrées dans les portes et fenêtres ; interruption d'un courant de circuit fermé ou réaction au bruit, par exemple.

#### Diagnostic à distance

Interrogation à distance portant sur la marche et sur l'état de fonctionnement des appareils, robinetteries, et accessoires auxiliaires.

#### Diaphonie

Transmission non voulue d'un signal depuis un chemin de transmission des données vers un autre avoisinant (par couplage de type électrique, optique etc.).

DIN / Deutsches Institut für Normung Institut allemand de normalisation.

Dispatcheur (ou Répartiteur) De l'anglais "dispatch" : envoyer, libérer, exécuter.

# Dispositif de verrouillage

Obstruer l'exploitabilité d'une installation d'alarme à l'aide d'un maillon bloqué, par exemple.

#### Disque dur

Mémoire de masse magnétique en forme de plaque, dans un lecteur de disque dur ou de disques magnétiques amovibles.

#### Disque laser

Disque vidéo qui retransmet le son de manière numérique, et l'image, de manière analogique.

#### **Disque**

Plaque, disque spécial : support de données en forme de plaque (disquette).

#### Disquette (Floppy disk)

Support de données magnétique, en forme de plaque.

#### **Disquette**

Support de données en forme de plaque, facile à changer, et destiné à l'échange de données. Actuellement, en 3 pouces 1/2 de préférence.

#### Distance de transmission

Longueur du chemin de transmission entre deux participants.

#### Distorsion

Modification de la forme de sortie d'origine d'un signal lors du transport, due à une commutation ou à une ligne.

DKE / Deutsche Elektrotechnische Kommission Commission allemande de l'électrotechnique, normes DIN et VDE.

# DLL

Dynamic Link Library ; bibliothèque logicielle qui est chargée dans la mémoire sur appel, lorsque le programme est en cours d'exécution, puis qui en est retirée après exécution.

#### Document cible

Il s'agit du document dans lequel est implanté un objet.

#### Document source

Document d'où provient un objet.

# Domaine public

Programme ou informations disponibles sans frais. Voir "Freeware" (logiciel de domaine public).

# Données utiles

Partie du champ de données dans laquelle figure l'information à transmettre. Avec le bus d'installation EIB : 1 octet minimum, 15 octets maximum. Par exemple : Entrée/Sortie, valeur de température etc. Voir "Télégramme".

# Données

Tous éléments d'information qui s'échangent par voies de transmission et qui sont traités par des participants de communication.

# Double-mot

Mot de données d'une largeur de 32 bits.

# Drag-and-drop

Glisser-lâcher, c'est-à-dire sélectionner un élément de l'écran avec la souris et le déplacer, en maintenant la touche enfoncée puis en la lâchant sur la position voulue.

# Driver

Sous-programme qui commande les composants (imprimante par exemple) ou qui exécute d'autres programmes.

# DSP / Digital Signal Processing

Traitement des signaux numériques (après conversion Analogique / Numérique à l'entrée de couplage et si nécessaire conversion Numérique / Analogique à la sortie de couplage). Exemples d'applications : technique de mesure, technique de commande et de régulation, filtres, afficheurs, modulateurs, démodulateurs etc.

# DTMF / Dual Tone Multiple Frequency

Mode de sélection : chaque fois qu'une touche est activée, le produit composite additif est généré à partir de deux fréquences d'une matrice. Voir "Mode de sélection à fréquences multiples".

Duplex intégral

Voir "Duplex".

# **Duplex**

Il existe essentiellement trois méthodes d'utilisation d'un parcours de transmission :

- trafic à une direction (simplex, c'est-à-dire que l'information circule dans une seule direction, radiodiffusion par faisceau dirigé, par exemple).
- trafic réciproque (semi-duplex, c'est-à-dire que la transmission est monodirectionnelle, en alternance sur un même parcours, réseau téléscripteur, par exemple)
- trafic duplex (duplex ou duplex intégral, c'est-à-dire que la transmission est simultanée et bidirectionnelle, réseau téléphonique par exemple).

# Durée de transmission

Durée de transmission d'un signal.

Echange de l'information, commandé en fonction des événements

> Transmission des informations, sur des situations précisément définies.

# Echo (ou retour)

Signal (indésirable) résultant de la réflexion, et qui est renvoyé à l'émetteur.

Activation de tous les éléments d'éclairage (ou groupes plus importants) dans la maison et le jardin, via un interrupteur ou un bouton sur l'écran tactile.

# Eclairage de circulation

Eclairage minimal pour les piétons.

# Eclateur

Dans une installation parafoudre, partie qui détourne le courant de surcharge.

# Ecran interactif

Effet de réciprocité entre l'information délivrée à l'écran (questions, problèmes) et les réactions de l'utilisateur, qui répond en manipulant la souris, le clavier ou l'écran tactile.

# Ecran tactile

Ecran qui réagit au contact du doigt ; résout certaines fonctions de commande.

# EDH / Enhanced Device Handling

Interface qui permet d'adresser au fabricant de participants EIB, des routines de manipulation lui permettant de configurer des participants EIB de plus en plus complexes avec une DLL individuelle.

# Editor

- Editeur

- Fournit un programme qui autorise l'introduction, l'édition, la modification et le stockage en mémoire des données (textes et programmes par exemple).

# EEPROM

Electrically Erasable Programmable Read Only

Memory. Mémoire effaçable électriquement et non volatile.

Effet de diaphonie Voir "Diaphonie".

# **EHSA**

European Home Systems Association (Association des systèmes européens de la gestion domotique).

EIB Tool Software (ETS) Voir "ETS".

# **FIB**

European Installation Bus. Le bus d'installation européen  $E/B$  est désigné par la marque déposée  $E/B$ . Il <sup>s</sup>'agit d'un bus décentralisé, commandé en fonction des événements, défini sur l'installation électrique et qui assure la commutation, la signalisation, la commande la surveillance et la visualisation dans tous les types de bâtiments, industriel ou résidentiel. Défini aux normes DIN EN 50 090 ou DIN V VDE 0829.

# EIBA

European Installation Bus Association (= Association européenne du bus d'installation) Organisation qui regroupe toutes les entreprises qui développent et construisent des produits EIB.

EIS / EIB Interworking Standard Norme d'interopérabilité EIB.

#### Elément de commande Touche dessinée sur l'écran tactile.

250

#### Elément de masque / de fenêtre de dialogue Composant de la fenêtre : bouton-poussoir ou élément d'affichage par exemple.

#### Elément de navigation

Moyen qui aide à trouver une option à l'intérieur d'un programme.

# Elimination d'erreurs

Détection puis élimination des fautes dans le matériel et le logiciel ; test

#### E-Mail

Courrier électronique, retransmis dans un réseau informatique ou par télétransmission des données.

# Emetteur à infrarouge

Composant servant à la transmission de données, sur la base d'une lumière à infrarouge.

# Emetteur IR

Voir "Emetteur à infrarouge".

# Emetteur manuel à infrarouge

Composant à télécommande permettant d'émettre des télégrammes de données numériques, au moyen d'une lumière à infrarouge.

# **Emetteur**

Partie du système qui envoie les informations. Désigné du terme de "capteur" dans le système EIB.

# EMI / Electromagnetic Interference Parasitage électromagnétique.

#### Enchaînements d'application Participant de contrôle raccordé au bus, pour les enchaî-

nements et processus spécifiques à une application ou à une autre. N'est pas nécessaire pour les applications simples.

En-Ligne<br>Connexion physique et électronique d'un ordinateur avec ses périphériques complémentaires ; connexion électronique d'ordinateurs en réseaux de données.

En-tête<br>L'en-tête en marge supérieure de l'écran HomeAssistant (avec ligne d'état intégrée) aide l'utilisateur à s'orienter et à se repérer. Le nom de l'application ou le nom de l'écran y est affiché en permanence.

# Entrée vocale

- Introduction, en mode parlé, de commandes et d'infor mations dans l'ordinateur
- après numérisation, les mots ou expressions sont en registrés dans une mémoire, d'où ils peuvent être ex traits, individuellement ou en de nouvelles séquences, si nécessaire.

Voir "Sortie vocale".

EPIS / EIB Product Interworking Standard Norme d'interopérabilité des produits EIB.

EPROMErasable Programmable ROM / Erasable Programma ble Read Only Memory.

Mémoire programmable effaçable, accès lecture seu lement.

# Ergonomie de l'écran

Exigences minimales relatives à la présentation de l'écran (absence de scintillement, contraste, intensité lu mineuse etc.), exprimées selon ISO 9241-3.

Inversion d'un caractère binaire lors de la transmission (permutation du "0" en "1" et inversement).

# Esclave

Voir "Maître / Esclave".

ESD / Electrostatic Discharge Décharge électrostatique.

# ESHG / Elektrische Systemtechnik für Heim und Gebäude

- Gestion technique de l'installation électrique dans le bâtiment résidentiel ou industriel. Ou également "Domotique et Immotique".
- Acronyme d'une proposition de norme ou d'un groupe de travail dans la Commission allemande de l'électrotechnique (DKE).

# ESPRIT

Voir "European Strategic Programme for Research in Information Technology"

Voir "Programme de la stratégie européenne pour la recherche dans la technologie de l'information".

# ETE

EIB-Tool-Environment ; bibliothèque logicielle pour les fonctions de base de l'ETS.

# Ethernet

LAN (ou réseau local) qui a une structure de bus et auquel on accède avec CSMA/CD. La vitesse de transmission maximale est de 10 Mbits par seconde.

Etoile (point neutre) Voir "Topologie"

# El3

# ETS

ETSI / European Telecommunication Standard Institute Institut européen pour les normes dans les télécommunications (DIN, ETS etc.)

European Installation Bus Association

Voir "EIBA".

European Installation Bus Association. Association européenne du bus d'installation. Cette organisation regroupe toutes les entreprises qui développent et fabriquent les produits EIB.

# **Eurosignal**

Système d'appel radio.

Evénement d'application

Evénement défini et résolu par l'application elle-même.

# Evénements système

Messages d'alarme, instructions de conduite, commentaires relatifs aux défauts touchant les participants.

# Event

Evénement.

# Extension

Agrandissement, amélioration.

# Facteur pyramidal ou "sortance" (Fan out)

Spécifie le nombre d'entrées pouvant être commandées par une seule sortie.

Exemple : Sortance = 8, signifie que 8 entrées peuvent être commandées avec Entrance = 1 ou 4 entrées avec Entrance = 2.

EIB Tool Software ; logiciel de configuration et de mise en service des produits EIB.

### Fax-on-demand

Appel sélectif par téléphone, de messages fax préparés. Une fois déclarée la transmission téléphonique, on passe au mode fax.

# Fax-Polling

Communication entre télécopieurs, par télé-appel ; réception d'informations traitées, après sélection de la fonction Polling.

# FELV / Functional Extra Low Voltage

Très basse tension fonctionnelle, sans séparation sûre, selon DIN VDE 0100, partie 410/11.83, section 4.3.3 Projet de modification A2/8.88

Prévu : basse tension avec circuit électrique de mise à la terre, sans séparation sûre ; pour des raisons de fonctionnement, prévoir des mesures complémentaires contre les contacts directs et indirects.

FELV / Functional Extra Low Voltage Voir "Très basse tension fonctionnelle".

#### Fenêtre

Elément de boîte de dialogue

#### Fichier backup

Fichier de sauvegarde.

#### Fichier d'ondes

Fichier dans lequel sont enregistrés les signaux acoustiques numérisés.

#### Fichier

Bloc de données regroupé sous un nom qui lui appartient en propre.

# FIFO / First In First Out

Ordre dans lequel sont traitées les données : les premières à être mémorisées sont également les premières éditées.

# File

Fichier.

Filtrage en série Voir "Verrouillage de bande".

# Flag

Caractère qui indique l'état.

#### FM

Modulation de fréquences. (Frequency Modulation)

#### Fonction de surveillance

Mesures de surveillance du décalage entre valeurs de consigne et valeurs d'état.

#### Fonctions

Par "fonctions" on entend l'ensemble des corrélations entre causes et effets, entre grandeur d'entrée et grandeur de sortie ou capteur et actionneur. L'EIB offre les fonctions suivantes :

- commutation
- commande
- régulation
- signalisation
- mesure
- surveillance

Freeware

Progiciel gratuit auquel se conforme le développeur du Copyright.

#### FSK / Frequency Shift Keying

Manipulation par variation de fréquence ; type de modulation de fréquence particulier par variation de deux ou plusieurs fréquences.

#### FTP / File Transfer Protocol

Protocole qui sert à transmettre des fichiers de données entre ordinateurs.

#### Funkfinger

Emetteur personnel d'appel d'urgence : sous forme de petit composant d'accompagnement dans la maison, il déclenche sur simple activation d'une touche, des appels au secours ou des messages d'alarme par téléphone. Dans le système, certains dispositifs de sécurité peuvent lui être reliés (contacts de fenêtre notamment) qui acheminent l'alarme lorsqu'ils sont sollicités. On peut également programmer l'émission automatique d'un appel d'urgence, dès qu'un laps de temps à définir s'est écoulé sans qu'une certaine touche de contrôle (Appel d'urgence automatique) soit activée.

Générateur de la valeur de consigne

Egalement générateur de commande. Donne la valeur de consigne dans un circuit de régulation et la valeur d'influence dans un circuit de commande. Appartient dans l'EIB au groupe des capteurs.

# Gestion de la charge

Application qui contrôle la consommation d'énergie des participants du système HES. Ceci pour utiliser l'énergie électrique de manière économique et écologique et pour éviter une surcharge du réseau.

Gestion de la protection CEM

Mesures mises en place pour respecter les directives de compatibilité électromagnétique.

#### Gestion de l'énergie

Application portant sur la gestion tarifaire et qui intègre les coûts énergétiques.

# Gestion de Produits

Programme du progiciel ETS 2.

# Gestion de Projets

Programme du progiciel ETS 2.

#### Gestion de puissance

Technologie qui permet d'économiser l'énergie, comme l'APM par exemple, qui réduit la consommation d'énergie d'un ordinateur par quatre.

#### Gestion des ressources

Application attachée à la gestion des ressources portant sur les participants au sens large, les valeurs seuils spécifiées ne devant pas être dépassées.

#### Gestion tarifaire

Application qui optimise les coûts de l'énergie, en tenant compte des plages horaires.

# Gestion Technique Centralisée (GTC)

Expression utilisée maintenant (indifféremment avec GTB) pour la centralisation des fonctions de visualisation, commande et messagerie des installations techniques à l'intérieur du bâtiment. Partie du concept plus large d'"Automation du bâtiment".

# Gestion Technique du Bâtiment (GTB)

Mise en réseau de composants systèmes et participants, via le bus d'installation EIB, vers un système déterminé sur l'électro-installation. Cette structure assure les fonctions et déroulements de processus ainsi que les enchaînements systèmes correspondants à l'intérieur du bâtiment. L'intelligence est distribuée sur les participants, l'échange de données s'effectuant directement entre eux.

Voir "ESHG Elektrische Systemtechnik für Heim und Gebäude".

# Gestionnaire d'adresses

Module matériel ou logiciel pour la transmission dynamique, automatique et la gestion d'adresses de groupes dans un système EIB avec composants plug-and-play.

#### Gestionnaire de configuration

Gère l'état de la configuration ainsi que la fonctionnalité des médias d'exploitation disponibles dans le HomeAssistant.

#### Gestionnaire de l'aménagement intérieur

Dans le HomeAssistant, le gestionnaire de l'aménagement intérieur permet de regrouper les processus appartenant aux différentes actions, et de créer ainsi des aménagements.

# Gestionnaire d'événement

Analyse les événements qui pourraient se produire dans les VAL.

GMT / Greenwich Mean Time Heure universelle standard.

# Goulotte d'appui

Forme de construction d'une goulotte de ligne

### GPS / Global Positioning System Système global de navigation par satellite, assisté par radio.

Graduation prioritaire des messages

Fonction automatique du système de messages : les messages sont ordonnés en fonction de leur urgence. Suivant la réponse respective à apporter, un processus réactionnel à différents niveaux de graduation et différentes répercussions, est lancé.

# Green-mode

El3

Fonction d'économie de l'énergie dans un PC par extinction du moniteur, des lecteurs, réduction de la fréquence des impulsions etc. Voir " APM" Advanced Power Management.

#### Grille Horaire/Température

Grille qui définit la courbe thermique souhaitée en fonction des différentes heures. Voir "Schéma journalier".

#### Groupe central

Partie de l'adresse de groupe.

# Groupe d'actionneurs simples

Possibilité de spécifier une adresse précisément définie.

# Groupe principal

Partie de l'adresse de groupe.

#### Groupes de fonctions

Regroupement de plusieurs fonctions en une seule unité.

#### Groupes d'objets de communication d'état Possibilité de spécifier une adresse précisément défi-

nie.

GSM / Global System for Mobile Communications Système global pour communications mobiles. Norme

internationale de transmission dans le service radiotéléphonique mobile (réseau D1 entre autres).

# **GTB**

Gestion Technique du Bâtiment

#### Guide-Style

Règles et conseils de présentation de l'interface opérateur du logiciel HomeAssistant.

HAL / Hardware Abstraction Layer

Couche d'abstraction matérielle. Cette couche définit la forme abstraite du matériel HES (ressources concrètes).

#### **Handling**

Manipulation.

#### Handshaking / Protocole de synchronisation

- Travail conjoint de deux ordinateurs par échange de données en alternance, après acquittement d'un côté puis de l'autre.
- Echange de données entre deux interfaces, à fin de contrôle mutuel.

#### Handy

Terme passé dans l'usage pour téléphone portable.

- HBES / Home and Building Electronic Systems Systèmes électroniques dans la technologie domotique et immotique.
- HDE / Hauptverband des Deutschen Einzelhandels Union allemande du commerce indépendant avec les associations professionnelles qui lui sont affiliées, BVU et BuBE.

# El3

HEA / Hauptberatungsstelle für Elektrizitätsanwendung. Service central d'information sur l'usage de l'électricité. HomeAssistant Progiciel. Voir chapitre 5. HomeAssistant-Tool-Software (HTS) Outil logiciel qui intègre le HomeAssistant dans un système EIB paramétré avec l'ETS 2. Homebanking Règlement, mise à jour de vos mouvements bancaires, depuis votre PC, à domicile. Home-office Poste de travail à l'écran, à domicile, connecté en ligne avec l'usager. Home-shopping Règlement de vos achats, depuis votre PC, à domicile. Homologation EIBA Certificat délivré par l'EIBA attestant de la conformité du produit.

### Hook switch

Fourche interruptrice, crochet commutateur.

#### Hotline

Source de conseils dans les situations d'urgence, par téléphone, télécopie, consultation gratuite, 24 heures sur 24.

# HTML / Hypertext Markup Language

Langage officiel qui génère du texte contenant des liens dits "hypertexte" (langue de formatage pour documents). HTML permet l'intégration de textes, d'images

et de signaux acoustiques dans les documents hypertexte.

EB

HTTP / Hypertext Transmission Protocol

Protocole de transmission par Internet.

# Hypertexte

Système de texte structuré en réseau à l'intérieur duquel des marquages en surbrillance (ou des mises en relief de graphiques joints) permettent d'appeler des informations complémentaires.

# Icône

Image, symbole graphique.

# ID

**Identification** 

# Identificateur de conformité CE

Attestation de conformité du fabricant par rapport à ses produits ; établit que les directives EG, prescriptions CEM (compatibilité électromagnétique), par exemple sont respectées.

Identificateur de la ligne

Mesures d'identification des lignes.

# Identification "combiné raccroché"

Dispositif qui détecte si le combiné téléphonique est bien raccroché ou non. Voir "Hook switch".

# Identification de la charge totale

Critère qui détermine s'il est possible d'utiliser le courant porteur EIB.

#### Identification des erreurs

Méthode d'identification des erreurs de transmission. Voir "Bit de parité" et "Octet de sécurité".

Identification par étoiles des installations (selon HEA) Voir "Niveau d'équipement".

Identification Système Voir "ID-système".

# ID-Système

Repère à l'intérieur des télégrammes pour délimiter une installation EIB PL. Un télégramme porteur d'une ID-Système différente de celle du participant qui le recevrait, ne serait pas analysé.

IEC / International Electronical Commission Commission électronique internationale dont le partenaire allemand est DKE.

# IEC / International Electronical Commission Commission électronique internationale dont le siège est à Genève. Elabore les normes internationales dans les différents domaines professionnels de l'électronique. Partenaire allemand, la Deutsche Elektrotechnische Kommission (Commission allemande de l'électrotech-

nique), qui attribue les normes DIN et VDE.

Impédance réseau

Voir "Impédance".

# Impédances

Total de la résistance électrique sur le secteur d'alimentation 230/400 V. Avec les systèmes de courants porteurs EIB, ce total est en général tributaire de la fréquence et du lieu. Une impédance petite affaiblit les transmissions EIB PL.

#### Incrément

Degré supérieur : augmentation d'une valeur définie.

#### Incrémentiel

Soumis à modifications, degré par degré.

#### Index

Catalogue alphabétique de noms, répertoire, registre.

# Influences perturbatrices

Voir "Compatibilité électromagnétique".

#### Information

Concept général désignant individuellement ou globalement : messages, annonces, rapports ou paramètres échangés entre les différents participants au bus.

### Installateur partenaire

Opération de marketing pour agrandir l'EIB.

# Installation (logicielle)

Installation de systèmes d'exploitation et de programmes avec commande Setup de supports de données externes ou du serveur réseau.

Installation de transmission de données / DCE (Data Communications Equipment)

> Transforme les signaux émis par un poste terminal en un format adéquat pour la transmission et inversement met en forme les signaux destinés au poste terminal. Exemple typique pour l'adaptation de signaux dans un réseau analogique tel que le réseau télévisé : le modem.

Installation EIB / Bus d'installation Système de bus d'installation EIB, configuré, monté et prêt à être mis en service ou en exploitation, comprenant la documentation relative à l'installation.

Installation mixte Installation EIB avec différents modes de transmission.

Installation parafoudre Installation de protection contre la foudre.

#### Interaction

Accès manuel de l'utilisateur pour pouvoir poursuivre manuellement l'exécution d'un programme.

### Interface a/b

Câble à deux conducteurs" (paire torsadée - TP) pour transmettre des signaux sur les terminaux (téléphone, répondeur, modem etc.)

Interface d'application / AST Connecteur d'application. Voir " PEI".

Interface de données série Interface normalisée.

# Interface de données

Désignation utilisée dans la gestion technique du bâtiment, pour un participant au bus qui occupe une interface V24/RS232. L'interface de données permet notamment de programmer des participants au bus.

# Interface opérateur

Expression généralement utilisée pour désigner l'interface entre l'homme et la machine. Dans le traitement des données, désigne l'interface entre le logiciel et l'utilisateur / l'opérateur. Voir "Interface utilisateur".
#### Interface RS 232

Interface (tension) série pour le transfert de données entre l'ordinateur et les périphériques (interface V.24).

#### Interface RS 485

Interface (courant) série.

#### Interface S/O

Cette interface définie de manière internationale constitue la connexion utilisateur proprement dit dans le RNIS et établit ainsi les seuils entre les réglages des participants et le réseau ouvert de téléphonie.

#### Interface utilisateur

Interface programme avec laquelle l'utilisateur adopte la commande du programme.

#### Interface X.xx, X.21

Sélection d'interfaces normalisées dans les réseaux de données ouverts. Toutes les interfaces désignées X.xx sont normalisées par le Comité Consultatif International Télégraphique et Téléphonique ou par des standards concernant les réseaux de données ouverts. X.21 décrit les significations physiques des lignes et les caractéristiques électriques d'une liaison entre postes terminaux et installations de transmission des données, en mode opératoire synchrone. Voir "International Telecommunication Union, ITU".

#### Interface

Interface électrique, mécanique, ou de technique de l'informatique, à fins d'adaptation, entre les différents participants et les systèmes. Dans l'interface de traitement des données entre l'ordinateur et ses participants connexes, ainsi qu'entre les réseaux de données de différentes structures, voir "Passerelle".

#### Interface

Points définis à l'intérieur d'un système ou d'un participant au bus dans le système de bus d'installation EIB. Dans l'EIB, il existe des interfaces définies, notamment :

- entre ligne et unité de couplage au bus
- entre l'unité de couplage au bus et le connecteur d'application (PEI).

Interférences

Voir "Compatibilité électromagnétique".

International Organisation for Standardization, ISO Organisation internationale de normalisation. Siège à Genève. Elabore les normes internationales dans différents domaines professionnels, à l'exclusion de l'électronique. Le partenaire allemand, est le Deutsche Institut für Normung, "DIN".

#### International Telecommunication Union, ITU

Cette union internationale a pour prérogatives l'attribution et l'enregistrement des fréquences d'émission et de réception, le support des nouveaux développements dans le domaine de la télécommunication et la coordination des activités dans le secteur des télécommunications dans son ensemble.

La rédaction des conseils techniques exécutée jusqu'à présent par le CCITT (Comité Consultatif International Télégraphique et Téléphonique) est assurée depuis début 1993 par l'ITU-TS, secteur de normalisation de l'ITU, dans sa nouvelle forme d'organisation.

Depuis 1993, coopération officiellement déclarée avec ISO/IEC JTC 1 "Technique d'information" pour l'élaboration des normes de télécommunications.

Le secteur de télécommunications ITU-RS a été désigné pour prendre la succession du CCIR.

#### Internet

Réseau informatique, mondial.

#### Interopérabilité

Capacité des participants d'un ou plusieurs fabricants à être exploitables conjointement avec d'autres participants à l'intérieur d'une application ou au-delà.

# Interrogation à distance

Interrogation portant sur l'état d'une installation, par voie téléphonique par exemple.

#### Interrupt

Interruption. Interruption d'un programme en cours.

#### Interrupteur sur valeur lumineuse

Elément de commutation qui réagit à une valeur lumineuse donnée.

#### Introduction des données par crayon optique

Procédé qui permet d'entrer dans un ordinateur des notes et dessins réalisés à la main : on déplace le crayon sur un écran sensible au toucher.

# IrDA

Association de données à infrarouge. Organe qui définit une quasi norme pour les transmissions de données à infrarouge (semi-duplex ; 9,6-115 kBits/s ; rayon d'action 1-3 m).

# ISO 9000

Travaux de réglage pour la structure et l'exécution d'un système d'assurance de la qualité. Les normes du groupe 9000 ff. traitent tous les problèmes d'assurance de la qualité, depuis le développement jusqu'à la livraison, en passant par la fabrication d'un produit et des questions services de la clientèle.

#### ISO

El3

International Organisation for Standardization dont le partenaire allemand est le Deutsche Institut für Normung, "DIN".

#### Modèle de référence ISO/OSI

OSI = Open Systems Interconnection.

Modèle proposé par l'Organisation Internationale de Normalisation (ISO), utilisé pour structurer les systèmes de communication en différentes couches (1 à 7). Le modèle OSI n'est pas en soi une architecture du Réseau parce qu'il ne spécifie pas les services et les protocoles utilisés dans chaque couche. Il décrit simplement ce que chaque couche doit faire.

- Couche 1 : Valeurs d'identification électriques et mécaniques
- Couche 2 : Sauvegarde des données
- Couche 3 : Structure des connexions dans le réseau
- Couche 4 : Transport de l'information à travers le réseau
- Couche 5 : Structure des connexions par l'utilisateur
- Couche 6 : Présentation transparente des données
- Couche 7 : Instructions d'applications

Les systèmes de communication à l'intérieur du bus d'installation EIB correspondent à ces différentes couches.

#### ISP

Internet Service Provider. Fournisseurs d'accès pour l'accès payant au réseau Internet.

#### ITU

International Telecommunication Union. Union internationale de télécommunications.

Sélection d'impulsions. Opération de sélection numérique dans le réseau téléphonique (également MFV).

#### Java

Langage de programmation sur la Toile (World Wide Web) (Fa. JavaSoft Sun Microsystems) qui aide le WWW à obtenir la fonctionnalité d'un gros ordinateur (Ordinateur réseau).

# Jeton

# - Caractère

- Méthode d'accès au moyen d'un profil binaire ("caractère de non-occupation", "caractère d'occupation"). Dans cette suite, les participants au bus peuvent se transmettre des données les uns aux autres, sans collision.

# JPEG

Joint Photographique Experts Group. Organe qui a développé une norme pour la compression de l'image numérique.

# LAN / Local Area Network

Réseau local pour communication type série entre des appareils indépendants reliés entre eux via un support de communication.

# Largeur de bande

En technique de communication : bande de fréquence entre deux fréquence de seuil, la transmission de tension ou de courant étant tombée à 3 dB. Plus la largeur de bande est importante, plus le nombre d'information pouvant être transmis par unité de temps est élevé.

# LCD / Liquid Cristal Display

Affichage à cristaux liquides.

# LED / Light Emitting Diode Diode électroluminescente.

# **Lexique**

Liste alphabétique des mots et expressions, avec les explications appropriées.

# Liaison équipotentielle parafoudre

Connexion de l'installation parafoudre à la compensation de potentiel : ce qui évite les décharges disruptives incontrôlées.

# Lien hypertexte

Liaisons à l'intérieur d'un système en forme de réseau, non hiérarchique, qui rend accessibles des propositions d'information et différents supports physiques de transmission. Les liens hypertexte guident l'utilisateur par exemple, via un système d'aide avec texte, graphiques, signaux sonores et vidéo.

#### Lien

- Maillon, liaison. Maillon de connexion entre les modules matériels ou logiciels.
- Instruction de retour. Fonction de sous-programme qui crée la liaison vers le programme principal.

# Ligne de réseau

Ligne permettant l'interconnexion de plusieurs zones via les coupleurs de zone, sur le bus d'installation EIB. Paire de conducteurs torsadés (Twisted Pair) pour la connexion des participants au bus.

# Ligne d'état

La ligne d'état fait partie intégrante de l'"en-tête". Elle est toujours visible les informations spécifiques aux écrans doivent être affichées (remarques relatives à la commandes, trucs pour acheminer le traitement etc.).

# Ligne principale

Composants du système de bus d'installation. Raccorde entre eux plusieurs coupleurs de lignes et chacun d'eux éventuellement avec le coupleur de zone qui lui est affecté. Ce qui permet l'échange de données à travers plusieurs lignes ou zones

#### Ligne sans halogène

Ligne de bus spéciale.

#### Ligne spécialisée

Ligne de téléphone ou de données, qui est disponible en permanence à l'utilisateur.

#### Ligne

Plus petite unité du bus d'installation EIB, pouvant compter jusqu'à 64 participants au bus. La ligne comporte un segment électrique ou plusieurs segments électriques qui sont reliés par un répétiteur.

Liste de contrôle

Support d'aide pour vérification systématique.

Liste de fonctions spécifique à l'application Voir "Liste de fonctions".

#### Liste de fonctions

Décrit les effets conjoints des actionneurs et des capteurs. La liste de fonctions contient :

- adresse de groupe
- capteur assigné
- actionneur assigné
- remarques

Voir "Liste de fonctions".

Liste de fonctions, spécifique application (AFL) La liste de fonction spécifique à une application (AFL) est un groupe d'éléments de commande situé dans la marge inférieure de la fenêtre HomeAssistant qui a pour tâche de faciliter à l'utilisateur l'orientation à l'intérieur des applications et du système tout entier.

# Liste de participants

El3

Liste des participants raccordés au bus d'installation EIB. Cette liste est créée pour la configuration. Elle contient :

- adresse physique
- type de participant
- constructeur
- emplacement prévu pour l'encastrement
- adresses de groupes
- remarques
- Voir "Liste de fonctions".

Liste de références croisées

Voir "Liste de participants", "Liste de fonctions".

# LL

Link Layer

Local Area Network / LAN

Réseau local pour communication type série entre des participants indépendants reliés entre eux via un support de communication.

#### Logiciel d'application

Programme pour des fonctions complémentaires définies.

# Logiciel

Concept général qui désigne les programmes informatiques, c'est-à-dire les systèmes d'exploitation, de services et d'application, ainsi que la documentation qui s'y rattache.

#### Login

Début de session dans le réseau : on signale son nom et éventuellement le mot de passe.

#### Logique de commande

Processus de conduite guidée.

#### Logo

Représentation de la marque déposée d'une firme.

#### Logout

Fin de session, départ du réseau.

# LON / Local Operating Network

Réseau local de la technologie de l'automatisation ; dans le cas présent plus spécifiquement pour la domotique et l'immotique.

#### Look & Feel

Image de présentation et de fonctionnement

# Lumière à infrarouge

Plage de rayonnement invisible en connexion à la zone rouge de la lumière visible, longueur d'onde > 770 nm.

#### LWL / LichtWellenLeiter

Conducteur d'onde lumineuse

#### Maillon bloqué

Serrure de sûreté électromécanique avec dispositif de verrouillage pour l'installation d'alarme et protection contre le sabotage.

#### Maintenance à distance

Méthode d'entretien et de maintenance d'appareils et dispositifs éloignés dans l'espace, après établissement à distance d'un diagnostic.

#### Maison habitée

Voir "Simulation de présence".

Maître / esclave

Dans un système à caractéristique maître / esclave, un participant (le maître) prend en charge la direction du déroulement fonctionnel, par échange d'informations. Tous les autres participants (les esclaves) dépendent de lui. Dans le bus d'installation EIB, tous les participants ont le même niveau d'autorisation.

#### Manipulation par variation de fréquence

Utilisé pour désigner la modulation de fréquence dans le procédé par étalage de la bande. Deux fréquences porteuses avec un grand intervalle de fréquence sont utilisées pour la transmission d'informations binaires ("0" ou "1" logique).

#### Manuel utilisateur

Instructions de fonctionnement et de commande à l'usage de l'utilisateur.

#### Marquage alternatif

Méthode de bit de codage, utilisé lors de l'inversion, AMI (= Alternate Mark Inversion). Voir "DDB" (= Domestic Digital Bus).

#### Marque déposée EIBA

Logo de l'EIBA EIE

# Masque / Fenêtre de dialogue

Partie d'écran que l'on peut commander ; "contenu de l'écran".

#### Matériel

Ensemble des composants mécaniques et équipements d'un système informatique.

#### MeldQueue

File de messages.

# Mémoire-flash (ou Flash-ROM)

Mémoire de masse intégrée et rapide, accès lecture et écriture ROM. Les informations sont conservées même sans alimentation secteur et peuvent être effacées par de brèves impulsions de courant (flash) sans composants complémentaires externes.

# Menu

Liste qui présente à l'écran les différents travaux que l'on peut exécuter, au moyen du guidage utilisateur.

# Message d'interruption

Affichage à l'écran des messages de priorité urgente qui viennent couvrir le contenu courant de l'écran (en "interrompant" le déroulement en cours).

# Message

Communication, information.

# MFC / Microsoft Foundation Classes

Bibliothèques de catégories standard de Microsoft, avec interface universelle.

# MFV

Mode de sélection à fréquences multiples. Voir "DTMF".

# Micro-ordinateur

Ordinateur sur base d'un microprocesseur.

# Microprocesseur

Composant central qui contrôle et traite les données

dans un ordinateur, sous forme de circuit à très haute intégration. Voir "UC".

# Minuterie sommeil

Fonction d'interruption d'un participant (programme de réserve) après une certaine heure sélectionnée préalablement, au moyen de l'horloge interne d'un téléviseur, appareil de radio ou PC multimédia.

Mise à jour

Rafraîchissement des programmes et des fichiers.

Mode de sélection à fréquences multiples MFV. Voir "DTMF".

Mode d'identification

Voir "Identification de la charge".

# Mode duplex

Fonctionnement simultané de deux participants dont chacun émet et reçoit en deux lieux séparés (communication bidirectionnelle, duplex intégral).

# Mode opératoire Station Centrale

Type de fonctionnement du contrôleur EIB PL.

# Mode sommeil

Mode affecté à l'économie de l'énergie où le fonctionnement du bloc d'alimentation n'est actif que partiellement.

# Modèle de référence

Voir "Modèle de référence ISO/OSI".

# Modem

Modulateur-démodulateur. Equipement de transmission des données via une ligne de télécommunications (ré-

seau analogique) par modulation par déplacement de fréquence.

# Modification du paramétrage Voir "Paramétrage".

#### Modulation de fréquence

Avec la modulation de fréquence, l'information à transférer est superposée à la fréquence d'une onde porteuse. Par exemple, lorsqu'une information numérique est à transférer, l'onde porteuse est logiquement activée d'une valeur sur 1 et désactivée de cette même valeur sur 0.

#### Modulation en amplitude

Avec la modulation en amplitude, l'information à transférer est superposée à la fréquence d'une onde porteuse. Par exemple, lorsqu'une information numérique est à transférer, l'onde porteuse est logiquement activée sur 1 (Marche) et désactivée sur 0 (Arrêt).

# Modulation en amplitude

Type de modulation au cours duquel l'onde porteuse est modifiée au rythme des signaux à transférer.

#### Modulation en phase

Avec la modulation en phase, l'information à transférer est superposée à la fréquence d'une onde porteuse. Par exemple, lorsqu'une information numérique est à transférer, l'onde porteuse est logiquement activée d'une valeur sur 1 et désactivée de cette même valeur sur 0.

#### Modulation

Modification d'une onde porteuse en fonction de l'information à transmettre.

#### Module d'application

Sert à enregistrer le matériel spécifique à une application et/ou interface opérateur d'un participant au bus.

# Module de couplage

Voir "Unité de couplage au bus".

# Module de gestion des données

Module servant à gérer les données dans le logiciel HomeAssistant.

#### Module

Composant d'un système global (matériel, logiciel).

#### Moniteur écran plat

Ecran d'ordinateur dont le bombement est minime.

#### **Moniteur**

- Ecran sur lequel sont présentées les données informatiques, graphiques et séquences vidéo
- Programme pour la visualisation des états dans les systèmes, moniteur de bus, par exemple.

#### Montée hiérarchique

Voir "Montée hiérarchique des messages".

#### Mot de passe

Mot ou séquence de caractères d'identification qui permet d'accéder aux programmes et aux fichiers.

#### Mot

La notion de mot dans la technique informatique regroupe les quantités de bits qu'un ordinateur peut traiter en parallèle. Avec les microprocesseurs, la longueur courante d'un mot est de 8, 16 ou 32 bits. Sur les super-ordinateurs, les mots sont d'une longueur courante de 64 bits et plus.

# Exécution d'une installation électrique, selon l'un des trois niveaux définis (correspondant à trois étoiles). Niveau d'équipement Extension d'un système de base. Niveaux de balayage Différenciation entre les différentes puissances sonores, pour chaque échantillonnage. Niveaux de couleur Différenciation des nuances de couleur sur le moniteur. Suivant les procédés, jusqu'à 16,7 millions de couleurs (TrueColor). Noeud Point nodal, point de dérivation. Noeuds réseau, point de connexion pour les branchements dans les réseaux de données. Noeuds radio

Par "noeuds radio", on désigne un participant relié par radio aux autres participants, dans un système de bus.

# Nombre caractéristique de la charge

Niveau d'équipement HEA

EI3

Critère qui détermine s'il est possible d'utiliser le courant porteur EIB.

# Nombre d'entrée ou "entrance" (Fan in)

Valeur normalisée du courant d'entrée qui répond tout d'abord à une définition quelconque.

# Numérique

Caractéristique d'un signal variant de façon discontinue et pouvant prendre un nombre limité de valeurs.

#### Mot-quadruple

Mot de données d'une largeur de 64 bits.

# MPEG / Motion Picture Expert Group

Organisme qui définit un comportement numérique de compression vidéo.

# MPR II

Conseils pour un moindre rayonnement des écrans (norme suédoise)

# Multimédia

Système d'information qui met en jeu différents supports physiques de transmission.

# **Multiplex**

Mode de transmission qui permet de transmettre simultanément ou quasi simultanément plusieurs informations sur un même canal.

Multiplexage dans le temps Voir "Multiplexage".

# Multiplexage fréquentiel

Possibilité de transmettre simultanément différentes informations en provenance d'un support physique de transmission, à l'aide de fréquences différentes.

# Musique d'attente

Musique qui fait patienter le correspondant lors d'une communication parlée.

# NAK

Acquittement négatif. Accusé de réception négatif des données (l'information a bien été reçue, mais n'est pas intelligible).

#### NVRAM / Non Volatile RAM Mémoire non volatile.

# **Objet**

Un objet est une masse d'informations pouvant être insérées dans d'autres fichiers ou enchaînés avec eux ; diagramme ou graphique par exemple.

# OCR / Optical Character Recognition

Reconnaissance optique de caractères. Méthode de reconnaissance optique d'écriture ou de caractères, en particulier d'écriture manuelle.

# Octet de sécurité

Données complémentaires à l'intérieur d'un télégramme, permettant d'identifier d'éventuelles erreurs de transmission.

# Octet

Mot de données de 8 bits.

# **OCX**

Commandes OLE. Voir "OLE".

- ODBC / Open Data Base Connectivity Driver de base de données sous Windows.
- OEM / Original Equipment Manufacturer Constructeur d'équipements (ou de systèmes, ou d'appareillages) originaux.
- OLE / Object Linking and Embedding Liaisons et insertions d'objets dans un document global.
- Onde porteuse Pour transmettre une information par radio, celle-ci doit

El3

être mise dans une bande de fréquence appropriée. Pour ce, il convient d'empreindre cette information à une onde porteuse avec la fréquence souhaitée.

# Options système

Dans le logiciel HomeAssistant, élément de commande des fonctions système, qui peut exécuter les opérations de couplage relatives aux applications.

# Opto-interface

Interface entre transmission optique et transmission électronique de données.

# Ordinateur central

Ordinateur principal hiérarchiquement, auquel sont connectés plusieurs ordinateurs ou automates.

# **Ordinateur**

Calculateur électronique commandé par un programme, de préférence avec traitement numérique des données. Dans certains cas particuliers, on utilise des ordinateurs analogiques pour objets de mesure.

# **Organigramme**

Représentation graphique des étapes successives du développement.

OS / Operating System Système d'exploitation.

# OSI / Modèle de référence OSI

OSI = Open Systems Interconnection.

Modèle proposé par l'Organisation Internationale de Normalisation (ISO), utilisé pour structurer les systèmes de communication en différentes couches (1 à 7) (logiciel structuré) pour développer des systèmes de transmission ouverts.

# Outil logiciel

Aide qui permet de créer des programmes informatiques.

# Outil

Outil de travail ; peut être matériel ou logiciel.

# p.m.

post meridiem ; après-midi (Spécification horaire : de 12 à 24 heures).

# Pager

En anglais : to page = "envoyer chercher". Voir "Récepteur d'appel radio" ; suivant la classe d'appel, l'information est rendue sous forme de signaux acoustiques ou de caractères numériques ou alphanumérique, sur un tableau d'affichage. Voir "Cityruf, Scall".

# Paging

Fonction de recherche pour téléphones sans fil, où l'émission de la station fixe vers l'appareil manuel est renvoyée sous forme de signal acoustique.

Paire torsadée TP

Voir "Ligne de bus".

# Paire torsadée

Fils de cuivre torsadés 2 par 2 avec un pas d'enroulement régulier (TP) pour la transmission par bus.

# Paramétrage

Opération par laquelle les participants au bus se voient affecter leur adresse et éventuellement le logiciel d'application nécessaire.

# Paramètres

Variables de réglage à l'intérieur du système EIB.

EI3

#### **Participant**

Nom générique désignant tout appareil pouvant être connecté sur le bus et capable d'échanger des télégrammes. Contient au moins une unité de couplage au bus.

#### Participant de bus incorporé Participant de bus encastré dans un boîtier.

Participant pour montage sur crépi (ou "en saillie") Participant pour intégration en boîtier installé au mur.

Participant pour montage sur rail oméga (ou "rail DIN"), version REG

> Voir " Participant d'installation pour montage sur rail oméga (ou "rail DIN")".

# Participant réseau

Voir "Alimentation secteur".

# **Participant**

Poste de réception ou d'émission pour toutes les connexions de communications. Voir "Participant au bus".

# Participants d'installation pour montage sur rail

Composant pour montage sur rail oméga, selon DIN 43 880 pour encliquetage sur le rail DIN selon DIN EN 50 022.

# Participants pour montage encastré

Les participants au bus, lorsqu'ils présentent cette forme de construction, sont prévus pour être encastrés dans le mur.

# Passerelle entre les supports physiques

Interface entre différents modes de transmission par bus.

#### Passerelle

Elément de connexion entre divers systèmes de bus ou réseaux (traduction de différents protocoles).

PBX / Private Branch Exchange Autocommutateur.

#### PC Multimédia

PC à même de traiter tous les différents types de représentation de l'information.

# PCI-Bus / Peripheral Components Interconnection Bus Système de bus interne à l'ordinateur, largeur de données de 32 bits (double-mot).

#### PCM / Pulse Code Modulation

Modulation par impulsions codées. Numérisation de signaux analogiques par balayage périodique (échantillonnage) et par quantification.

PCMCIA / Personal Computer Memory Card International Association.

> Association de normalisation de blocs mémoire à très haute intégration, au format cartes bancaire. Autres applications du boîtier PCM comme blocs périphériques, tels que modems, adaptateurs LAN, saisie des valeurs de mesure (cartes de saisie des données) etc. Voir "carte PC".

- PDA / Personal Digital Assistant Assistant numérique personnel.
- PEI / Physical External Interface Voir "Connecteur d'application".
- PELV / Protective Extra Low Voltage Voir "Très basse tension de protection".

#### Performance

Capacité productive.

#### Personnalisation

Stockage en mémoire d'options personnelles précises de plusieurs utilisateurs dans le HomeAssistant.

#### PFAT

Personne - Firme - Adresse - Téléphone (tableau). Parmi les tableaux Personne - Firme - Adresse - Téléphone, certaines données peuvent éventuellement se recouper. Une fonction de recherche (enchaînement) permet de créer un nouveau tableau, à partir de cela.

# PGV

Répartiteur logiciel.

# Pictogramme

Image ou caractères dont la signification est compréhensible de manière internationale.

PIN / Personal Identification Number. Numéro personnel d'identification. Mot de passe.

# Pixel

Point lumineux, généré par l'ordinateur à l'écran. Plus le nombre de pixels par unité de superficie est élevé, plus la résolution d'écran est élevée.

PK / Primary Key

Clé de base qui sert d'identification univoque d'une certaine catégorie de données à l'intérieur d'un tableau.

# Placer

Transmettre des variables réglantes analogiques et numériques.

Exemple : régler le volume sonore du récepteur radio.

# Plug and play

Exploitabilité immédiate d'un participant, dès qu'il est raccordé au secteur, sans problèmes de montage ni de configuration.

#### Police

Type d'écriture, jeux de caractères, style.

# Positionnement des lamelles

Angle d'inclinaison des lamelles des stores.

# Précâblage

Electro-installation qui prévoit dans sa conception et pose initiales, la possibilité d'extension ultérieure.

# Préréglage

Préréglage de certains paramètres (programmation d'un téléviseur par exemple).

# Priorité

Passe-droit, préséance. Ordre d'accès. Un processus peut être tributaire d'un certain nombre d'étapes correspondant à des priorités.

# Prise de cadre (frame grabber)

Dispositif permettant la représentation par images isolées, en provenance d'une séquence vidéo, avec possibilité de traitement ultérieur.

# Prise PERITEL

Connexion vidéo-audio des postes de télévision avec entrées et sorties des signaux.

# Prise Western

Forme de connexion pour câble de raccordement TAE, selon la norme américaine RJ12, RJ45 par exemple.

Procédure (ou contrôle) d'accès au bus décentralisé Tous les participants au bus peuvent accéder au bus de données.

# Processus

El3

Déroulement, progression d'un programme informatique qui serait par exemple, en cours de traitement.

PROFI-Bus / Process Field Bus Bus de terrain, défini en DIN V 19245 pour les tâches d'automatisation.

# Profil de message pour chemins de communication externes

Ce profil de message concerne la communication radio.

# Profil de message

Décrit les caractéristiques d'un message.

# Progiciel

Programmes système et d'application qui, de manière générale, sont stockés de manière fixe dans la mémoire de l'ordinateur (ROM). Voir "Téléchargement".

# Programmateur

Voir "Dispatcheur" (ou répartiteur).

# Programme d'application

Programme informatique, spécialisé en tâches fixes.

# Programme de chauffage

Mise en file chronologique de schémas journaliers.

# Programme de formation

Logiciel installé sur le HomeAssistant, qui dispense une formation dans de nombreux domaines de connaissances.

# Programme de réserve En préparation.

#### Programme de simulation

Programme permettant la simulation. Voir "Simulation".

# Programme de visualisation

Logiciel qui permet de représenter des informations à l'écran.

# Programme

Suite de commandes ou d'instructions permettant de résoudre un problème.

# Programmer

Dans la gestion technique du bâtiment, concept qui recouvre les significations suivantes :

- affecter des adresses
- introduire des commandes orientées temps
- définir des enchaînements
- définir des valeurs de limites
- charger des données dans le participant au bus.

# **Programmer**

Définir, planifier ; un "relevé" ou un "finisseur".

# Propagation

Extension ; par exemple, propagation d'ondes électromagnétiques dans un support physique de transmission.

# Propriété

Caractéristique ; dans le présent contexte, caractéristique d'un objet de communication EIB (partie du programme). L'objet EIB contient des propriétés obligatoires (type, accès) et des propriétés facultatives.

# El3

Protection antigel

Programme de chauffage minimal qui maintient la température sur une valeur minimale prédéfinie.

# Protection extérieure

Contient le contrôle de toutes les fenêtres, portes etc. : l'état de fermeture étant contrôlé par des capteurs de fermeture, et celui des zones extérieures par des détecteurs de mouvement.

Protection primaire Voir "Eclateur".

Protection secondaire Borne de parasurtension.

# Protective Extra Low Voltage / PELV

Très basse tension fonctionnelle, avec séparation sûre, selon DIN VDE 0100, partie 410/11.83, section 4.3.2

# Projet de modification A2/8.88

Prévu : basse tension avec circuit électrique mis à la terre ; la mise à la terre du circuit électrique doit se faire par un raccordement à la terre dédié, à l'intérieur de la source de courant.

# Protocole d'essai

Formulaire d'enregistrement effectué au vu des résultats du contrôle d'une installation électrique. A retirer auprès du WFE, Postfach 90 03 70, 60443 Francfort. Téléphone 0 69/24 7747-0, Télécopie 0 69/24 7747-49.

# Protocole

Exigences et prescriptions qui régissent le transfert de données entre un ordinateur et ses périphériques annexes.

#### Prototype

Modèle, spécimen, première réalisation d'un appareil domestique par exemple, dont le développement est parvenu au stade où la fabrication série peut commencer.

#### Pulsecode modulation / PCM

Modulation par impulsions : il s'agit d'un procédé de modulation qui consiste à transformer un signal analogique en signal numérique, par balayage et quantification. Voir "Convertisseur Analogique/Numérique".

# QMS (QualitätsManagement-System)

Technique de gestion de la qualité.

#### Questionnaire

Liste de questions à poser à un client pour cerner ses besoins.

#### Queue

File d'attente.

# Radiodiffusion

- Emission radio
- Information depuis un participant actif à tous les autres participants.

#### Rail de bus

Rail oméga (ou rail DIN) DIN EN 50022, 35 x 7,5 avec rail de données incorporé.

Rail de données oméga (ou rail DIN) Rail de données d'un certain type de construction.

#### Rail de données

Circuit imprimé collé en fond de rail (de type symétrique EN-022) dont les pistes matérialisent l'implantation physique du bus. Les pistes permettent la connexion à l'arrière des participants modulaires EIB par simple clipsage sur le rail. Voir "Rail de bus".

#### RAM / Random Access Memory

El3

Mémoire à accès lecture, écriture aléatoire. Il s'agit d'une mémoire type semi-conducteur, librement effaçable et programmable. Sans relais par pile-tampon, le contenu de la mémoire sera perdu s'il y a rupture de secteur.

#### Ramifications par mots-clés

Méthode qui permet de trouver des concepts en provenance d'un fichier.

# Rapport signal vocal / bruit

Rapport de proportion de la tension utile à la tension de bruit.

# Rayonnement perturbateur Voir "Compatibilité électromagnétique".

# Read Only Memory / ROM

Mémoire avec accès lecture uniquement. Mémoire à valeur fixe dont le contenu est constant et non modifiable, programme ou constantes par exemple. S'il y a rupture de secteur, le contenu est sauf. Forme abrégée courante : ROM.

# Real-Time

Temps réel.

# Récepteur / décodeur à infrarouge

Composant servant à la transmission de données, sur la base d'une lumière à infrarouge.

# Récepteur à infrarouge

Composant servant à la transmission de données, sur la base d'une lumière à infrarouge.

#### Récepteur d'appel radio

Pager, comme Cityruf ou Scall

#### Récepteur IR

Voir "Récepteur à infrarouge".

#### Récepteur

Partie d'un système qui reçoit les informations. Désigné "actionneur" dans le bus d'installation EIB.

#### Recoupements et rapprochements

Il s'agit des recoupements et rapprochements des lignes EIB avec d'autres systèmes.

#### Redémarrer

Remise en route de l'ordinateur après achèvement du "green-mode" ou du mode sommeil.

#### Redondance

Désignation couramment utilisée pour la double exécution d'une solution technique ; de manière générale pour en augmenter la disponibilité.

# Régulation thermique, pièce par pièce

Combinaison autonome applicable à chaque pièce et qui associe au réglage de la température ambiante, celui des servo-soupapes des radiateurs.

#### Régulation

Opération qui consiste à amener une valeur d'état à une valeur de consigne spécifiable, et à l'y maintenir, tout en tenant compte des grandeurs perturbatrices. Régu-

- Remise à zéro (ou "réinitialisation") ou RAZ Commande qui remet le système informatique en son état d'origine.
- Répertoire / (en anglais : directory, folder) Liste de documents ou de fichiers.

Répertoire Catalogue, liste.

#### Répétiteur

El3

Dans le système de bus d'installation EIB, composants qui rafraîchissent les signaux pour augmenter la zone de transmission ou pour relier entre eux deux segments électriques.

#### Répétiteur

Mécanisme de réception / émission qui régénère les si gnaux dans les chemins de transmission lourds en es pace. Voir "Contrôleur de ligne".

#### Répondeur appelable

Participant qui délivre des informations mémorisées lorsqu'on l'appelle et qui enregistre automatiquement les informations qui arrivent.

# Réponse fréquentielle (amplitudes)

Hauteur du signal, en fonction de la fréquence ; mesure de la largeur de bande d'un système de transmission.

ResCo<br>Ressources concrètes. Composants matériels Home-Assistant (modem, haut-parleur, etc.) qui sont stockés sous forme abstraite par le participant physique dans le HAL (Couche d'abstraction matérielle).

EB

#### Réseau avec bus annulaire à jeton

Concept de bus à jeton avec mode d'accès, supports physiques et organisations normalisés. Non utilisé dans le bus d'installation EIB.

#### Réseau de communication

Assure la transmission de données, langages, textes ou images entre plusieurs participants.

# Réseau Numérique à Intégration de Services / RNIS (abréviation angl. : ISDN)

RNIS désigne le réseau de télécommunications numérique ouvert qui par le biais d'un numéro d'appel et d'une ligne de connexion, permet la transmission simultanée de langage, données, texte et images. La même ligne permet d'exploiter simultanément plusieurs services avec une qualité élevée de transmission, télécopie et téléphone par exemple.

#### Réseau

Concept général qui désigne le système de connexion pour la transmission de l'énergie et/ou de l'information. Exemples :

- réseau de courant fort
- réseau de données
- réseau téléphonique
- réseau D

# Réseau

Structure hiérarchique pour chaque type de connexion informatique entre plusieurs participants. Voir "LAN" et "WAN".

Résistance au brouillage

Voir "Compatibilité électromagnétique".

#### Résistance de terminaison

Résistance qui est nécessaire sur différents réseaux, pour éviter des réflexions de signaux. Pas nécessaire pour le bus d'installation EIB.

#### Resource sharing

Partage des ressources, mise en commun des ressources (ou éléments) collectifs du système.

# Responsable de l'installation

Interlocuteur pour tous les corps de métier.

Responsable système regroupant les divers corps de métier Il s'agit de l'interlocuteur pour tous les corps de métier, à qui l'on s'adresse pour la globalité du système EIB.

# Response time

Temps de réaction, temps de réponse.

# **Ressources**

Ressources (ou éléments) du système.

# Review

Rétrovision, revue. Dans le présent contexte : transmission des résultats du travail réalisé et définition du travail à poursuivre.

RFI / Radio Frequency Interference Interférence de radiofréquence.

# RNIS (abréviation angl. : ISDN)

Réseau Numérique à Intégration de Services. Ce réseau d'abonnés intègre un grand nombre de méthodes de transmission des données et des services.

ROM / Read Only Memory Mémoire accès lecture uniquement (non volatile).

# RTTY / Radio Teletype

Transmission télégraphique par radio.

# RX

Récepteur.

# Sauvegarder

Mémoriser / sauvegarder un fichier ou un programme.

# Scall

Service de communication sans fil de DeTe Mobil sur une base numérique sans accusé de réception. L'émission d'un appel envoie le message (sous forme de séquence chiffrée), soit par MFV (mode de sélection à fréquences multiples), soit par introduction vocale.

# Scan

Scruter, explorer, interroger, balayer.

# Scénario d'alarme

Configuration de l'alarme, rangée en mémoire sur le HomeAssistant.

# Scénario de sécurité

Succession de manipulations effectuées avec les capteurs et actionneurs installés via l'EIB, pour tester et assurer la sécurité.

# Scénario dynamique

Programme d'activation des éclairages et stores à intervalles de temps variables.

# Schéma de scénario

Description des fonctions successives souhaitées.

# Schéma journalier

Unité minimale de réglage à l'intérieur d'une grille température / horaires.

# Sécurité de transmission

Ensemble des paramètres définis dans le système de transmission, qui garantissent une transmission sans heurt et par conséquent le bon fonctionnement du système. Par exemple : les organisations contenues dans le télégramme qui assurent la sûreté de transmission. Voir "Protocole".

# Sécurité enfant

Rend l'accès au système difficile pour les enfants.

# Sécurité extérieure

Vérification positive d'état de tous les capteurs et actionneurs permettant de garantir la sécurité extérieure.

# Sécurité

A spécifier très en détails, notamment :

- protection contre les décharges, brûlures et autres dangers électriques
- sécurité de fonctionnement du système
- protection contre l'intrusion, dispositif anti-effraction
- sécurité du système et de ses composants contre les surtensions.

# Segment électrique

Plus petite unité autonome à l'intérieur de la topologie d'un système de bus / d'une installation EIB. Un segment électrique est alimenté par au moins une alimentation en courant avec self.

#### Sélection cible

Création d'une liaison par simple activation d'un seul bouton.

#### Self

Empêche le court-circuit des télégrammes sur la ligne de bus, par l'alimentation en courant.

# SELV / Safety Extra Low Voltage

Voir "Très basse tension de sécurité".

#### Semi-duplex

Voir "Duplex".

# Séparation

Séparation entre l'EIB et les conducteurs de tous autres circuits électriques. Voir DIN VDE 0100-410 (HD 384.4.41.S2), section 411.1.3.2, annexe D.

# Server

En anglais, to serve = servir, fournir. Il s'agit d'un calculateur central dans un système en réseau. Une partie importante des programmes et données y est stockée.

# Service de données

Offre et gestion de diverses manières possibles de transmettre les données dans d'importants réseaux (B. Btx, Datex J etc. par exemple via Deutsche Telekom).

# Service En-Ligne

Propositions et gestion de prestations de services en réseaux de données.

# Service

Désigne ici les services mis à disposition par l'opérateur d'un équipement de télécommunication. Comprend par exemple la télécopie, le télex, le télétexte et autres.

# SFSK / Spread Frequency Shift Keying

Modulation par déplacement de fréquence et par étalage de bande.

#### Shareware

El3

Logiciel d'adressage général, qui peut être essayé avant d'être acheté.

# **Shunt**

Connexion de réseaux de même type, avec support physique de transmission pouvant être différents (ligne torsadée et conducteur d'onde lumineuse, par exemple). Un shunt (ou pont) convertit sur un autre niveau ou variable physique, régule l'accès au support physique de transmission et traite les erreurs de transmission. Cette connexion n'est pas intelligente, comme les différents formats de transmission, nécessaires à la conversion, par exemple. Voir "Passerelle".

# Signalisation secteur

Transmission d'informations dans une installation à courant fort, au moyen de signaux, situés typiquement dans une plage de 100 kHz.

# SIM

- Subscriber Identity Module (Module d'identité de l'abonné). Carte puce avec processeur et mémoire, pour le réseau téléphonique D1.

- Module mémoire pour ordinateur (type DRAM).

# Simulation de présence

Voir "Maison habitée". Scénario préprogrammé faisant intervenir jeux de lumières, mouvements de stores etc. afin de donner aux personnes extérieures l'impression que la maison est habitée.

Contrefaçon d'un processus en conditions réelles.

SMS / Short Message Service Téléphone mobile.

# Sortie vocale

Sous la forme numérisée, les mots ou expressions mémorisées sont audibles après conversion numérique/ analogique.

# Source de données

Emetteur de données.

# Souris

Elément de commande muni d'une boule, dont le déplacement en deux dimensions a pour effet de déplacer un curseur à l'écran, de manière quasi analogique. La souris dispose de trois touches maximum d'introduction de commandes. Il existe une variété de souris dont le principe est un barrage photoélectrique de réflexion dont le déplacement via une arrière-plan spécialement cranté décrit la position du curseur à l'écran.

# Sous-groupe

Partie de l'adresse de groupe.

# SQL / Standard Query Language

Langage de communication et d'interrogation de bases de données. Logiciel de base de données (Watcom, Sybase), basé sur le langage SQL, qui assiste le HomeAssistant par rapport au traitement des informations EIB (ETS) et des informations "non-EIB" (bases de données utilisateur).

# **Stock**

Réserves, magasin, entrepôt. Mais également : stockage de messages, synonyme de bases de données.

# Stores

Obturation par mouvement de lamelles qui se recouvrent ; pour fenêtres, portes, ventilateurs etc.

# Structure de menu

Regroupement de menus individuels en une structure générale hiérarchique ou en réseau, qui présente les différents accès possibles entre les menus (arbre à menus : hiérarchique, graphique de menus : en réseau).

# Structure en boucle

Connexion non admissible dans la technique de bus.

# Structure en étoile

Manière de poser le câblage.

# Sub-bus

Bus autonome qui, par l'intégration dans un autre réseau de bus, devient un "sous-bus" affilié.

# Support physique (de transmission)

Désigne un moyen de transmission par lequel les informations transitent : ligne de cuivre, infrarouge, radio, câble coaxial et conducteur d'onde lumineuse, par exemple.

# **Support**

Soutien, aide.

# Surdépassement

Transmission qui, dans les supports physiques de transmission ouverts (courant porteur EIB / radio EIB) dé-

Concepts et Définitions

passe la masse courante, en raison de caractéristiques techniques spécifiques au lieu.

Surveillance à distance Voir "Diagnostic à distance".

# SVGA / Super Video Graphics Adapter Voir "VGA".

# Système à infrarouge

Composant servant à la transmission de données, sur la base d'une lumière à infrarouge.

# Système binaire

Système qui accepte deux états définis uniquement.

# Système central

Système avec calculateur central. Dans ce système, le calculateur régit le déroulement de l'échange d'information et l'accès au bus du participant.

# Système d'aide

Système d'assistance en ligne, par exemple destiné à l'utilisateur d'un HomeAssistant.

# Système d'assurance de la qualité

Définit l'organisation de la structure et du déroulement amenant à l'exécution de l'assurance de la qualité.

# Système de base

Bloc fondateur d'un logiciel.

# Système de communication

- Système de transmission entre deux ou plusieurs participants.
- Représentation de la connexion entre différents composants système, c'est-à-dire communication entre les

El3 applications telles que sous-systèmes et participants (matériel et appareils virtuels). Système de contact par pression Elément de connexion servant à raccorder les participants à montage sur rail DIN. Système de messagerie Mode système du Home Assistant, qui génère des messages. Système de messages Prévient l'utilisateur, via le HomeAssistant, de différents événements, qu'il s'agisse de dangers, astuces ou remarques. Certains messages, notamment ceux de toute priorité (alarmes, appels d'urgence) peuvent également être acheminés vers l'extérieur. Système de paging Installation personnelle d'appel. Système de télétraitement Installation déportée, ordinateur à distance par exemple. Système décentralisé Système qui n'est pas géré par un calculateur central. Les différents participants du système gèrent eux-mêmes l'échange des informations et l'accès au bus. Système d'exploitation

Progiciel qui commande, coordonne et surveille le déroulement des programmes dans un ordinateur et qui régule l'accès aux participants périphériques.

# Système d'interphone

Liaison parlée en circulation semi-duplex entre la zone

habitée et la porte extérieure ou le portail du jardin. Combiné en général avec le bouton de la sonnette (entrée) et le bouton d'ouverture (habitat).

# Système dual (ou système binaire)

Système de comptage en base 2, représenté par les chiffres 0 et 1.

Système EIB de bus d'installation etc.

Basé sur le bus d'installation EIB. Contient le chemin de transmission et le protocole ainsi que les participants / composants, bases de données produits, documentation système etc.

# **TAB**

Conditions techniques de connexion.

# Table de filtres

Table pouvant être générée par le programme de configuration et de mise en service. Cette table est chargée dans le coupleur (voir coupleur). Lequel détermine quels télégrammes seront acheminés et quels télégrammes seront bloqués.

# Tableau d'adresses

Voir "Liste des participants" et "Liste de fonctions".

# Tableau de base

Données transmises à des personnes, entreprises, adresses, ou coordonnées téléphoniques.

# Tâche

Travail, exécution d'une action.

TAE (Telekommunikations-Anschalte-Einrichtung) Equipement d'adaptation de télécommunication. TAPI / Telephone Application Programming Interface Interface logicielle pour les applications téléphoniques.

# Taux d'erreurs de bit

Rapport proportionnel entre bits défectueux et total des bits, lors d'une transmission.

Technique de comparaison avec un modèle de référence Cette technique, à base de corrélations, constitue une mesure d'analogies statistiques. Avec le courant porteur EIB, elle s'applique aux décisions de bits. En termes de robustesse, cette technique a fait ses preuves contre les défaillances.

# Technologie de l'action à distance

Ensembles des méthodes de télécommande, commande et maintenance à distance.

# Téléchargement

Transfert de données depuis un gros ordinateur, un micro par exemple. Actualisation des programmes quasi résistant en mémoire (progiciel en EEPROM ou ROMflash). Transfert de données depuis un ordinateur extérieur sur un ordinateur personnel.

# Téléchargement

Transfert de données depuis un PC vers un ordinateur extérieur.

# Télécommande à infrarouge

Télécommande avec lumière à infrarouge comme support physique de transmission.

# Télécommande

Dispositif et méthode technique permettant d'agir sur des appareils, robinetteries, et accessoires auxiliaires éloignés dans l'espace. Avec ou sans fil.

# Télécommunications

Le concept de télécommunications désigne toute communication qui dépasse la portée de la voix ou du son et la portée optique. Il peut s'agir d'un échange d'information entre des êtres humains et/ou des machines ou encore d'autres types d'installations. La technologie de la transmission des données recouvre toutes les techniques et installations de transmission de la voix, de l'image, du texte et des données, ainsi que les techniques de transmission proprement dites.

# Télécopie (Fax)

Transmission d'informations graphiques par le réseau téléphonique.

# Télécopie

Copie à distance de documents, textes et graphiques via le réseau téléphonique.

# Télégramme

En technique informatique, ensemble des bits qui contient toutes les données permettant d'identifier le participant et la transmission de l'information.

# Temps de réaction

Laps de temps qui s'écoule entre le moment où une commande est entrée dans un ordinateur et le moment où elle est exécutée.

# Temps de transit du signal

Temps de transit du signal électrique sur la ligne de bus entre deux participants au bus à l'intérieur d'un segment électrique.

# Temps partagé

Mode de fonctionnement : se dit d'un ordinateur que plusieurs opérateurs peuvent interroger simultanément.

#### Temps réel

El3

Les nouvelles données sont immédiatement traitées, à l'instant même de leur arrivée.

# Tensions perturbatrices radio

Tension de haute fréquence générée par des composants électriques, avec phénomène de retour sur le réseau d'alimentation.

#### Terminal

Equipement d'introduction et de sortie des données des installations informatiques. Voir "Console".

# Terminaison de ligne

Voire " Résistance de terminaison".

# Terminal récepteur

Récepteur de données

# **Terminal**

Voir "Module d'application".

# Test d'utilité

Test d'aptitude. Dans le présent contexte, il s'agit plus particulièrement d'une analyse de l'exploitabilité des programmes d'application par des utilisateurs inexpérimentés.

# Texte d'aide

Textes que l'on appelle depuis le programme en cours, et qui délivrent des conseils et des "trucs".

# Texte écran (Btx)

Service de plus-value informatique de Deutsche Telekom.

# Texte vidéo

Programme complémentaire télévisuel qui nécessite un décodeur spécial avec lequel on fait apparaître à l'écran du téléviseur des tableaux de textes ou on insère des légendes (on se sert pour la transmission, de l'intervalle de suppression).

# Thread

Chemin exécuteur, processus partiel. Branchement thématique concernant les messages.

# TL

Couche de transport (ISO).

# T-Online

Service des Deutsche Telekom via le réseau téléphonique. Voir "Datex J, Btx".

# Topologie de bus

Voir "Topologie".

# Topologie

- Présentation de base du câblage d'un réseau de données
- Informations structurelles portant sur le nombre et la taille des pièces ainsi que sur les installations extérieures dans une installation domotique/immotique
- Désignation de la structure d'un réseau et d'un système. Voir "DIN VDE 0829-522" en annexe D.

Touche confidentielle

Elément de commande qui permet de sélectionner une programmation en rapport avec une personne.

Touche du curseur

Touche de déplacement du curseur.

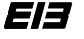

# Touche virtuelle

Touche de fonction programmable.

Traitement à tâches multiples

Plusieurs programmes d'application et programmes systèmes peuvent tourner simultanément.

# Trame

Dans la transmission des données, il peut s'agir d'un groupe de bits.

# **Transducteur**

Elément servant à convertir des variables physiques en valeurs électriques.

Exemples :

- température
- luminosité
- humidité.

# Transfert série

Transmission de données, dans un certain ordre chronologique, via un chemin de connexion. Transmission décalée dans le temps de différentes informations, via une ligne. Par exemple, la transmission d'une information de 8 bits nécessite une paire torsadée uniquement.

# Transmission à infrarouge

Mode de transmission sans fil, qui utilise la lumière dans la zone infrarouge, comme support physique de transmission.

# Transmission asynchrone

Mode de transmission : l'émetteur et le récepteur ne sont synchronisés que par la transmission d'un signal particulier. En usage dans le bus d'installation EIB.

# Transmission large bande

Subdivise la large bande du support physique de transmission en plusieurs bandes de fréquence, chacune d'entre elles pouvant être affectée à une tâche définie, émettre ou recevoir, par exemple. Présente une complexité technique supérieur à la transmission bande de base.

# Transmission parallèle

Transmission simultanée de mots de n-bits via n-chemins de connexion.

# Transmission radio

Le principe d'une transmission radio est : l'information à transmettre est diffusée par une antenne, transmise par voie aérienne, et reçue par une autre antenne.

# Transmission synchrone

Mode de transfert des données où émetteur et récepteur fonctionnent à tout moment de manière parfaitement synchrone. Garanti de manière générale, par la transmission continu d'un signal de synchronisation.

# Transmission

Voir "Transmission synchrone/asynchrone".

# Très basse tension de sécurité

Très basse tension de sécurité selon DIN VDE 0100, partie 410/11.83, section 4.1.

Projet de modification A2/8.88

Prévu : basse tension avec circuit électrique sans mise à la terre ; les parties actives doivent être reliées à la terre avec des conducteurs de protection ou avec des parties actives d'autres circuits électriques et doivent être séparées électriquement des circuits électriques à haute tension.

# Trousse à outils

El3

Panoplie de divers outils. Aide pour programmeurs, outils de programmation.

# **TTY**

Télétype, téléscripteur.

# TV

Télévision, téléviseur.

TVI / Television Interference Parasitage TV.

# TX

Transmetteur, émetteur.

# Type n° tél.

Type de numéro de téléphone. On distingue entre numéros personnels, numéros de services, de télécopie, Cityruf, etc.

# UART / Universal Asynchronous RX/TX.

Mécanisme de conversion des courants de données série en parallèle (et inversement), appartenant à l'émetteur et au récepteur.

Union fédérale du commerce indépendant de la maintenance et de l'électronique de la communication.

# Unité d'affichage (ou de visualisation)

Participant pour la représentation alphanumérique ou graphique d'informations. Mini-afficheur à cristaux liquides, comme participant EIB avec les fonctions "affichage alphanumérique", "clignotement" et "signal acoustique" ainsi que touche d'acquittement. Voir "Infodisplay".

# Unité de couplage au bus (BCU)

Module de couplage physique au bus de chaque participant. Il convertit le signal envoyé sur le bus en données exploitables par l'application et encode les données issues de l'application pour les diffuser sur le bus.

Universal Asynchronous Receiver Transmitter / UART Circuit électrique qui convertit les données parallèles à transférer en données série et les données série reçues en données parallèle.

#### USV

Alimentation de sauvegarde secteur. Utilisée par exemple pour éviter les pertes de données consécutives à des ruptures de secteur d'un ordinateur ou pour alimenter l'EIB via un réseau de substitution.

# UTC

Temps universel coordonné. Voir "GMT".

# Utilisateur

Opérateur (on peut rencontrer le mot anglais "user"), utilisateur d'ordinateurs.

# Utilisation de la deuxième paire torsadée

Deux conducteurs de la ligne de bus qui en comporte quatre, peuvent être utilisés à d'autres fins.

# Utilisation du bus

Mesure de l'occupation relative en temps, des télégrammes sur la ligne de bus. Exprimée en pourcentage.

# Utilité labo (laboratoire)

Poste de recherche et d'investigation sur les besoins en consommation et sur l'ergonomie des participants et systèmes.

El3

Dans le présent contexte : programme d'aide pour simplifier les procédures de routine. Voir "Outil".

# V.24

Interface RS 232.

VAL / Virtual Device Abstraction Layer Interface driver pour ressources virtuelles vers le noyau du système de communication.

# Valeur analogique

Valeur qui peut prendre indéfiniment de multiples valeurs intermédiaires comprises entre une valeur minimale et une valeur maximale (température, intensité lumineuse par exemple).

# VDE

Association des Electrotechniciens Allemands.

# VDEW

Union des usines électriques allemandes.

# VDRG

Association des grossistes de la radio et de la télévision allemandes.

# VEG

Association fédérale des distributeurs de composants électriques.

# Verrouillage de bande

Avec les courants porteurs EIB, composants servant à délimiter physiquement la transmission PL.

# VGA / Video Graphics Adapter

Carte graphique pour mode d'exploitation vidéo à haute

résolution pour l'affichage de textes et de graphiques à l'écran. Commande du moniteur avec signaux analogiques pour une meilleure qualité de couleur. Augmentation de la résolution par SVGA. Voir " "SVGA").

#### Vidéo-portier

Extension visuelle du système d'interphone, par une simple caméra de télévision à la porte extérieure ou au portail du jardin.

#### ViRes

Ressources virtuelles. Représentation virtuelle de ressources concrètes qui sont stockées dans la couche VAL.

#### Virtuel

Apparent, fictif.

# Virus

Programme de sabotage qui peut modifier les programmes informatiques et endommager les données ou les anéantir.

# Visualiser

Rendre visible, afficher. Représenter les opérations à l'écran, sous formes de figures ou de légendes.

# Vitesse de balayage

Nombre de mesures du signal analogique, par seconde.

# Vitesse de balayage

Voir "Vitesse de scrutation".

# Vitesse de transmission de bits

Fréquence ou vitesse de bits : vitesse à laquelle l'information est transmise. Exprimée en bits par unité de temps.

#### Vitesse de transmission

Chiffre d'indice de la vitesse de transmission des données ; exprimé en bits par seconde, par exemple.

# Vitesse de transmission

Nombre de bits transmis dans une unité de temps définie. L'unité de mesure est le bits/seconde.

#### Volets roulants

Couverture enroulable à l'usage des fenêtres ou des portes.

VxD / Virtual Device Driver Voir "HAL".

# W W W / World Wide Web

Service Internet, toile multimédia de l'Internet.

#### WAN / Wide Area Network

Réseaux largement étendus, dans la plupart des cas, liaison composite de plusieurs LAN.

# X.25

X.25 décrit les trois couches inférieures du modèle de référence ISO/OSI pour l'interface entre postes terminaux et installations de transmission des données dans les réseaux ouverts d'échange de données en paquets.

#### Zone de signal fermée

Zone de transmission limitée par des verrouillages de bande pour les applications EIB PL (sur courant porteur).

# Zone de travail

Partie de l'écran servant de zone de travail pour la représentation d'éléments de commande et d'affichage des applications individuelles.

# El3

Zone d'installation

Voies de câblage définies pour les lignes posées à couvert.

# Zone

Par l'intermédiaire de coupleurs de lignes, plusieurs lignes de bus peuvent être regroupées en une zone via une ligne principale.

# ZVEH

Association Allemande de l'Artisanat Electrique.

# ZVEI

Association Allemande de l'Industrie Electrique.

# Annexe C Symboles

# Généralités

Les symboles sont constitués d'un carré, de côté "a", dans lequel sont entrés chacun des symboles. L'électronique de transmission est représentée par un rectangle de "a x a/4", qui suivant la fonction du participant, est inséré sur une page ou sur deux pages en vis-à-vis.

Dans le rectangle de "a x a/4" réservé à l'électronique de transmission, figure la "flèche de bus". Dans le carré d'une longueur de côté "a", sont affichés les symboles individuels en représentation de la fonction. Ils sont identiques aux symboles de couplage (symboles pour contacts et appareils de connexion) aux normes de la gamme DIN 40 900.

En complément, et en option, la direction de l'information sur la ligne de bus représentée peut être signalée par une flèche. Pour les participants au bus qui ne peuvent être représentés par les symboles en question, on devra utiliser les symboles suivants :

Capteur

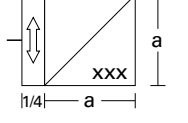

Actionneur

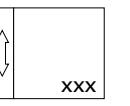

xxx = concept alphanumérique

# EI3

# EI3

# Composants de base et de système

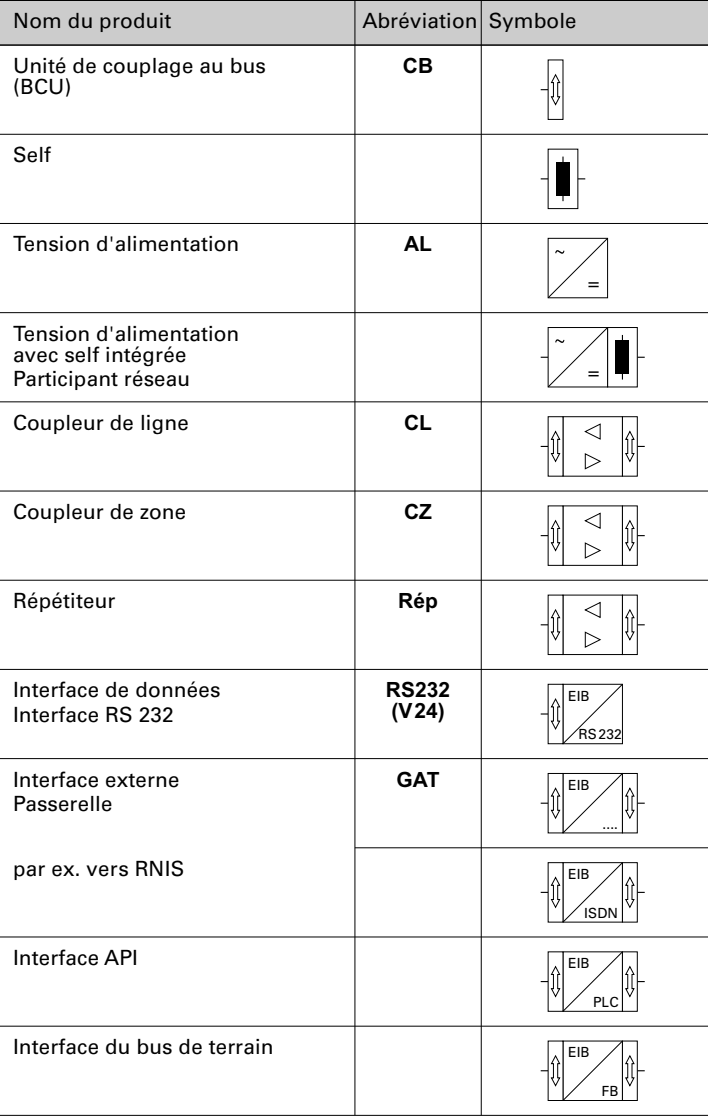

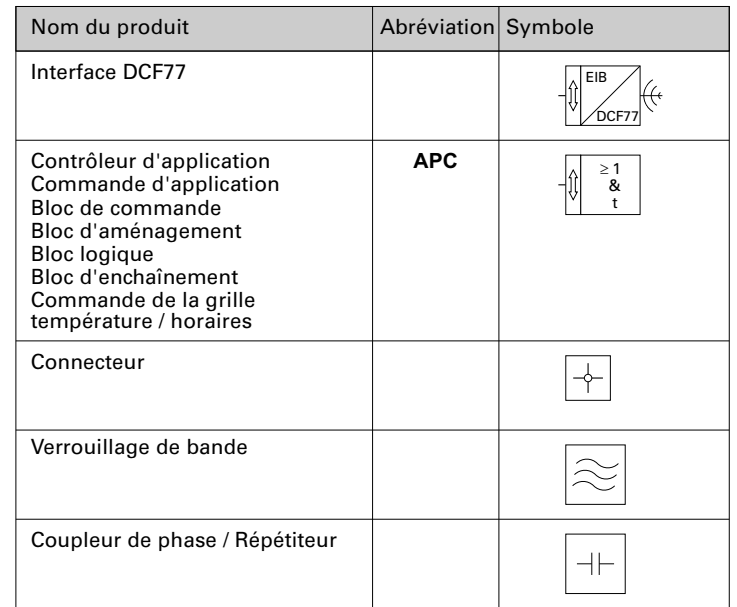

# EI3

# **Capteurs**

n = nombre d'entrées [1,2,3, ...]

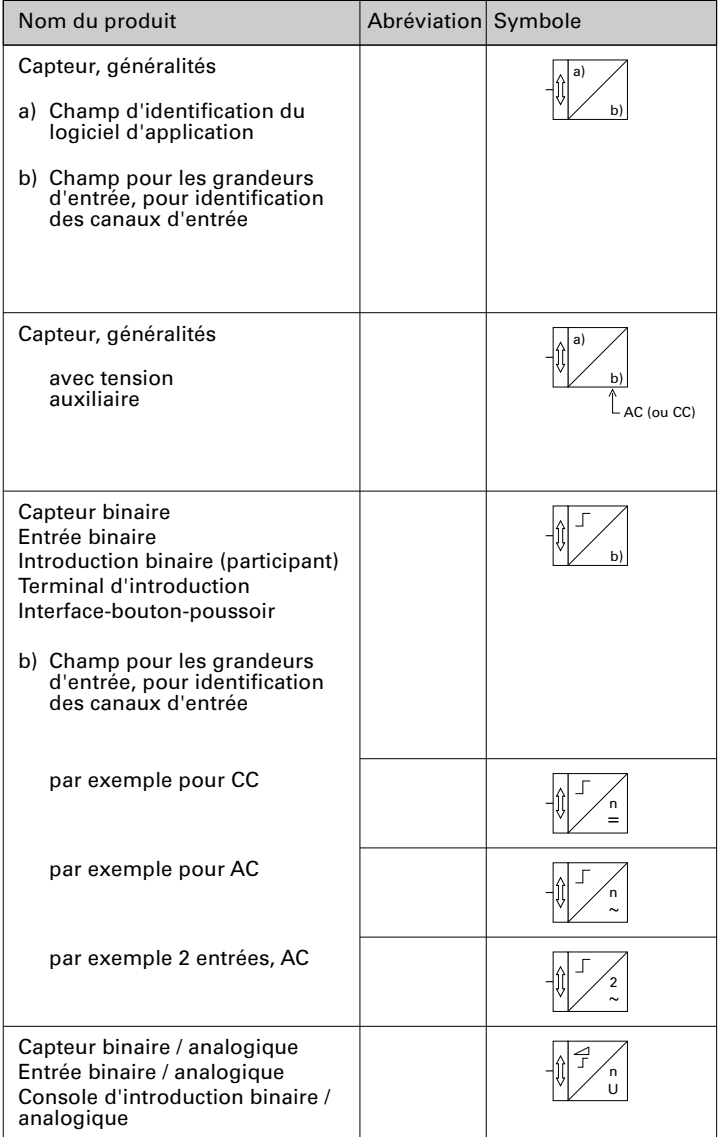

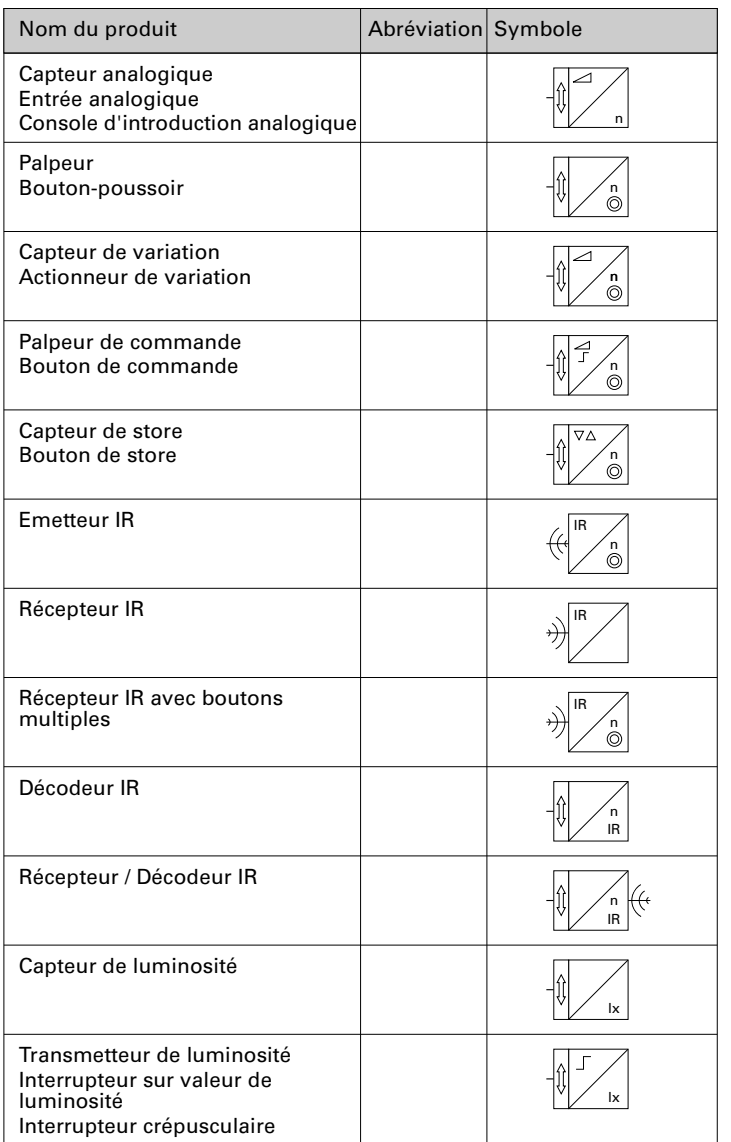

 $\Box$ 

EI3

 $\overline{\phantom{0}}$ 

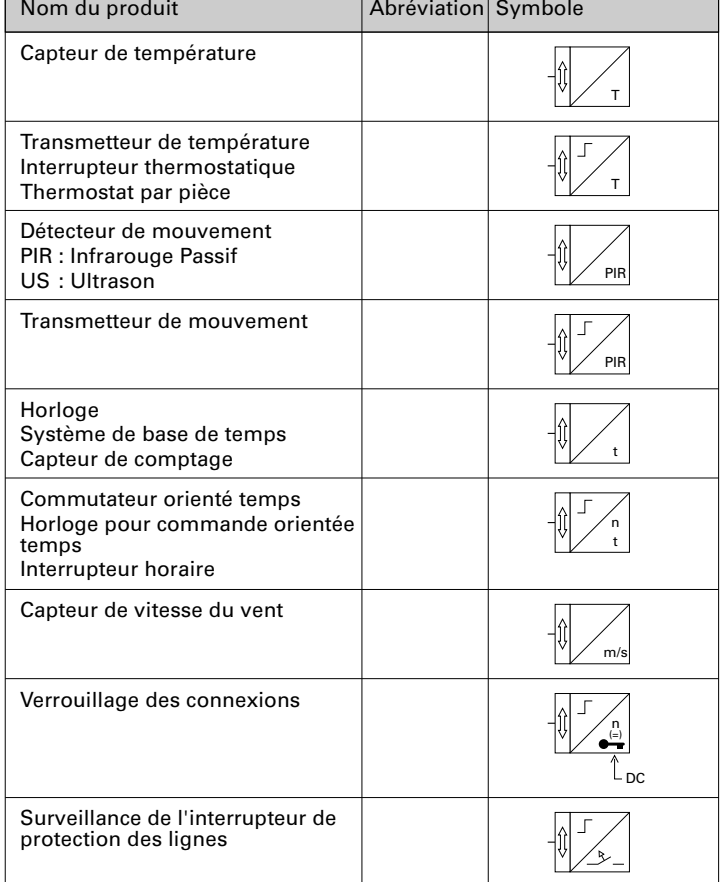

┱

EI3

# Actionneurs

n = nombre de sorties [1,2,3, ...]

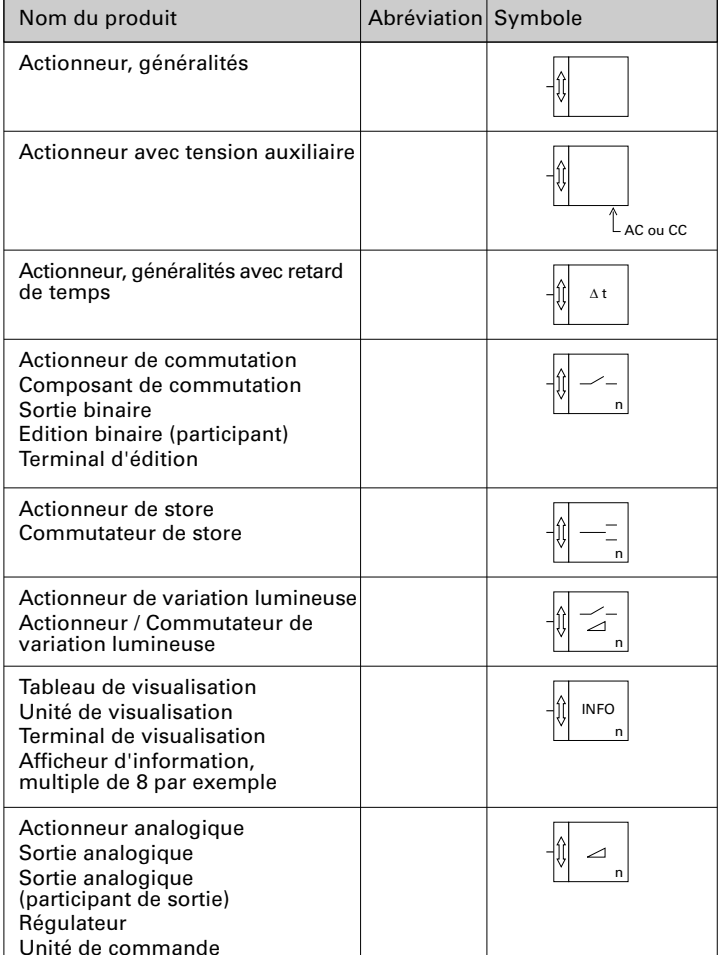

# Composants avec combinaison

EI3

n = nombre d'entrées/sorties [1,2,3, ...]

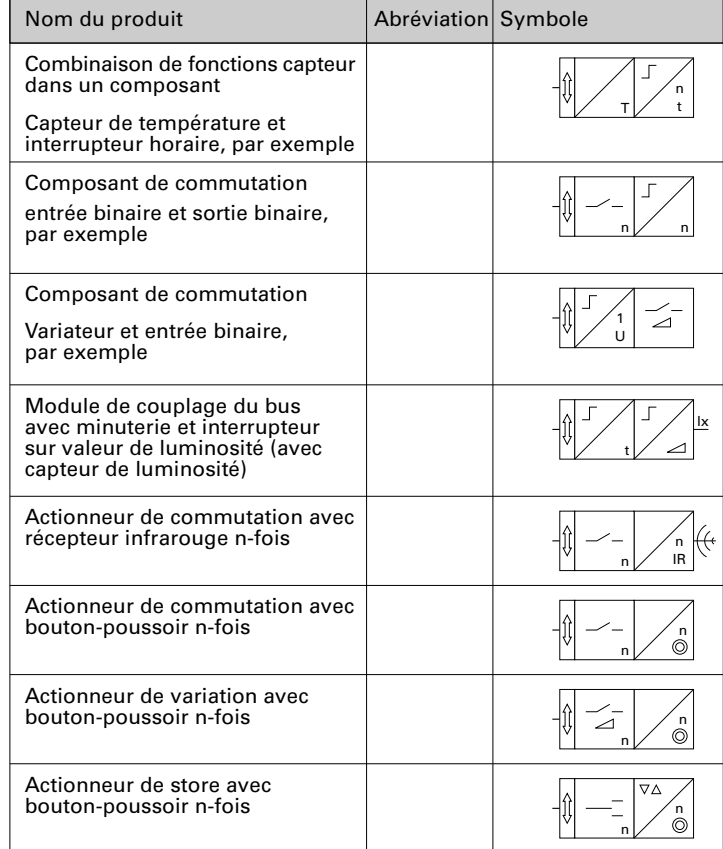

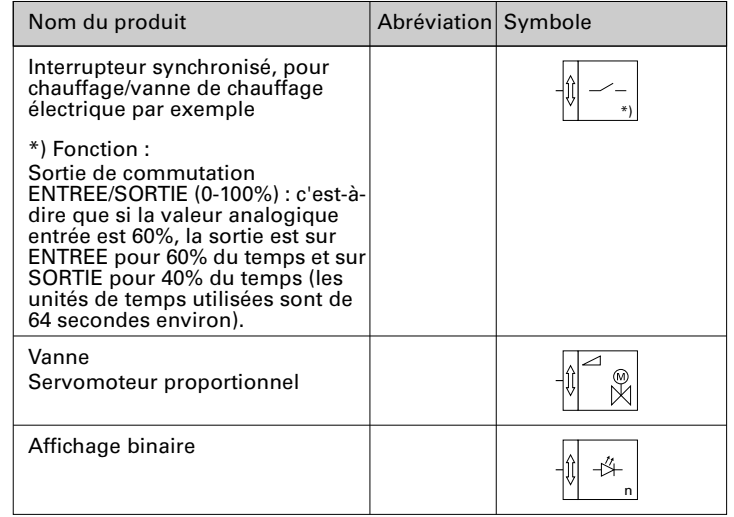

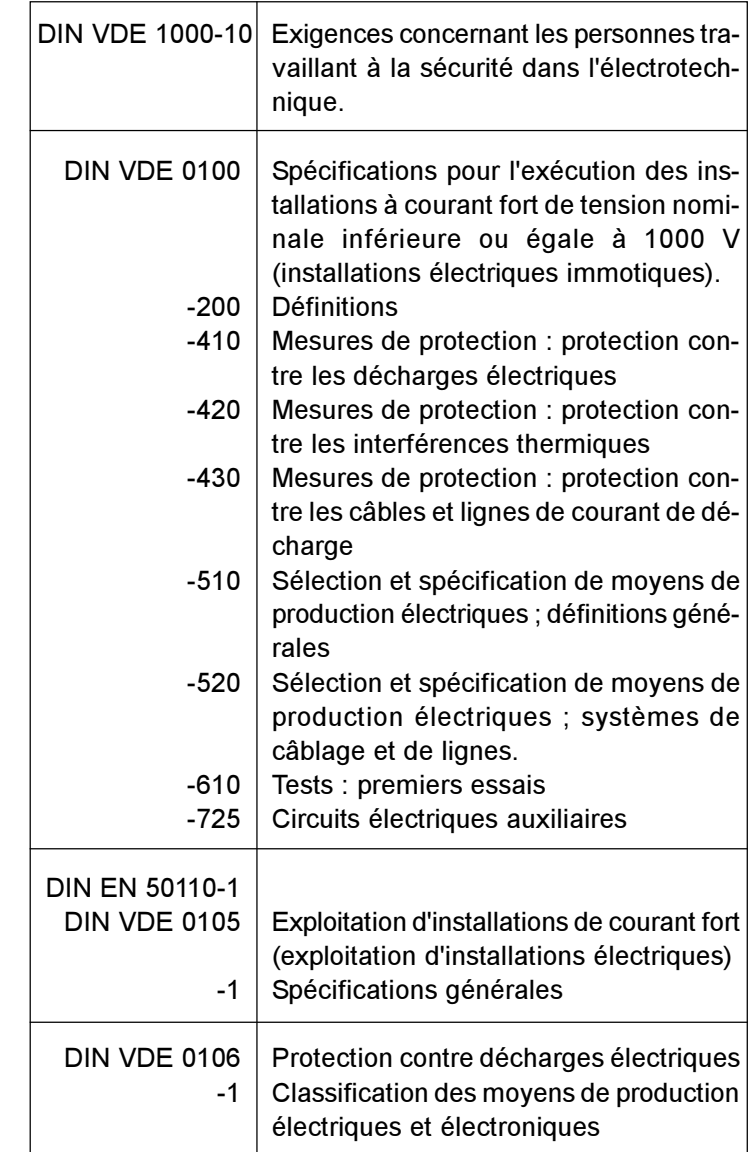

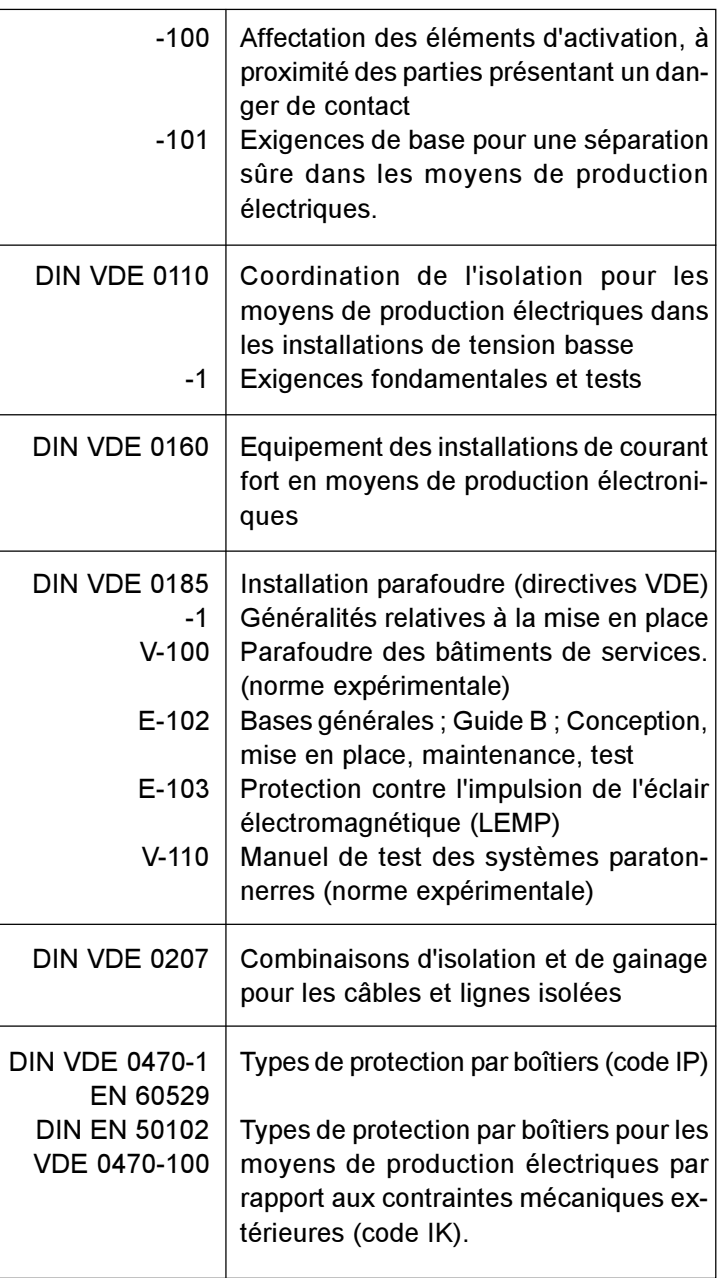

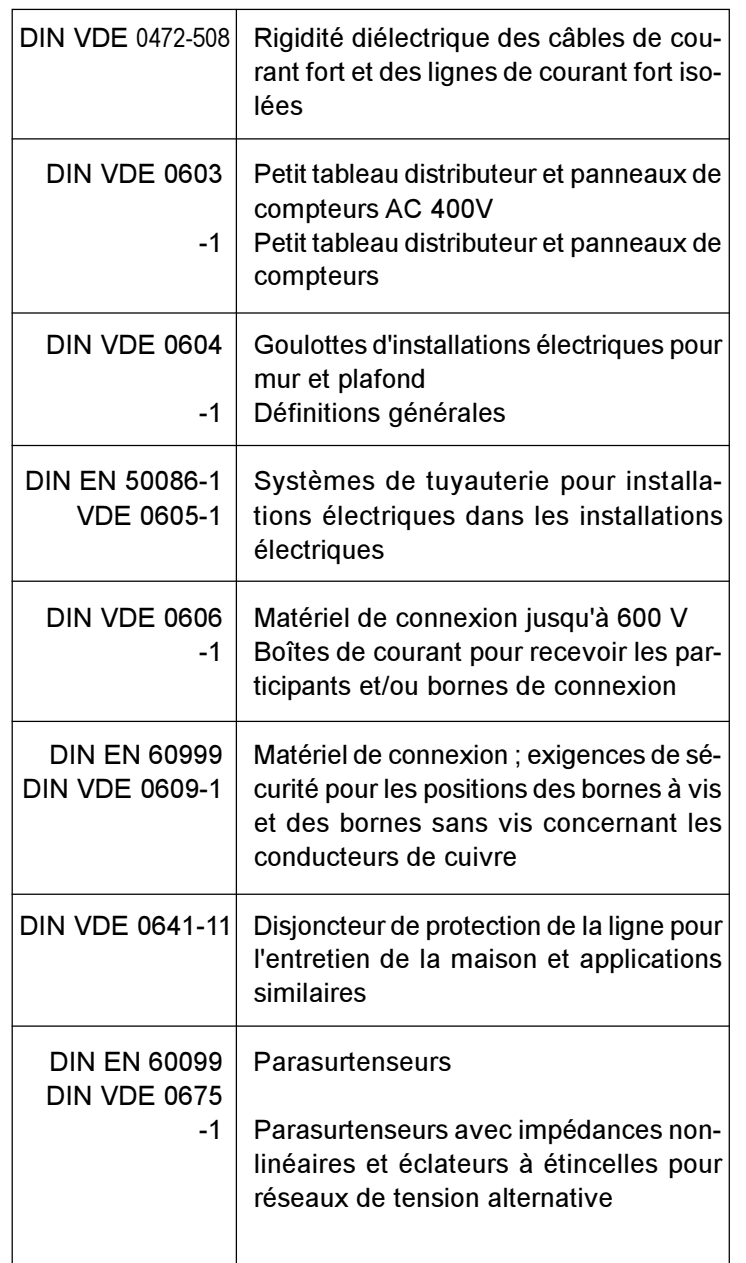

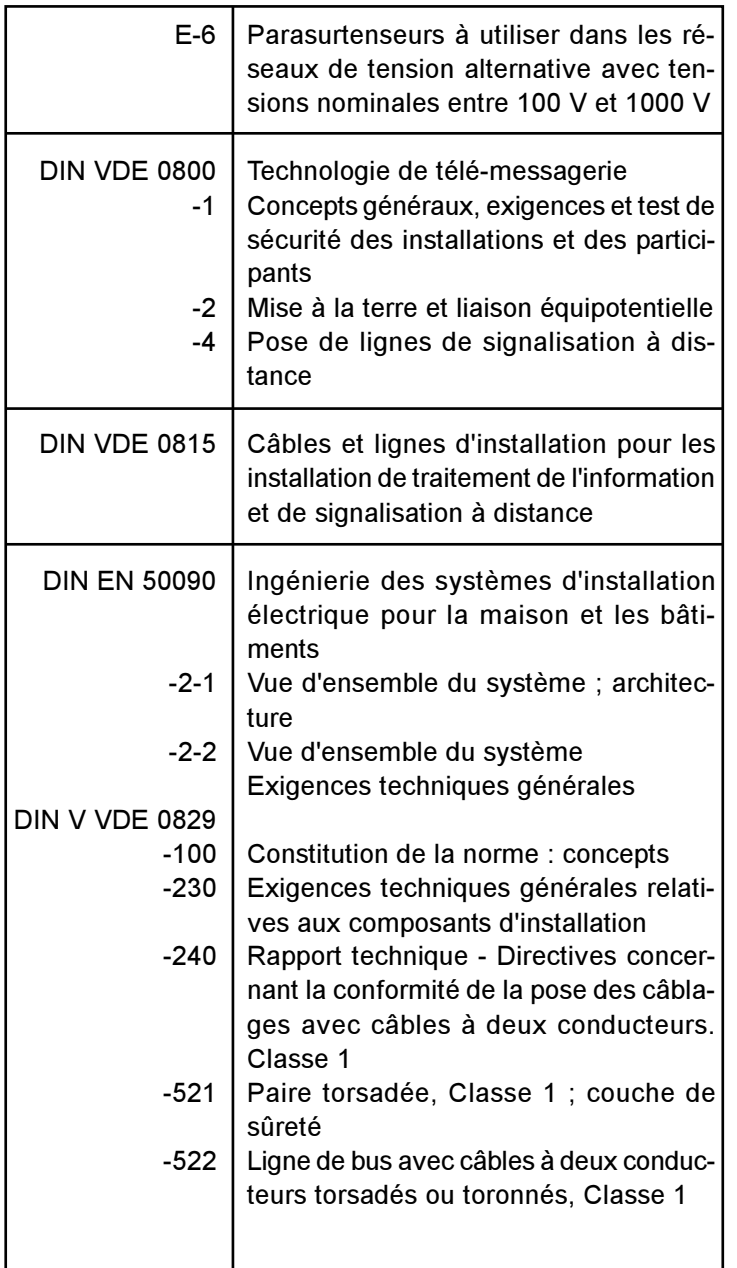

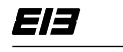

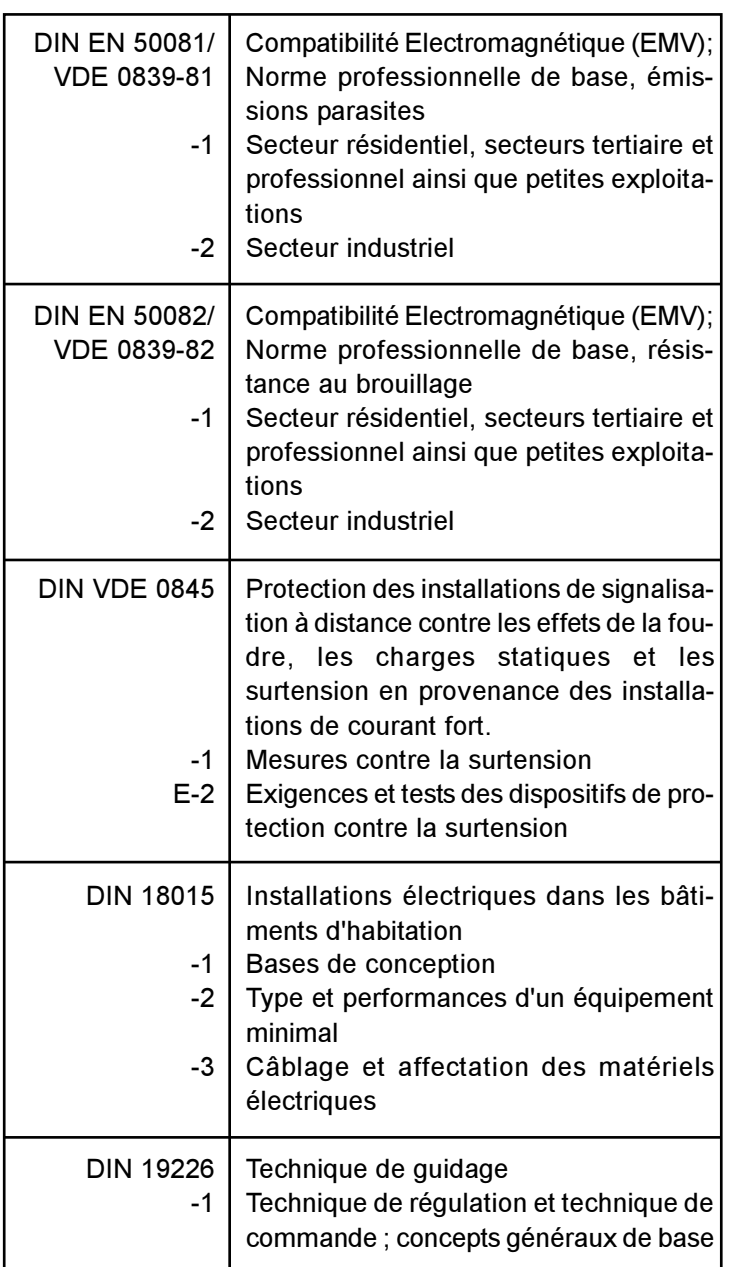

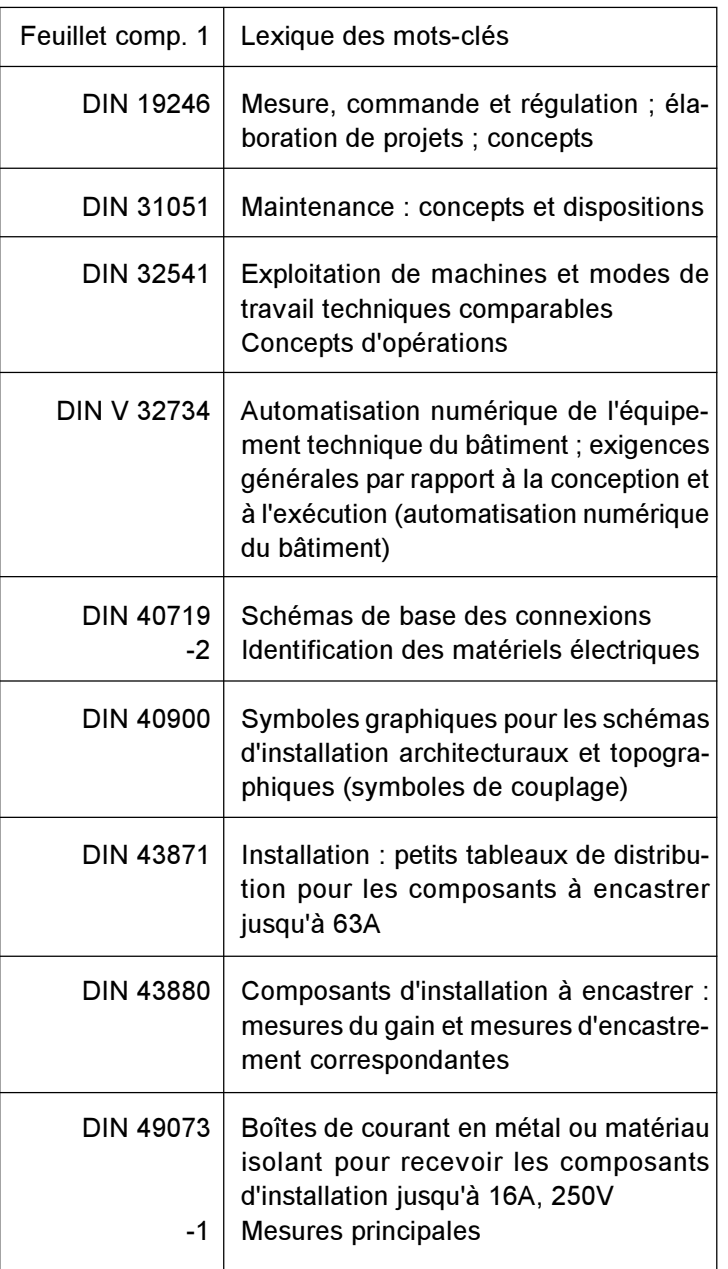

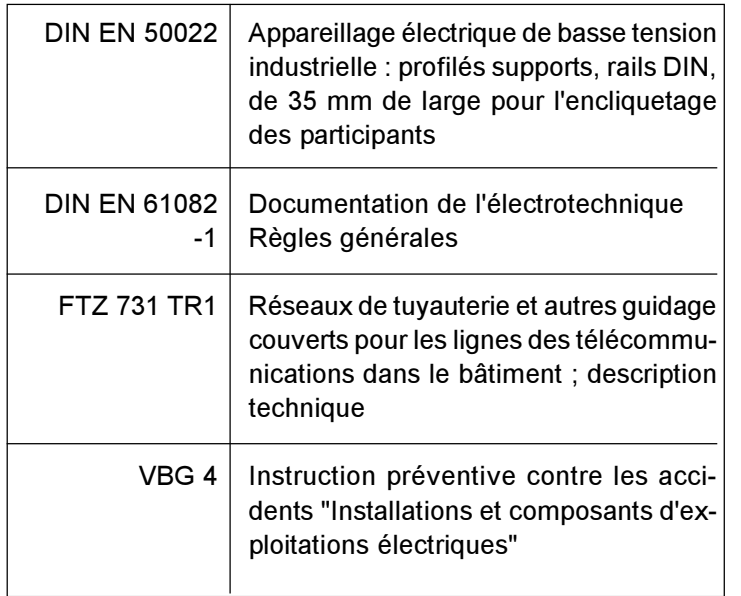

# Remarque :

# Norme à l'étude (par exemple E DIN VDE)

Proposition d'une norme qui servirait de manière générale aux oppositions (critiques), accord ou acceptation (conclusion) de la norme.

Du fait que la norme intentionnelle peut s'écarter de la formulation existante, l'utilisation d'une norme à l'étude n'engage que la responsabilité de l'utilisateur ; ce doit être particulièrement spécifié.

# Norme expérimentale (par exemple DIN V VDE)

On désigne "norme expérimentale" le produit d'un travail de normalisation qui, en raison de clauses restrictives précises portant sur le contenu, ou en raison de procédés d'implantation présentant des écarts par rapport à une norme, ne peut être édité comme "norme" par l'institut de normalisation DIN. Les normes expérimentales se chargent des sujets dépour-
vus de normalisation. A la notion de "norme expérimentale", s'attache implicitement la perspective, qu'au moment opportun, et après les modifications nécessaires, elle prendra la forme d'une norme, suivant le procédé courant, ou alors elle sera définitivement retirée.

### Norme internationale (par exemple DIN EN)

Norme adoptée par une organisation ou organisme de normalisation internationaux et qui est rendue accessible au public.

## Annexe E Sélection de littérature professionnelle spécialisée en rapport avec la "Pratique de l'installation électrique"

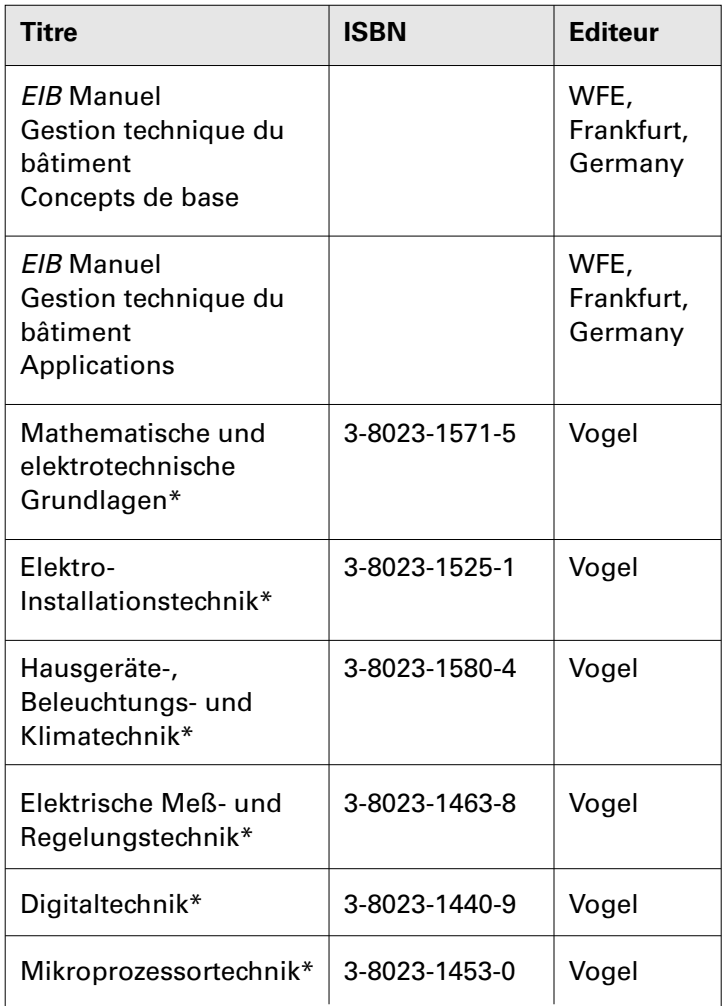

## EI3

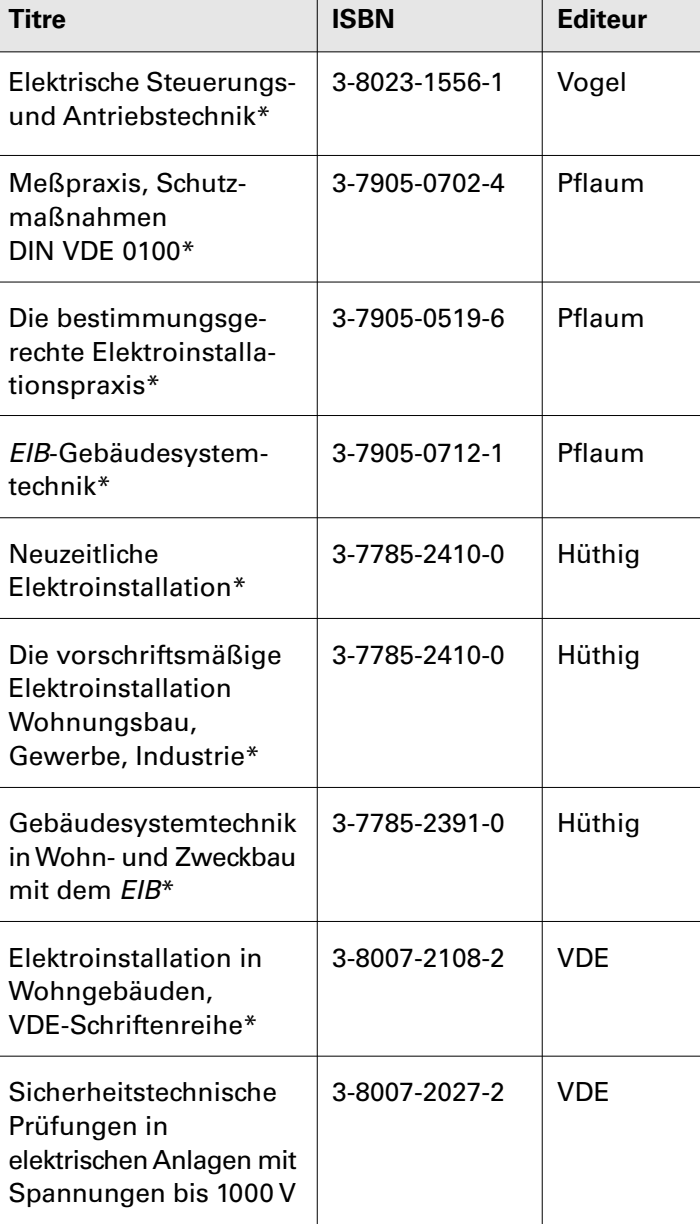

EI3

El3

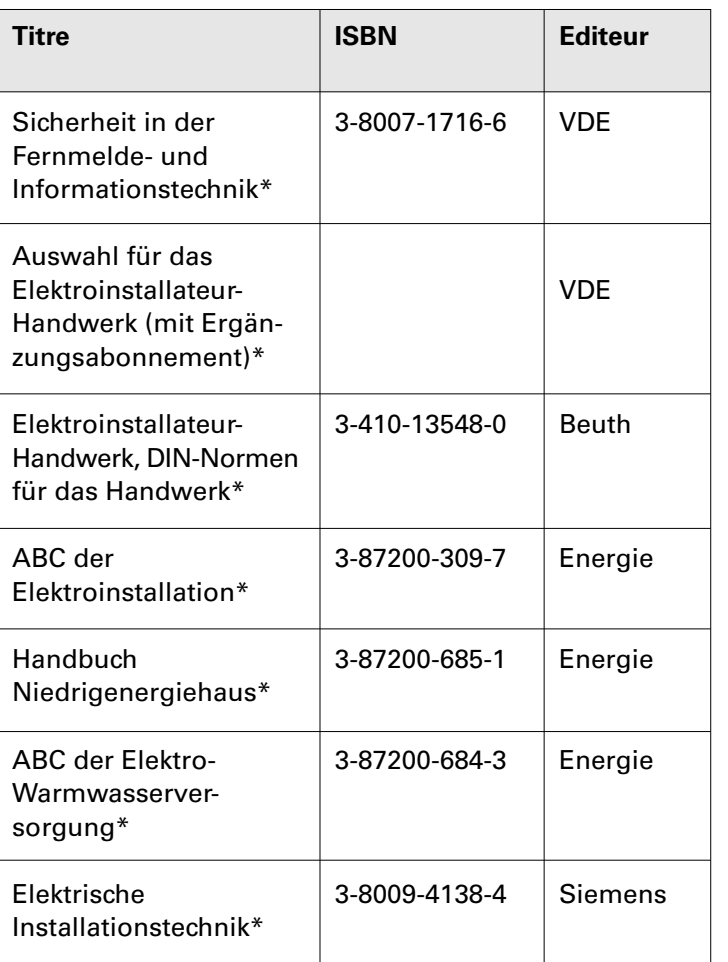

*\*) Disponible en Allemand uniquement et valide uniquement dans les pays répondant aux normes VDE. La documentation équivalente en Français est prévue pour les pays francophones.*

## Annexe F Membres et Licenciés de EIBA (Mars 1998)

#### Membres

ABB Elettrocondutture SpA, Milan/Italy ABB STOTZ-KONTAKT GmbH, Heidelberg/Germany Albert Ackermann GmbH & Co., KG, Gummersbach/Germany A. Ahlström Corporation, Strömfors/Finland Altenburger Electronic GmbH, Seelbach/Germany AMP Deutschland GmbH, Langen/Germany ASTRO Strobel GmbH & Co., Bergisch Gladbach/Germany

Gebr. Berker GmbH & Co., Schalksmühle/Germany OBO Bettermann OHG, Menden/Germany Bosch-Siemens Hausgeräte GmbH, Munich/Germany Buderus Heiztechnik GmbH, Lollar/Germany Busch-Jaeger Elektro GmbH, Lüdenscheid/Germany BTicino spa, Milan/Italy

Caradon Electrical Holdings Ltd. (ex Pillar), Leicester/ United Kingdom CERBERUS-GUINARD S.A., BUC CEDEX/France CMC Carl Maier + Cie AG, Schaffhausen/Switzerland Crabtree Electrical Industries Ltd., Walsall/United Kingdom

DEHN + SÖHNE GMBH + CO. KG, Neumarkt/Germany DIEHL GmbH & Co. Controls Division, Nuremberg/Germany DIEM Electronics S.A., Geneva/Switzerland

Eberle Controls GmbH, Nuremberg/Germany Electrium (ex Hanson Plc), Willenhall/United Kingdom Eltako GmbH, Fellbach/Germany ELVOX Costruzzioni Elettriche Spa, Padova/Italy

Feller AG, Horgen/Switzerland FELTEN & GUILLEAUME AG, Cologne/Germany Framatome Connectors Deutschland GmbH, Erkrath/Germany

GEYER AG, Nuremberg/Germany GEWISS SPA, Bergamo/Italy GIRA Giersiepen GmbH & Co. KG, Radevormwald/Germany Grässlin GmbH & Co. KG, St. Georgen/Germany GRUNDIG E.M.V., Fürth/Germany

Hager GmbH / Hager Electro SA., Ensheim/Germany Obernai/France Theodor HEIMEIER Metallwerk KG, Erwitte/Germany Paul Hochköpper GmbH & Co. KG, Lüdenscheid/Germany

INSTA ELEKTRO GmbH & Co. KG, Lüdenscheid/Germany

Albrecht Jung GmbH & Co. KG, Schalksmühle/Germany

Hermann Kleinhuis GmbH & Co. KG, Lüdenscheid/Germany Heinrich Kopp AG, Kahl am Main/Germany

LEGRAND SA, Limoges/France Levy Fils AG, Basle/Switzerland Lindner GmbH, Bamberg/Germany LK A.S., Ballerup/Denmark

MENNEKES Elektrotechnik GMBH & CO. KG, Lennestadt/ Germany Gebr. Merten GmbH & Co. KG, Wiehl-Bomig/Germany

N.V. NIKO, Sint Niklaas/Belgium NIESSEN S.A., San Sebastian/Spain

Philips Licht GmbH, Cologne/Germany Phoenix GmbH & Co. KG, Blomberg/Germany POPP + Co. GmbH, Bad Berneck/Germany

El3

Power Controls B.V. (Vynckier), Gent/Belgium

Ritto-Werk Loh GmbH & Co. KG, Haiger/Germany RITZENTHALER S.A., Baldenheim/France Robert Bosch GmbH, Stuttgart/Germany Wilhelm Rutenbeck GmbH & Co., Schalksmühle/Germany

Scharnebecker Electronic Fertigung GmbH, Scharnebeck/ Germany SCHUPA-ELEKTRO-GMBH + CO. KG, Schalksmühle/ Germany Siedle & Söhne Telefon- und Telegrafenwerke Stiftung & Co., Furtwangen/Germany Siemens AG, Munich/Germany Simon s.a., Barcelona/Spain Somfy S.A. / Somfy GmbH, Cluses/France - Rottenburg/ Germany Stiebel Eltron GmbH & Co. KG, Holzminden/Germany Striebel & John KG Elektroverteilersysteme, Sasbach-Obersasbach/Germany

TEGUI Electronica S.A., Pamplona/Spain TEHALIT GmbH, Heltersberg/Germany THEBEN-Werk Zeitautomatik GmbH, Haigerloch/Germany

Joh. Vaillant GmbH u. Co., Remscheid/Germany Gebr. Vedder GmbH, Schalksmühle/Germany Viessmann Werke GmbH & Co., Allendorf/Germany VIMAR S.R.L., Marostica (Vicenza)/Italy

Wago Kontakttechnik GmbH, Minden/Germany Wieland Electric GmbH, Bamberg/Germany Winkhaus GmbH, Münster/Germany Woertz AG, Muttenz/Switzerland

Zumtobel AG, Dornbirn/Austria

## El3

EI3

#### Licenciés

Amann GmbH, Oberhaching/Germany APT GmbH, Scharnebeck/Germany Ardan Production and Industrial Controls Ltd., Holon/Isreal ATICON Home Automation GmbH, Braunschweig/Germany

BERG-Energiekontrollsysteme GmbH, Gröbenzell/Germany BÜRK ZEITSYSTEME GmbH, VS-Schwenningen/Germany

Elero GmbH, Beuren/Germany ELJO AB, Bastad/Sweden ELKA-Elektronik GmbH, Lüdenscheid/Germany

Hüppe Form Sonnenschutzsysteme GmbH, Oldenburg/ Germany

Intertel, Nova Milanese/Italy IPAS GmbH, Duisburg/Germany

Landis & Gyr Building Control Corp., Zug/Switzerland

Metec GmbH, Hamburg/Germany Multronic AG, Dietlikon/Switzerland Hugo Müller GmbH, Schwenningen/Germany

Elektroanlagen Dieter NAGEL, Kandel/Germany Netcon GmbH Gebäudeautomation, Radolfszell/Germany

F.W. Oventrop KG, Olsberg/Germany

RCS Realtime Control Systems AG, Rotkreuz/Switzerland

Schaeper Automation GmbH, Hannover/Germany Sika Systemtechnik GmbH, Kaufungen/Germany Stengler Gesellschaft mbH, Gütersloh/Germany

TechnoTrend GmbH, Erfurt/Germany Tridonic Bauelemente Gesellschaft mbH, Dornbirn/Austria

# Annexe G Exigences de la ligne de bus EIB

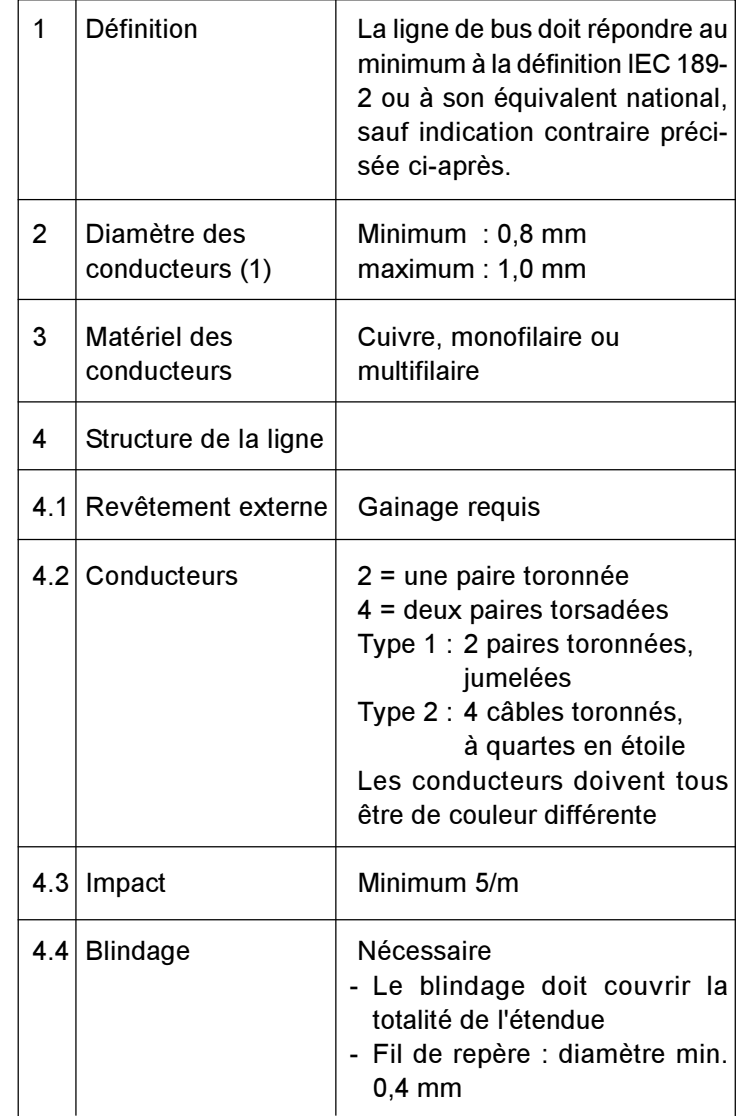

(1) on utilisera une borne de connexion au bus ; voir section 2.5.1.2.4.

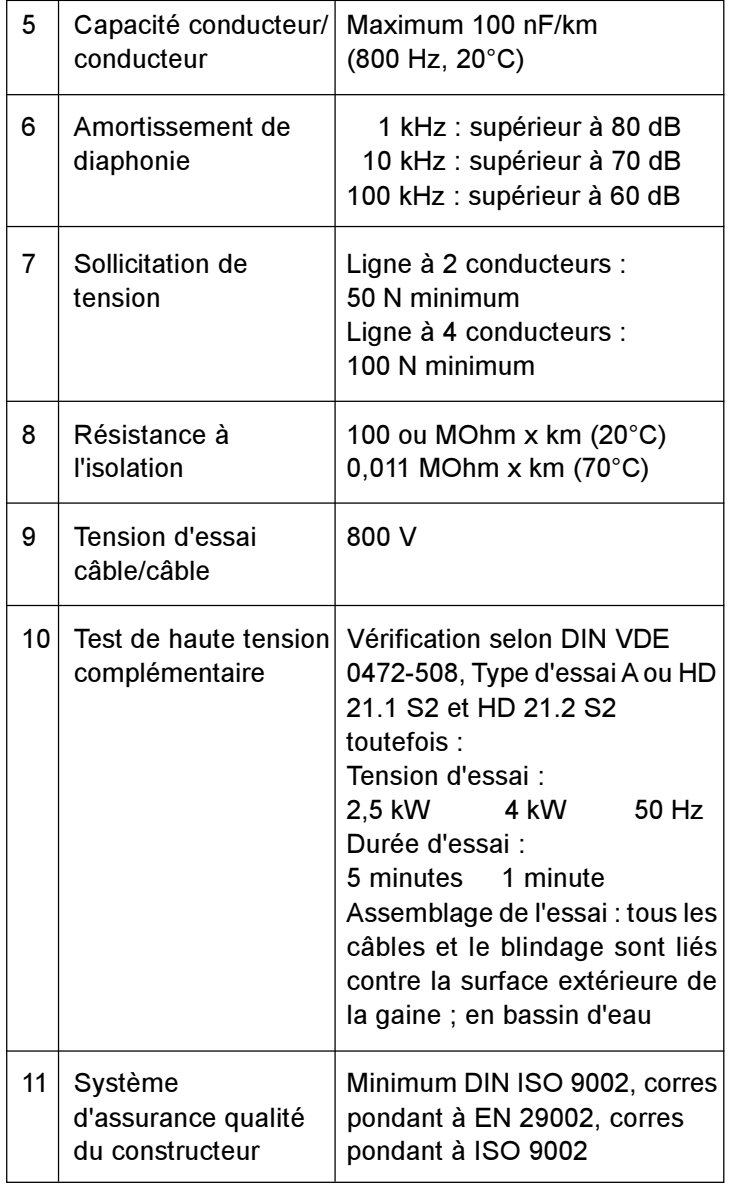

### Remarque :

La norme DIN V VDE 0829 indique la valeur de la tension d'essai pour le test de haute tension complémentaire, avec 2,5 kW.

Pour l'utilisation de l'EIB, on recommande les lignes suivantes (voir sections 2.5.1.2.2 et 2.5.3) :

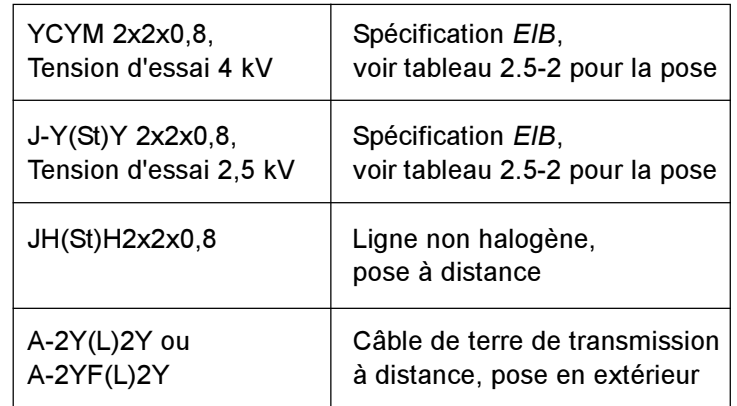

Annexe H Nombres caractéristiques de la charge pour le courant porteur EIB (EIB-PL)

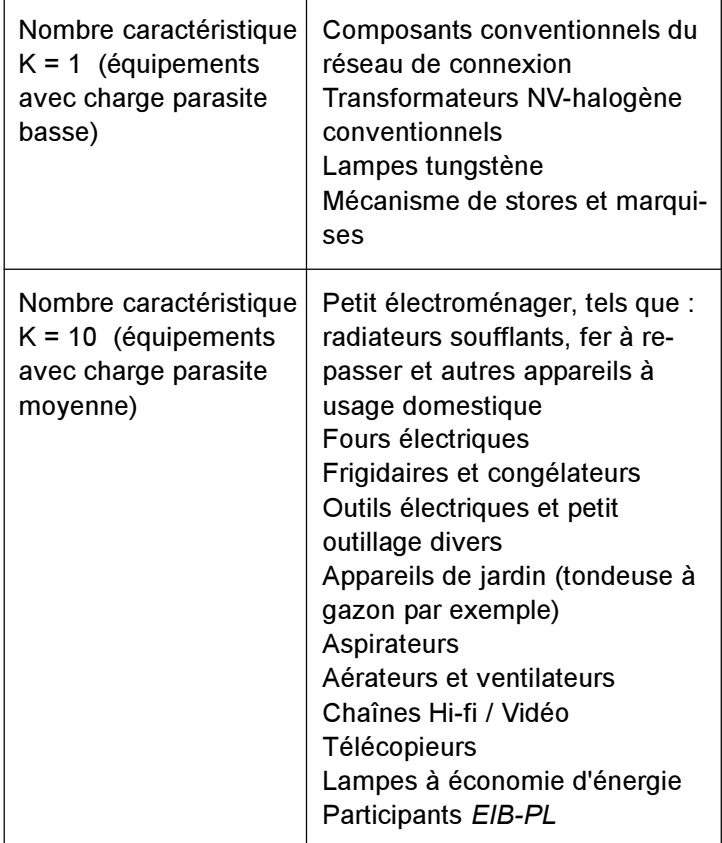

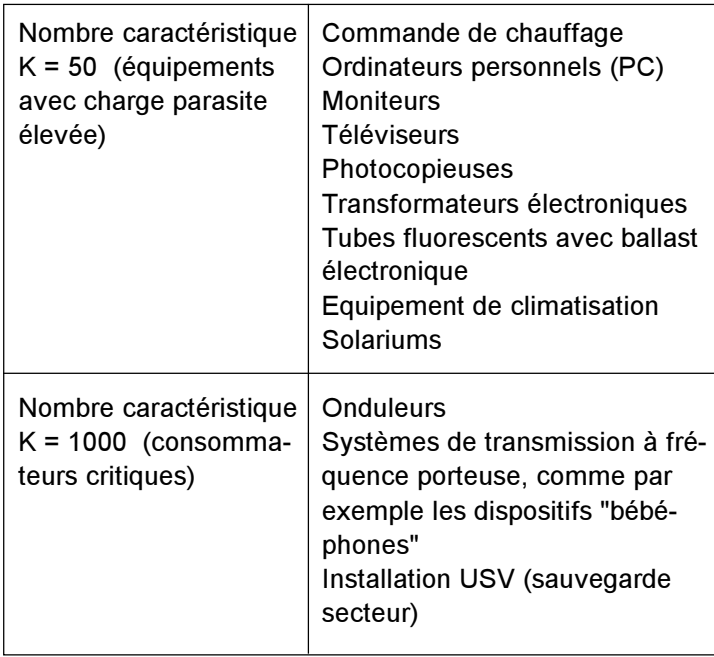

Ce tableau ne reflète qu'une petite partie des consommateurs envisageables dans la pratique. Dans tous les cas où des consommateurs critiques devront être utilisés dans une installation, un essai sur chantier fera apparaître toute information sur la qualité de transmission.